# المائمون

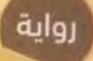

## وائل رداد

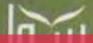

W

This PDF document was edited with **Icecream PDF Editor**. **Upgrade to PRO** to remove watermark.

المجموعة الحولية تتنتصر والتوزيصع

#### تذكر أنك حملت هذا الكتاب من موقع بستان الكتب

.

### روايت

المصعدرقم

الجزء الثالث

الهائمون

وائــل رداد

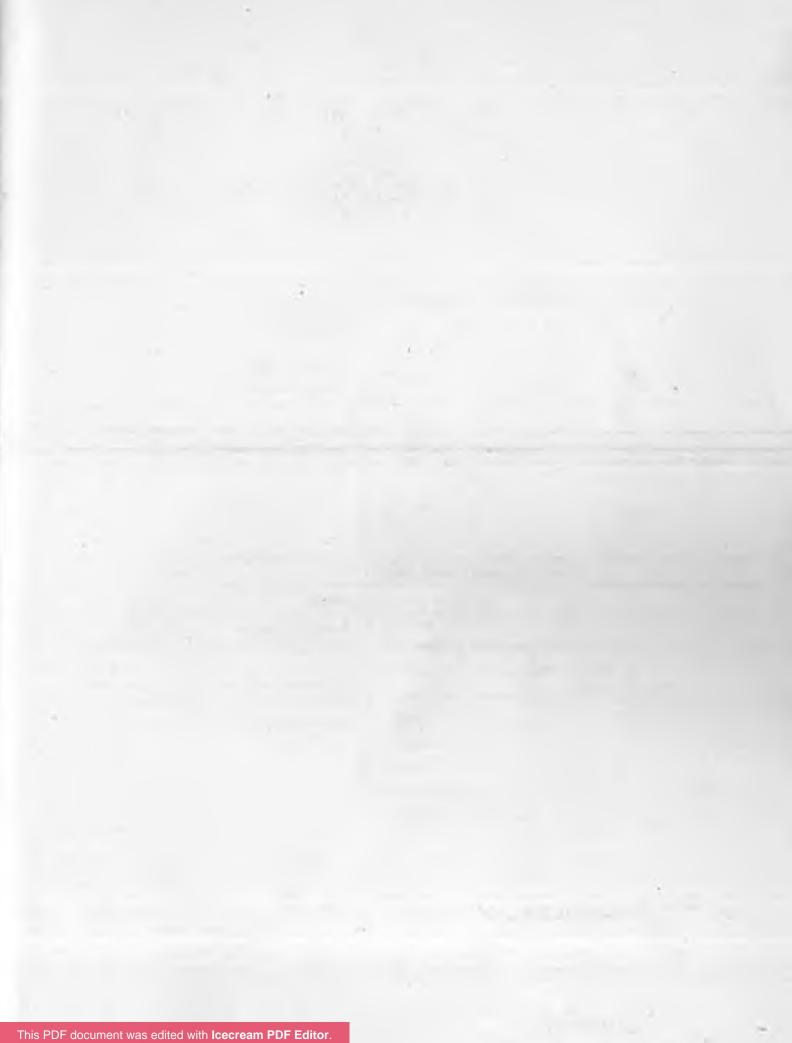

"هذه هي الطريقة التي ينتهي بها العالم.. هذه هي الطريقة التي ينتهي بها العالم.. هذه هي الطريقة التي ينتهي بها العالم.. ليس بانفجارٍ مدوٍ بل بأنينِ خافت..".

تي. إس. إليوت.. "الرجال السطحيون"

This PDF document was edited with **Icecream PDF Editor**. **Upgrade to PRO** to remove watermark.

+

"لقد شاهدت العالم .. وهو غير جميل!".

7

ماريوس جآيكوب

This PDF document was edited with **Icecream PDF Editor**. **Upgrade to PRO** to remove watermark.

أمامها.. كل ما يوحي أنها حديقة مخصصة للهو الصغار.. مراجيح ومزاليق ودوَّارات ملونة.. حديقة مخضرة ومبهجة.. تسر الناظر إليها وتأسره..

كما إن الهواء منعش بلا ذرة غبار .. كأن التلوث تلاشى تماما عن هذا العالم!

- «مسز (حنين)!»
- «ماذا يا عزيزتى؟»

استيقظت (حنين) من خواطرها، ونظرت برقة للطفلة ذات العوينات الطبية، والضفيرة المنتهية بفراشة قرمزية، فسارعت الأخيرة للقول بفخر شاهرة ورقة عريضة عليها رسم ساذج نوعا: - "قمتُ برسم الحديقة غيبا!"

> - "عمل رائع يا (لبنى) .. ستصيرين فنانة عظيمة يوما!" احمر وجه الطفلة بشدة، فصاح طفل آخر مكتنز بمرح: - "(لبنى) تبدو كثمرة الطماطم!"

تضاحك الصف، مما زاد من تخضب وجه (لبني) الصغيرة بحمرة الخجل، فصفقت (حنين) برفق مهدئة الجميع بقولها:

- "هلموا يا شباب! لا تحرجوا صديقتكم هكذا!" ثم سارت بخطوات رشيقة وسليمة!

تأملت الصف الذي احتوى عددًا من التلامذة الصغار، صبيان وبنات عكفوا على رسم ما يخطر ببالهم كما طلبت منهم، وبحب رمقت واحدة منهم انكبت على رسم ينم عن موهبة مبكرة تفصح عن نفسها..

كان الرسم يمثل شخصا ارتدى معطفا يناسب الأجواء الماطرة، مبعثر الهيئة قليلا، فاحم الشعر، يرتدي حذاءً أسود رياضيا، وقد بدا وكأنه ارتداه بلا جوارب!

إلا أن المشكلة كانت تكمن في عينيه المجهدتين الذابلتين.. وقد أجادت تلك الطفلة رسمهما، لدرجة أنهما نطقتا بالحزن!

- انحنت (حنين) لتهمس في أذن تلك الطفلة الجميلة بحنو: - "ماذا ترسمين يا حبيبتي (مرام)؟" - "أرسم بابا!" ونظرت إلى (حنين) مضيفة بحماسة:
  - "يا ماما!"

كتمت (حنين) ضحكتها كي لا يتنبه لهما أحد من تلامذة الصف، وبجذل همست لصغيرتها:

- "لكنه لا يبدو مثل بابا يا حبيبتي.. ألا تظنين بابا أجمل؟"

تأملت الصغيرة رسمتها بجبين مقطب، في حين، وضعت (حنين) سبابتها على اليد اليمني للشخص المرسوم متسائلة باهتمام: - "ما هذا الذي يمسكه بابا يا (مرام)؟" ردَّت الطفلة بحماسة: - "قداحة!" انتاب القلق ملامح (حنين) مكررة إجابة ابنتها: - "قداحة؟" ثم أضافت متبسمة بحيرة: - "لكن بابا لا يدخن يا حبيبتي؟" هتفت الطفلة بمرح: - "أعلم هذا!" أرادت (حنين) طرح مزيد من الأسئلة بسبب فضولها الذي اشتعل بغتة، عندما أطلت سكرتيرة الناظرة بوجهها من فرجة الباب، قائلة بحرج لا مبرر له: - "أرجو المعذرة على المقاطعة يا مسز (حنين)، لكنه هاتف مستعجل من أحد أولياء الأمور .. "

- "سآتي حالا، أشكركِ يا (سعاد).."

أرجحت الفتاة الشـاحبة ذات النظـارة الطبية رأسـها مرتبكة قبل مسـارعتها بالخروج، فتبسمت (حنين) بشـفقة.. إنها فتاة بلهاء نوعا، لكنها مخلصة وطيبة لأبعد الحدود..

- "سنتحدث مجددًا.. في البيت!"

أومأت (مرام) برأسها دونما اكتراث، وهي تستأنف تلوين رسمتها المبهمة ببراعة.. في حين خرجت (حنين) من الصف، وسارت بخطواتها الرشيقة كي تلحق بسكرتيرة الناظرة حيث يقع مكتبها لتلقي تلك المكالمة..

ولجت المكتب لتجده خاويا، فالتقطت سماعة الهاتف الموضوعة على الطاولة، وبتؤدة تمتمت:

- "مرحبا؟ (حنين) تتكلم.. كيف يمكنني أن أخدمك؟"

- "مبدئيا، لا ضير من محادثتك قليلا يا ذات العقيرة الساحرة!"
 كان صوتا غليظا يحاول التظرف، واحتقن وجهها قبيل تساؤلها:
 - "بمَ أخدمك يا سيد..?"

- "(عمر)! يا أجمل من سمعت له صوت! يا.."

هتفت مقاطعة بحدة عاتية:

- "اسمع يا سيد (عمر)، هذه مدرسة أطفال محترمة، وأنا مُعلمة هنا، لذا عليك أن تخجل من نفسك.. من تحسب نفسك تحادث؟!"

هنا، تغيرت نبرة الصوت الغليظة، لتتحول إلى أخرى أهدأ وأعمق وحتى ألطف:

- "أحادث زوجتي طبعا!"

انفرجت أساريرها كالسحر، ووجدت نفسها تصيح بتهدج ملهوف:

- "أهو أنت حقا؟!"

- "بالطبع! من كنتِ تحسبين؟"

ضحكت بمرح وهي تهمس باشتياق لائِم:

- "ألن تكف عن ألاعيب الأصوات هـذه؟ ثم إن ما فعلته غير لائق بالمرة!"

- "أنا أصنع ما أشاء مع زوجتي الجميلة.. أثمة اعتراض يا مسـز (حنين)؟"

- "بالطبع! لا تكرر أفاعيل الصبية هذه مطلقا مرة أخرى!"
 - "وهو كذلك يا سيدتي المُعلمة الحازمة.. كيف حبيبتي؟"
 - "أنا بخير، ومشتاقة كل الاشتياق إليك!"
 - "قصدتُ (مرام)!"

وضعت (حنين) يدها عند خاصرتها قائلة بعتاب مصطنع: - "إذن، صارت ابنتك أحب إلى قلبك مني! أهذا هو العدل؟"

خيِّل لها أن صوته قد صار منبعا للدفء كله عندما أجاب بحنو: - "مطلقا.. سـتظل لـكِ مكانة خاصـة وعميقة في قلبـي.. دائما وأبدًا!"

عاود صوتها التهدج وهي تقول بصوت انخفض تلقائيا: - "متى ترجع؟ (مرام) وأنا على أحر من الجمر للقياك!" - "ألم أخبركِ؟" - "لا.. ماذا؟" - "لقد عُدت!" أشرق وجهها وهي تهتف بفرح عارم: أشرق وجهها وهي تهتف بفرح عارم: - "عُدت؟ متى؟ ولماذا لم تخبرني مسبقا؟ وأين أنت الآن؟" - "أنا.. خلفكِ!"

ابصرت شابا وسيما مسترسل الشعر ذا ذقن حليقة بعناية، ارتدى حلة أنيقة سوداء وربطة عنق رمادية، وقد ألصق هاتفا جوالا بأذنه!

قال بثبات دون أن يتحرك قيد أنملة وهو يخفض ببطء يده الممسكة بالهاتف:

- "كيف حالكِ يا (حنين)؟ لقد مضى زمن طويل حقا!"

4

وجدت نفسها ترتمي في أحضانه صائحة بفرح: - "حمدًا لله على سلامتك!!" ثم غمرت وجهه بالقبلات، فتلون للحمرة وهو يضحك هامسا: - "كفى يا عزيزتي وإلا رآنا أحد!" هدأت حماستها أخيرًا، فاستكانت بين ذراعيه هامسة كالحالمة: - "لو تعلم كم اشتقت إليك!" لاعب خصلات من شعرها الجميل المسترسل مرددا بلطف: - "وأنا أيضا.. وأنا أيضا.."

رفعت رأسها لتملأ عينيها بملامحه الجذابة، وعاتبته بدلال لما تساءلت:

- "ولماذا اخترت اسم (عمر) بالذات؟"
أجاب ضاحكا:
- "لا أعلم! يبدو وأنه يروق لي كثيرا!"
بادلته الضحك، ثم قربت ثغرها من أذنه لتهمس بحنان جارف:
- "حمدًا لله على عودتك سالما لنا.. يا (أنبل)!"
كانت سعيدة حقا، وبدا كأن عالمها هو أكثر العوالم مثالية..
وظيفة لطالما أحبتها، وطفلة أسمتها على اسم صديقة قديمة لها

وعزيزة عليها قضت نحبها سابقا، وزوج لطالما كان فارس أحلامها المنتظر..

لولا عقبة بسيطة..

فالشخص الذي كانت تناديه بأنبل لم يكن كذلك على الإطلاق.. فقد عرفته سابقا، لا كفارس أحلام وإنما كصديق ماكر، عرفته كمحتال بارع ومخترع عبقري، ومتنكر داهية يجيد تقمص عشرات الشخصيات والأصوات ببراعة منقطعة النظير! عرفته سابقا بلقب "كونفوشيوس"..

16

لكنها اعتادت أن تناديه - بالفعل - باسم (عمر)!

(الفصل الأول) كتيبة الإعدام

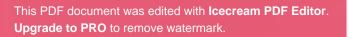

فتح (أنبل) عينيه ببطء.. ورمق الرجل الأصلع البدين صاحب النظارات الطبية الدقيقة والذقن المتبدية كأشواك نبتة الصبار بصمت..

- "هل غفوتَ يا سنور؟"

(1)

كانت عيناه ذابلتين، تعستين، بدا في حال يرثى لها كمن.. - "تبدو كمن لم يذق طعم النوم!" تبسم بسمة استهزاء دون أن يرد، لم يكن نائما للأسف.. ولم يذق طعم النوم فعلا منذ مدة طويلة.. طويلة للغاية! كان غارقا في قعر أفكاره.. ثم لم يلبث أن نهض متسائلا بتجهم: - "دعنا نبدأ يا (زيدون).."

تثاءب الرجل كأفراس النهر الكسولة، وهو يقول من خلال تثاؤبه بضيق جم:

 – "أهي قضية هامة إلى هذه الدرجة؟" - "أكثر مما تتصور .. " - "إذن هلم بنا .. "

دخلا عبر باب تدلت من فوقه لوحة محمولة بسلسلتين رفيعتين تقول: «غرفة المشرحة»

هناك.. وعلى طاولة معدنية باردة، رقدت جثة عارية مزرقة مغطاة بملاءة، فألقم (زيدون) فمه قطعة علكة، عرض مثلها على (أنبل) الذي رفضها بإشارة من يده، ثم دنا من الوجه قائلا بروتينية:

- «أنثى، في السابعة والعشرين من عمرها، فارقت الحياة متأثرة بإصابات بالغة من الحروق على جسدها، خصوصا حول الرقبة والصدر بأثر كهربائي عنيف، صعقة كهربائية ربما؟»

قال (أنبل) بكآبة وهو يدس يداه في جيبي معطف المطر خاصته: - «ولربما صعقة رعدية!»

نظر له (زيدون) من فوق النظارات الضئيلة ومن أسفل حاجبيه الكثين، وباهتمام تساءل:

20

- «صاعقة رعدية أصابتها؟ أهذا ما حدث حقا؟»

- «أنت الطبيب الشرعى لا أنا .. »

- "لدي قريب أصابته صاعقة رعدية أدت إلى توقف ضربات الملب والتنفس لديه، كما أدت إلى سلبه أحاسيس التذوق والشم واللمس!»

- "لا أرى ما يدهش في ذلك، فإذا تعرضت الضحية لصاعقة ماشرة على الرأس، فإن الأضرار التي تصيب الدماغ تكون بالغة ماسرة، ويتعرض الضحايا عادة إلى تضرر مناطق متعددة ومنفصلة من الدماغ، ويعتبر فقدان الذاكرة مسألة شائعة، ويمكن أن يُعزى الى الخلايا التالفة في الفص الصدغي من الدماغ، وهي المنطقة المرتبطة بالرؤية والتذكر، ويكون الفص الجبهي - مكان الإحساس بالشخصية - معرضا للتلف أيضا.."

رمقه (زيـدون) بنظرة خاوية أقرب للبلاهة، قبيل قوله ببسـمة في ركن ثغره:

- "أرى أن تتولى أنت عملية التشريح، إذ يبدو وأنك لست بحاجتي!"

- "ربما أنا بحاجة إلى رأي ثان!"

تبسم (زيدون) ببرودة، وتابع فحص الجثة قائلا:

- «أدت الصعقة - مجهولة الهوية - إلى حرق عضلاتها، مخلفة حروقا داخلية، كذلك تمتد من الكتف الأيمن وحتى القدم اليسرى..» - "هل يمكن أن تصيبك صاعقة وأنت في عقر دارك؟"

توقف (زيدون) بغتة، ثم داعب مؤخر عنقه قائلا بشيء من تهكم: - "إذن فالسنور العظيم لا يجد إجابات جميع أسئلته بنفسه دائما! وإجابة تساؤلك هي بنعم! فمن أعجب أنواع الصواعق صاعقة الكرة، وهي على شكل كرة دائرية، يمكن أن تدخل من الباب الأمامي وتلاحق السكان داخل الدار، حتى تخرج من الباب الخلفي أو النوافذ!"

- "هذه معلومة جديدة عليّ!"

- "أحيانا تنتشر الصواعق داخل المباني لدى إصابتها من خلال أسلاك الهاتف أو الكهرباء، وأحيانا من خلال أنابيب السباكة!"

- "أمر مثير للاهتمام حقا.."

أشار (زيدون) للجثة متسائلا بفضول:

- "أهذا ما وقع لها؟"

- "تقريبا.. باستثناء أنها كانت خارج المبنى - وعالمنا بأسره-، ثم وبمعجزة ما انتقلت داخله بفضل الصاعقة الرعدية!»

- "أستميحك عذرا؟!»

تجاهل (أنبل) فاه (زيدون) المفغور، وهو يحدق بنقطة معينة تبدى طرفها عند جزء علوي من صدر الجثة، متسائلا باهتمام: – «ما هذا؟»

22

110 01 -

- «alil?»

ودنا (زيدون) للكشف عن صدر الجثة، لولا أن أوقفه (أنبل) بحركة صارمة وقاسية بعض الشيء.. تبسم الرجل قائلا باستهزاء: - "ماذا؟ السنور العظيم يرى أن الكشف عن صدور الجثث الأنثوية عمل غير أخلاقي؟" - "فلنكتف بهذا القدر، واطلب من مُساعِدتك الحضور حالا!" هزَّ الرجل كتفيه مدمدما بسخرية: - "كما تشاء، لِمَ أكترث وقد شاهدت من هن أجمل منها؟" أخرسته على الفور نظرة مرعبة تبدت في حدقتي (أنبل) المنهكتين، فاستشعر (زيدون) صاعقة رعدية تنطلق منهما لتصيبه مباشرة في أوصاله! وجد نفسه يهمس مرتبكا وقد بدأت ملامحه تكفهر: - "معذرة يا سنور، فقد.." - "اخرج.. حالا!" خرج الرجل برأس منكسة وسحنة محتقنة، في حين ألقي (أنبل) بنظرة طويلة على وجه الجثة التي جلبها بنفسه للمشرحة، متمتما بحزن:

- "سامحيني يا (سيلاج).. أعدكِ بانتهاء كل هذا الجنون قريبا!"

\*\*\*\*

نصل السيف خارج الغمد.. نصل السيف داخله.. نصل السيف خارج الغمد.. نصل السيف داخله..

توقفت المشرفة عما تقوم به، رامقة بزاوية عينها اليسرى من مقعدها أمام الحاسوب ذاك الشاب الوسيم بخشونة، طويل الشعر قليلا، أسود السترة الجلدية ورمادي السروال، وقد وضع سيفا من نوع «كاتانا» على المقعد بجواره، مبتدئا بيده الممسكة بمقبض السيف حركة ذات إيقاع رتيب، وجدتها المشرفة مستفزة إلى أقصى حد!

ثم من الذي يحضر سيفًا معه إلى المشرحة؟!

لولا حضوره مع السنور التحري الأشهر على الإطلاق، لاستدعت رجال الأمن كي يطردوه من أمامها شر طردة!

نصل السيف خارج الغمد .. نصل السيف داخله ..

ولم يكن ينظر لها حتى! في الواقع كان شارد الذهن تماما، ربما انفجار المكان ما كان ليوقظه من شرود ذهنه الواضح في عينيه الخاويتين..

- «(هادر)!»

نصل السيف خارج الغمد.. نصل السيف.. - «یا شیطان!»

ارتدى حلة أنيقة سوداء وربطة عنق رمادية.. - «أتيتك ببعض القهوة..» قالها مقرنا القول بمناولته كوبا بلاستيكيا امتلأ بالقهوة السوداء

التفض (هادر) نفضة خفيفة محدقا للاشيء أمامه.. ثم رفع ببطء

راب ليبصر شابا وسيما آخر مسترسل الشعر ذا ذقن غير حليقة،

الاخنة، فتناوله (هادر) قائلا ببسمة متجهمة:

- «شكرًا يا (عمر)..»

تبسم (عمر) بعصبية، وقال وهو يتخذ مقعده جوار (هادر): - «في عالمنا هذا لستُ بعمر .. وإنما مجرد محتال خارج عن القانون!»

- «بالنسبة إليّ ستظل دائما (عمر).. يا (عمر)!»

صارت بسمة (عمر) أقل عصبية، وأوثق بساعديه أمام صدره متنهدًا.. فرمقه (هادر) بنظرة جانبية، قبيل قوله مرتشفا بين الفينة والفينة شيئا من القهوة:

- "إذن.. هل لديك تفسير لظهور صديقتكما - أنت والسنور-(سيلاج) بتلك الطريقة الأشبه بقصص الخيال العلمي؟"

– "لا تفسير.."

This PDF document was edited with **Icecream PDF Editor**. Upgrade to PRO to remove watermark.

25

- "غريبة! حسبتك أكثر اطلاعا على هذا الموضوع! خصوصا وأنها من عالم آخر، وقد ظهرت في شقة السنور من العدم ودون استخدام أية مصاعد!"

- "صدقني أنا أشد منك حيرة.."

وضع (هادر) القهوة بجواره متسائلا: - "ماذا تراها قصدت بقولها؟"

حدَّق (عمر) بالفراغ مسترجعا ذكرياته عن الواقعة.. عندما كانت (سيلاج) لا تزال على قيـد الحياة، وقد أخذت تعتصـر ثياب (أنبل) هامسة بنبرة متهالكة:

- «نحن في.. خطر.. العوالم.. بأسرها.. في.. خ.. ط.. ر!» - "الله أعلم!"

قالها (عمر) ثم صمت، فاحترم (هادر) صمته..

لم ينبسا ببنت شفة حتى ظهور (أنبل) من أول الممر، فنهضا بسرعة و(عمر) يهتف متوترًا:

- "بشَّر ولا تنفِّر.."
 لوَّح لهما بمغلف كان بيده وهو يقول بحسم:
 - "لقد بيَّنت لنا (سيلاج) وجهتنا القادمة!"
 - "ماذا تعنى؟"

This PDF document was edited with **Icecream PDF Editor**. **Upgrade to PRO** to remove watermark.

26

سارع بفض المغلف، مستخرجا صورة فوتوغرافية عريضة تم تصويرها لوسط منطقة الصدر، حيث تبدى حرق عنيف وقاس على ميئة الرقم..

- "(49)؟ أتعني أنه رقم العالم الذي أتت منه جثة (سيلاج)؟"

كذا تساءل (هـادر) باهتمـام، فأومأ (أنبل) برأسـه إيجابـا، وقال موجها الحديث لعمر بالذات:

- "أنت تذكر جيدًا لدى انتهائنا من قضية البعبع في ذلك العالم الكئيب، حيث كان يقتل الأطفال الأبرياء مستخدما قصصهم كنوع من الطقوس.."

- "طبعا، أردنا بعدها العودة إلى عالمنا باستخدام الرقم (9)، لكن تلاعب (زايسون) بحاسوب المصعد الكامن خلف لوح الأزرار، جعلنا نرتحل إلى عالمه البغيض المفعم بناطقي العبرية الأوباش!" - "وعقب إصلاحك لحاسوب المصعد صار الرقم (9) خاصا بعالمنا مرة أخرى، وهكذا، فقدنا الرقم الذي يمكن أن يقودنا إلى عالم (سيلاج).."

> وأضاف بشيء من الهمس: - "و(حنين)!"

- "طبعا، فالأمور باتت واضحة الآن.. القاتل ليس على علم فقط بامتلاكنا وسيلة مواصلات عبر العوالم، وإنما يعلم أيضا أرقام غالبيتها وبدقة.. ولربما كلها!"

- «كلها؟ إنك ترعبني يا سـنور بقولك هذا.. ترى من يكون بحق الله؟"

- "أو ما يكون.. بحق الله؟"

ورفع بصورة الرقم مردفا بحزم:

- "كما أنه يعلم من نحن بالضبط، فقد أرسل لنا (سيلاج) بالذات مع رسالة بمنتهى الخطورة، وقد رمى لنا بالطعم، فلا سبيل إلا بابتلاعه.. سنر حل حالما ننهي ما تبقى لنا من عمل هنا.."

قال (هادر) بحيرة:

- "وماذا تبقى لإنهائه أصلا؟ هلما بنا حالا!"

تنهـد (أنبل) بعمق. . ثم انخفضت نبرة صوتـه تدريجيا لما همس بأسي أعمق:

- "الجثة.. سنقوم بدفن جثة (سيلاج) طبعا، فأنا لن أتركها هنا أبدًا!"

28

### (2)

العالم الذي حمل الرقم (49)..

العالم حيث يرتع صهاينة اليهود كاشفين عن أنيابهم السامة، وسحناتهم القبيحة، ونواياهم الحقيقية..

العالم حيث بدأت وانتهت معركة (يهوذا هاناسي)، الذي كان مثابة إله يُعبد بالنسبة للصهاينة، لو لا ظهور شخص غامض من عالم اخر، استخدم فقط طلقة وحيدة رخيصة قتلت على الفور ذاك الإله المزعوم، فلم يعد مرة أخرى للحياة بمقدرة خارقة ما، بل تحول إلى جثة مدفونة بإهمال في إحدى المقابر النائية كي تقتات الديدان عليها، بينما تكفل الإعلام الإسرائيلي بالباقي!

الثلج يتساقط بنهم، والصهاينة لا زالوا يعايشون كذبة إعلامهم بشأن ملكهم الذي لا زال على قيد الحياة كونه اكتسب الخلود الأزلي، لا زالوا يسيرون في شوارع العاصمة حاملين معهم نسخا مصغرة من تعاليم التلمود، ولا زالت القوانين سارية بشأن حظر

التجول على العبيد كي يشعروا بالأمان وهم يحتفلون بالهانوكا، لذا لم يتخيل أحد أن ذلك الحاخام المتسكع بحرية بينهم كان واحدا من المنتمين لإحدى حركات المقاومة الثلاث..

ولو كان من عالم آخر لا يمت بصلة لهذا العالم!

كان تنكره متقنا، فقد وضع أسفل أنفه شاربا رماديا كثا ولحية غزيرة، وارتدى نظاراتٍ طبية دقيقة، كما أنه أراح على كتفيه كوفية كحلية من الصوف واعتمر قبعة سوداء كالانجليز، في حين تدلت خصلات الشعر الزنبركية التي يرسلها اليهود على جانبي صدغيه، تماما كالصورة المألوفة ليهود "الحسيديم" المتعصبين..

تلفت حوله أكثر من مرة، شعر بالأعين ترصد انفعالاته دونا عن جميع الخلائق.. بارانويا هذا العالم البغيض! حتى الأطفال بدوا كأنهم ينتمون للبوليس السري!

الجنود ينتشرون بأسلحتهم في كل زاوية، وجوههم مفعمة بالصلادة التي تناسب التماثيل أكثر، لا يوجد فرح من أي نوع، لا توجد وجوه ضاحكة، الكل بدا باردا سمجا حتى في مناسبة كهذه..

يا له من عالم! عالم يسوده الحقد والكراهية والبغضاء.. حقا إنه لأمقت العوالم التي زارها طرًا..

- "هذا يومكم يا معشر صهيون فابتهجوا!"

تصاعد الصوت المهيب عبر مكبرات الصوت، فرئيس الوزراء "القتيل" (يهوذا هاناسي) في سفر طارئ! لذا لن يتمكن من الاجتماع بأقرانه لهذه السنة، فترك تسجيلا لهم بصوته!

والكارثة أن الجميع مصدق. . لربما ساورتهم الشكوك، لكنهم معلموا كيف يثقون حقا بحكومتهم الرشيدة!

ترنمت العقائر بالشعائر اليهودية من كتب التلمود التي حملوها بين أياديهم، في حين ارتفع صوت تسجيل لعقيرة ملك اليهود، قائلا عبر المكبرات القوية:

- دعوني أذكركم بهذا اليوم عبر تـلاوة من تفسير الرؤيا لحنا: «نرى أن اليـوم الذي أقامه الله أوشـك أن يأتي! والرجـل الذي عيَّنه الله نراه كالقائد المنتصر!»

أخذت الوجوه الكالحة بالترنم بأناشيد الأسفار القديمة والمحرفة، في حين، داعب الحاخام المتنكر لحيته الكثة تاركا السخرية متألقة في عينيه اليافعتين!

> - «يا لكم من حمقى!» - "أدوناي!"

هوى قلبه في قباع الأرض بين قدميه لما سمع الصوت الأنثوي يناديه، وأبصر امرأة تقترب منه وقد بدا الشك في كل خلجة من خلجاتها..

الشرطة السرية! بل المخابرات! كلاهما سيان.. المهم الآن هو الفرار قبل إمساكهم به..

تجاهل نداء السيدة المُلِح وهو يدس بجسمه وسط الحشود، مما زاد المرأة تصميما على المضي في اللحاق به..

سار وقلبه لا يكف عن الخفقان المتتالي حتى كاديسقط فاقدا الوعي، لكنه قاوم وهو يرتطم بهذا وذاك، وأبصر من بعيد زقاقا ضيقا قرر الإسراع إليه، شاعرا بتوتر لا حدود له لما تنبه إلى أن المرأة المزعجة لا تزال بأعقابه..

- "لحظة أدوناي! لحظة واحدة.."

وهنا توقف..

التفت ببطء محدقا في ملامح المرأة التي توقفت لالتقاط أنفاسها، ثم ضمت ياقة المعطف لتدثر عنقها قائلة بارتباك: - "اغفر لي أدوناي، فأنا بحاجتك!" تحرك فمه فحسب لأن بدنه تصلب تماما، فهمس بتؤدة: - "أنا مُنصِت!" مقلتيها وهي تقول بنبرة متهدجة: - "أحتاج مشورتك أدوناي في.."

سلل صوتها بصعوبة قائلة وهي تقوِّس حاجبيها: "حلمتُ حلما مخيفا، كان كابوسا بالأصح! حلمت بسقوط الكة إسرائيل، ومتى؟ في يوم زواجي الذي خططت له منذ زمن!" من فمك لباب السما"! كذا تفكر الحاخام المتنكر ساخطا، لعبه تظاهر بحسن الإنصات مواصلا مداعبة لحيته الزائفة بتؤدة سائلا:

- "ومتى تتزوجين أي بنيتي؟"
 - "في الهانوكا القادم!"
 - "أتمنى أن أكون حاضرًا لأشهد تلك اللحظة المجيدة!"

وحاول لملمة أشـلاء ذاكرته بشأن تعاليم "الحسيديم" التي طالع منها، فالمرأة تبغي استشـارة روحانية، وعليه ألا يخذلها وإلا شـكت به!

- "ارقصي في يوم زواجك بصخب!"

بدت نصيحة مضحكة، لكن «الحسيديم» يؤمنون بأهمية الرقص، فهو شعيرة من شعائرهم الشرعية، فقد كانوا يرقصون في كل احتفالاتهم كأعراس الزواج، وفي كل المناسبات الدينية، وحتى في صلواتهم ولدى ذكرى مشايخهم عند مقابرهم! والسبب هو اهتمامهم الزائد بالسعادة اهتماما بالغا، وهي تعتبر عندهم من أصول حركتهم، فكل أعمالهم لا بد أن يصطحب بها!

- «أرقص في يوم سقوط دولة اليهود؟!»

ألا تبا! وعلى الفور اعتبرت حلمها حقيقة لا بـد من أن تتحقق! لكنه تمنى فعلا حدوث ما رأته..

- «كوني سعيدة أي بنيتي .. إياكِ والحزن حتى لـدى اقتراف الذنوب! لا يجب أن تشعري بالحزن والكآبة! الشعور بالسعادة يطرد الأفكار الشريرة، وبخاصة عند الرقص والغناء، أما الشعور بالخوف فلا يؤدي إلا لتحجيب العلاقة مع الرب!»

بدت مرتاحة قليلا لسماعه، فهز رأسه بحكمة محاولا المضي في طريقه، لولا أن استوقفته مرة أخرى.. فتبدى نفاد صبر في عينيه لما هتف بخشونة:

"? Jillio" -

- "نصيحة أخيرة أدوناي .. أريد منك تأييدها بمباركتك، فقد قررت عمل عرسي في الأراضي المقدسة !" - "الأراضي المقدسة ؟ أتعنين فلسط .." - "أستميحك عذرًا ؟ !"

ضغط كابح لسانه في الوقت المناسب قبل أن ينطق باسم "فلسطين" كاملا، ومرة أخرى تظاهر بالوقار مواصلا تسريح لحيته بأنامله:

- "هممم .. لا أنصحكِ يا بنيتي لأن.."

- "لكنها الأراضي المقدسة أدوناي! كيف لا وهي مهدنا المدس الأزلي؟!"

مهدكم المقدس الأزلي؟ ألا تبا!

لم تكف فرق الحسيديم يوما عن تأكيد مسألة الهجرة إلى الطين، ذكر حاخاماتهم أن الهجرة لا تصح إلا بعد ظهور الملك الخلص، الذي في رأيهم سينشيء الدولة اليهودية الشرعية!

على كلٍ، إذا خالف الحسيدي أو ظهر منه ما يعد انحرافا، عومل مه بشيء من الازدراء وعدم الاهتمام، حيث ينبه إلى أن ما قام به مسر عملا لا ترضاه المجموعة ولا تقبله، وفي أحيان أخرى يكون السبيه عن طريق المقاطعة..

لذا، أدار الحاخام "المتنكر" ظهره للمرأة، ومضى في سبيله بعدما اراها وجها مستاءً مما ألقته على مسمعه، فأصيبت الأخيرة بنوبة فزع ميقية، وغطت سحنتها بكلتا يديها مبتدئة سيمفونية صاخبة من الواح.. لقد خالفت أوامر الحاخام المباركة، والأدهى من هذا كله أنها جادلته جدلا عقيما لا منفعة منه!

\*\*\*\*

قطعت السيارة السوداء شوطا طويلا، حتى بلغت مستودعا قديما يحيط به حاجز من الشباك المعدنية، ويحرسه كلب بوليسي شرس لا يكاد يكف عن النباح، لكنه مقيد إلى عامود كهرباء لحسن الحظ.

ترجل الحاخام المتنكر من السيارة واتجه إلى بوابة المستودع، حيث استقبله شاب بوهيمي الشعر والذقن، يرتدي نظارات طبية ضَئيلة الحجم..

كان المكان عبارة عن مخزن عامر بلوحات الإعلانات المرسومة، بعضها مكتمل والبعض الآخر لا..

> أسرع بفتح بوابة مستودعه قائلا للحاخام: - «أهلا بك في المرسم!»

- «كيف حالك يا (ماني)؟ وكيف جدتك الطيبة؟»

لم يجب (ماني) مكتفيا بالعبوس، فدلف الحاخام مسرعا قبل أن يغلق البوهيمي البوابة ويلتفت إليه قائلا بتجهم:

> - "عليَّ بتنبيشك بحثا عن حشرات!" - "مرة أخرى؟"

- "أنت لا تعلم مدى مكر الشرطة السرية، فهم ينتشرون بين الناس، ويدسون أجهزتهم اللعينة فيمن يشكون به.. الحذر لا يمنع القدر!"

- "أتعلم أن هذا مثل عربي بحت؟"

تجاهل الرسام البوهيمي هذا القول وهو يجر لوحا ضخما، يبدو كشاشة عرض على عجلات، وتخرج منه أسلاك شائكة، وبتؤدة قال مخاطبا الحاخام:

- "اقترب مني رجاء.."

احل كما أمر، فتناول جهازًا يماثل كاشف الأسلحة مشغلا اللوح، السرع يمرره على بدن الحاخام شبرًا شبرًا، قبل ظهوره على اللوح الرورة لهيكل عظمي مخضر، رسمه حاسوب خاص جلس فرد من الراد المقاومة أمام شاشته..

- "بنظافة ال ...

ابتسم الحاخام مقاطعا: - "الأحصنة.. أليس كذلك؟" تبسم الرسام هذه المرة قبل أن يرد: - "دائما!"

ارتفع في تلك اللحظة صوت أجش لكنه لأنثى.. - "من عندك يا (ماني)؟" - "زائر يا جدتي!" - "آه! أيود بعض القهوة؟" نظر إليه قائلا بوجوم: أجاب الحاخام بارهاق: - "لو تكرمت.."

- "بسكر أم بدون؟" - "بسكر .. الكثير منه.." - "بالقشدة أم بدون؟" - "بالقشدة.. الكثير منها!"

أسرع (ماني) يصرخ بالطلب قبل أن تكرره جدته اللجوجة، في حين جلس الحاخام على الأريكة القريبة قائلا بصوتٍ منهك وهو ينزع اللحية المستعارة:

- "أين الجميع؟"

وقبل أن يـرد (ماني)، انطلق صوت صفارة ضوضائي، فاتجه إلى البوابة صارخا:

> - "أعدي مزيدًا من القهوة يا جدتي.." - "بسكر أم بدون؟" - "أووووف!"

دخل عدد من الأشخاص المتنكرين في هيئات مختلفة، فتفحصهم (ماني) بجهازه، قبل إظهاره نتائج ايجابية بخصوص خلوهم من أية أجهزة تعقب أو تنصت، فاستقبلهم الحاخام المتنكر واقفا وهو يقول متلهفا:

- "ما الأخبار؟"

كان قائد المجموعة متنكرًا على هيئة حسيدي شاب، وعندما بدأ إرالة تنكره لاحت ملامحه المألوفة.. قد كان (جانيكو) قائد حركة مرناطة"!

ال بنبرة فاترة قليلا:

«الملاعين! لم يفقدوا حرصهم بتاتا، وتفقدوا أوراقنا المزورة رازا وتكرارًا.. كانت ضرباتنا لهم موجعة حقا عقب أن شهدوا مقتل المهم المزعوم برصاصة من بندقية السنور، لكن الآلية الإعلامية السرائيلية عملت بكفاءة غير عادية على جعل الكل يصدق أن السيل مجرد بديل ليهوذا هاناسي!»

- «سيكتشفون الحقيقة قريبا..»

وكان قائل العبارة شاب متنكر كذلك كديدن البقية الذين أتوا الله (جانيكو)، وعندما ابتدأ بإزالة تنكره لاحت ملامحه المجهدة من أثر الأرق الأزلي الذي يعاني منه، في حين قال شاب آخر باغتياظ ديد وهو ينزع شاربه المستعار:

- "هـذا عالـم جنوني يا سـنور! اليهود مجرد صفر على الشـمال لي عالمنا، لا أحـد يحترمهم ولا أحد يقيم وزنا لهم بسـبب غدرهم المقيت!"

- "لهذا أجد هذا العالم خاطئا للغاية يا شيطان.."

- "ونحن الذين سنصححه!"

بالطبع لم يعجبه هـذا القول، وكاد أن يرد بأغليظ ما لديه لولا أن أخرسه (أنبل) بأرجحة مباغتة من رأسه.. ويبدو وأن (جانيكو) قد استشعر القساوة التي أظهرها في قوله، فبدا مرتبكا وهو يُعجل خطاه قائلا:

40

- "انه يفتقدها كثيرًا!" - "أتقصد (سيلاج)؟"

- «كان من المفترض أن يتزوجا، فقد خطبها عقب رحيلنا مباشرة.. هذا ما أخبرني به!"

شعر (عمر) بانفع الات متضاربة في نفسيته، قبل إدانتها أخيرًا اسرعها في محاولة الحكم على قائد المقاومة كسير الفؤاد، وقرر ان يعتذر له في المرة القادمة – وهو ما لن يفعله أبدًا، لأنه لن يجد كلمات عزاء تناسب الموقف، وسيفضل تركه ينسى!-..

> ارتفع صوت الجدة في تلك اللحظة: - "(ماني)! التلفاز!"

سارع الرسام البوهيمي بتشغيل شاشة حاسوبه، فظهرت مذيعة حسناء تتحدث العبرية، وقد ظهرت ترجمة باللغة الانجليزية أسفل الشاشة:

- "أعلن رئيس أركان الجيش الإسرائيلي (كتاف عيت لفديحوت) أن حركات المقاومة الثلاث في سبيلها للاندثار، وبأن دولة إسرائيل العظمى لن تهاب تهديداتهم، ولن.."

- "هددكم منجل الموت يا أوباش!"

التفتوا جميعهم ليجدوا الجدة تدنو حاملة القهوة في صينية عريضة بدت أكبر حجما منها.. لم ينس (عمر) قامتها الضئيلة، PDF document was edited with Icecream PDF Editor.

ووجهها المتغضن، وشعرها الذي استحال ثلجا.. سألها عن حالِها، فصبت اللعنات على رؤوس اليهود الذين لم يشعروها بخير يوما!

تناولوا منها الأقداح شاكرين، في حين رمقت بغضب صورة رئيس الأركان في الشاشة، الذي ظهر مرتديا عصابة سوداء فوق عينه اليمني تماما كالقراصنة، قائلا بملامح عابسة:

- "ويسرني إعلام جميع مواطنينا، بتمكننا أخيرًا من إلقاء القبض على قائدة واحدة من أخطر المنظمات الإرهابية الثلاث، وسيتم إعدامها إثر الحكم القضائي العادل الذي صدر بشأنها غدًا فجرًا في تمام الساعة الخامسة، لتكون عبرة لسواها من المخربين الذين يحاولون اغتيال الأطفال والنساء، وزرع الرعب في قلوب الأبرياء.."

شهق (عمر)، و بدا (أنبل) عابس الملامح لأقصى الحدود..

في حين، تبدل غضب الجـدة العجوز إلى حزن، قائلة وهي تعود أدراجها بخطى كالزحف للمطبخ:

- "سيحرقونها.. تماما مثل (جان دارك)!"

## (3)

سارع جميع العاملين في معتقل Ravenous الشـهير بتأدية التحية العسكرية حتى قبل أن تبلغهم سيارة الكولونيل..

في ذلك اليوم الكئيب، وصل إلى المعتقل ذائع الصيت بسمعته السيئة.. الجميع كان واقفا لاستقباله.. "تفتيش مفاجيء"، هذا ما تبادر الأذهان وهم يرمقون ولوج سيارة الكولونيل (حلاش عيفير)، الذي ترجل من السيارة حالما توقفت، وقد بدا صارما ومعتدًا بنفسه، وقد التف رجاله من حوله، أولئك الذين تبعوه بسيارة عسكرية أخرى..

كانت سيارة "الجيب" العسكرية قد توقفت في ساحة المعتقل، حيث السجناء يحطمون الصخور بمعاول صدئة.. وجوههم شاحبة صفراء، وأبدانهم هزيلة مريضة.. رمقهم الكولونيل بنظرة احتقار لا شك فيها، ثم حوَّل بناظريه تجاه قائد المعتقل الذي صاح قائلا: - "يومخا توف كولونيل (حلاش)!"

- "تساروت نشيماه! هذا ما أشعر به لدى زيارة المعتقلات!"

ورفع يده المغطاة بقفاز جلدي أسود ليسد ثغره بمنديل نظيف، رامقا بقرف المعتقلين الذين يواصلون الشخل الشاق، وقد حولتهم سنوات الذل والمهانة إلى أشباح.. كان مشهدًا يوحي بالسخرية، خصوصا وأنه - في عالمنا- يبدو مأخوذا عن أفلام وثائقية قديمة، عن "أوشفيتز" والسجناء اليهود أصحاب البيجامات المخططة، وأرقام الحبر الذي لا يزول على سواعدهم.

كعب بندقية أحد الحراس يهوي بعنف على صدغ سجين تجرأ أن يرفع رأسـه لإلقاء نظرة على الموقف، فتبسـم الكولونيل باستخفاف سادي، وبتؤدة قال:

- "أرى أن كل شيء يسير على خير ما يرام.. والآن.. خذنا لرؤية السجينة الهامة!"

رمقه قائد المعتقل بنظرة مندهشة قبيل قوله:

- "ولكن أدوناي.. لقد تحدد موعد إعدام السجينة، والقيادة أمرت بأن.."

صوَّب الكولونيـل بنظرة سـوداء اكفهر لها وجه الرجل، فأسـرع يؤدي التحية العسكرية صائحا: - "أمرك أدوناي!" - "هذا أفضل.. أفضل بكثير!"

\*\*\*\*

حيـن انفتح باب الزنزانة المعدني الصديء، تسـللت رائحة مقيتة دفعت الكولونيل إلى سد أنفه بالمنديل مرة أخرى..

كانت الزنزانة معتمة، إلا أن بصره مكنه من لمح جسدٍ شبه ساكن يحتمل الفراش الخشين الوحيد الموجود، وقد تقوقع على نفسيه كالجنين في بطن أمه..

- «أتيتم أخيرًا؟»

كذا نطق صاحب الجسد، بصوتٍ أنثوي ضعيف لكنه ساخر.. تقدم الكولونيل خطوة واحدة، وباشمئزاز قال: - «العربية المسلمة المتبقية، يبدو وأنكم لا تموتون بسهولة!» - «آسفة لإصابتك بخيبة الأمل!»

- "لا بأس، نحن نصلح الخطأ بسرعة فائقة !"

وأشار برأسه لأحد الحراس الذين يرافقونه، فأسرع صوب السجينة، وبقساوة جذبها من شعرها متجاهلا صيحة الألم التي أطلقتها، فصارت الآن شبه معتدلة وبمواجهة عيني الكولونيل مباشرة..

تبدت مبعشرة بصورة سيئة، وبالتأكيد غير نظيفة، فقد ألبسوها بيجامة كسائر المعتقلين لكنها أكثر قذارة..

راقبها الكولونيل بحذر، وهو يستخرج ببطء مسدسه من جرابه المتدلي من الحزام، وبتؤدة رفع فوهته السوداء الباردة تجاه صدغها مدمدما بجفاء:

- "صدر اليوم الحكم بإعدام (حنين زاهر).. قائدة واحدة من أخطر المجموعات الإرهابية المتهمة بارتكاب جرائم شنعاء بحق شعبنا العظيم الذي اختاره الله مفضلا إياه على سائر الشعوب، وسيتم تنفيذ الحكم حالا.. وبلا كلمات أخيرة أيضا!" - "اذهب.. للسعير!"

نطقتها بضعف ساخر وهي تبصق جانبا، فتبسم بسمة صفراء.. ومن ثم اعتصر بسبابته الزناد، وأطلق النار..

### \*\*\*\*

سيارة الجيب العسكرية ذات السقف المكشوف تتوقف أخيرًا في الطريق الترابي الذي اخترق الغابة متكاتفة الشجر..

أبقت السيارة ضوء كشافاتها مشتعلا، ليضيء أكبر بقعة ممكنة من الظلام الذي تسترت به ثلة من رجال المقاومة بسلاحهم.. لم تكن تلك الأسلحة مرفوعة للقتال لسببٍ ما غامض، رغم أن السيارة المتوقفة تابعة لقوات الاحتلال..

من السيارة، هبط ضابط كان يقودها، وهو يرفع كف مهادنة كي يخفف من توتر رجال المقاومة، وبثقة هتف:

- «تحيا القدس!»

كان ذلك أكثر من كافٍ، فتلاشى تو تر رجال المقاومة على الفور، مضهم كان بالفعل يلاعب زناد سلاحه بسبابته، لكنهم أبعدوها جميعا لترتكز فحسب على صمامات الأمان..

في المقعد جوار السائق، جلس الكولونيل (حلاش) صامتا ساهما، فتقدم قائد رجال المقاومة ليتضح أنه (أنبل) نفسه! فتأمله الضابط متبسما بسمة مريحة، قائلا باسترخاء وهو ينزع قبعته الرسمية عن رأسه:

- «أهنئك يا سنور!»
- «بل أنا من يهنؤك على رباطة جأشك وسِعة حيلتك..» - "حسبتك تعرفني بأفضل من ذلك!" - "اعتبرها مداعبة.. أين (حنين)؟"
  - أشار لصندوق السيارة الخلفي قائلا بتهكم:
  - "داخل كيس الجثث البلاستيكي الأسود!"

هرع إلى هناك وبرفقته فتاة من المقاومة حاملة حقيبتها وسماعات طبية معلقة إلى جيدها، في ذات اللحظة التي ظهر بها (جانيكو) في دائرة الضوء وقد بدا شديد الاستغراب، وبحذر سأل الضابط وبصره لا يبارح خلقة الكولونيل الجالس بصمت:

- "كيف تمكنت من إقناع الكولونيل (عيفير) بالعمل لحسابك؟ هل أنت شيطان؟"

- "تقريبا!"

ونظر الضابط بـدوره إلـى الكولونيـل، قائـلا وهـو يزيـل قنـاع "اللاتيكس" الذي أخفى ملامحه الحقيقية:

- "هي خطة السنور التي اعتمد من خلالها على جهاز معلوماتكم المخكم، ومهاراتي في قوة الإيحاء!"

تبدت ملامحه الحقيقية والقوية، فانشده (جانيكو) وهو يدمدم:

- "لكن مهاراتك مرعبة حقايا (هـادر)! إنها مهـارات تخولك احتـلال أهـم المناصب، بإمكانـك أن تصيـر رئيس وزراء إسـرائيل بذاته!"

- "مرة واحدة؟ لا أرجوك، أفضل الموت على احتمال وجه نتن لأطول فترة ممكنة!"

- "لكن كيف؟ صحيح أننا راقبنا الكولونيل كما أمر السنور، وجمعنا أكبر قدر ممكن من المعلومات في زمن قياسي، فلماذا إذن تتنكر في هيئة الضابط المصاحب له بدلا من التنكر على هيئته هو طالما أنك قادر على صنع ذلك؟"

تنهـد (هـادر) وهـو يفك ياقـة البدلة العسـكرية التي تـكاد تخنقه مجيبا:

- "لا، ليس بتلك البساطة، فالحرب خدعة، والسنور يعي ذلك، كان حكم الإعدام سيصدر قبل المدة التي أعلنوها، إنها شيم الصهاينة في كل العوالم كما يبدو! كما إن تقمص شخصية كولونيل حاجة إلى وقت أطول كي لا يتم كشفنا بسبب هفوة بسيطة، والوقت مو آخر ما بصالحنا، ناهيك عن السور الأمني المحكم الذي يطوقه ليلة الوقت.. لذا، استعنتُ بالفراسة للتمكن من تقمص شخصية الضابط المصاحب للكولونيل دون إثارة ريبته!"

- "في هذا الزمن القياسي؟ هل تكفي الفراسة لجعلك لا تنكشف أمام الكولونيل؟"

تبسم (هادر) مردفا:

- "إنه علم أكثر منه حيلة، فهو يستوجب دراسة معينة قد تكتسب بخبرة الحروب الطويلة، إذ لا يتغير حجم الرأس أو الجمجمة ومحجر العين والفكين وعرض الجبهة وحجم الأذنين، ويكون التغيير فحسب في الحواجب والشفاه والخدود والتقاطيع، فعند قراءة الوجه كالكتاب، يكون العنوان ثابتا والفهرس ثابتا، ويحصل التغيير في المحتوى الداخلي، فعمليات التجميل لا تؤثر تأثيرًا كبيرًا، خاصة أن علم فراسة الوجوه لا يقرأ ملامح الوجوه فقط، بل يقرأ تعبير اتها كذلك في أحوال نفسية وشعورية وعقلية، ويفسر ذلك ودلالاته على الشخصية!

- "تقصد أن لديك فراسة ربانية لا تخطيء فيما يتعلق بطباع الناس ووجوههم؟ هل هذا ممكن؟"

- "أعتقد إذا ما صغت الأمر على هذا النحو! إذا كان يبنى على أسس وقواعد ثابتة يمكن تطبيقها وتدريبها للآخرين، فهي فراسة الطباع والوجوه معا! وإذا كان خلاف ذلك فإنما هو إحساس داخلي أو ظن، وقد يكون نوع من أنواع الفراسة التي تنشأ من التعامل الدائم مع صنوف الناس والخبرة في أحوالهم، ويعيبها أنها لا يمكن أن تدرب للآخرين، كل شخص حسب خبرته في الحياة، خبرتي أنا كانت من الحروب العديدة التي خضتها، والكولونيل - رغم أنه وغد- إلا أنه رجل عسكري محنك يصعب خداعه!"

- "أعتقـد أن مـا لديك هو فراسـة ربانية تتعلق بطريقـة ما بالطاقة والروح معا.."

- "سَمها ما شئت إذن! وفي حالتنا كان من المجازفة التنكر بهيئة كولونيل، واخترت التنكر بهيئة الضابط المصاحب له لتعدد الثغرات الأمنية حوله، كما إن ذلك منحني القدرة على الوصول إلى سلاح الكولونيل لتبديل طلقاته الحقيقية بأخرى زائفة، تعطي مفعولا كيميائيا للإيحاء بموت من يصاب بها، والعبقري هنا كان أمين سركم (هيبير)، الذي تحرك ورجاله لجمع أكبر قدر ممكن من المعلومات في أضيق زمن ممكن كذلك، كما زودني بتفاصيل تلكم الطلقات التي طورتها معامل المقاومة، وبذلك نجحنا في نقل (المرحومة) ردون أن يشـعر أحد بحجة حرقها.. طبعا الجثـة الأنثوية التي دفناها ستفي بالغرض!»

نطـق جملته الأخيرة بأكبر قدر من الاسـتهزاء، فحدَّجه (جانيكو) اظرة إعجاب صامتة..

المصعد رقم الهائمون

(4)

استيقظت (حنين)..

فتحت بصرها ببطء متلافية التشويش الكريه الذي ألم به، ورمشت عدة مرات حتى اتضحت الصورة أكثر..

شعرت بصداع طفيف، لكنها شعرت كذلك أنها أفضل حالا، خصوصا وأن ثيابها نظيفة، والسرير التي ترقد عليه وثير، والغرفة التي يرقد بها السرير كانت متواضعة، لكنها ومقارنة مع زنزانتها بالمعتقل تبدت في ناظريها غرفة في فندق خمس نجوم!

كانت تذكر بوضوح أن عسكريا رفيع الرتبة قبيح الخلقة قد أطلق النار عليها، ومن ثم تحول كيانها بأسره إلى عتمة سرمدية، كانت تستشهد في سرها متسائلة ما إذا كان الله عزوجل سيتقبل ذلك منها، أم إن تلاوة الشهادتين يجب أن تبزغ على لسانها بكل وضوح؟

ثم لم تشعر بشيء، كانت خائفة من الطلقة وإن لم تظهر ذلك، وتوقعت أن تكون الآلام جهنمية! خاصة وأن صورة من أحد الأفلام الأمريكية العنيفة التي شاهدتها لم تفارق مخيلتها قط، صورة رأس محص ينفجر إلى أشلاء من جراء طلقة رصاص!

كانت وحيدة وسرها ذلك، وأخذت وقتها في الإفاقة وتفقد وال بدنها.. لإ زالت ذات الفتاة الواهنة العرجاء، لكن ثمة ما تبدل لال تلك الفترة التي فارقت بها ذلك الشاب، الذي تعلقت به يوم اللقت معه في رحلة جنونية، يرافقهما محتال بارع وصديق حميم في نفس الوقت.. قد صارت أكثر عزما وقوة..

ترى أين أراضيك اليوم يا (أنبل)؟ ألا زلت تناضل لأجل العدالة في عالمك البائس؟

وتبسمت بحزن، ثم سارت تعرج على ساقها قاصدة الباب، فتحته بطء فاصطدمت بفتاة تحمل صينية..

طبعا تحول الأمر إلى فوضى حالما أطلقت تلك الفتاة شهقة ذعر حالصة، وأسقطت الصينية بما تحمل من حساء ودواء وكوب ماء ارضا، فتحطم كل شيء دفعة واحدة..

- "أرجو المعذرة أيتها القائدة!"

- "لا، لا عليكِ يا عزيزتي!"

وشرعت تساعدها بلملمة ما انسكب، في اللحظة التي اقتحم بها شخص الحجرة، وقد لحق به عدد من الرجال المسلحين..

والشخص كان يهتف جزعا:

- "ماذا حدث؟"

تبسمت بلطف وهي تلتفت إلى محدثها قائلة: - "لم يحدث شيء.. فقط.."

بالطبع صمتت، بل أصابها الخرس لما وقع بصرها على ذلك الشخص، واتسعت عيناها غير مصدقة، ثم وبريق جاف همست وشفتها السفلى ترتعد دونما هوادة:

- "(أنبل)؟!"

رمقها بنظرة مترفقة وهو يهرع لعونها على النهوض، قائلا ببسمة خافتة:

- "مرحبا بعودتك!"

### \*\*\*\*

صحيح أن (أنبل) ظل صامتا وهو ينصت إلى حكاية (حنين) بالكامل..

صحيح أنه لم يعلق على شيء، ولم يقاطع للاستفسار عن نقطة ما..

لكن (حنين) شعرت بسعادة وارتياح وهي تسرد ما وقع معها، مذ غادر وبرفقته (عمر)، وحتى لحظة اللقاء المرتقبة..

كان اسمه يتخلل سردها عشرات المرات.. «ثم صدق أو لا محدق يا (أنبل)!»، وعرفتُ يا (أنبل) أن..»، «لو كنت مكاني يا (أبل)!»..الخ

كما لو كانت تسرد أحداث نزهة لطيفة قامت بها مع أسرتها!

ومن حين لآخر تلتفت لعمر كي تجامله بكلمة أو اثنتين، وبدا الآخر مبتهجا لدى رؤيتها، منصتا بإخلاص لما تسرده، ولربما لقاؤه بها كان أكثر حرارة!

ولدى انتهائها من سرد ما وقع معها من أحداث، أطلق (عمر) صفيرًا طويلا قبل أن يهتف بحماسة:

- «يا لها من ملحمة مثيرة! كنتِ حقا مقاتلة باسلة يا (حنين)!»

تخضب وجهها بحمرة الخجل، متمتمة وهي ترمق (أنبل) بنظرة أقرب للحياء:

> - «لقد خضنا الكثير معا، وتعلمت أكثر الكثير أيضا..» - "أهنئك!"

قالها (عمر) وهو ينهض من على الكرسي الذي كان جالسا عليه بالمقلوب وكلتا ذراعيه على مسنده، في حين، حل (أنبل) وثاق ساعديه وأبعد ظهره عن الجدار قائلا لهما:

- "لنخرج، فالجميع بانتظارنا.."

سار ثلاثتهم و(عمر) لا يكاديكف عن مداعبة (حنين) ببعض الملاحظات الطريفة، فكانت تبتسم، ثم تفلت منها ضحكة، في حين ظل (أنبل) عابسا دون النظر إليهما، وإن شعر بوجيبٍ غامض ما يعتمر في قلبه..

كان متضايقا، وتمنى لـو كانـت شـخصيته أخف ظـلا، تمنى لو استطاع النطق بكلمات معبرة حقا عما يفكر به، أو بما يشعر به..

لم يستطع إقناع نفسه أنها سعيدة حقا برؤيته.. كان يقف واثقا لحل القضية بلا لحظة تردد لِما توصل إليه من نتائج، لكن هنا، وأمام كل المعطيات التي تؤكد أنها متعلقة به، وجد نفسه يكابر ويعاند، شاعرًا بإنكار لا حدود له بأن تتعلق فتاة فاتنة مثلها بشاب تحول وجهه إلى ركام مثله، ولا أمل له بالحصول على قسط وافر من النوم يوما!

كان هـذا قبل أن يدع التفكير بعواطفه جانبا، ليتخذ بدوره موقف المتسمر الذاهل إلى جانب رفيقيه، فاستحال ثلاثتهم لجلاميد على وضعيات الذهول العارم، وهم يحدقون في زجـال المقاومة الذين كانوا متجمدين بدورهم!

ثمة فرق.. فأنبل و(عمر) و(حنين) لا زال بإمكانهم التحرك، أما البقية فتجمدوا حقا، حيث تم تحويل الصورة إلى وضعية Pause كما في الأفلام عندما تضغط زر الإيقاف في جهاز التحكم عن بعد، ولكن ماذا سيكون شعورك لو ظلت شخصية واحدة تتحرك رغم ذلك؟

وكانت تلك الشخصية (هيبير)، أمين سر المقاومة!

\*\*\*\*

جال (أنبل) ببصره بين وجوه أفراد حركة المقاومة، قبل أن يتوقف ملد (هيبير) الذي ظل ثابتا باسما كأن الأمر لا يعنيه .. كان يقبف بهدوء الواثق بنفسه! واضعا يده اليمني في جيبه، في حين، عدل ربطة عنقه باليسري .. فسأله بوجوم: - «ماذا فعلت بهم؟» لم يرد (هيبير)، وبفزع صاحت (حنين) مشدوهة: - «هل قتلتهم أيها الخائن؟!» واصل لامبالاته الخرساء، فتقدم (عمر) منه ببطء هامسا بحذر: – «أين (هادر)؟ أين رفيقنا أيها ال.. ؟» عندئذ، نطق (هيبير) قائلا بنبرة رخيمة مخالفة لصوته المعتاد: - «أرسلته في رحلة طويلة!» - «بمَ هرفت للتو؟» نطق بها (عمر) وقد اتسع بصره، في حين قطب (أنبل) جبينه متسائلا:

- "ماذا صنعت برفاقنا هؤلاء؟"

57

- "أوه.. هم في حالة سبات مؤقتة، لا تقلق، حين يفيقون لن يتذكروا شيئا مما حدث.. كما لن يتذكروكم أيضا!" - "وأين (هادر)؟ هل قتلته؟"

- "لا، لكنه - كما ذكرتُ آنفا- في رحلة.. أحسبه لن يرجع منها أبدًا!"

> - "ومن أنت؟ بحق الله؟" - "أنا؟"

أخرج يده اليمنى من جيبه، وبطريقة أقرب للحواة أظهر بواسطتها بغتة قبعة انجليزية سوداء، غزلها على ذراعه قبيل إعادتها لكتفه، ومن ثم لكزها بكتفه كي تثب وتستقر على رأسه بمهارة منقطعة النظير!

وبطريقة استعراضية، انحنى أمامهم كما لو كان مشعوذا يقدم فقرة مسلية على خشبة المسرح، قائلا بثقة:

- "أقدم لكم نفسي.. (سونيه) الرابع عشر! القادر على التخيل لفهم المشكلات الأكثر تعقيدًا، كي يتم حلها بسلاسة!"

وشهر يده في وجوههم قائلا بجذل عجيب:

- "وأنتم يا سادة مشكلة معقدة بحاجة إلى حل جذري!"

تعلقت أبصارهم بذلك المفتاح الفضي الذي يبدو كسونكي صغير، وقد تدلى من بين أنامله بواسطة سلسلة فضية!

ووجد (عمر) نفسه يتحسس جيوبه لا شعوريا ببصر زائغ، قبيل متافه الوحشي: - "كيف سرقت مفتاح المصعد؟" - "سرقت؟!" بدا مستنكرًا، ثم وباستهزاء همس: - "نحن الذين اخترعناه.. فكيف نسرق مفتاحه؟" بدا الجميع مصعوقا لدى سماع تلك الجملة العجيبة، وبالكاد حافظ (عمر) على رباطة جأشه لما دمدم مزدردًا ريقه بعسر: - "أنتم الذين .. اخترعتم .. المصعد ؟!" تدخل (أنبل) قائلا بلهجة صارمة: - "ومن أنتم؟" دنا المدعو (سونيه) منهم، قائلا وراحته المفتوحة التي تتدلى منها سلسلة المفتاح الفضية مصوبة اتجاههم: - "لا أحسبكم يوما ستعلمون الحقيقة! والآن.." فوجئ ثلاثتهم بها تتألق بضوء أزرق ساطع كاد يعمي أبصارهم، وبصعوبة سمعوه والضوء يواصل سطوعه المبهر: - "استعدوا أنتم كذلك!" صرخ (أنبل) مخفيا بصره بساعده:

- "من أنت بالضبط؟!"

لم يظفر بإجابة للأسف، وأطلق صرخة عاتية عندما غمره الضوء الأزرق الحارق، كما خيل له سماع هزيم الرعد المروع.. فأدرك أنها النهاية!

# (الفصل الثاني) القلب الصادق

This PDF document was edited with **Icecream PDF Editor**. **Upgrade to PRO** to remove watermark.

÷

### (5)

استيقظت (حنين)..

فتحت بصرها ببطء وهي تتثاءب بدعة، ورمشت عدة مرات حتى تنضح الصورة أكثر..

كانت غرفة النوم بسيطة ومرتبة، لمساتها الأنثوية في كل زاوية رركن منها، وقد أبصرت انعكاس صورتها على المرآة قبالة السرير، حيث تجلس دائما للتجهز عند الخروج للعمل في المدرسة، أو لأخذ زينتها عندما يدعوها زوجها للعشاء خارجا..

شعرت أنها أفضل حالا بكثير.. خصوصا وأن زوجها راقد أخيرًا إلى جوارها بعد غيبته الطويلة!

كان معها.. لها.. وقد سرها ذلك!

نهضت بحذر وترفق كي لا توقظه، وخفت على أطراف أصابعها إلى حجرة ابنتهما الوحيدة..

هناك.. كانت (مرام) تنام بهناء.. في كل ليلة تحرسها الملائكة من كل شر كما تؤكد (حنين) لها دوما، غرفتها وردية الجدران، مفعمة بدمى فلة و"تيدي بير" وغيرهما من ألعاب تناسب عمرها، ثمة مجسم منزل ضخم يكشف عن حجراته الواسعة وأثاثه المنسق، ومنضدة صغيرة تراصت عليها أطقم الشاي البلاستيكية، وبالقرب من تلك المنضدة طقم كامل خاص بالمطبخ.. من البلاستيك طبعا!

وعلى طاولة الدراسة قبع دفتر الرسومات الخاص بابنتها..

دنت بحذر من الدفتر، وفتحته باحثة عن..

الصغيرة تتمطى، تعترض بوهـن لأن أحدهـم يضايـق حلمهـا الوردي الجميل الذي تراه.. أو كما افترضت (حنين)! فاشتد حذرها كي لا توقظهـا، وببـطء أكبـر قلبت صفحـات الدفتر حتـى توصلت للصفحة المنشودة..

تأملت بصمت الرسم الذي أرقها لبعض الوقت.. ذاك الذي يمثل شخصا ارتدى معطفا يناسب الأجواء الماطرة، مبعثر الهيئة قليلا، فاحم الشعر، يرتدي حذاءً أسود رياضيا، وقد بدا وكأنه ارتداه بلا جوارب!

> المشكلة كانت تكمن في عينيه المجهدتين الذابلتين! حقا أجادت (مرام) رسمهما، لدرجة أنهما نطقتا بالحزن!

> > 64

المالما انتابتها الغبطة وهي تراقب موهبة ابنتها التي أعلنت عن ما باكرًا، كانت تملأ دفترها برسومات شبه متقنة لورود وعصافير من فلة و"تيدي بير"!

لكن هذا الرسم.. هذا الرسم بالذات فجَّرَ بداخلها نبعا هائلا من الفلق..

اولا: لماذا رسمته (مرام) على أنه والدها وهو لا يشبهه في شيء؟ ثانيا: لماذا تشعر أن الشخص المرسوم يذكرها بشخص لربما فته على أرض الواقع؟ - "ماما؟!"

جفلت (حنين) بشدة، لدرجة أنها استدارت ناحية ابنتها شاهقة دها على صدرها، فوجدت الصغيرة معتدلة في فراشها، وقد اسم تعبير غريب نوعا على سحنتها! هرعت نحوها، وطوقتها بذراعيها هامسة بحنو: - "لا عليكِ يا حبيبتي، لا عليكِ!" - "شاهدتُ بابا!" - "أتقصدين في الحلم؟" - "نعم، في الحلم، كان حزينا، وكان جالسا على ضفة نهر مياهه المراء!"

- "خضراء يا حبيبتي؟ ولكن.. لماذا كان حزينا؟" - "لأنه هائِم!" - "هائم؟"

- "تلك الكلمة التي استعملها، وقد قال أننا كلنا هائِمون!"

تلاشت بسمة (حنين) دفعة واحدة، وشعرت بقلق يتفشى كالمرض بين ثناياها.. فعاودت التساؤل بتؤدة وهي تمسح جبين ابنتها للتيقن من عدم إصابتها بحمى من نوع ما:

- "أكان بابا الذي رسمتِه؟ أم..؟"

- "نعم! بالمعطف والقداحة وكل شيء! كان حزينا يا ماما! لا أحب أن يحزن بابا!"

لم تعلق (حنين) هذه المرة، وتركت العنان لخواطرها الخفية كي تتقاذفها بلا هوادة..

ترى ماذا يحدث لابنتها بحق الله؟

### \*\*\*\*

بارتياح وسعادة، جلست (حنين) على مائدة الإفطار التي أعدتها سلفا لترمق تجمع عائلتها الصغيرة..

زوجها جالس يرتشف القهوة وهو يطالع الجريدة، وقد ارتدى ربطة عنق قرمزية فوق قميص أزرق سماوي، في حين كانت (مرام)

السم ثغرها الدائري الصغير ملعقة «كورن فليكس»، بعد أن تنفخ في السلب للتخفيف من سخونته..

مبت عصير البرتقال في كأس لابنتها، متسائلة باهتمام دون الطر لزوجها:

- «هل من جديد؟»

طوى الجريدة ليضعها جانبا، وقال متناولا رشفة جديدة من البوة السوداء زكية الرائحة:

> اسيتم افتتاح قسم جديد في مشفى القلب الصادق!» اطبعا ستحضر الافتتاح..» "أكيد، هذا يدخل في صميم وظيفتي.." مقت (مرام) بحماسة مفاجئة: "لا تنس موعد اليوم يا بابا!" بدت حيرة على وجهه لما تساءل: "موعد.. اليوم؟" ركلت المائدة بحذائها صائحة بغضب طفولي طريف:

لمح نظرة غضبي لكنها مصطنعة في عيني زوجته، فأطلق ضحكا قائلا:

- "بالطبع سأحضر! أنتِ تعلمين أنني لا أرد لكِ أي طلب ا صغيرتي!"

بـزغ الارتياح على وجهي (حنين) و(مرام) دفعة واحدة، في حين عَـدَّلَ هو من ربطة عنقه مطلقا ضحكة جديدة.. إلا أنها تبدت مفعما بالارتباك!

\*\*\*\*

- «مرحبا.. اسمي (أنبل).. وأنا رئيس دائرة الأمان في بلدتنا المسالمة!»

اشرأبت أعناق الصغار صوب والد (مرام)، حيث وقف مرتديا بدلته الأنيقة وقد وضع شارة حفظ الأمن في حزامه، فبدا وسيما جذابا، لدرجة أن معلمة زميلة مالت على (حنين) لتهمس في أذنها منبهرة:

- «يا لكِ من محظوظة يا حبيبتي!»

نظرت (حنيـن) بطـرف عينهـا للمعلمـة.. أنبـرة غيرة تلـك التي التقطتها بأذنها؟

زوجها يضع يدًا على خاصرته والأخرى في جيبه، وبتؤدة يواصل الشرح:

- «طبعا كلكم يعلم أن بلدتنا هي أجمل وآمن مكان في العالم!» ارتفعت بضع أصوات مؤيدة، فتبسم مردفا:

- «وطبعا كلكم تعلمون أن مشفى القلب الصادق سبب ما ننعم • من أمن واستقرار !»

وبدا وكأنه سيكتفي بما قاله، لكن نحنحة زوجته دفعته للاستمرار مظاهرًا بالحماسة:

- «يقال بأن أجدادنا القدامي وجدوا موقعا صالحا لابتناء المشفى المذهبل، ومذبنوه لاحظوا أن معدل الجريمة بدأ يخفت كثيرًا، حتى الاشي تماما اليوم عن البلدة..»

رفع صبي يده، فأشار له.. نهض الصبي متسائلا بتهذيب: - «ما السر يا سيدي؟»

- «سر؟»

- "سر المشفى الذي خفض من عدد الجرائم؟"

- "لا سريا صديقي الصغير! كل ما بالأمر أن لدينا حدودا تبدأ وتنتهي في القلب الصادق، حيث يتحول الخاطئ إلى مجرد مريض، وبالطبع المريض بحاجة للمساعدة كي يشفى.. أحيانا نخرج للعالم الخارجي في حملات للظفر بعتاة المجرمين، وبمباركة الحكومات السي مزقتها الأوضاع الراهنة، حيث ينظرون لبلدتنا الصغيرة كآخر

أمل لبقاء البشرية، فيدعموننا بما نحتاجه لبناء البلدة، وبالمقابل يسلموننا عتاة الإجرام لديهم كي يتم شفاؤهم في القلب الصادق!" رفعت صبية يدها بتردد، فأشار لها.. فنهضت لتسأل بنبرة خفيضة بسبب الخجل:

- "وهل هم خطرون؟"

- "هنا؟ لا طبعا! فهم لا يجرؤون على فعل شيء سيء في المشفى وإلا ظلوا عالقين للأبد بين جدرانه، إذ عليهم الاختيار ما بين الجريمة والحرية، هكذا وبكل بساطة!

لديهم في العالم الخارجي أماكن أسوأ قد تحولهم ببساطة إلى وحوش، حيث يطلقون عليها اسم معتقلات، كما أنهم ينجحون أحيانا بالفرار من تلك المعتقلات!"

> صاح صبي بدين متحمسا: - "ما معنى: معتقلات؟"

نظر إليه باسما بوجوم قبيل إجابته:

- "صدقني لا تود أن تعلم، يكفيك فقط معرفة أن المعتقل قد يحولك إلى شخص أقرب للحيوان الضاري.. ولربما للأبد!" ثم أخذته الحماسة بصدق، فبدأ يتحدث بحرارة:

- "تخيلوا تحول المجرم الخاطيء إلى عضو فعال في المجتمع! يقوم بأداء دوره في هذا العالم بلا خوف منه وعلى أكمل وجه!

حجم كطالب جامعي حاملا شبهادة الحياة التي ستتكفل بإسعاده مبلا! ذلك ما وفره لنا القلب الصادق عبر عشرات السنين!" هنا، رفعت (مرام) راحة كفها البضة، فلم يتمكن والدها من محو منه عن شفتيه مشيرا لها، فوقفت متسائلة باهتمام:

- "لماذا إذن لا يـزال عـددٌ مـن أولئـك الأشـخاص متواجدين المشفى لغاية الآن؟"

تلاشت بسمته، وبدا متجهما كمن يبحث جاهدًا عن إجابة، وغزا الوتر ملامح (حنيـن) منتظرة أن يجـود زوجها علـى ابنتهما بإجابة مليعة..

ثم تنحنح أخيرا، وبهدوء قال: - "هـل تذكريـن ذلك المثـال الـذي اتخذته بخصـوص الطالب الجامعي الذي يتخرج حاملا شهادة؟" - "طبعا.."

- "حسنٌ.. أحيانا يضطر الطالب إلى إعادة السنة، فقد لا ينجح في معظم المواد، لكن العبرة بالاجتهاد في النهاية، وهي أن يتخرج.. هذا ما يحدث في مشفانا العظيم، حيث فترة العلاج قد تستغرق قتا، لكنها تؤتي أكلها بالنهاية مُرضية الجميع، إذ يصير من كان مخصا سيئا فيما مضى مختلفا، ويتحول إلى شخصية مسالمة ومدركة لدورها الفعال في المجتمع، فيسعى إلى غسل ذنوبه بأسرها

عبر بذل أقصى جهده، كي يتحول إلى فرد مسالم في مجتمع يعير في سلام!" خيم الصمت على الجميع دفعة واحدة.. ثم قوطع ذلك الصمت بدوي تصفيق حماسي عبر يدي تلك المعلمة زميلة (حنين)، فصنع جميع الصغار المثل! وصفقت (حنين) هي الأخرى رامقة زوجها بنظرة حانية وفخورا فقد أبلى بلاءً حسنا مع الملائكة الصغار!

# (6)

- "أولئك الأشقياء الصغار!"

فالها زوج (حنين) مرخيا الربطة عن عنقه كي يتنفس بيسر أكبر، المسمت (حنين) التي رافقته إلى حيث ركن سيارته، وبوجل قالت: - "من الطبيعي أن تكون لديهم استفسارات!" - "استفسارات عجيبة، وخصوصا من (مرام) التي.. " خيل لحنين أن لهجة زوجها قد ازدادت حدة وعصبية، فتوجهت سصر شاخص مندهش صوب تقاسيمه، ولما تلمست سخطا حقيقيا مبر مشاعره وضعت كفها على كتفه هامسة بقلق: - "أأنت بخير؟" توقف بغتة، ونظر لها نظرة عابرة قبيل اغتصابه قهقهة.. ثم وبارتباك أجاب: - "الواقع أنني متوتر إلى أقصى حد، فاليوم.."

وصمت، فهتفت بإلحاح:

- "أنا زوجتك، ومن واجبي معرفة كل شيء كي أساندك فيما تصنعه.."

رمقها بنظرة ممتنة وهو يتلمس راحة يدها على كتفه، وبوجوم رد رامقا حديقة المدرسة:

- "اليوم سنتسلم مجرما جديدًا تم إلقاء القبض عليه مؤخرًا.."
 - "وماذا في ذلك؟ أوليس الروتين المعتاديا عزيزي؟"
 - "لا، هذا المجرم بالذات يختلف!"

انتابها الفضول، لكنها ترفقت في صياغة أحرف جملتها التالية: - "تتحدث وكأنك تعرفه حق المعرفة!"

نظر لها مندهشا، وضحك هذه المرة من سويداء قلبه، قبل أن يطوقها بذراعيه قائلا بمرح:

- "يا لكِ من.. أعرفه؟ بالطبع لا يا عزيزتي! كل ما بالأمر أن شهرته قد طبقت الآفاق، فهو ماكر ومحتال وأريب إلى أقصى الحدود، وقد تمكن من الهرب من عشرات المعتقلات التي تم احتجازه داخلها!"

- "يا لطيف! كما لو كنت تتحدث عن (أرسين لوبين)!"

- "(لوبيـن) شـخصية خيالية، لكن (كونفوشـيوس) شـخصية -أعاننا الله- حقيقية!"

تبدى عدم فهم على وجهها وهي تتساءل:

- "أيدعي (كونفوشيوس)؟ أهو صيني؟"

السعت بسمته من جديد مجيبا:

- "لا، هو عربي مثلنا.. لكن ذلك الاسم هو لقب، مجرد لقب.." - "ولماذا يلقبونه بكونفوشيوس، أمتأثر هو بفلسفته؟" تنهد مجيبا:

- "لأنه لا يستطيع نطق لفظة كونفو شيوس بيسر تام، وتلك الهفوة ما أوقعه في قبضة العدالة أخيرًا!"

\*\*\*\*

دارت الاستعدادات على قدم وساق في ساحة مشفى «القلب السادق»، حيث اصطف طابور من الحرس بزيهم الرسمي الشبيه بزي رجال الشرطة، مع فارق أنها بيضاء كالحليب!

لا أسلحة طبعا، ارتـدوا قفـازات بيض كذلـك، وقفتهـم تبدت محكرية، وقد وقف زوج (حنيـن) بمواجهتهـم، يتفحصهم بنظراته وخلفه معاونه الذي ارتدى كرئيسه بدلة أنيقة، لكنها ذات لون زيتوني داكن..

كانوا منظمين أكثر من اللازم، كما لو كانوا أفرادا في الجيش، وهمس المعاون ببضع كلمات في أذن رئيسه قبل أن..

ظهرت السيارة البيضاء نصف نقل الشبيهة بسيارات الإسعاف، لولا أنها مدرعة ذات نوافذ مزودة بقضبان، فاشتد تأهب الرجال،

وفرد الزوج الرئيس قامته واضعا يداه خلف ظهره، فبدا كآمر سجن مهاب!

السيارة تتخذ وضعية التراجع، ببطء تفعل، ومن ثم تتوقف، فينفتح بابها الخلفي ليثب حارسان ارتديا ذات الثياب البيضاء..

ثم هبط من السيارة، وقد ارتدى زي السجناء الكحلي.. واهنا بـدا، كئيبا تبدى، شـعره منكـوش تماما ورائحته كريهـة للغاية بفضل العرق..

في رسغيه أصفاد خرجت من منتصفها سلسلة معدنية رفيعة، اتصلت بأخرى تعقد بأسفل قدميه، فسار بخطى متعثرة قبل أن يشير له واحد من الحارسين بالتوقف..

وقف الآن بمواجهة رئيس الأمـن ومعاونه، فنظر جانبا بأكبر قدر من اللامبالاة، ما دعا المعاون لأن يهتف بقساوة عاتية:

- «أنظر إلى الرئيس حين يخاطبك!»
 نظر السجين ببرودة، وببرودة أشد تمتم:
 - «لكنه لم يقل شيئا لغاية الآن!»
 تأمله الرئيس في صمت..
 كانت عيناه ذابلتين، كشخص لم..
 - "تبدو وكأنك لم تذق طعم النوم يوما يا (كونفوشيوس)!"

This PDF document was edited with **Icecream PDF Editor Upgrade to PRO** to remove watermark.

76

This PDF document was edited with Icecream PDF Editor. Upgrade to PRO to remove watermark.

ى

5

توقف الرئيس عن الحديث ليرسم بسمة خافتة بركن فمه، ثم لم تلبث أن تلاشت وهو يومئ برأسـه للحراس، كي يقتـادوا مريضهم الجديد إلى داخل المنشأة المسماة "مشفى"..

#### \*\*\*\*

البناء تبدى من الخارج أثريا وصالحا كمتحف أكثر منه كمشفى.. أما من الداخل فلم يكن الأمر سيئا إلى ذلك الحد..

بلاط عاجي مصقول ومعتنى بنظافته، جدران شاهقة مطلبة بالأبيض الناصع كذلك وبعناية فائقة، أطباء وطبيبات يتحركون في الممرات بمعاطفهم البيضاء الطويلة، لكنهم يبتسمون لبعضهم البعض بسمات مهنية مجاملة، وللرئيس الذي اقتاد مرافقة (كونفوشيوس) بمودة..

- «ألن تفك قيدي يا ريِّس؟»
- هنا توقف الرئيس.. ومن دون الالتفات للوراء أجاب: · · · ·
  - «طبعا!»
  - ثم نظر إلى معاونه هامسا بشيء من برودة: - «فكوا قيده..»

أرجح المعاون برأسه، ثم أشار لأحد الحارسين الذي سارع بتنفيذ الأمر..

وبمجرد تخلصه من القيد أسفل الساقين، بوغت الحارس بالقيد ل من رسغي (كونفو شيوس)، الذي كال له لكمة عنيفة في فكه اللا:

- «لا حاجة لذلك!»

وبركلة، أجبر الحارس الواقف خلفه على الانثناء، ثم تنبه الحارس الأمامي مجددًا فدفع قدمه في معدته، واستدار بخفة ليعيد كل الحارس المنثني على وجهه، وبذلك تسنى له الإفلات!

ركض بأقصى سرعة تجاه الباب الرئيسي، والعجيب أن الرئيس رمعاونه قد تابعا كل ما وقع بأكبر قدر من الهدوء..

وما إن بلغ (كونفوشيوس) الباب حتى دفعه بكلتا يديه، لكنه اوجئ به ثابتا كالصخر!

ركله بكل قساوة وعنف وشراسة، إلا أن اللعين صار طودًا راسخا بابي التزحزح!

رمقه ساخطا مندهشا، فالباب مصنوع من خشب عادي سهل التهشم، كما أن مقبضه خلا من أية أقفال!

كان هذا قبل أن يتناهى لمسمعه صوت الرئيس البارد يقول: - «لا تتعب نفسك!»

التفت ببطء ناحيته، فرآه يبتسم ابتسامة أقرب للشماتة وهو يضيف بحزم:

- «ستظل عالقا بين جدران هذا المكان إلى أن يصيب قلبك الصدق، وتسدد ديونك للمجتمع، وعندئذ تغدو رجلا حرًا من جديد!»

### (الفصل الثالث)

### شابلن ومارلين وباتون .. إلخ ا

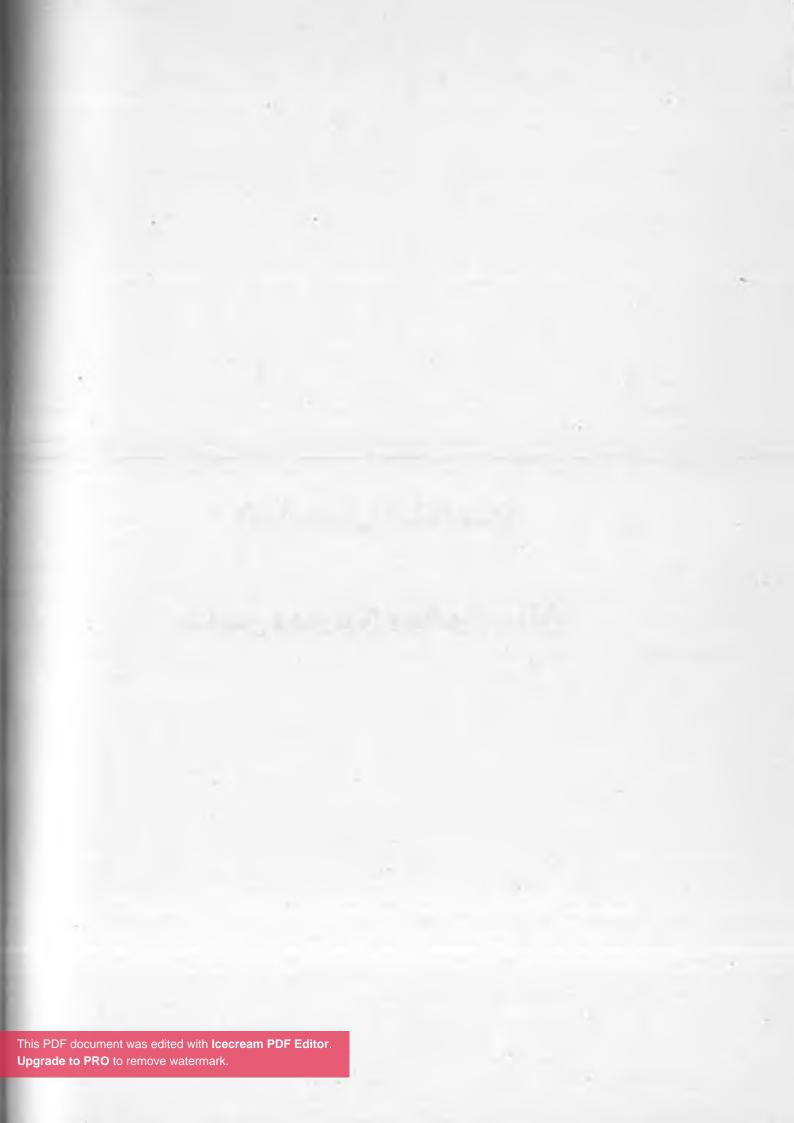

(7)

دخلت القاعة الصالحة للعب كرة السلة بقامتها المتوسطة، وقوامها شبه الممتليء، وقد دسَّت يدها اليسرى في جيب معطفها الأبيض الطبي الطويل، في حين أمسكت اليمنى بلوح عليه بضعة أوراق مثبتة بمشبك معدني..

كانت تعقص شعرها الكستنائي الناعم، وتتبرج تبرجا خفيفا للغاية زاد من جاذبيتها، في جيدها قلادة فضية بديعة على شكل بجعة، وعلى صدرها علقت بطاقة تقول بوضوح: «(سناء)، أخصائية نفسية»..

(سناء) فقط لا غير، دون لقب العائلة حتى!

في القاعة نفسها تراكمت الكراسي كيفما اتفق، وقد جلست شخصيات مثيرة للاهتمام بحق.. عشرة سجناء أو مرضى كما يحلو لها تسميتهم، جميعهم تقريبا جلسوا كثنائيات وقد ارتدوا زيا خفيفا

موحدا، عدا (كونفوشيوس) الذي جلس شبه منزو عنهم، في حين، طفق سجين – أو مريض – هزيل ذابل العينين يراقبه بشيء من اهتمام ا راقبت الموقف لوهلة، ثم تنفست بعمق، وقالت باسمة بطريقة محببة:

- «صباح الخير! أرى اليوم وجهان جديـدان علينا، لذا أتمنى لو تسنح لنا جميعا فرصة التعرف عليكما..»

ونظرت للهزيـل ولكونفوشـيوس، فلم تجـد منهما مـا دلَّ على سماعهما لما تقوله أصلا!

في جدولة سريعة للموقف وقبل بدء الجلسة، توثقت (سناء) من أن الجميع حاضر..

- "(لينكولن) و(باتون)!"

رفع رجل يشبه بالفعل الرئيس الأمريكي الراحل (أبراهام لينكولن) يده، بطوله ولحيته وخلاف ذلك، ومعه آخر ممتليء حليق الوجه والرأس، وقف وقفة عسكرية صارمة كأنما يقلد الجنرال (باتون)، قبيل معاودته الجلوس!

- "(شابلن) و(كوبريك)!"

القميء بالشارب المضحك تماما كالممثل (تشارلي شابلن) يرفع يده متبسما، والمكتنز الملتحي كالمخرج (ستانلي كوبريك) يصنع المثل بملل..

سيدتان صامتتان تجلسان بحزن متماثل، كما تتماثلان في طول المامة، والشعر المعقوص، والأنف شبه الطويل وبعض ملامح الرجه، نقطة الاختلاف الأبرز لربما كانت كثرة التجاعيد في سحنة الثر من الأخرى..

- "(نورما) و(مارلين)!"

فتاتان متفقتان في شقرة الشعر ترفعان يديهما معا بحماسة!

- "(هيبنوس) و(كونفوشيوس)!"

ارتفعت يـدُّ مترنحة مترددة مـن المدعو (هيبنـوس) وهو لا يزال حـدق في زميله، في حين لم يسـتجب (كونفوشـيوس) بتاتا للنداء، وبدا شارد الذهن كما لو كان يفكر بشيء معين..

تأملتهما (سناء) مطولا بعينيها الخضراوين، قبل أن تتبسم بدعة وهي تسحب قلما بـزر مـن جيـب معطفها العلـوي حيـث علقت البطاقة، ثم قالت وهي تضغط زر القلم:

- "إذن.. فلنبدأ جلستنا اليومية!"

\*\*\*\*

- «الحرية يا جماعة! لا فرق بين أبيض أو أسود! لكن تمييزًا بغيضا يقع بين جدران هذا المكان!» كذا هدر المدعو (لينكولن)، فأومأ (باتون) برأسه بعصبية موافقا..

كان الجميع يتحدث اللغة العربية رغم أسمائهم الأجنبية الشهير وقد عرف (كونفوشيوس) خلال ليلته الأولى بهذا السيرك المدس مشفى أنها مجرد ألقاب خلعها عليهم المدعو (كوبريك) بحكم عمله كمخرج، أو كما يزعم!

ولما سُئِل عن اسمه وردَّ مجيبا: «كونفوشيوس».. رمقه (كوبريك) بنظرة متفحصة قبل أن يقول بجفاء:

- «هنا لا اسم لك سوى ما أختاره أنا، وعندما يحين الوقت سأمنحك اسما لائقا!»

فتبسم بتهكم مجيبا بتحية ساخرة من إصبعيه السبابة والوسطى: - «وهو كذلك يا حضرة المخرج!»

(مارلين) تداعب (نورما) مداعبات طفولية للغاية بغير تركيز، و(شابلن) يصنع بفمه أشكالا سخيفة بقصد الإضحاك، في حين احتفظت كل من (فرجينيا) و(دالاوي) بتعبير الحزن المتجهم في سحنتيهما..

(كوبريك) يهب واقفا بغتة ليصرخ محتجا في وجوه الحاضرين: - «الاختيار أيها السادة! إن هذا الفتى لم تعد لديه قدرة على الاختيار!»

قالها مشيرًا لكونفوشيوس، الذي تلفت يمنة ويسرة قبيل تساؤله مشيرًا بإبهامه إلى صدره:

"أتتحدث معي؟ عن أي اختيار تتحدث وقد كدت تفرض علي اسما من اختيارك أنت؟"

اطلق (شابلن) صوتا كالفرقعة من بين شفتيه، وبتؤدة قال:

- "لا أحسبه شاهد فيلمك المدعو (البرتقالة الميكانيكية) كي معمدك!"

- "و لا أحسبه شاهد أيًا من أفلامك الصامتة السخيفة!"

ر مقهما (كونفو شيوس) بنظرة اهتمام وقد بدأ يعي ما يحدث..

كان تقمص الجميع لتلك الشخصيات الشهيرة مذهلا، يتصرفون المكرون ويتحدثون تماما مثلها، بل إن الشبه يكاد يكون واحدًا.. ال هو كذلك حتما! فتلك حقا شقراء قصيرة الشعر، وتقاسيمها هي الماسيم (مارلين مونرو)، الممثلة الأمريكية الشهيرة.. لكن (نورما) كانت مجرد فتاة شقراء عادية وإن تبدت جذابة..

الكل يبدو ويتحدث ويتصرف كالشخصية الشهيرة التي حمل اسمها، والعجيب حقا أن (كوبريك) من أطلق عليهم تلك الأسماء، وبرضا منهم كما عرف لاحقا، فالأمر لا يحتاج إلى عبقري كي يلاحظ مدى التوافق بين هؤلاء، وتلك الشخصيات الشهيرة الراحلة..

ثم هناك (هيبنوس)! ذاك اللزج الذي لا يكف عن مراقبته بشغف!

أراد (كونفو شيوس) أن يكيل لوجهـ الذابل لكمـة تؤدبه، لكنه تماسـك محـولا بصره لتلـك الأخصائية المدعوة (سـناء)، فوجدها

تراقب الجميع وهي تخط شيئا ما في الأوراق التي أراحتها في حجرها..

أخيرًا، وضعت ساقا على ساق وهي تقول باسمة بسمة هادئة:

- "كثيرون غادروا هذا المكان بعد أن صاروا على أهبة الاستعداد لتقديم أفضل ما لديهم، وذلك لخدمة مجتمعهم بطرق أجود من ارتكاب الجريمة.. ما رأيكم في ذلك؟"

صاح (باتون) بعصبية مستعملا كلتا يديه للتعبير:

- "أنا لا أستطيع تخيل أن مجرد شجاري مع أحدهم في حانة يُعد جريمة!"

نظر له (لينكولن) نظرة استهزاء قائلا:

- "لقد حطمت نصف أسنان الرجل ودست على عنقه بجزمتك ا ولو لا ستر الله لفارق الحياة !"

- "كان مجرد وغد جبان .. وأنا لا أطيق الجبناء!"

ثم انتابته حالة غيظ مبينة عندما أشار إلى صاحبه صارخا باهتياج: - "ولكن ماذا عنك أنت؟"

- "ماذا عني؟ على الأقل أنا لم أتشاجر مع أحد!"

- "ما فعلته كان أفدح من الشجار .. أتريدني أن أفضحك أيها المثلي؟"

ممت (لينكولن) بوجه محتقن، في حين أرسلت (مارلين) قبلة الهواء تجاهه هامسة بدلال ساخر: "عيد ميلاد سعيد سيدي الرئيس!" بدا ذلك مثيرًا للاهتمام، وراقب (كونفوشيوس) انفعال (باتون) رساله: - "منذ متى وأنت هنا؟" - "منذ مدة طويلة. طويلة، ثم قال بلهجة ذات مغزى: - "منذ مدة طويلة. طويلة للغاية!"

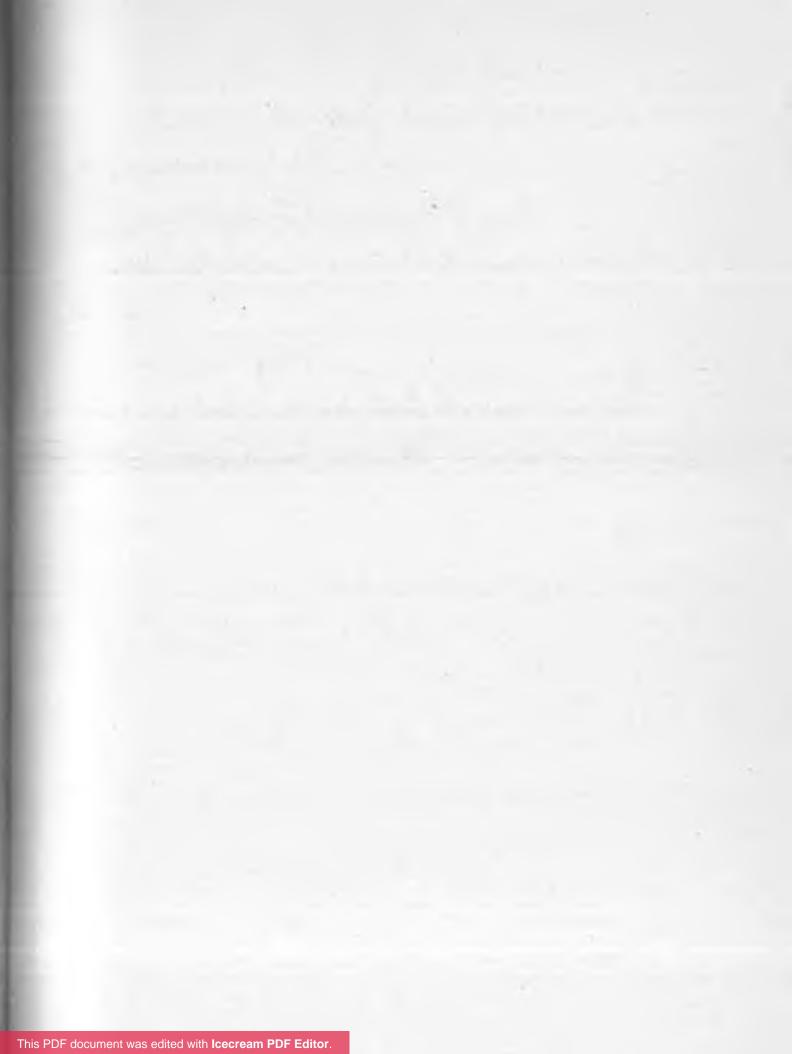

**Upgrade to PRO** to remove watermark.

(8)

في الطريق إلى قاعـة الطعام، تمهل (كونفوشيوس) أثناء سيره ار قب ذلك الممر الطويل..

كان غامضا، شبه معتم بسبب الإنارة الرديئة والمترددة.. على البه الأيمن عدد من الأبواب الموصدة بإحكام، منظرها المبهم ماه للتوقف برهة كي يفكر في..

- "هلم يا زميل!"

كان الصوت واهنا، كأن صاحبه استيقظ من النوم للتو، ونظر (كونفوشيوس) لما وراء ظهره، فأبصر المدعو (هيبنوس) يرمقه بنظرة تعسة للغاية!

تجاهله معاودًا مراقبة تلك الأبواب، فغمغم (هيبنوس) وهو لا يكاد يكف عن هرش شعره الغزير:

- "المرضى الميئوس من صلاحهم.. لـذا يبقونهم في تلك الغرف الأشبه بالزنازين، يرفضون الاعتراف بذنوبهم، يكذبون

دائما، لكن كل محاولات الكذب مكشوفة هنا، إذ تتم زيارتهم كل ثلاثة أشهر لرؤية ما إذا كانوا قد تابوا بصدق، في جلسات الر إلى اعترافات الخطاة في غرف الكنائس المقفلة!"

أخيرًا، تحرر لسان (كونفوشيوس)، فتساءل:

- "ألم يحدث أن تاب أحدهم بنية صادقة؟"

- "للأسف لا .. يلوح لي أنهم سيبقون هناك إلى أن يحين أجلهم!"

تفكر (كونفوشيوس) هنيهة قبيل تمتمته شبه المسموعة:

- "حسبت أن جميع أبواب هذا المشفى مفتوحة على الدوام. لِمَ تلكم الأبواب بالذات وأولئك السجناء على وجه الخصوص؟"

رمقه (هيبنوس) بنظرات جاحظة، كما لو كان تنبه لذلك هو الآخر..

ثم انه رد بوجوم:

- "حقالم أفكر في ذلك، ولكن يبدو وأن ثمة سياسة داخلية يتم تطبيقها هنا، وهي سياسة من نوع يبعد كل البعد عن القوانين الرسمية المتبعة.."

- "تقصد ثمة نوع من التعتيم هاهنا.. ولا تود إدارة هذا المكان الإفصاح عنه للعامة خارجا؟"

- "لا أحسب العامة يكترثون كثيرًا لما يقع لنا هنا.. "

الله في (كونفوشيوس) بالصمت مواصلا طريقه عقب إلقائه نظرة المرة على ذلك الممر المخيف، في حين التصق به (هيبنوس) اللا:

- "هذا شرف لا أدعيه.."

- "ماذا ستصنع إذن؟ هل ستعتاد منزلك الجديد ببساطة تامة؟" - "أعتقد أنه شأني الخاص، والآن اغرب عني لو سمحت!"

#### \*\*\*\*\*

داخل قاعة الطعام الواسعة والمعقمة بعناية، جلس السجناء – أو المرضى- كثنائيات معتادة لالتهام الإفطار..

الطعام جيد، خبز أبيض وآخر محمص، وزبدة ومربى وقهوة أو الماي - حسب مزاج المريض-، وبيض مقلي أو مسلوق - حسب المزاج أيضا-، ثم طبق امتلأ بالزيتون الأسود، وآخر زيتونا أخضر.. ثم إبريق حليب يتوسط المائدة كي يصب منه من أراد متى أراد.. الكل يزدرد الطعام بنهم، عدا (كونفو شيوس) الذي قلب البيض بشوكته ساهما، و(هيبنوس) الذي يطالعه بتلكم النظرات الذابلة المثيرة للغثيان!

ثمة مشاجرات تقع دائما كما لو كانت أزلية فيما بينهم، إذ أن (باتون) كان يصرخ بين الفينة والفينة:

- «كفوا عن سرقة حبات الزيتون من طبقي يوميا! أتمنى الاستمناع بنصيبي من الزيتون مثل الجميع!»

- «إذن تنبه لطبقك ..»

كذا يـرد (كوبريك) سـاخرًا، في حيـن، يهتف (شـابلن) بعصبية مضحكة نوعا:

- "ومن الوغد الذي يخزني بالشوكة طيلة الوقت؟ ألن تعترفوا؟ وتريدون مغادرة هذا المكان؟ يا لكم من حفنة كذابين!".

أما (نورما) فاحتدت صائحة بغيظ:

- "أنا لا أصنع ضجيجا مثلكما! رغم أن وغدًا ما يسرق قطع الخبز من .. "

دا وكأن الشجار بالألسن سيتحول إلى تشابك عنيف بالأيادي، لحح (كونفوشيوس) بطرف عينه عددًا من الحراس يتسللون الداخل القاعة، وقد التمعت نظرات قاسية في أعينهم استعدادا الدخل وبضراوة..

مجاة، وبلا سابق إنذار، هوت قبضة (كونفوشيوس) على سطح المائدة، فأخرس الصوت الهادر الجميع دون استثناء، وتعلقت اسارهم به وهو يقول بنفاد صبر دون أن يطالع أحدا منهم: - "هلا كففتم عن الصبيانية؟ يا سيد (باتون).." متف (باتون) بعصبية: - "جنرال!"

- "وهو كذلك .. إذا كففت عن اختلاس النظرات إلى مفاتن (مارلين)، لتنبهت إلى أن السيد الرئيس (لينكولن) هو من يسرق زيتوناتك الثمينة من طبقك !"

احمر وجه (باتون) حتى استحال ثمرة طماطم، في حين صاح (لينكولن) بوجه محمر هو الآخر: - "هذا اتهام مشين يا فتى! كيف تجرؤ؟"

واصل (كونفوشيوس) الحديث بلا هوادة مشيرًا بإبهامه صوب

(نورما):

- "وأنتِ يا آنسة.. لربما ترغبين بمعرفة سبب قيام رفيقال المفضلة باختلاس قطع الخبز من طبقك وإخفائها في جيبها طبلا الوقت!"

نظرت (نورما) مشدوهة إلى (مارلين)، فوجدت وجهها يتخض بحمرة الخجل وهي تصيح كما لو كانت تنتحب: «\* مُ مُ

- "أردتُ إطعام طيور الحمام الراتعة على نوافذ المشفى فحسب!"

- "كان بإمكانك الاستئذان!"
  - "كرهتُ سماع رفضك!"
- تحول إبهام (كونفوشيوس) تجاه (شابلن) قائلا له بهدوء:

- "لا أعلم لِمَ يخزك حضرة المخرج (كوبريك) بشوكته طيلة الوقت لكنه من يفعلها!"

شده (شابلن)، ونظر باغتياظ إلى (كوبريك) الذي قهقه قائلا باستمتاع:

> - "منظره ظريف وهو يثب كالملسوع!" - "حقا؟ ما قولك بشوكة في عينك؟" - "وهل تجرؤ؟" - "لا مانع لدي من التجربة!"

This PDF document was edited with **Icecream PDF Editor**. **Upgrade to PRO** to remove watermark.

96

الست كل من (فرجينيا) و(دالاوي) ببسمة غموض، في حين السخب مجددًا وكل واحدٍ يحاول إلقاء اللوم على الآخر، (وبريك) تجاهلهم فجأة مراقبا (كونفوشيوس)، قبيل ملاحظته اس الذين عاودوا الاقتراب بحذر.. "صمتا!"

الما صرخ.. فصمت الجميع، ما دفع (كونفوشيوس) للتفكير سالى سيطرة ذلك الرجل وهيبته المفروضة، لدرجة أنهم جميعا ساون أسماء أطلقها هو عليهم!

طر بعينيه الحادتين متفحصا (كونفوشيوس)، ثم سأله باهتمام: - "ماذا قلت اسمك يا بني؟"

- "يدعونني (كونفوشيوس).."

- "لا.. حتما لا.. يا للسخافة! أنت أي شيء فيما عدا الرنفوشيوس)!"

ئم تنفس بعمق كما لو كان يبحث بأعماقه عن إلهام ما، وأغمض سببه مؤقتا قبل أن يفتحهما من جديد، فرأى الجميع بريقا يلتمع الهما بنهم!

قال مشيرًا بكلتا يديه صوب (كونفوشيوس): - "من الآن فصاعدًا سنناديك ب(هولمز).. (شرلوك هولمز)!" بدا (كونفوشيوس) حائرًا لدى سماعه الاسم..

أهو اسم شهير؟ بالتأكيد هو كذلك.. ولكن كيف لم يسمع به إذنا المضحك بالأمر أن عقله يخبره بطريقة أقرب للطلاسم أنه ال سمع الاسم من قبل، لكن كيف وأين ومتى؟! شعر بصداع ينتابه، فتحسس جبهته قائلا لكوبريك بكآبة: - "شكرًا للعرض، لكنني أفضل الاحتفاظ باسمى.."

وفكر بأن الرجل يسعى لفرض سيطرته عليه، الأمر الذي لم يرا كثيرًا..

- لكن (شابلن) هتف فجأة:
- "(هولمز)! (هولمز)! (هولمز)! "

وشاركه (باتون) بحماسة الهتاف وهو يقرع سطح المائدة بقدحه، فشارك (لينكولـن) كذلك، وارتفع هتـاف (نورمـا)، فانضمت إليها (مارلين)!

ورددت (فرجينيا) بصوت هامس، فنظرت إليها (دالاوي) قبل أن تردد هي الأخرى بعبوس..

صار الجميع يردد اسم (كونفو شيوس) الجديد، فرمقهم الأخير بنظرة ساخطة قبل أن يحول بناظريه تجاه الحراس، فوجدهم قد ابتعدوا أخيرًا..

تنفس الصعداء لبعض الوقت..

ولما نظر إلى رفيقه (هيبنوس)، وجده يلعق إبهامه بتلذذ مريب.

## (9)

- "ادخل.."

دلف المعاون بتلك البدلة الزيتونية الداكنة الأنيقة.. كان رجلا اليف الشعر متوسط القامة سمج الهيئة، لحيته خفيفة ومهذبة مناية..

يضع يـده اليمنى خلف ظهره، واليسرى مثبتة إلـى معدته، فبدا تـادل محنـك في أحـد المطاعـم الفاخرة، فلـم يكن ينقصه سـوى منشفة على الساعد الأيسر!

لـم يرفع الرئيس مسـئول الأمـن بصره عـن الأوراق التي يطالعها بروية، قبل أن يمهرها بتوقيعه الأنيق، لكنه تساءل بروتينية: - "ماذا؟"

ردَّ المعاون بنبرة متوترة بعض الشيء: - "السجناء يتفاعلون جيدًا هذا الصباح مع المدعو (كونفوشيوس).."

- "هذا أمر طيب.." - "بل هو مقلق!"

توقف الرئيس عن خط توقيعه على الأوراق، ورمق معاونه بنظر. مستغربة.. لاحظ الأخير ذلك فتابع بتمهل:

- "إنـه مختلف عـن البقية، فهو مـن صنف المتمـرد الذي يحب المشاكل.."

- "ونحن في غنى عن المشاكل! لكن لِمَ تعتقد أنه قد يثير مشكلة هنا؟"

- "مجرد تخمين.."
  - تنهد الرئيس..

ثم أسند ذقنه على قبضته مهموما، فبـدا كتمثال المفكر الشـهير للنحات (رودان)!

- "ماذا تقترح?"
 تنهد المعاون كما لو كان يتنفس ببطء، ثم أجاب:
 - "زنزانة تؤويه.. في ركن السجناء الذين يتعذر إصلاحهم.."

تفكر الرئيس هنيهة..كان هذا عندما اشتعل اللاسلكي الموضوع على مكتبه، فتناوله ليضغط زره متسائلا:

- "ماذا؟ حوِّل.."

بلغه صوت واحد من رجاله يقول بروتينية:

- "سيدي، زوجتك دخلت للتو حاملة سلة غداء، إنها تسأل مك.. حوِّل.."

· "وهو كذلك، سأخرج عقب برهة.. انتهى.."

نطق جملته الأخيرة مقرنا القول بضغطة زر أخيرة، ثم التفت الى معاونه، فوجده يرفع كتفا ويرخي أخرى منتظرا إجابة، فتنفس معوبة قبيل رده واجما:

- "لا.. أراهـا خطـوة مبكـرة، لننتظـر قليـلا ولنأمـل أن يغيـر (كرنفوشيوس) من آرائنا.. وإلا أرسلته بنفسي إلى زنزانة خاصة به!"

\*\*\*\*

سارت (حنين) حاملة السلة التي تحوي عددًا لا بأس به من الشطائر منزلية الصنع، وقد جالت ببصرها أرجاء المكان بشيء من الصول..

كانت تحضر عدة مرات حاملة طعاما لزوجها، لكنها لم تستطع الحاية الآن محو فضولها المتكرر كلما زارت المكان، وهي تتأمل بخوف ممزوج ببعض الإثارة أولئك النزلاء الذين علقوا بين جدران المشفى الصادق..

وكأي زوجة فخورة، أخذت تتخيل مدى الجهد الذي يبذله زوجها للحفاظ على أمن واستقرار المشفى، وبالتالي محيطه

الخارجي شاملا منزلهما وابنتهما والبلدة بأسرها، فقررت في لحالا تفكير متهدجة طبع قبلة امتنان على خده!

لم تتنبه إلا وقدمها تركل – بدون قصد – دلو ماء متسخ، فاندار ليملأ البلاط، حتى بلغ شابا ارتدى زي نزلاء المشفى من المحكوم عليهم، وقد قبض بكلتا يديه عنق ممسحة طويلة العصا.. من الواض أنه كان يعكف على مسح أرضية الممر التي كانت تسير به شارد الذهن، قبيل وقوع هذا الحادث البسيط..

- رمقته بنظرة جزعة، وسارعت بالقول وأناملها تسد ثغرها: - «آسفة! لم أكن أقصد أن..»
  - ردَّ متجهما:
  - «لا عليك..»

وابتدأ من جديد مهمة مسح البلاط، فشعرت بخجل شديد..

كان توترها السابق من كون هذا الشاب أحد نزلاء المشفى قد زال، فوضعت السلة أرضا، وهمت بأخذ الممسحة من يده قائلة بابتسامة لطيفة:

- "إنها غلطتي، لذا دعني.." أبعد العصا عن متناول يدها قائلا بحزم: - "أرجوكِ يا آنسة.."
- شعرت بالمهانة إزاء تصرفه، فرفعت رأسها قائلة بكبرياء محتد:

- "مدام لو سمحت!"

لم يرد مواصلا عمله، فاشتد غيظها لذلك، وسارعت بانتشال الله تمهيدا لمواصلة طريقها إلى حيث مكتب زوجها.. ثم توقفت فجأة..

راقبتـه صامتـَة لوهلة حتـى شـعر بمراقبتها، فاعتدل مسـتندًا على سيا الممسحة، رامقا إياها بنظرة خاوية..

> م لم يلبث أن شعر بالتوتر لسبب لم يدركه.. ممست هي كأنما نبشت داخل أعماقه: - "هل.. هل سبق وأن التقينا من قبل؟"

كان ذات السؤال الذي تكون بداخل عقله، لكنه وجد نفسه يجيب سرة قاطعة:

- "لا أظن يا آ .. أقصد يا مدام .. "

بزغ الشرود في محياها..

حقا كان هذا الشاب مألوفا.. لم تشعر أنها قدر أته من قبل لحسب، بل شعرت أنها قد عاشت معه حياة سابقة!

أما عنه، فقد وجم مثبتا بصره على عينيها الجميلتين.. - "أنتِ هنا؟"

انتفضت نفضة خفيفة وهي تلتفت لزوجها الذي برز فجأة ممسكا ملفا بيده، وابتسمت ابتسامة واسعة وهي تقول له:

- "جلبت لك طعام الغداء.."
 قال بمرح متجاهلا وجود (كونفوشيوس):
 - "يا لكِ من ملاك! إنني حقا أتضور جوعا!"
 - "تصورت ذلك!"

طوق خصرها بذراعه، ولكن وأثناء تقبيله خدها وجد نفسه يحدق في (كونفوشيوس)، الذي أشاح بوجهه مواصلا مسح الأرضية.. - "ما رأيكِ أن تكوني ضيفتي على الغداء في المكتب؟"

- "بل سأخرج للتسوق مع بعض المعلمات، ماذا تريد طعاما للعشاء؟"

- "أريد بعض الجاتوه والمثلجات وال.. "

أفلتت منها ضحكة وهو يقتادها، وسمعها (كونفوشيوس) تقول وهي تتشبث بذراعه:

- "يا لك من طفل! حتى (مرام) لا تلتهم الحلوى بشراهتك، سيشوه التسوس أسنانك!"

قطب جبينه وهو ينصت لذلك الحوار مقلبا إياه في ذهنه مرارًا.. ثمة أمر مألوف جدا في كل ما قالته.. ابتداءً باسم (مرام)، ومرورًا بمسألة التهام الحلوى، وانتهاءً بموضوع تسوس الأسنان.. لكن ما هو بحق الله؟

## (10)

استفاق من غفوته القصيرة، فوجد نفسه فوق سطح قاس يقصم الظهر..

في البداية لم يصدق.. أهو حلم؟ لكن كيف؟ ألم يكن نومه من رابع المستحيلات؟

هـل تحققت المعجزة أخيرًا؟ أم إنه في عالم غير عالمه الذي ألفه رغم سوداويته؟

نهض بوهن متلفتا حوله، ثم اعتدل واقفا، دار حول نفسه مرتاعا كطفل..

أبصر غابة ذات أشجار سوداء، وانقبض قلبه لسماع نعيق الغربان المقيت، فهمس مرتعد الأوصال:

- "أين أنا بحق الله؟"

ركض بسرعة كبيرة بين الأشجار المتكاتفة والغربان الناعقة بجشع..

لم يحمل ذهنه صورة غير صورتها الجميلة، ابتسامتها له، أحلامها بشأنه!

توقف عن الركض بغتة.. واختبأ خلف شجرة لاهثا بشدا وانفعال.. بحذر أطل بنصف وجهه، فرأى ظلا يتمشى ببطء كاله غول!

هكذا، عاد يتوارى خلف الشجرة راجفا، وقد استشعر رجرجة عنيفة بين ثناياه..

عاود المراقبة من وراء الشجرة حتى أدرك الأمان، فاستعد للفرار..

- "(أنبل)!"

استدار ذاهلا إلى مصدر الصوت، فوقع بصره عليها.. بدا مندهشا وفرحا بآن واحد، وقال غير مصدق:

- "أنت؟"
- "اشتقتُ لك كثيرًا!"

كانت تتحدث بذات العذوبة وهي تقترب لتتلمس وجنته، فهمس شاردًا بحزن عميق:

- "لو تدركي كم كدتُ أموت أنا من فرط اشتياقي لكِ!"
 شعر بآلامها قبل أن تنطق حتى..
 - "هل أنتِ بخير ؟"

أجابت بارتياح: - "لا يهم.." - "لكن.." ورفع يدامرتاعة مخضبة بدمائها، لكنها مسحت شعره مكررة بارتياح: - "لا يهم .. لا يهم ... " فاستسلم لها تماما، وبنبرة متألمة من أثر العاطفة الجياشة همس: - "كنتُ أحلم!" " بى؟ -· "أجل، بكِ.. وبمعزوفة الكمان الشجية عند البحيرة الخلابة.. حيث كان منزلنا القديم الجميل! أشعر بأمان وخوف معا.." - "لا تخف.." - "ألست خائفة؟" - "خائفة من فراقك.." عاود الهمس بحنو مقبلا كتفها: - "لا فراق بعد اليوم.. فراقنا معناه موتي المحتم!" وفتح (كونفوشيوس) عينيه..

كان يشعر بذهول تام، فلم ينتبه إلى رفيق حجرته (هيبنوس)، الذي راقبه بنظرة أخرى من نظراته المزعجة قائلا له بتؤدة: - "ماذا أصابك؟ تبدو كمن أبصر كابوسا!"

\*\*\*\*

أفاقت (حنين) مترنحة كالسكاري..

ثم نظرت متوقعة مفاجأة أخرى تودي بعقلها هذه المرة، فوجدت نفسها في حجرة نوم لم ترها من قبل، راقدة على سرير وثير..

نهضت متوجهة للنافذة المفتوحة على مصراعيها، وقد صفقت الرياح دفتيها مرارًا حتى كادت أن تحطمهما، فوجدت المكان مطلا على بحيرة بدت مخيفة قليلا في هذا الليل الداكن..

ابتعدت عن النافذة شاعرة ببرد قارص، وبينما كانت توثق بساعديها طلبا لبعض الدفء أبصرت صورتها في تلك المرآة البيضاوية..

تسمرت غير مصدقة، ذلك الشقار في شعرها المموج الطويل، وتلك التقاسيم الفاتنة.. لم تكن لها حتما.. صورتها قد تبدلت تماما! - «ستكونين لي للأبد!»

أطلقت شـهقة متلفتة للوراء، ثم تحولت الشـهقة إلى صرخة لما أبصرت رجلا خشن الملامح يقف عند باب الغرفة..

يدا في جحيم من الألم لما أصابه، فقد كان محترقا وبعنف، الرجة فقدانه بصره!

کان یردد باکیا:

«لن ترحلي يا أميرتي عني!»

ثم فوجئت بهجومه المباغت عليها، أخذتها المفاجأة تماما الرجل المحترق ينهش لحم جانب رقبتها بأسنانه كحيوان ضار، اولت مقاومته لكن سدى، فقد تحول إلى همجي متعطش للدماء! تلطخت ثيابهما بالدم الغزير، دم (حنين)، والرجل المخيف محك ملوحا بسبابته في الهواء كحاو ماكر..

وفي النهاية، هدأت ثائرة الأخير تماما كما بدأت، ثم سقط على ركبتيه كالمدوخ..

راقبته (حنين) مشدوهة وهي تكتم نزف رقبتها بجزع، كان يجب ان تموت، لكنها ولسبب مبهم ظلت حية، في حين أخذ هو يحملق باتجاه النافذة المفتوحة قائلا بدهشة متهالكة:

قهقه بانكسار صائحا:

"וא וא יא" –

اتجهت (حنين) للباب، وخرجت من الحجرة وصوت الرجل الثائر يطاردها:

> - "ستكونين لي رغما عن أنفك!" وأخيرًا، انهار باكيا كالأطفال محاولا تبين سبيله.. - "لا أستطيع الرؤية! لا أستطيع!" وفتحت (حنين) عينيها..

كانت تشعر بذهول تام، فلم تنتبه إلى زوجها الذي أفاق ليراقبها بنظرة ناعسة، قائلا لها بتثاؤب:

- "ماذا أصابكِ؟ تبدين كمن.. أبصر آاهههااا كابوسا!"

\*\*\*\*

تساءلت (سناء) وهي تضع ساقا على ساق كدأبها كلما حضرت واحدة من جلساتها اليومية المعتادة مع النزلاء: - «ولماذا تظن أن ما يقع أمر خاطيء؟» كان حديثها موجها إلى (شابلن).. فتنحنح الأخير، وردَّ قائلا بعصبية مفرطة وأطراف أنامله تداعب شاربه القصير المضحك:

- «أنا أقول الحقيقة.. دائما! أقصد منذ خمسة عشر عاما بدأت ل الحقيقة.. ولكن دون أدنى فائدة!» - «ماذا عن كذبك المتواصل بشأن..» - "لقد اعترفت بجرائمي.. اعترفت بها كلها!"

تبسمت (سناء) قائلة له برفق كما لو كانت تخاطب طفلا لتعقله: - "النية يا (شابلن)! يجب أن تكون.."

هتف مقاطعا بعواء كالنحيب:

- "نيتي صادقة! لم أؤذِ أحدا طيلة تلك الأعوام بين جدران هذا المكان اللعين! ولم أكذب سوى كذبات صغيرة بشأن مضايقات لهذا أو مداعبات لـذاك.. أتدرون جميعا ما هو الجحيم؟ أن تظل مثاليا دون أدنى هفوة! أنا لم أقدر لأني بحاجة إلى ما يعينني على الصمود.. وقد صمدت وصمدت حتى كدت أجن!"

والتفت إلى زملائه صائحا كالمخبول:

- "قولوالي بالله عليكم ماذا يحدث بالضبط؟ في آخر كل سنة تجتمع بنا لجنة من البلهاء! يترأسها ذلك الوغد رئيس أمن هذا المشفى البشع لطرح أسئلة عجيبة.. هل أنت مؤمن؟ هل تصلي لله؟ ماذا لو عرضت غانية نفسها عليك؟ ماذا تصنع إذا ما وجدت محفظة مليئة بالمال في الشارع؟

ويزعمون أن هذا المكان بجدرانه العفنة هو الحكم على أقوالي. لماذا؟ أهي جدران إلهية؟ ثم كيف لا أتمكن من الخروج وأنا بالفعل أجيب بصدق؟ أنا لا أصلي لله، إذا وجدت حافظة نقود فلسوف أستولي عليها، أما موضوع الغانية فلستُ متأكدًا، قد أصمد وقد لا أفعل!"

خيم الوجوم عليهم، عدا (كونفوشيوس) الذي كان يتابع حديث (شابلن) باهتمام واضح . في حين دمدمت (سناء) بأهدأ لهجة ممكنة:

- "تلك هي النية التي نتحدث عنها يا عزيزي، لكن.. صحيح أن إجاباتك قد تكون صادقة، إلا أن المغزى من هذا المكان ألا تستسلم لإغواء تلك الغانية، وأن تسلم الحافظة للشرطة، وأن.."

هبٌّ (باتون) واقفا ليصرخ:

- "معنى هذا ألا نخرج من هنا إلى يوم يبعثون.. ثم من تكونون بالضبط لتعينوا أنفسكم قضاة علينا؟ أأنتم بتلك المثالية بحق؟"

ترقرق الدمع في أعين (نورما) و(مارلين) فبديتا كطفلتين خائفتين، ونظر (كونفو شيوس) بحذر إلى جواره ليجد (هيبنوس) بعيدًا عن ذلك كله، وقد اكتفى - كدأبه- بمراقبة صاحبه!

كان تفكير (كونفوشيوس) منحصرًا ليلة البارحة حول هذا الأبله الذي يراقبه بعيني صقر ذابلتين طيلة الوقت..

كلاهما يعاني الأرق طويل الأمد كما يبدو، لم يذكر (كونفوشيوس) تمكنه من الاستسلام للنوم يوما لسبب ما غامض، وقد تفاجاً حقا بأن يجد (هيبنوس) متأرقا أزليا مثله تماما..

لكن كابوس ليلة أمس دفعه للتساؤل.. أحقا تمكن من النوم ولو لمرة؟

الغيوم تنقشع ببطء عن ذهنه، واسم واحد يتكرر هنالك بإلحاح مثير للصداع المؤلم..

في ليلة البارحة سـأله عدة أسـئلة، أهمها عما يذكـره (هيبنوس) بالضبط قبل وصوله إلى هذا المشفى البغيض.. فأجاب قائلا:

- "ليس بالكثير في الواقع، ذكرياتي مشتتة، كل ما أعرفه هو دخولي المشفى قبلك بيوم!"

- "أنت أتيت قبلي بيوم؟ حسبتك هنا منذ أعوام!"

- "لا أعلم لِمَ حسبت ذلك! ما فهمته أن الكل هنا عائش حلم الخروج يوما، وما فهمته ألا أحد خرج.. على الأقل في حضور الزملاء غرباء الأطوار الذين يتمثلون بتلك الشخصيات المعروفة!"

حقا كان حديثه صحيحا تماما..

كانت صولات وجولات (كونفوشيوس) قائمة على سؤال الجميع حول مدى حقيقة أمر الخروج من مشفى "القلب الصادق"، هـل شـهد أحدهم فعلا تحرر واحـدٍ من النزلاء بأم عينـه؟ هل تحرر

نزيل بسبب نيته الصادقة وصار بالفعل فردا من أفراد المجتمع الخارجي؟

والإجابة أتت دائما بـلا، ولمح (كونفوشيوس) إحباطا مقلقا تشكل في عيونهم، ولعل أسئلته هي ما حفزت (شـابلن) على إثارة الموضوع بعنف في هذه الجلسة اليومية الروتينية..

سبب آخر دفعه إلى إثارة تلك التساؤلات ..

أمصيرهم سيكون في النهاية هي تلك الزنازين الموصدة في ذلك الممر المخيف؟

> أتلك هي طبيعة الأمور هنا؟ إذا كانت الإجابة بنعم، فلقد صدق ظن (باتون).. إنهم لن يخرجوا من هنا إلى يوم يبعثون!

> > \*\*\*\*

- «ماذا عنك يا (كونفوشيوس)؟»

رفع برأس كانت منكسة من فرط التفكير، فوجد الوجوه الواجمة لزملائه ترمقه، في حين دمدم (كوبريك) بضيق جلي: - «اسمه (هولمز) يا آنسة!»

- «وهو كذلك.. هل لديك مشاطرة ترى أنها قد تفيد رفاقك في الجلسة يا (هو لمز)؟»

### نظر لها ولهم، وبتؤدة قال: - "لقد.."

اتسعت أبصارهم، فتلك هي المرة الأولى التي ينطق بها بكلمة حالفة لمعارضته مشاطرتهم أفكاره، لكنه تجاهل تعابير وجوههم مردفا:

- "لقد قتل والدي والدتي عندما كنتُ صغيرًا.. وأنا بدوري قلته!"

ثم تبسم بسمة باهتة!

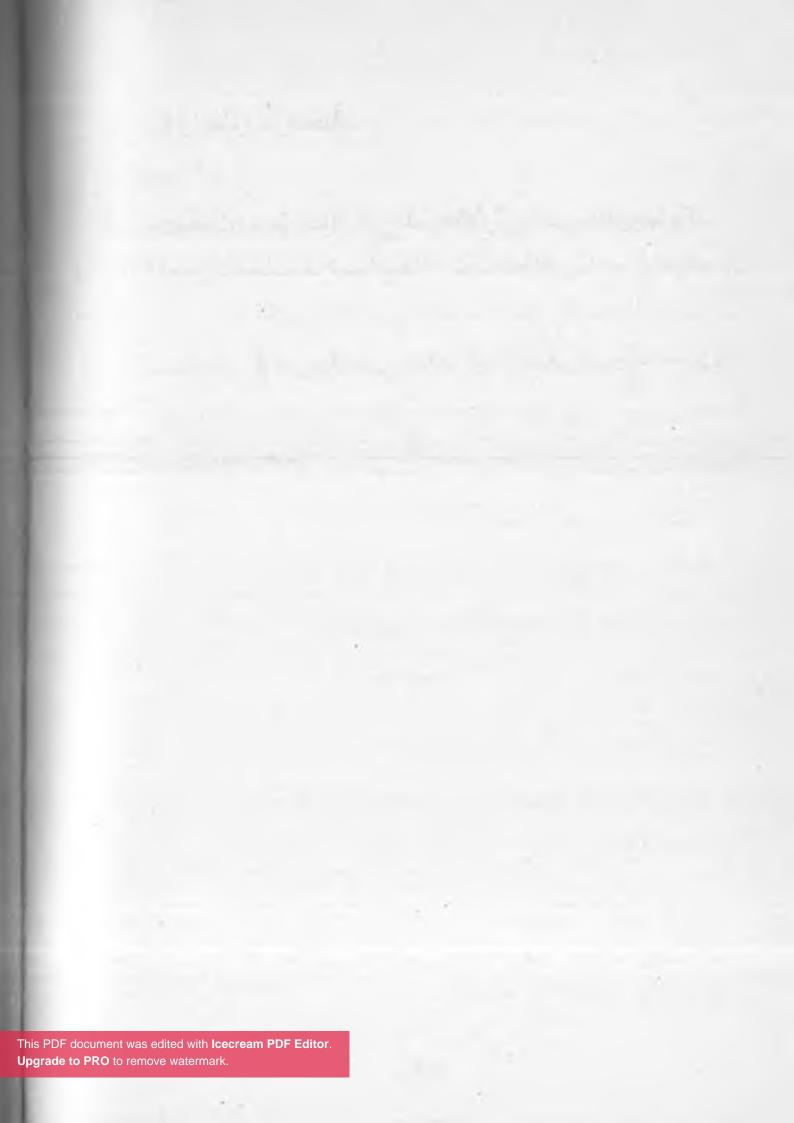

# (الفصل الرابع) ذكريات مؤرقت

This PDF document was edited with **Icecream PDF Editor**. **Upgrade to PRO** to remove watermark. 10.1

## (11)

ابتـل الصبـي مـن قمة رأسـه وحتـى أخمص قدميـه بميـاه المطر المنهمرة بغزارة، لكنه لم يكترث..

كان يركض سعيدا ككل مرة يجلب بها شهادته الدراسية، فقد حاز الامتياز في جميع علاماته كأنما يستخدم سحرا من نوع ما.. ولكن لم يكن ذلك سبب سعادته..

صحيح أن المدرسة بأسرها من معلمين وتلامذة يلقبونه بـ "العبقـري"، وبأنـه متفـوق حتى في أنشـطة الموسـيقى والرياضة والفن، وبأن مستقبله يبشر بكل أنواع الخير..

الخير في ذلك العالم معناه أنه مؤهل لأن يكون تحريا لا يشق لـه غبـار.. فالتحري هو الرجـل الأول، هو الشـرطة والأمن والمجد والثراء معا!

التحري الخاص بطل لا يقهر في الأفلام والروايات المتخبلة فحسب، لكنه هنا مثل نجوم هوليوود، نجم مجتمعات أكثر منه تحر يحاول الاسترزاق!

في البداية كانت الفوضى تجتاح العالم، كثرت الجرائم بصورة لا يتقبلها عقل، وصارت أغلى أمنية أن يرجع المرء سليما معافى لأهله وداره، دون تعرضه لاعتداء من قبل العصابات التي ملأت الدنيا!

كف الناس عن التمسك بمعتقداتهم، فصار الإلحاد هو السائد لدى أكثر البشر، لم يعد الكثير يعتنق مذهبا، حتى الشرطة ناضلت والإلحاد يملأ عناصرها، فتحول عالمه إلى أمة من المنتحرين المدمنين، ثم صار المال معبودهم الجديد الذي يضحون لأجله، فصاروا يبحثون عن مصالحهم فحسب.

من هنا، ظهرت مجموعة متعاقبة من التحريين، هدفها الأسمى إعادة النظام إلى ما كان عليه، إيقاف القتل والنهب والاغتصاب بأية وسيلة ممكنة، وقد كان شرط الالتحاق الوحيد بفرق التحريين هو اعتناق ديانة ما ولو كانت اليهودية!

هو مسلم، وقد وضع بالفعل مهنة التحري الخاص نصب عينيه..

\*\*\*\*

لكنه ظل طيلة اليوم يحلم بتلك النظرة الحانية الممزوجة بفخر عظيم..

إنها تلك النظرة التي تحدجه بها والدت الجميلة كلما أتى لها مادته.. تتأمله برقة، تلتقط برفق شهادته لتطالعها بشغف..

والدته كانت عازفة الكمان الأولى في جوقة «دايموند أوركسترا»، مي فرقة عالمية، تجوب شتى البقاع لتقديم مقطوعات منتقاة لكبار الموسيقيين العتاق، أمثال باخ وبيتهوفن وتشايكوفسكي وألبينوني..

ولكن لا شيء عنده يماثل سماع عزف والدته الشجي على الكمان المنفرد، لموسيقى مقطوعة «Adagio d،Albinoni» الشهيرة، للموسيقار الايطالي العظيم (ألبينوني)، والمفضلة بعمق لديه لانسيابيتها الشاعرية..

كان يتقن عزفها كذلك، لكنه لم يكن ليعترف، إذ لا مجال للمقارنة.. إن والدته عازفة ساحرة، أخاذة..

> وهي أم محبة، عطوفة، رقيقة كالنسائم.. يحب أن يراها سعيدة على الدوام.. لولا عقبة بسيطة..

انتابته حالة ضيق بغيضة، أقرب للغصة، لما تذكر أن والده بانتظاره كذلك...

\*\*\*\*\*

المنزل على البحيرة.. منزله..

لطالما أحب ذلك المنزل بشدة، خصوصا جسره الخشبي المطل على مياه البحيرة الشفافة، حيث اعتاد الرجوع يوميا من الدراسة،

ليجد والدته واقفة هناك على حافة الجسر، مرتدية حذاءها العنابي طويل الرقبة، ومريولتها الخضراء ذات السترة الصوفية الكحلية تاركة شعرها الأشقر المموج لمداعبات الهواء، وهي تمرر بدء قوسها على أوتار الكمان، مستدعية أكثر الألحان التي سمعها في حياته عذوبة وسحرًا..

كان منظرًا جديرًا بلوحة فنية عن عالم الحكايات، مياه البحيرة تتلألأ كما لـو كانت بحيرة مسحورة، ووالدته مستغرقة في عزف مقطوعته المفضلة بشجن يمس شغاف القلب بعمق..

كان يتخيل ذلك المنظر الأخاذ، عندما وقع بصره على الجسر الخشبي..

انقبض قلبه عندما لم يجدها، ثمة أمر ما خطأ، فهي لم تفوت يوما حتى وإن كانت مريضة..

نظر للمنزل برهبة، فقد كان يمضي وقتا طويلا معها بالخارج للتنفس بحرية، قبل أن يبلغ أسماعهما نداءه البغيض..

والده..

\*\*\*\*

- «ساعدني يا صبي على دفنها!»

\*\*\*\*

This PDF document was edited with **Icecream PDF Editor**. **Upgrade to PRO** to remove watermark.

122

- «ماذا؟ خائف؟ أأنت جبان يا صبي؟»

\*\*\*\*

نظرت المرأة ذات المظهر الغامض إلى الطريق المقفر وتمعنت، م شدَّت عباءتها السوداء حتى بلغت قمة رأسها هامسة: - «(هرمز).. تعال إلى هنا أيها الشقي!»

لكـن (هرمز) كان مبتلا حتى النخاع من جراء سـقوطه في إحدى البرك التي خلفتها مياه الأمطار، ولم يقدر على السير أكثر..

هكذا، اقتربت المرأة الأربعينية التي لا زالت محتفظة بجمال غامض لا يذوي من الهر الأسود المشاكس المتكور على نفسه، فحملته بضيق قائلة:

- «أنت لا تجلب لي سوى المتاعب!»

ثنم واصلت طريقها مع هرها، متجاهلة الأفاعي التي أخرجت رؤوسها من جحورها، فهو منظر ألفته كثيرا عند منحدر الجبل..

أخذ الهر يموء بضعف، فتبسمت المرأة قائلة:

- «أعلم أنك تتمنى الدفء واللبن، لكن ما باليد حيلة! لا يمكنني الجري كما تعلم فاصبر..»

كان الخروج والعودة للدار أمرًا عسيرًا في هذه البقعة المروعة من الأرض، لكن المرأة داومت على الخروج والرجوع كل يوم حاملة معها جرابا ملأته بمخلوقات حية ومكونات ميتة..

- «لقد تخلصنا من المطر على الأقل!»

دنت من دارها أخيرًا، تلك التي ابتنتها من الخشب والطوب بمفردها، إن لها بهذه البقعة الموحشة سنينا بعدد شعر الرأس، وليس من ونيس لوحدتها سوى عواء الذئاب ليلا، والعقارب والأفاعي والعظاءات.. و(هرمز)!

ولكن للمرة الأولى منذ انتقلت للسكنى هنا، توقفت لأمر جديد ومثير..

وقع بصرها على جثة.. جثة مندسة بين الصخور! بادئ الأمر حسبتها جثة، لكنها فوجئت بأنامل متهالكة تتحرك.. إن صاحبها حي إذن!

خفت إلى صاحب ذلك الجسد المحتضر، فما إن بلغته حتى أزالت بتلهف التراب والأحجار عنه..

كان صبيا ملطخا بالدم، نحيلا ذا ملامح وسيمة..

تحسست جراحه مفغورة الفاه، عندما فتح عينيه بغتة..

أراد الهمهمة بشيء، فتحسست صدره الضامر واجدة أكثر أضلعه محطمة.. هذا الصبي بحاجة لجميع أنواع الإسعافات، وهي لا تقوى على حمله للدار..

قد تتمكن من جره، لكن هذا سيزيد من عذاب المسكين ولربما هلاكه..

لم تجد حـلا آخـر، فأمسـكت بقدميه وابتـدأت الرحلـة الصعبة متجاهلة أنينه!

#### \*\*\*\*

- «ساعدني يا صبي على دفنها!»

وسط ضحك شيطاني مفعم بالإثم والجشع، انهالت قبضات حيوانية على شتى أنحاء جسده حاملة العذاب..

- «ماذا؟ خائف؟ أأنت جبان يا صبي؟»

ثم السكون، ومن بعده.. ألسنة النيران الثائرة.. كأنها أنفاس تنين ثائر!

وبكل ما تبقى لـه من قـوة، اندفـع للخـارج، للمطر عله يغسـل جروحه، ورائحة الدخان المنبعثة من جسده!

ركض طويلا جدًا حتى بلغ الممر الصخري الوعر، لكن قدميه لم تسعفاه..

- "إنه يفيق أخيرًا يا (هرمز)!"

كانت عيناه مفتوحتين، ببصر مشوش تمكن من رؤية حجرة ذات رؤوس حيوانية معلقة مع قرون متقاطعة على الجدران، وعلى فراء ملقي أرضا، تربعت تلك المرأة مرتدية ثيابا فضفاضة فاقعة الألوان، وهي تعصب رأسها كالقراصنة ومشعلة كل شموعها السوداء، وقد

أغمضت عينيها متمتمة بعبارات غير مفهومة، ومخالبها تشق البخرا كريه الرائحة الذي تصاعد دخانه في الهواء كالضباب.. مسَّت نقشا أسود غريبا رسمته على جبهتها قبل أن تصمت.. ثم فتحت بصرها ببطء، فلاحظ – ذاهلا– انطفاء الشموع كلهاا بصوت ضعيف مخنوق همس محاولا النهوض: - "أين أنا؟"

- "أنت في داري.. بالكاد نجوت من الهلاك.. حاذر من التحرك فنصف أضلعك محطمة.."

كانت المرأة - إلى جانب ما تقوم به من شعوذة- قد أدت معجزة طبية كما يبدو، فقد خاطت جراح الصبي كلها بمهارة عقب تطهيرها، وثبتت كذلك أضلعه المحطمة بعناية فائقة..

- "ماذا حدث؟"

لم تكن من الحمقي الذين يقولون في مثل هـذه الحالات: «ألا تذكر؟»

كان يعاني أثر الصدمة، فهدأت من روعه بقولها: - "استرخ، قد فقدت الكثير من الدماء، وعليك تعويضها الآن.. " - "الظل!"

وعندما حاول النهوض أطلق أعتى صرخة، فوضعت يدها على كتفه قائلة بقسوة:

- "أنت لن تدمر عملي الرائع الآن، فكن صبورًا.."
 نظر لها متسائلا بيصر زائغ:
 - "من أنتِ؟"
 اسندت رأسه إلى الوسادة متمتمة:
 - "نم الآن، إن غدًا لناظره قريب.."
 رمق السقف بحيرة التائه، قبل أن يغيب في غيبوبة أخرى..
 كان يتقلب في فراشه ويئن بلا توقف.. رأى كابوسا.. رأى نفسه مدئة!

وعندما فتح عينيه بفزع ليجد نفسه غارقا بالعرق الذي يحرق الجراح، رمق السقف بذعر شديد قائلا لنفسه للمرة الألف: - "الظل!"

#### \*\*\*\*

قالت المرأة وهي تلقم فمه ملعقة خشبية ملأى بسائل حار: - «تناول قليلا من هذا الحساء كي تسترد عافيتك..» تلمظ مغمغما بوجهٍ مقطب الجبين: - «أنتِ أنقذتِ حياتي يا سيدتي.. وأنا مدين لكِ بها!» - «أوه لا تقل هذا..»

This PDF document was edited with Icecream PDF Editor. Upgrade to PRO to remove watermark.

127

قالتها شاعرة بضيق من حنانها المباغت عليه ..

سابقا.. كان لديها مخططا آخر له، ولو لا تلك العاطفة المباغلة لما خرج من عندها حيا!

هي نفسها لم تدرك سبب تلك العاطفة، وهي المجردة من كل إحساس، فهي لم تأبه أو تكترث لمرة أثناء تنفيذها جرائمها المثيرة للغثيان، والقبو خير دليل على غلاظة قلبها!

أم تراه يذكرها بولدها الذي ترك المنزل ورحل ذات ليلة؟

الحق يقال أنها قد شعرت بعاطفة غامضة تشدها نحوه، بدا لطيف المعشر دمث الأخلاق.. ووسيم الملامح! كما إنه نشيط خدوم، فكثيرًا ما كان ينهض من السرير لعونها في شؤون الدار، رغم اعتراضاتها المتكررة..

يوما بعد يوم زاد تعلقها به، كان سكينها الحاد ينتظر جزءًا هاما من جسده، ذلك الجزء النابض الذي جعلها تقاوم هراوة الزمن كل تلك الأعوام.. إلى جانب عملية شاقة وكريهة لاستنزاف الدماء لكي..

لكنها لم تعد متأكدة من أنها ترغب بفعل ذلك به ..

أما عنه، فأحسَّ بأنه قد أثقل عليها، فانتظر وانتظر حتى استرد بعضا من عافيته القديمة، وفي ليلة مقمرة صارحها بوجوب الرحيل، فعاتبته بنظرة، ثم بعبارة:

- "إياك وذكر الرحيل مجددًا!"

"في نهاية المطاف سيتوجب عليّ الرحيل!" "أعلم ما يجول بخاطرك.." ونظرت عبر النافذة خارجا.. - "الانتقام!" ردد مندهشا: "الانتقام؟" وشرد بصرها شرودًا تاما وهي تدمدم كالمأخوذة بالفكرة: - «كانتقام تلك المرأة التي أدخلت طليقها مستشفى الأمراض المقلية في أجمل قصة انتقام يمكن أن تحدث!" كانت حكاية انتقام ملهمة.. فقد تمكنت تلك المرأة من توجيه اسربة قاضية لزوجها السابق، عندما سجنته في مستشفى الأمراض العقلية، بعد أن تزوج عليها متناسيا سنوات كفاحها معه في رحلة العمر! وبحسب حكاية تلك المرأة عن الانتقام التحفة، فقد قام الزوج بالاشتراك معها ببناء منزل العمر، وبعد أن فرغا، قرر الزواج على شريكته في البناء والحياة الزوجية، ولم يكتفِ بذلك، بل أسكن زوجته الجديدة في المنزل الجديد، وأمر زوجته الأولى بالبقاء في

الدي استغراب عليه لدى سماعه عبارتها العجيبة، فنطق باسما:

This PDF document was edited with **Icecream PDF Editor**. Upgrade to PRO to remove watermark. قبو المنزل!

- "كان الأحمق يحسب زوجته حملا خانعا وديعا.."

أوغرت أفعال الزوج صدر الزوجة الأولى ضده، وتظاهر بموافقتها على ما قام به.. أقنعته بأساليبها الخاصة أن يكتب الفر باسمها بالنظر إلى أنها شاركته في البناء، وبعد أن تسلمت صك الملكية من المحكمة فاجأت زوجها بطلب الطلاق، كما طلبت م تولي نفقة طفلهما الوحيد!

اضطر الزوج لطلاقها لاحقا، وبعد أن أتمت الزوجة أشهر العدة، أقدمت على الخطوة الأخيرة من انتقامها بأن تزوجت من شخص آخر يصغرها سنا، وأسكنته معها في القبو! بنفس البيت الذي يسكن فيه زوجها! مما أدى إلى إصابته بحالة نفسية سيئة وعجيبة دخل على إثرها مستشفى الأمراض العقلية، ولا يزال في المستشفى بحالة عنه لم يُقدر لها الشفاء!

كانت القضية قد أثارت تساؤلات عديدة.. أهمها: كيف وافق الزوج على تسليم زوجته صك ملكية القبو؟

ماذاعن إصابته بالجنون الذي أودى به لمستشفى الأمراض العقلية؟

وكيف وافق زوجها الجديد ذاك على العيش معها في القبو؟

ومن النقاط المثيرة للغموض هو مرض الزوجة الجديدة الدائم، وقد ابتدأ منذ علمت الزوجة الأولى بزواجه منها، كما إنها استحالت

الرالا تنجب رغم أن الفحوصات الطبية أثبتت سلامة رحمها ميضيها!

مكذا ترددت لفظة "سحر" على الألسـن بخفوتٍ متردد وخوف بالغ..

#### \*\*\*\*

قالت المرأة بتلذذ شارد كمن يستعيد ذكريات عزيزة على قلبه: - "الانتقام يبرد القلب ويرد الروح، ما أجمل أن ينتقم المرء ممن اساؤوا إليه!

صحيح أن تلـك المرأة قـدباعت البيـت، وانتقلت للسـكنى هنا لي هذا الكوخ الحقيـر مع ابنها.. لكنها انتقمـت لكرامتها، وهذا هو المهم!"

كان هذا انتقامها إذن، ويا له من انتقام!

- "وماذا أصاب ابنها؟ أين هو؟"

كذا تساءل، فدمدمت بخشونة:

- "لا شأن لك!"

أرجح رأسه مهدئا إياها، ثم بدا صافنا في شيء..

الانتقام؟ حقالم تخطر هذه الفكرة بباله، لكنه بالفعل ظفر بانتقامه، فقد هلك قاتل والدته، وبأشنع صورة ممكنة..

أتراه انتقم لها فعلا؟ من دون أن يشعر؟ - "الشياطين!" قالتها مشيرة إلى جروحه التي التأمت قائلة بجذل: - "إنها علاماتهم، وقد كاد الموت أن يكون من نصيبك!" - "لم أمت بفضل الله وبفضلك.." - "بل عِشت بفضل العلامات.. فهي علامات رجولة حقة! رغم

صغر سنك.."

ظلت على ذلك حتى أوقفها بقبضة يـده وقد تبـدى تعبير عدم ارتياح على وجهه لكلماتها وطريقة لمسـها لـه، فقالت متنهدة وهي تملأ عيونها النجلاء بملامحه الوسيمة:

- «ثمة طريـق آخـر للخروج مـن هنا.. طريـق أقصر وأيسـر من معاودة التسلق الذي لا فائدة ترجى منه..»

#### \*\*\*\*

هبت عاصفة أخرى من عواصف الجبل العاتية، فرمقت المرأة انهمار المطر خارجا بعينين وثابتين..

أمام مغارة مظلمة مفغورة وقفا، وبإصبع ثابت لا يهتز أشارت صاحبته للداخل..

«...lia» -- «متأكدة؟» - "ولماذا أكذب؟" وراقبت ملامحه بحرص، فبدا سارحا.. قال ممررًا ظرف إبهامه فوق الصخور الحادة: - "إنه الفراق إذن .. شكرًا لكل شيء!" - "على الرحب والسعة.." وتناول من يدها المشعل الصغير، ولكن وقبل أن يرحل.. - "تبدو مترددًا.. هل من شيء؟" - "في الواقع.. أنا لم.. لم أعرف اسمكِ بعد؟ " - "ولماذا تود معرفة اسمى؟" - "أرغب برد الجميل لك.." تبسمت بغموض وهي ترفع بصرها للسماء، ثم قالت بوجل: - "لا تقلق، يوما ما ستفعل.. وسيكون الثمن غاليا جدًا!" رمقها بنظرة حائرة، ثم سرعان ما تحرك بسرعة للداخل ... لم يكن يملك أدنى فكرة عما سيصنعه الآن بحياته.. المستقبل بدا معتما بصورة لا تصدق . . تماما كقلب هذه المغارة !

المصعد رقم الهائمون

### (12)

أقفلت (سارة) جفنيها متثائبة، قبيل فتحهما والنظر بملل وتراخ عبر نافذة السيارة «الخردة» كورية الصنع التي يقودها والدها بتأن، وهي تصغي إلى صخب (هانا مونتانا) عن طريق السماعات الموصولة بجهاز MP3، في حين، جلست والدتها إلى جوار زوجها ممسكة بكتيب استعملته كمروحة لتبرد على نفسها ولو قليلا..

بدا الجو رطيبا، ولم يسعف تلك العائلة فتح النوافذ بأكملها -فتكييف السيارة معطل-، لكن معنويات الأب تبدت مرتفعة، وقد كان يدندن لحنا شرقيا من التراث القديم الذي يروق له، فالمسجلة كانت كذلك معطلة!

بدت الدنيا مسودة في عيني (سارة)، خصوصا مع الرطوبة الخانقة وعقيرة والدها التي ترتفع وترتفع دونما هوادة، فنفخت الهواء باغتياظ، ثم نقرت بأناملها الدقيقة على جلد المقعد الحار،

لم بلغ الصوت أذن والدها، الذي ظن أن ابنته تنقر على نغمة صوته "السجي"، فأخذه الطرب وارتفع صوته أكثر فأكثر!

#### \*\*\*\*

لم تكن البناية شيئا مما توقعته (سارة)..

صحيح أنها لم تكن تتوقع الكثير، لكن ما رأته بدا وكأنه قد خرج من أسوأ كوابيسها!

بدت بناية ككواليس استوديوهات أفلام الغموض المخيفة في الماية الستينات، قديمة للغاية، كئيبة وسوداوية للغاية..

بعين الخيال نظرت متوجسة، فأبصرت قاتلا متسلسلا يخرج مسللا من وراء البناية حاملا على ظهره كيس جثث، وضع بداخله إليا ضحيته تمهيدًا لإلقائها في منور البناية!

ثم لحق بالقاتل المتسلسل مشعوذ تنكر على هيئة هر أسود، كان اعور العين وكأنه خارج من صفحات قصة (إدغار آلان بو) الشهيرة!

ولكي تزيد الطين بلة، لم ترتح مخيلة (سارة) لذلك العجوز الذي يتظاهر باللطف، وبتكنيس مدخل البناية بترو كأن الوقت ملك يمينه..

كان ذلك العجوز يُخفي في المستودع - أو غرفة المرجل كلاهما سيان- أطفالا مخطوفيـن! لا لطلب فدية مالية فهـم لقطاء - أولئك التعساء!-، بل لأنه يستمتع بعمل حساء من..

- «هلمي يا (سارة) فقد وصلنا..»

أفاقت (سارة) من أحلامها السوداوية - بالأحرى كوابيسها-متثائبة من جديد، واحتملت حقيبتها على كتفها مترجلة من السيارة المتهالكة ببطء.. كان الأب قد ركنها على الرصيف المقابل للبناية، واستدار ليفتح حقيبتها مستخرجا متاع العائلة القليل.. - "ليس الأمر سيئا.."

كذا تنهدت الأم، لكن ملامحها قالت غير ذلك، كانت حزينة لتركهم المنزل القديم، لكن الظروف المادية للعائلة نطقت بالكلمة الأخيرة، كأنه حكم القضاء الذي لا يرحم..

حاول الأب رفع معنويات زوجه الجميلة، فصاح بحماسة: - "إنه سكن مؤقت.. وأعدكِ عندما تتحسن أحوالنا بمنزل جميل

- في منطقة هادئة.."
  - همست كالحالمة:
- "يطل على خضرة وافرة وأشجار اللبلاب والنارنج!" - "حيث تبني العصافير أعشاشها بهناء وتزقزق لنا!" - "لنا وحدنا!"

وتبادلا البسمات، في حين، طالعتهما (سارة) بعين المضض، قبل أن تقول بتقاسيم متجهمة:

- "هلا عدتما إلى أرض الواقع مجددًا؟"
 رمقها الأب بنظرة ضاحكة وهو يقول:

- "أنظروا من التي تتكلم!"
- "من التي تتكلم؟ ابنتك التعسة!"
- "التي تستحق أن تكون ملكة متوجة في عالم الخيالات!"
- "خيالات زائفة.. نحن الآن في واقع صادم!"
وأشارت إلى حيث تقبع البناية مردفة بشيء من الغيظ:
- "هنا سنسكن؟ حيث يرتع القتلة والسحرة و.."
- "رويدك يا سندريلا! فقد تحدث الأحلام الجميلة حتى في

- رويدك يا سندريار ! فقد تحدث الاحارم الجميك حتى في محكم مكان كهذا المكان!"

غمغمت والدتها بشيء من فتور:

- "إنه تأثير أفلام الرعب السيئ عليها!"

كان والدها يناديها بـ "سندريلا" دائما، فقد كان يسرد عليها تلك الحكاية دائما قبل نومها لمعرفته تعلقها الشديد بها..

لكنها كبرت الآن على موضوع سندريلا هـذا، صحيح أنها تفتح كتـاب الحواديـت من حين لآخر، لكنها تصنع ذلك فقط لاسـترجاع الذكريات الطيبة في منزلهم القديم والحميم..

\*\*\*\*

توقف الرجل العجوز عن كنس الأرضية لما أبصر تلك العائلة التي تقترب محتملة عددا من الحقائب.. فأراح ذقنه على قبضتيه المبرقشتين اللتين ركنهما أعلى عصا المكنسة، كان يرتدي معطفا

ثقيلا يناسب الجو الذي برد بغتة.. في حين، توقف الأب أمام الرجل محاولا منع أوصاله من الارتجاف بردا، وبوجه بشوش مدَّ يده طلبا للمصافحة قائلا بمودة:

- «نهارك سعيد، أنا (محمود)، وهذه زوجتي (نجاح)، وتلك ابنتنا (سارة).. نحن آل (الجنيدي) جيرانكم الجدد!»

رمق العجوز بنظرة باردة متجاهلا تلك اليـد الممدودة، فأعادها (محمود) إلى جنبه شاعرًا بالإحراج، في حين تدخلت (نجاح) قائلة ببسمة لطيفة:

- «الجو بارد بحق! أتصدق بأنه كان رطبا لا يطاق منذ قليل؟ يا لها من معجزة!»

هرش العجوز خده ذات الأشواك الفضية بضجر، فرمقته (سارة) مطولا قبيل قولها بفظاظة:

- «ما مشكلتك يا عماه؟ أأنت أصم؟»

رمقتها والدتها بنظرة عتاب أخرستها، لكن ذلك لم يؤثر في العجوز بشيء، بل إنه واصل حملقته المزعجة فيهم كما لو كان يتفحص كائنات عجيبة لا تمت لعالمنا بصلة!

\*\*\*\*

لم تكن (سارة) اجتماعية بطبعها..

This PDF document was edited with **Icecream PDF Editor**. **Upgrade to PRO** to remove watermark.

138

كانت تعيش أجواء الإجازة الصيفية برتابة أشعرتها بالكآبة، صوصا وأن عليها الانتقال إلى مدرسة أخرى مع بداية السنة الدراسية الجديدة، لذا، شعرت ببعض الراحة كون الإجازة لا تزال ببدايتها..

فكرة الابتعاد عن صديقاتها وعن رياضة السباحة الممتعة في السادي، عن المنزل القديم وذكرياته الجميلة، والقدوم إلى هذه البقعة الموحشة بالنسبة إليها، حيث الجيران على قدر غير هين من الجفاء، نافذتها مطلة مباشرة على التقاطع الضبابي العجيب، حيث تختبيء مخلوقات جهنمية مجهولة وحده الله يعلم ما تصنع!

النوم غير مريح، فالناموس يصدر طنينا واضحا كريها بالقرب من طبلة أذنها، فإذا غفت واستيقظت وجدت أن شحمة أذنها متورمة!

لا انترنت في هـذه البنايـة، لـذا، لا تواصل مـع صديقاتهـا عبر «ميسنجر» أو «فيس بوك»، حتى خطوط الهاتف مقطوعة..

والأسوأ ألا تلفاز أيضا! بالأحرى لا قنوات فضائية، فالتلفاز عادي يلتقط بعسر بضع محطات أرضية، إذ أن إرسال «الدش» بضعف نملة، وبذلك، الوداع لحلقاتها المفضلة من مسلسلي «سي إس آي نيويورك» و»فريندز»!

لم يتبق لها سوى الإنصات إلى عدد من الأغاني ذات الطابع الحزين، فإذا ما ملت، اختارت عددا من أغاني «الروك» الصاخبة، علها تخرج من حالتها المزاجية المتعكرة!

\*\*\*\*

This PDF document was edited with Icecream PDF Editor. Upgrade to PRO to remove watermark.

139

استيقظت في تمام الساعة الواحدة بعد منتصف الليل..

الأرق! الأرق اللعين! والناموس الذي لا يكف عن وخز شحمة أذنها!

فتحت النافذة، فلفحتها برودة دفعت بالقشعريرة في بدنها الضئيل كما التيار الكهربائي.. ارتدت «روبا» منزليا بناتي اللون والتصميم، وهي توثق بساعديها أمام صدرها..

ترى ماذا يصنعن صديقاتها الآن؟ نيام طبعا وبملء أجفانهن! في حين كان عليها مسايرة الوضع الراهن والقاسي، يعلم الله كم ستصمد قبل أن تنفجر صارخة أو تنهار باكية!

سارت بقدمين حافيتين كالمتسللة، ونظرت بشيء من خوف للردهة المعتمة.. لديها ذاك الشيء.. خوف الارتياب، أقرب للرهاب أو «الفوبيا»، فلو كانت أكثر اطلاعا لعلمت أن الرهاب مرض نفسي يعني الخوف الشديد والمتواصل من مواقف أو نشاطات أو أجسام معينة أو حتى أشخاص، هذا الخوف الشديد والمتواصل يجعل الشخص المصاب عادة يعيش في ضيق وخوف وضجر حتى، ويدعونه علماء النفس برهاب القلق أو الخوف اللامنطقي!

- «سندريلا اااااا!!»

كان الصـوت يهمس كفحيح الأفعـي.. والأدهى أنه يناديها بذلك اللقب السخيف!

أهو والدها الذي ينادي؟ لا.. العقيرة مختلفة تماما! هكذا عادت أدراجها مهرولة لدرجة أنها تعثرت فوق الفراش.. والتفت بالغطاء من قمة رأسها وحتى أخمص قدميها وهي ترتجف فراقا.. من ذاك الشيء المجهول!

المصعد رقم الهائمون

### (13)

تتألف البناية من سبعة طوابق، في كل طابق شبقة واحدة فقط ا حيث تقطن (سارة) مع عائلتها شقة الطابق السادس..

في الطابق الأول شقة موصدة الباب، دائما وأبدًا، يزعم السيد (حزين) أن فتى مخبو لا يقطنها!

- «وكيف خمنتَ بأنه مخبول؟»

- «إنه يرتدي نظارات سميكة! ويهرف بأمور غير مفهومة أحيانا، وإذا خرج يعود دائما متأبطا كتبا ومراجع بحجم صناديق صغيرة!»

كان (حزين) العجوز عاكفا على كنس مدخل البناية كدأبه، وقد حمل في ملامحه الغائرة كالتجاويف على سطح القمر الشيء الكثير من أحرف اسمه البائس.. جهده بلا مغزى، فهو يقطن لوحده في الطابق الثالث دون زوجة أو أولاد، وقد ساعدته مهنته - كما أسر لسارة- على تلافي الاجتماعيات المضجرة مع الناس، فهو يعمل

احادًا في المقبرة القريبة! وهي مهنة دفعت الناس إلى تحاشيه، كأنما احتمل عبق الموت في تلابيبه!

وقد صنعت (سارة) المستحيل للتقرب منه رغم أنها تمقت الاجتماعيات بدورها والتقرب من الغرباء - خصوصا غرباء الأطوار-، لكنها صنعت ذلك لكي تتعرف أكثر سكان البناية الذين لا تراهم بتاتا، كما لو كانوا مجرد أشباح!

كما إن حكاية الكناس اللحاد بدت لها مثيرة، وإن تبدت كذلك مخيفة بعض الشيء..

كان اللحاد العجوز متعنتا، لكنها اكتسبت عنادًا لا يمكن وصفه.. جلست على درج المدخل وطفقت تثرثر في مواضيع لا تهم كليهما، حتى أبدت ملاحظة عابرة عن الضباب العجيب الذي لا يتزحزح عن ذاك التقاطع ال..

- "لا تذهبوا أبدا إلى تقاطع الضباب الرمادي!"

توقفت (سارة) عن الاسترسال باسمة بدهشة..

كان أسلوبه في الحديث غريبا، كما لو كان عرافا يتنبأ بمقدم المجاعة أو وقوع حرب دامية، فلم تملك إلا أن تكتم ضحكتها التهكمية، وبذلت مجهودًا خرافيا كي تتظاهر بالجدية متسائلة بوجل: - "أستميحك عذرًا؟"

نظر لها بجفنين متقدين، وقد اعترفت (سارة) لاحقا بأن فيهما ما يخيف المرء بحق..

اشتعل فضولها بنهم كما يجب لفتاة في الثالثة عشرة من عمرها، لكن السيد (حزين) لم يروه لها، بل ابتعد عن ذلك التحذير قدر الإمكان، وطفق يثرثر عن سكان البناية غرباء الأطوار..

لقد انحلت عقدة لسانه أخيرًا ..

إذن، يقطن فتى مخبول في الطابق الأول، وامرأة مسنة مولعة بالقطط في الطابق الثاني، وهي مخبولة كذلك لأنها تختلف عن كل مسنات القطط في العالم، فهي تخرج للتسوق من متجر الحيوانات الأليفة، لجلب ماذا؟ لجلب قفص ترتع بين قضبانه فئران بيضاء! - "وماذا تصنع بتلك الفئران؟"

- "ماذا تصنع بالفئران؟ يا له من سؤال! إن مدام (حكمت) تخرج لابتياع الفئران كي تطعمها لقططها الجائعة طبعا!"

كان ذلك غريبا بالفعل.. أولم تجد غير الفئران؟ ماذا عن طعام القطط المعلب؟ أو معلبات السردين والتونة؟

- "لربما تتلذذ برؤية الفئران ممزقة بين أنياب قططها الغالية!"

وابتسم كاشفا عن بقايا أسنان شبه متفحمة، متراصة كشارع لم تلتفت له البلدية يوما! فأشاحت (سارة) بوجهها باشمئزاز.. - "ذكرت بأنها مدام؟"

- "بالأحرى أرملة.. مات زوجها قبل سبعة أعوام.. سكتة قلبية.. كان لهما ابن لكنه توفي كذلك، لا أعلم ما كانت حكايته بالضبط.. " - "يا له من.. أمر محزن!"

في الثالث يقطن العجوز (حزين) كما علمت (سارة) سابقا، وفي الرابع يقطن فتى آخر ذا شعر . . أبيض! - "شعر أبيض؟"

- "شعر وحواجب بيضاء كالثلج الناصع، وكأن اللعين شابَ قبل الأوان!"

- "هذا غريب حقا.. ولماذا تلعنه؟"

- "لأنه لا يكف عن عزف الموسيقى الصاخبة وارتـداء الثياب السوداء، بل ويضع قرطا في شحمة أذنه اليسرى، تماما كالنساء!"

بالطبع ثمة عزف صاخب يصدر عن شقة الطابق الرابع في بعض الأحيان، كان العزف يروقها كثيرًا لأنه صادر عن غيتار كهربائي، إذن فلديهم في البناية عازف "روك آند رول" فتي ويشيب قبل الأوان.. والأدهى أنه يرتدي ثيابا سوداء، ولربما تدور غالبية أغانيه عن أمجاد الشيطان!

ويكمل العجوز (حزين) حكاية البناية العجيبة، فيسرد لها قصة طريفة بعض الشيء عن السيد (نور) وحرمه المصون (منيرة) في الطابق الخامس..

- "لا يهبط من الشقة برفقة حرمه إلا يوم الجمعة تمام الساعة السابعة صباحا، ولا يعود إلا الساعة السابعة مساء، كما لو كانت طقوسا أزلية يؤديانها.."

- "وأين يذهبان؟"

- "لزيارة قبر ولدهما الذي قضى نحبه قبل - تصوري هذا-سبعة أعوام!"

- "وأفترض بأن عمره لما قضى نحبه كان.. سبعة أعوام؟"
 - "أنتِ ذكية يا فتاة! أتعلمين كيف قضى الصغير نحبه؟"
 - "لا أعلم.. وقعت لافتة عملاقة تحمل الرقم سبعة على رأسه؟"
 - "ليس من اللطف قول ذلك يا فتاة! على العموم قضى الصغير

نحبه في الحمام، فقـد غرق في الحوض أثناء نوبة من نوبات الصرع التي كانت تصيبه مباغتة دائما.."

- "هذا شنيع!"

- "أتودين معرفة الأدهى في هذه الحكاية؟ السيد (نور) وحرمه كلاهما أعمى! وقد كان الملاك الصغير مرشدهما في كل شيء.." بدت الحكاية قاسية حقا..

لكن مشاعر (سارة) لم تتأثر سوى بالنذر اليسير.. كانت تبدو متبلدة المشاعر حتى وإن دارت الحكاوي عن الموت وبأقسى السبل الممكنة، ولربما كانت أفلام الرعب التي تهوى مشاهدتها هي

السبب، فمن كمية القتل الوافرة في مشاهدها تولد لديها إحساس بالتنبلة عندما تسمع كلمة "موت" الرهيبة، أو تشاهد صنائعه المروعة على شاشة التلفاز..

- "ماذا عن شقة الطابق السابع؟" - "ماذا عنها؟ آه.. لا أحد يقطنها.." - "أحقا؟"
  - "ماذا يا فتاة؟ أتكذبينني؟"
    - "ليس القصد، وإنما.."
- هنا بدأ يكنس الأرضية ببرودة متمتما: - لا أحد يقطن السابع.. لا أحد! ثم ابتعد بمكنسته موصدًا باب النقاش..

\*\*\*\*

- «(سارة) الإفطار جاهز..» - «لا شهية لدي..»

\*\*\*\*

كانت تشعر بوحشة حقيقية. المكان لا يلائمها حتما، معنوياتها بلغت الحضيض. شعرت أنها الأميرة الصغيرة (سارة) في رواية (فرانسيس هودسون برنيت) الشهيرة، الطفلة التي تحولت من أميرة

مناجم الماس إلى مجرد خادمة في المعهد الـذي تديره تلك المرأة القاسية، ولكن هل ينتهي بها المطاف بأن تستعيد عرشها مجددا كما حدث مع (سارة) «الأميرة»؟

وبعد رحلة استكشاف بسيطة لما حولها، بدت متيقنة من أنها ستعيش بقية حياتها تعسة! فالجيران لا تراهم سوى نادرًا، لم تر الفتى المخبول صاحب النظارات السميكة، ولم تلمح يوما العازف الصاخب.. لكنها قابلت أرملة القطط وهي تمشي بطريقة أقرب للزحف، لاحقة بقطة بيضاء ضئيلة تعبث هنا وهناك عند «الدرابزين»..

- «صباح الخير!»

رمتها الأرملة بنظرة خاوية، ثم عاودت تبسبس بصوتها الواهن، مطرقعة بالإبهام والوسطى كي تسترعي انتباه قطتها..

حاولت (سارة) مديد العون لها، فخفت باتجاه القطة الصغيرة، وما إن مدت كلتا يديها لتلقفها، حتى ارتفع صوت الأرملة القاسي يزجرها قائلا باحتداد:

- «دعي صغيرتي!»

انتفضت (سارة) نفضة من تباغت بالأمر، وتراجعت ببطء ودهشة، في حين لم تغير المرأة من نظراتها غير الودودة، بل سارعت إلى حمل «صغيرتها» وهي تتابع (سارة) بعين حذرة يقظة!

وما إن ولجت الأرملة شقتها صافقة الباب بشيء من العنف، حتى هتفت (سارة) مستنكرة:

- «أنا لن آكلها!»

وعرفت أنها لن تصير صديقة يوما لتلك المرأة المخبولة متعكرة المزاج..

في صبيحة أحد الأيام، لمحت باب الشقة الطابق الخامس شبه موارب، فاشتعل فضولها مجددًا لرؤية ما يحدث بالداخل..

أطلت برأسها ببطء وحذر شاعرة بالذنب، كانت خائفة، لكنها تذكرت أن السيد (نور) وحرمه (منيرة) فقدا نعمة البصر حسب زعم العجوز(حزين)..

وهنا أبصرتهما.. كانا يجلسان قبالة بعضهما البعـض، يلعبان.. الشطرنج!

يمكن لأي غر ساذج أن يفطن إلى أنهما لا يبصران بالفعل! فقد كان السيد (نور) يحرك بيدقه الأبيض وهو ينظر باتجاه وجه زوجته، التي كانت تنظر له بالمثل وهي تحرك فيلها الأسود بخط مائل كي.. - "كش!"

لمحت (سارة) بسمة خافتة تتلاعب على ثغر الرجل، وهو يلتقط - كأنه السحر - ملكه محركا إياه بسلاسة على الرقعة كي ينقذه من

تهديد فيل زوجته، فلم تمنع هي الأخرى بسمتها المستغربة من الارتسام!

أهما حقا أعميان؟ إذا كانا كذلك فهما يتمتعان حقا ببصيرة نافذة ا

\*\*\*\*

- «سندريلا آآآآآآ!»

استيقظت – مرة أخرى – في تمام الساعة الواحدة بعد منتصف الليل..

الأرق! الأرق اللعين الذي لا يكف عن مطاردتها..

والناموس المقيت الذي لا يكف عن وخز شحمة أذنها!

لم تفتح النافذة لأن البرد كان قارصا بالفعل، لكنها شعرت بحاجة ماسة إلى دخول دورة المياه..

سارت بقدميها الحافيتين الدقيقتين، ونظرت بخوف إلى حيث تقع دورة المياه..

- «سندريلا آااااا !!

كابدت على نفسمها وهي تتبع الصوت العجيب كالمسلوبة.. ثمة من ينادي، وقد شعرت أن من واجبها تلبية النداء!

حرجت.. صعدت درجات السلالم المؤدية لفوق.. مرت بشقة الطابق السابع.. الشقة موصدة، والعجوز (حزين) قال بأنها غير مكونة..

لربما كانت تعج بالأشباح! فهي تسكّن الشقق مجانا!

ولم تبتسم لتلك الدعابة التي ألقتها مخيلتها عليها، بل زادتها رعبا، ولما استدارت بغية الانطلاق كالرصاصة كي تختبئ أسفل الفراش..

- «سندريلا ااااااااااااا!!!!»

الصوت يلح، آتٍ بإصرار من فوق، من على السطح تحديدًا! صعدت بساقين مرتعدتين، وتعثرت بضع مرات..

كان باب السطح مفتوحا، فخطت للخارج متجاهلة لسع الزمهرير القاسي، وبشرود نظرت للأمام، فأبصرت فتى مستندًا على الحاجز الخرساني، وقد تناثرت عند قدميه عشرات.. لا بـل مئات أعقاب السجائر!

كان يتأمل المنظر مترامي الأطراف كأنه تمثال حجري، وقد ارتكن بذراعه اليمنى على الحاجز، وتمكنت (سارة) من رؤية وهج ضئيل لجمرة السيجارة المثبتة بين سبابته ووسطاه، وقد تصاعد منها دخان سريالي هاديء، في حين، لم تكف يده الأخرى عن قدح الشرر من قداحة من النوع الرخيص الرديء!

شعره الفاحم يغطي أذنيه ومؤخر عنقه، وقد ارتدى سترة جلدية سوداء وسروال «جينز» رماديا، فلم ينقصه سوى رسم جمجمة على سترته من الخلف، ليصير من أولئك الدراجين الذين يجوبون أنحاء الولايات الأمريكية على متن دراجة نارية من طراز «هارلي»! هنا رمقها بنظرة مفاجئة..

تراجعت خطوات للوراء، تعثرت نوعا..

وبذات الساقين المرتعدتين رجعت أدراجها بفرائص مرتعدة!

### (14)

توقف (حزيـن) عن كنـس المدخـل – كعادته الدائمـة – ليطرق مفكرًا..

> ومن ثم، استأنف عمله قائلا بلامبالاة: - «لا يوجد ساكن لدينا بالأوصاف التي ذكرتِها!»

شعرت (سارة) بالغيظ هنيهة، لكنها تفكرت منطقيا بالأمر.. لربما كان مجرد متسكع صعد إلى السطح كي يدخن دون إزعاج من أحد..

الغريب بالأمر حقا أنها صعدت باكرًا لتفقد السطح، فوجدته خاليا من أعقاب السجائر، وكأن ذلك الفتى قد عكف على التقاط كل عقب رماه قبل مضيه في سبيله!

هـدأت نوعا وهـي ترمق قارعـة الطريق بنصف فكر، فقد تشـتت ذهنها قليلا في أفكار لا يعلمها إلا الله، قبل أن تدمدم بنبرة شاردة:

- «ما حكاية التقاطع الضبابي؟»
  - «لا حكاية، فقط ...»

- "أجل أجل.. لا تذهبي إلى هناك، وصلت الرسالة! لكن.."
 - "لا تلاكني يا فتاة! أنا أقول ذلك من باب الحرص عليك!"
 - "لماذا؟ أتقع أوكار الإجرام هناك؟ أم.."
 - "كفي عن الثرثرة!"

سكتت على مضض، صحيح أنه قاس يغليظ في الحديث أحيانا كثيرة، لكنه صديقها الوحيد حاليا..

لن تخسره بسبب مزاجه المتعكر، فهي بحاجة إلى شخص تسري له ببعض ما يجول بخواطرها السوداوية..

\*\*\*\*

- «(سارة) العشاء جاهز..» - "لا شهية لدي.."

\*\*\*\*

- «»سندريلا اااااا!!»

النداء! النداء اللعين في تمام الساعة الواحدة بعد منتصف الليل..

والأرق.. والناموس.. رباه! يكاد لا يكف عن استقصاد شحمة أذنها وكأنه ثار!

لن تنهض من الفراش ولو على جثتها، ستتناول كتابها باحثة عن كابة لتسجية الوقت، ستقرؤه أسفل الملاءة مستخدمة مصباحا اشافا..

وليحدث بعدها ما يحدث!

\*\*\*\*

شيء ما مختلف كل الاختلاف اليوم..

استشعرته (سارة) لدى استيقاظها – أخيرًا- متمطية، وكاد الكسل أن يدفعها لمواصلة النـوم، عندما وقع بصرها بطريقة عابرة على المنبه، لتجد أن الساعة تشير للسادسة والنصف.. مساءً!

طبعا هذا مستحيل بوجود والدتها، وإن خرجت فلن تظل خارجا لهذا الوقت، لم تفكر (سارة) بذلك كله على الفور، بل أخذت وقتها لمدة تزيد عن الربع ساعة وهي تنادي على والدتها، ثم نهوضها المتعثر باحثة عنها، ثم معاودة البحث مرة أخرى عن أية ملحوظات قد تكون والدتها تركتها لها ملتصقة على باب الثلاجة، أو على شاشة التلفاز أو..

- «ماما.. أين رحلتِ؟»

قالتها بملل..

فتحت باب الثلاجة، وتجرعت كمية وافرة من الماء البارد لري جوفها الظمآن..

ثم عادت للصالة، وأشعلت التلفاز باحثة عما تمضي به وقتها، فوجدت تشويشا عنيفا قلما كانت تراه لما كانوا لا يزالون في منزلهم القديم، فتذكرت موضوع ضعف الإرسال الذي غاب عن ذهنها..

أطفأته شاعرة بمزيد من الكآبة، ونظرت من خلال النافذة لتجد الجو مكفهرًا لحدٍ غير طبيعي، كأن السماء منذرة بهطول المطر.. نظرت للزاوية خلف الباب، فأبصرت مظلة والدتها السوداء.. - "ماما.. أين رحلتِ؟!"

قالتها.. بخوف!

#### \*\*\*\*

طرقت باب الشقة في الطابق الثالث ..

طفقت تنتظر راكلة الأرضية بغم، فالعجوز (حزين) هو صديقها الوحيد هنا، أو أنها كانت تعتبره كذلك عقب مضي أيام تحادثا خلالها في بعض المواضيع..

شـعرت بوهن بيـن ثناياها عندما لـم يرد، وداعب ناقـوس البكاء رمـوش عينيها وهي تتلفت كالتائهة يمنة ويسـرة، باحثة عن أي كائن حي تستأنس بوجوده بالقرب منها..

صعـدت للطابق الخامس، فالزوجان يبدوان أكثر لطفا من سـيدة القطط المخبولة..

طرقت البـاب حتـى كلـت، فتنهـدت بيـأس مقـررة زيـارة مدام (حكمت) في الثاني.. نزلت السـلالم مسـرعة، وتوقفت أمام الباب لتطرقه بضع طرقات متلهفة..

تناهى لمسمعها صوت مواء القطط، فطرقت بحدة أكبر لتظل اصوات تلبك الحيوانيات المدللية تجاوبها.. إلا أن صاحبتها لم تستجب لكل ذلك الصخب!

شعرت (سارة) باليأس.. فجلست على الدرج وقد بدت مستعدة تماما للانخراط في البكاء..

شعرت بعزلة مثيرة للهواجس، وبأن مكروها قد أصاب والديها.. فالأب دائم التواجد قبل ساعات من هذا الوقت، والأم قلما تخرج، فإذا فعلت فلا تتأخر كل هذا الوقت..

(حزيـن) اللحـاد العجـوز لايـرد، وعـدد مـن قاطنـي الشـقق لا يسـتجيبون.. هل رحل الجميع؟ أثمة مناسبة دفعتهم للذهاب فجأة؟ ربما اجتماع ما من اجتماعات مجلس البناية أو..

ماذا تصنع إذن؟ هل تنتظر حتى تجن.. أم؟

المصعد رقم الهائمون

#### (15)

خلافا لجميع توقعاتها، فوجئت (سارة) بباب شقة الطابق الأول يفتح!

شبكت أصابع يديها ببعض وهي تتأمل الفتى الواقف على عتبة الباب.. تماما كما وصفه اللحاد العجوز، وزيادة في الوصف وجدت شعره منكوشا، كأن لم يسمع بالحلاق في حياته.. نظاراته الطبية سميكة تم استخدام شريط لاصق على إطارها لتعرضه للكسر سابقا، وقد وقف بقميص فضفاض طويل الأكمام غير مكوي وعليه آثار سخام أسود، وأمسك بيمناه كوب شاي ثقيل لم يأخذ منه سوى رشفة كما يبدو!

- «مساء الخير!»

بـدا مبهوتـا، ربما كونه لـم يتوقع بأن يكون الطـارق فتاة، إذ طأطأ رأسه لاشعوريا، متفقدًا «هندسة» ثيابه وهو يجيب بارتباك:

- «مساء الخير هي تحية المساء.. مساء النور!»

بـدارده عجيبا بعض الشيء، بل ومثيرًا للشفقة والضحك بآن واحد، لكن (سارة) كانت في مزاج لا يسمح لها بكليهما أو أحدهما!

في الواقع أنها لم تجدما تقوله في تلك اللحظة، هي مسرورة كونها وجدت كائنا حيا بوسعها التفاهم معه.. لكن ماذا الآن؟

- "أنا (سارة).. جارتك الجديدة.."

أرجح رأسـه محدقا في قدميـه كأنما يتفقد أصابعها، كان يتصرف كالتائه، ويبدو وأن الكلمات المجاملة لم تسـعفه، لأنه ظل في موقفه ذاك مدة لا بأس بها!

ثم بدأ جسده بأكمله بالتأرجح! وتبسم بسمة أقرب للبلاهة، وهو يركز سمعه كما لو كان بانتظار ما ستقوله!

توجست خيفة منه، لكنها لم تلذ بالفرار لأن معناه الاختباء في شقتهم أسفل اللحاف، وهي طريقة ناجعة لو كان هذا حلما، لكنه ليس كذلك مع الأسف..

- "أبحث عن.."

أرهف سمعه أكثر وقد توقف عن التأرجح، بدا محتدًا بنظرته كما لو كان يسعى إلى سماع اعتراف خطير، فقالت بدهشة عصبية بعض الشيء:

رباه.. ما الذي دفعها لطرق باب هذا المخبول؟ وهل ستظل تنتظر حتى يقتلها الفزع بشأن والديها أم..

هنا انفجرت بالبكاء.. كانت حانقة على كل شيء، على والديها الغائبين بلا مبرر، على الجيران الأوباش الذين يختبئون في شققهم.. وعلى هذا الأخرق الذي لا يكف عن إفزاعها!

تبـدى هلـع مباغت في سـحنته، وشـرع يلامس أطـراف أصابعه ببعضها مهمهما بارتباك أسوأ من ذي قبل:

> - «لا تبكي!» - «يا لك من.. معتوه!»

\*\*\*\*

اسمه (ماهر)، وهو عثة كتب!

شقته عبارة عن بنايات من الكتب، ترتفع لحد الالتصاق بالجدران، كتب في كل ركن وزاوية، حتى في المطبخ ودورة المياه..

طبعا لو تركناه يشرح تاريخه بنفسه لما فرغنا، أما (سارة) فقد قاست الأمرين كي يتضح لها اسمه، ومسألة الكتب التي تحتويها جدران شقته..

النهم للمعرفة! كانت الكتب بمثابة رفاقه الذين يعتمد عليهم، وقد لاحظت أنه يمتلك كتبا لعونه في حياته الانطوائية تلك وبصورة عملية للغاية.. على سبيل المثال، عندما عرض عليها شرب شاي

الميرامية ووافقت، اتجه للمطبخ كي يتناول كتابا عن كيفية صنع الساي! وطفق ينظر للصفحة ويضع الماء على الموقد، وينظر السفحة قبيل إضافته مقدارًا من الشاي والميرامية، ثم ألقى على مفحة الكتاب بنظرة أخيرة قبيل وضعه ملعقة سكر ضئيلة الحجم! - «السكر شيء.. لصحتك!» - «والدتي تقول لوالدي دائما أنه سمٌ أبيض كلما رأته يلتهم طبقا من الكنافة.. أتحب الكنافة يا (ماهر)؟» - "لا! أفضل ال .: ال .. " وابتلع ريقه أولا .. - "الهريسة! أتحبينها؟" - "أفضل المثلجات.." "!aggggga" -حسبته يتلعثم كعادته، كان هذا قبل أن تكتشف أنها ضحكة! رويدًا رويدًا، بدأت (تاخد عليه) لو صح التعبير! هي بحاجة للوجود البشري الدفيء، وخصوصا في هذا البرد، وهذه الغربة، وتلك الوحدة التي باغتتها برحيل والديها المفاجيء.. ولكن، هل تكفي رفقة (ماهر) في هذه الوحدة المباغتة؟

المصعد رقم الهائمون

### (16)

كان بـاب الشـقة في الطابق الرابـع يرتج بعنف نتيجة للموسـيقى الصاخبـة المنبعثـة مـن الداخل بجنـون، كأن زلـزالا مباغتـا قد حلَّ بالبناية..

وقف (ماهر) أمام الباب وهو ينظر لسارة من فوق نظاراته المنزلقة على أنفه.. وبما لاح لها توترًا دمدم معدلا من وضعية النظارات: - "تلوث ضوضائي! أصوات ذات استمرارية غير مرغوب فيها!» - «بالفعل هي ضوضاء صاخبة..» - "الضوضاء والصخب واحد!" قالها رامقا إياها بنظرة مستاءة.. ثم عاود النظر تجاه الباب، و طرقه بكل ما يمتلك من قوة.. تساءلت (سارة) عن مدى قوة حاسة السمع لدى القاطن، وذلك الصخب يكاد لا يكف عن رجرجة المكان..

توقفت الموسيقي الصاخبة بغتة..

وعقب برهة، سمعت (سارة) صوت أقفال تفتح، ومزاليج الراح، ليس بأكملها لأن الباب فتح جزئيا ليعلق على سلسلة وحيدة، الطرت بفضول علها تتمكن من رؤية القاطن، فلم تتمكن سوى من ماع صوته الصارم: - "ماذا تريدان؟" تهدجت نبرة صوت (ماهر) من فرط الخجل لما أجاب: - "عذرًا يا سيد..؟ - "(صلاد)! نعم؟" (صلاد)؟! يا له من اسم! ترى ما معناه؟ ولماذا يتسمى شخص باسم كهذا الاسم غير المريح للأذن؟ - "ماذا تبغي؟ ومن الحسناء التي برفقتك؟" - "جارتنا الجديدة!" - "مرحى لكما! وما شأني أنا؟" تدلت نظارات (ماهر) مجددًا، وارتعدت أوصاله لارتباكه وهو يقول هامسا: - "لديها مشكلة.. أهلها.. الجيران.. لا أحد موجود.. " - "فعلا غريبة أن يخرج الجميع، وكأن ذلك ليس حقهم الطبيعي . . أأنت أحمق أم ماذا ؟ " - "لكن.. لكن.. لكن..!

This PDF document was edited with **Icecream PDF Editor**. **Upgrade to PRO** to remove watermark.

163

- "لحظة واحدة أيها المغفل ال..."

وأطبق بابه قبل أن يكمل سيل الشتائم الذي أطلقته عقيرته بسخط، فسمعا صوت المزلاج ينزاح بسرعة، ومن ثم انفتح الباب بأكمله ليظهر على عتبته فتى ما إن رأته (سارة) حتى أدركت مدى دقة (حزين) اللحاد في الوصف..

لم تكن المشكلة في القرط الذي علقه على شحمة أذنه اليمنى، ولا بقميصه الأسود الذي يشمر عن أكتاف ملأى بأوشام داكنة عجيبة.. كانت بشرة الفتى حمراء للغاية، شعره وحواجبه بيضاء كالثلج الناصع..

بالطبع بدا لها المشـهد غريبا ومثيـرًا، فتكفل (ماهـر) بالتوضيح قائلا:

> - «مهق أو ألبينية.. حالة وراثية بسبب.." - «اصمت يا أحمق!"

و(سارة) لم تمتلك خلفية ثقافية كافية عن "الألبينية"، وكونها مشكلة غياب اللون في الشعر والجلد وأحيانا الأعين، لكنها فهمت ما أراد (ماهر) تفسيره..

- "إنها حالة تتعلق بالحساسية الضوئية في البصر والجلد..»

قالها (صلاد) بتضايق لما لاحظ إمعان الفتاة في النظر إليه، فأضاف (ماهر) متحمسا:

This PDF document was edited with Icecream PDF Editor. Upgrade to PRO to remove watermark.

164

- «بمنع المورث المسبب للمهق الجسم من صنع الكميات الطبيعية من صبغة تدعى «ميلانين»، وتصنف كل حالة مهق حسب ما إذا كانت موجبة أو سالبة «تيروسينيز»! في حالات المهق موجبة البروسينيز يكون الانزيم موجودًا، لكنه غير قادر على دخول الخلايا المنتجة للميلانين!»

- «وفي الحالات سالبة «التيروسينيز» فالانزيم لاينتج في الجسم.. لقد قتلت تلك المعلومات قتلا من كثرة سماعي إياها من كل متشدقي العلم، فاصمت عليك اللعنة!»

صمت (ماهر) وقد اصطبغت خدوده بحمرة الخجل، في حين التفت (صلاد) إلى (سارة)، فوجدها تتأمله كما لو كانت تقيس طوله، فصاح بها محتدًا:

- "ماذا الآن؟"
- "هل لي بسؤال؟" - "ماذا؟"

- "هل.. هل أنت من.. من عبدة الشياطين؟" ارتسم تعبير ذاهل على وجهه، ثم - ولأول مرة مـذبدء اللقاء-تبسم قائلا باستهزاء:

- "إنها الثياب.. أليس كذلك؟ لا طبعا، إنها تقليعة قوطية.." - "قوطية؟ ما معنى قوطية؟"

أسرع (ماهر) يجيبها وقد بدأت حمرة وجهه بالتلاشي: - "القوط كانوا قبائل جرمانية يرجح أنهم قدموا من اسكندنافا لوسط وجنوب شرق القارة الأوربية، وقد كانوا..» صفع (صلاد) مؤخر عنقه مقاطعا بملل: - "لا أحسبها كانت تسأل عن تاريخهم أيها المعتوه! اسمعي، يكفي معرفة أنهم يحبون ارتداء الثياب السوداء، وسماع صخب الروك آند رول.. أوكي؟" - "أوكي!"

\*\*\*\*

وقف ثلاثتهم أمام باب الشقة في الطابق السابع ..

كان هذا اقتراح (صلاد) الذي أراد التأكد من أن قاطن تلك الشقة لم يرحل بدوره، وقد شعر بالدهشة عندما أخبرته ((سارة) بأنه لا يوجد مستأجر هنالك..

- «بل يوجد! أنا شاهدته مرارًا، إنه شخص منعزل لأقصى الحدود، هذا كل شيء!»

166

- «ولكن .. وهو كذلك !»

لم تفهم سبب تيقن (حزين) من تلك المعلومة المتعلقة بالشقة السابعة بالـذات، لكنهـا تركـت القيـادة لصـلاد مقـررة إرواء نهـم السولها..

نظرت إليه، فوجدته يمسح مقدمة فردة حذائه اليمني لاشعوريا الفل ساقه اليسرى، ولما لاحظ نظراتها المستغربة إليه همس مصبية:

- "هذا الفتى يخيفني، إنه غريب الأطوار بأكثر من مغفلكِ هذا!"
 - "اسمه (ماهر) وهو ليس مغفلا!"

أما (ماهر) فبدا في أسوأ حالاته، فقد كان يرتجف كما لو كانوا على وشك إيقاظ دبٍ متوحش من بياته الشتوي داخل مغارته!

الظاهر أنه قد قابل ذلك الجار الغامض هو الآخر . .

طرق (صلاد) الباب بطريقة طريفة نوعا، فابتدأ بطرقة أعلى الباب من جهة اليمين، ثم أخرى جهة الشمال، وبعدها بواحدة أقوى في الوسط تماما.. انتظر هنيهة، وعندما تأخرت استجابة القاطن سدد ركلة من قدمه أسفل الباب من جهة الشمال!

> ثم نظر إلى (سارة) قبيل قوله: - "حاولي ألا تنطقي بالحماقات.." - "لماذا؟"

- "كي لا تظهري بمظهر الحمقاء!"

وابتسم كاتما ضحكة، وابتسم (ماهر) معه مرتبكا، في حر كظمت هي غيظها، ونظرت للباب الذي تأخر فتحه كثيرًا.. - "أهو موجود؟" أتتها الإجابة عندما تناهى لمسمعها صوت القفل يتحرر بالمفتاح.. وعندما انفتح الباب توقف بفعل سلسلة الرتاج الأزلية.. لم تتمكن (سارة) من رؤية القاطن، لكنها سمعت صوتا خشا

يتساءل:

- "ماذا؟"

تنحنح (صلاد)، ثم قال بتهذيب بدا مضحكا: - "مرحبا، نحن جيرانك في البناية.." - "وما شأنى؟"

تنفس (صلاد) بصعوبة، ثم وبنبرة عصبية نوعا هتف: - "ثمة مشكلة.."

- "مشكلة؟"

- " الوضع يبدو غريبا بعض الشيء هنا.." - "ماذا تقصد؟"

- "لا أحديرد، كما لو أن الجميع قد هجروا البناية.. حتى جارتنا مله، والدها ووالدتها، تركاها واختفيا بدورهما!"

حيم صمت ثقيل لبعض الوقت، قطعه بغتة صوت الباب وهو سل، ثم صوت سلسلة الرتاج وهي تنزاح بسرعة، وانفتح الباب المله ليظهر على عتبته فتى ارتـدى كنزة قطنية بيضاء بالية، شعره الماحم يغطي أذنيه ومؤخر عنقه..

تذكرته على الفور، فلم يكن ينقصه سوى سترة جلدية سوداء ات رسم جمجمة من الخلف، ليصير من أولئك الدراجين الذين جوبون أنحاء الولايات الأمريكية على متن دراجة نارية من طراز اهارلي»!

فقد كان ذلك الغريب المخيف الذي يدخن بكثافة فوق سطح البناية في تلك الليلة الباردة كالصقيع، وعلى الفور تسلل عبق دخان السجائر من شقته إلى أنوف ثلاثتهم، هو نفسه كان يراقبهم بعينين حادتين للغاية وقد تدلت سيجارة مهترئة من طرف فمه الأيسر..

ببرودة، دمدم نافثا دخان سيجارته في وجوههم:

- «والآن .. ماذا يحدث بحق الله ؟»

المصعد رقم الهائمون

# (17)

الظلام بدأ يخيم ..

ملأت (سارة) الإبريق بالماء، ووضعته على لهب الموقد.. شاي لثلاثة أشخاص.. اليوم ستكون مضيفة في مقطنها الخاص، وعليها أن تقوم بواجب الضيافة كاملا، حتى لا يرحل الدفء البشري بعيدًا عن هذا المقطن البارد والمعزول!

كانـت ممتنة لمجرد اسـتجابة جيرانها الثلاثة لنداء التوسـل الذي أطلقتـه.. تائهـة في مقطنهـا الخاص، اسـتيقظت لتفاجـأ بوحدة غير مبررة، لا منطق فيما وقع..

الماء يغلي .. لحسن الحظ أنها تتقن صنع الشاي بالميرامية، والسكر يضعونه هم كيفما اتفق، عليها الخروج الآن والتأكد من أن أولئك المخابيل ليسوا مجرد لصوص قرروا استغفالها للاستيلاء على بعض المقتنيات الثمينة!

وضعت ثلاثة أقداح وعلبة سكر وملعقة فضية ضئيلة وإبريق الساي على صينية معدنية، وخرجت بها محاذرة اندلاق محتواها مي تبحث ببصر حذر عن ضيوفها الثلاثة، فوجدت (ماهر) واقفا صفح بشغف كتابا من المكتبة التي لم تمس يوما واحدة من كتبها مي منزلهم القديم..

كان كتاب ذا طبعة قديمة للغاية عن أفضل السبل لتربية الطفل! وقد رفع نظاراته السميكة لفوق كي يلصق بصره بصفحات الكتاب ويستغرق بالمطالعة.. بدا لها أكثر وسامة من غير تلك النظارات القبيحة، وتمنت لو يزيلها للأبد عن عينيه..

- «أعاني من طول النظر!»

لم تتنبه لمراقبته إياها، فتبسمت بحرج قائلة: - «لابد وأنه أمر مزعج..»

- «ليس بالضبط بالنسبة للأشياء البعيدة! إذ يستطيع أصحاب طول النظر زيادة القوة الانكسارية للعين بواسطة انقباض العضلة الهدبية داخلها، والذي يؤدي إلى تجمع الأشعة على الشبكية، والحصول على رؤية جيدة للأشياء البعيدة، ولكن نظرًا لأن الأشياء القريبة تحتاج قوة أكثر من العضلة الهدبية فقد لا يمكن رؤيتها بوضوح، ومع تقدم العمر تضعف العضلة الهدبية، وتقل قدرتها على إصلاح طول النظر.."

- "فهمت!"

لم تفهم شيئا، لكنها تجيد التظاهر بالفهم في مواقف كهذه.. كانت قلقة حقا من تسكع كل من الجار المدخن و(صلاد) في أرجاء الشقة، هي ترتاح نوعا لماهر، فهو لطيف ويبدو طيب المعشر، أما عن الآخرَين فلهما سحنة غير مريحة، وتصرفات مثيرة للريبة..

ثم لم يلبث أن ظهر (صلاد)، فقد كان يستخدم دورة المياه.. كان يتنهد براحة وهو يرفرف بيديه فحسب رغم وجود منشفة معلقة هناك!

لم تسمع صوت استخدام صندوق الطرد في الحمام، فأرادت – باشمئزاز – تنبيهه لتلك النقطة، إلا أنه هرع لتلقف قدح الشاي بكلتا يديه قائلا بلهفة:

- "جاء في موعده تماما!"

أضاف حوالي خمس ملاعق سكر! ثم نفخ البخار قبيل ارتشافه مُظهرًا تلذذا لا يوصف، في حين تساءلت (سارة) باهتمام:

- "أين جارنا الثالث؟"

- "في حجرة نوم والديكِ!"

تلون وجهها بحمرة حانقة، وهرعت للحجرة وهي تهتف ساخطة:

- "لقد تمادي كثيرًا! ما الذي يصنعه في.."

This PDF document was edited with **Icecream PDF Editor Upgrade to PRO** to remove watermark.

172

اقتحمت الحجرة اقتحاما، فوجدته واقفا يتأمل صورة لوالديها وهما يبتسمان في حفل زفافهما، كان ممسكا بالإطار المذهب باصابع خرج عقب السيجارة من بينها، وقد تساءل مهموما دون الالتفات لها:

- "يبدوان كثنائي سعيد!" سارعت بخطف الصورة من يده صائحة بغيظ: - "لا دخل لك بالموضوع . . ماذا تصنع هنا بالضبط ؟ " - "أبحث عن.." "?:e" -- "عن سبب لهجرهما إياكِ!" شعرت بغضبها وقد استحال إعصارًا، والتمع الدمع في مقلتيها وهي تصرخ في وجهه: - "يا لك من أحمق! هما لن يفعلانها بتاتا لأنهما.. " قاطعها متهكما قبل تثبيته السيجارة بين شفتيه: - "يحبانك؟ هنالك بداية لكل شيء!" - "أنت أحمق يتظاهر بالحكمة!" - "وأنتِ طفلة غريرة، لكن لا بأس.." بلغهما صوت (صلاد) الصارخ:

- "تعالا حالا!"

أسرع هو أولا إلى مصدر الصوت، تلحقه (سارة) التي تناست كثيرًا من سخطها عليه، وفي الصالة وجدا كلا من (صلاد) و(ماهر) ينظران بريبة واهتمام إلى إطار النافذة، حيث ارتمى غراب في وضعية غريبة بعض الشيء..

كان الطائر الحالك ميتا، وقد ثقبت في منقاره بطاقة عالقة أشبه ببطاقات المعايدة، إلا أن تلك البطاقة كانت ملوثة ببعض بقع الدم!

\*\*\*\*

«سارة.. ذهبت أنا ووالدك إلى التقاطع الضبابي لتفقده.. قد نتأخر قليلا، لكن لا تقلقي علينا! والدتك..»

تبدى شحوب ملحوظ على سحناتهم جميعا، عدا الفتى المدخن..

كان يهرش ذقنه مفكرًا، في حين قالت (سارة) بأوصال مرتعدة: - «هذه الرسالة كاذبة!»

ردَّ الفتي المدخن واجما بساعدين معقودين:

«بالطبع هي كاذبة، فالأمور باتت واضحة الآن! الأمر لا يحتاج الى ذكاء لتبين أن والديكِ قد خُطفا!» - "خطفا؟!" كذا صاحت مرتاعة، فدمدم (ماهر) محاولا التهدئة: - "قد لا يكون الأمر كذلك، وإنما.." قاطعه قائلا بنظرات باردة: - "وإنما ماذا؟ ألا ترى الدماء التي تلطخ الرسالة؟" هرعت إليه (سارة) بناظريها صائحة برعب: - "ما لها الدماء؟ ما لها؟!" كاد يرد، لولا مقاطعة (صلاد) بقوله وهو يرفع راحة يدٍ مهدئة: - "اسمعوا جميعا، دعونا نهدأ كي نفكر بمنطقية أكبر.." ثم نظر إلى الفتي المدخن، وسأله: - "لم نتشرف باسمك بعد.." رمقه بذات النظرة المفعمة بالبرودة، قبيل رده المتجهم: - "(أنبل).." - "سررت بمعرفتك، والآن يا (أنبل)، يبدو وأنك تعلم ما الذي تتحدث عنه، لذا أرى أن تقوم بتوزيع المهام علينا بالصورة التي تراها

This PDF document was edited with **Icecream PDF Editor**. Upgrade to PRO to remove watermark. مناسبة..

- "لستُ قياديا بطبيعتي، أريـد فقـط الانتهاء بسـرعة مـن هذ. المسألة كي يتسنى لي العودة إلى شقتي.." صاحت (سارة) بحدة: - "وما يمنعك؟"

عاود (صلاد) رفع كف لتهدئتها، وما إن هم بقول شيء حتى ارتفعت راحة يد (أنبل) هذه المرة، كما لو كان يأمر الجميع بالصمت، وقد تحول بصره للنافذة.. وسرعان ما تقدم حتى واجه الزجاج، فأحنى من قامته وهو يختبيء خلف الستارة لينظر بحذر.. ظل على وضعه هنيهة تساءلت (سارة) خلالها متوترة: - "ماذا؟"

أجابها دون أن يبدل من وضعيته وإن استشف ثلاثتهم من لهجته أمرًا جللا:

- "لدينا رفقة!"

## (18)

كانوا أربعة شبان صعاليك..

اولهم (شرغوف).. بمثابة قائدهم غير المتوج، شرس ومتهور إلى حدٍ لا يوصف..

فقد أسنانه إثر حادثة سرقة سيارة، طبعا كان هو السارق، وإثر ماردة محمومة من الشرطة ارتطم بسيارة أسرة في حالها، مكونة من أب وأم وطفلة، الاصطدام كان شنيعا، وتحولت تلك الأسرة السعيدة إلى أشلاء..

أما عنه هو، فقد خرج محطم الفك وقد فقد صف أسنانه الأمامي، والأدهم أنه تمكن من الهرب، لـذا فاقت شـهرته آفاق الوسط الإجرامي، على أنه شيطان حقيقي وابن محظوظة!

الثاني في شلة «الأنس» تلك كان (العربيد)، فتى ضخم مفتول العضلات، وعقله بحجم عود الكبريت المحترق، لكنه لا يقل خطورة عن قائد الشلة وزعيمها (شرغوف)، لأنه لا ينسى المطواة

ذات النصل الزخرفي الراقدة في جيبه أبدًا، فهو يستخرجها في كل الأوقات وجميع المناسبات، وكم من مناسبة أشهرها ليحدث ندبه أزلية أو طعنة خطرة، في وجه هذا أو بدن ذاك..

حتى الناحل الثالث (شرذم) لم يسلم من مزاحه، والندبة العريضة على خده تشي بذلك، كانت مزحة سمجة بحق، حولت خد (شرذم) الأيسر إلى خندق قبيح متآكل الحواف مسود الباطن، طبعا لم ينسها الفتى أبدًا، لكنه أضمرها في فؤاده كي ينتقم في الوقت المناسب، خصوصا وأنه يهاب (العربيد) بحق، وقد أمسك خده في يوم الحادثة وتبسم رغم الألم وغزارة الدم.

يومها، ضحك بعصبية قائلا وإن نطق بصره بالكراهية الجنونية المطلقة:

- «كدت تقتلع خدي يا عربيد!» فردَّ عليه (العربيد) ضاحكا بفجاجة: - "من قال لك أن تعترض سبيل مطواتي؟ الحق عليك!" - "لكنك.. لا بأس!"

أما الرابع فكان شابا ناعس النظرات، حليق الرأس تماما، أطلق شاربه ولحيته على شكل حلاقة القفل، وحفر اسم الفتاة التي يهواها على كتفه بنصل سكين حامية، ينادونه بالزير..لا، ليس الزير سالم، بل لأنه زير نساء كما خمنتم! (شرغوف) و(العربيد) و(شرذم) و(الزير).. بالإمكان اعتبارهم حثالة، عصبة من الأوباش هدفها في الحياة

الله الفساد، والنهب، والتهديد بالسلاح الأبيض إلى حد القتل.. اربعة صعاليك يعد مجرد إلقاء السلام عليهم مخاطرة قصوى.. اربعة كالذئاب المفترسة لن يشرفكم حقا معرفتهم..

لكننا – للأسف- بحاجتهم في قصتنا هذه..

#### \*\*\*\*

توقف الهمج الأربعة عن السير أخيرًا، رافعين أقنعة القمامة الوداء لتغطي رؤوسهم كالطواقي، كي يتمكنوا من التنفس بحرية.. لم تتبد علامات الرضا على سحناتهم المنكرة، وقد أظهر قائدهم (شرغوف) وجها سمجا باردًا إلى أقصى الحدود، كأنه يصارع بركانا ملي في أعماقه مهددًا بالانفجار في أية لحظة..

- «هل أمسى الجميع فقراء؟»

كانت أصابع (العربيد) تداعب نصل مطواته المزخرفة لما نطق بدلك، فتنهد (الزير) قائلا بضجر:

- «يبدو وأن الحياة قد نالت من الجميع على حد السواء!»

- «لماذا لا نبحث عن فيلا فاخرة كي نسطو على ما بداخلها من مال ومقتنيات؟ تلك البنايات اللعينة لا تنقصها سوى لافتات أوامر البلدية بإزالتها..»

أجابه (شرغوف) ببرودة دون النظر إليه:

- "يا لـك مـن جحـش! تريدنـا أن نلـج فيـلا تحرسـها الكلاب البوليسية، وعشرات الحراس من حملة المدافع الرشاشة؟"

تميز وجهه غيظا وهو يهتف:

- "وهل التسكع بين مساكن الفقراء بحل؟ إنهم لا يملكون حتى مصابيح للإنارة، ويستعيضون عنها بالشموع.."

- "على الأقل نحن بأمان من أن تطالنا يد القانون .. "

عقب (شرذم) مؤمنا:

- "لا الشرطة ولا أوباش التحريات الخاصة سيلتفتون لأمثال هؤلاء.."

- "اخرس يا ابن البّلهاء!"

فخرس..

بصق (شرغوف) على ناصية الطريق، ثم رفع وجهه بكآبة.. ترك رفاقه يثرثرون دون سماع حرف مما يقولونه، كان ساهما، ثم بدا وكأن شيئا قد استرعى انتباهه..

الصعاليك الثلاثة يثرثرون في أمور تافهة، يفكرون بإنهاء ليلة الحث والذهاب إلى وكرهم المعتاد لإعادة مباراة الطرنيب، ربما مع تعميرة "رأس محترمة كي تضيع رؤوسهم أو ما تبقى بداخلها من الكار شحيحة، مع شرب الكثير من علب الجعة كي يغيب إدراكهم من الواقع كليا، فلا يألفوا الفرق ما بين فلسطين والفلبين! - "سنسطو على شقق تلك البناية.."

نظروا بتساؤل، وظل (الزير) مثبتا بناظريه الناعسين صوب البناية المنشودة، قبيل تساؤله باستغراب: - "ولماذا تلك البناية بالذات؟" - "ثمة سيارة على الرصيف.." ضحك (العربيد) باستهزاء وهو يقول: - "وإذن؟" - "ما داموا يمتلكون سيارة فهم أفضل حالا من غيرهم.." - "أفضل من لا شيء.."

أوماً (العربيد) برأسه مستسلما، وقال وهو يبصق جانبا: - "إذن دعنا ننهي الأمر بسرعة، فقد استبد بي الملل تماما.." - "وهو كذلك.."

وانطلق ثلاثتهم لا يلوون على شيء، كما لو كانوا يمارسون عملا روتينيا..

ثم توقفوا لما اكتشفوا أنهم ثلاثة فقط!

تأملوا بعضهم البعض، وبحركة آلية التفتوا معا للوراء بحثا عن رابعهم.. فوقع بصرهم على (شرذم) الواقف كالمتحجر بمكانه..

كادوا يقذفونه بشتى عبارات الشتم المقذعة، لكن تعبير وجهه المروع دفع (شرغوف) إلى سؤاله بقلق:

- "مالك يا ابن البَلهاء؟"

- "أنا.. أنا لن أدخل معكم!"

تبسم (العربيد) باستهزاء مغمغما:

- "ماذا قلت؟ هل جننت أيها.."

صرخ مقاطعا بعصبية هوجاء: - "قلت لن أدخل واصنعوا ما شئتم!"

أصيبوا بدهشة مشتركة لا حدود لها.. وببطء دنا (شرغوف) من الفتى ليتأمل حاله، فأبصر فزعا لا حدود له، كما لو كانوا يدعونه لولوج بوابة مؤدية إلى سعير جهنم!

بتوتر جذب الفتـى من ياقته بقبضة واحدة، ثم همس من بين بقايا أسنانه:

- "أتهزأ بي أيها الوغد؟"

يمم وجهه شطر ناصية الطريق مجيبا وفرائصه ترتعد: - "معاذ الله يا ريِّس.. لكنني لن أدخل للهلاك بقدمي!" اتسعت عيناه حتى الجحوظ المبين، وبتوحش تساءل ضاغطا اسنانه المحطمة سلفا ببعض أكثر فأكثر:

- "ماذا تقصد أيها المأفون؟"

هنا، نظر بتحدٍ في عيني قائده الصعلـوك، وبرعبٍ حقيقي همس محاشيا النظر للبناية:

- "تلك البناية التي قطنها (13 طعنة) يوما.. أم تراكم نسيتم؟"

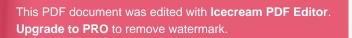

÷

44

ŝ

12.11

4.57

### (الفصل الخامس)

13 طعنتر

This PDF document was edited with **Icecream PDF Editor**. **Upgrade to PRO** to remove watermark.

- 1

.

## (19)

عجيبٌ أمر الذكريات إذا ما سُردت أو تم تذكرها.. ففي الأولى قد تستغرق وقتا طويلا للغاية، أما في الثانية فقد لا يتعدى الأمر بضعة ثوان للتواثب من ذكرى لأخرى..

لم تستغرق تلك الرحلة العقلية في عالم الذكريات سوى ثوان، واثب خلالها عقل (كونفوشيوس) من مرحلة زمنية إلى أخرى، وبسرعة تفوق سرعة البرق..

كل هذا عقب دقيقة من قوله جملته الصاعقة تلك:

- «لقد قتل والدي والدتي عندما كنت صغيرًا.. وأنا بدوري قتلته!»

وعندما قالها كان قد تذكر كل شيء!

واجه النظرات المشدوهة والوجوه الممتقعة لنزلاء مشفى «القلب الصادق» بثبات، وبصلابة الفولاذ:

- «اسمي.. ليس (كونفو شيوس)!»

This PDF document was edited with **Icecream PDF Editor**. **Upgrade to PRO** to remove watermark.

تساءل (كوبريك) بقلق: - «ماذا دهاك يا (هولمز)؟» التفت إليه مضيفا: - «ولا (هولمز)!» راقبته (سناء) بقلق ملحوظ، ثم همست شاعرة بعسر أثناء النطق؛ - «ما الذي تتذكره؟»

نظر لها مندهشا، وهم بسؤالها عن كيفية إدراكها فقدانه لذاكرته، لكنه صمت بغتة.. وعوضا عن ذلك التفت إليهم قائلا:

- «أنصتوا إلى جميعكم، ستجدون ما أقوله من ضروب الجنون المتعددة! فأمهلوني حتى أفرغ من حديثي.. اتفقنا؟»

تبادلوا النظرات الحائرة، ثم أرجح غالبيتهم برؤوسهم علامة على الموافقة..

تنهد بعمق قبيل أن يشبك أصابعه ببعضها مردفا:

- «الأسماء! الألقاب! طبيعة هذا المشفى العجيب.. كل ذلك دفعني للتفكير مطولا..»

كانوا الآن معه بشتى أحاسيسهم وحواسهم، لكنه لم يتنبه لذلك كله وهو يتابع حديثه مهموما:

- «ثمة شيء غامض تلاعب بذاكرتي، شيء شرير يمارس لعبة قـذرة ما، حيث يعيد ترتيب الشخوص على المسرح الخاص به،

ب أهوائه المنحرفة الخاصة! لا أعلم من أو ما يكون، لكنني مطته شبه مواربة، بحيث أطالع ما يحدث بعين مغايرة، فلا أنا الله لا أنتم أنتم!»

مس (شابلن) بشفقة لكوبريك مدورًا سبابته قرب صدغه: القد جن البائس.. أصابته حالة متقدمة من البارانويا!» ابلا مقاطعة لو سمحت!»

ممت (شابلن) على مضض، فأزاح (كونفوشيوس) بصره عنه، الراللجميع كما لـو كان يتفحصهم، ثـم توقف عنـد (لينكولن) (باتون) قائلا لهما:

- "طبيعة هذا المكان الغرائبية وشخوصه الأكثر غرابة لم تُعِني على التوصل لشيء، إلى أن.."

> وسدد إبهامه إلى (هيبنوس) فجأة قائلا بحزم: - "تعرفتك!"

تبسم (هيبنوس) بلزوجة وبصره يجحظ من فرط الإثارة، فراقبه (كونفوشيوس) قائلا:

- "ولأن ذاكرتي عادت إلى بقدرة قادر، فقد تمكنتُ من توثيق قطع الأحجية ببعضها، ولكن للأسف ستجدون الأحجية ذاتها متعسرة الفهم أو التصديق!"

صاح (باتون) بعصبية وهو يهب واقفا:

- "أنت تتلفظ بهراء المخابيل يا فتى.. لِمَ لا تسمعنا ما لديك وتترك لنا حرية الحكم فيما نسمعه؟"
- "حسنٌ.. أو لا دعوني أعر فكم بنفسي.. أدعى (أنبل).. تحريً خاص مصاب بلعنة جعلتني عاجزًا عن النوم لسنين طويلة!"
فغر الجميع أفواههم، في حين ضحكت (نورما) قائلة بتوتر:
- "لحظة واحدة، (أنبل)؟ لكن رئيس أمن المشفى يدعى.."

- "(كونفوشيوس)! هـذا لقبه! وذلك أول خلط أو لغط كنتُ أتحدث عنه!"

- "وأنت مرض يا صديقي .. مجرد مرض في هذا العالم الغريب!"

\*\*\*\*

90

This PDF document was edited with **Icecream PDF Editor**. **Upgrade to PRO** to remove watermark.

لمبا

م الصمت الأرجاء إثر تفجير (أنبل) لتلك القنبلة.. الكل ذاهل.. مستنكر.. ثم بدأ الغضب العاصف.. سرخ (لينكولن): «هل جننت يا فتى؟ صن لسانك وإلا..» ال (أنبل) ناظرا له بثبات: - «أنا لم أشتمك! بل قلت الحقيقة بلا مجاز! ومثلك مثل أربعة

الرين يجلسون معنا الآن!»

تبادلوا النظرات بتوتر، فتابع مشيرا لهيبنوس الـذي احتفـظ ملامحه كما كانت:

- "كما أخبرتكم آنفا.. أصبتُ بلعنة جعلتني عاجزًا عن النوم، ولما دخلتُ المشفى، ظهر (هيبنوس) في اليوم التالي زاعما أنه هنا اللي بيوم، فصار زميلي في الحجرة، كما أنه متأرق مثلي تماما!

في الميثولوجيا الإغريقية (هيبنوس) هو إله النوم! قيل أنه كان شابا رقيقاً عطوفا، ولكن كان باستطاعته - كما تزعم الأساطير - أن يهده د أعتى الآله الإغريقية حتى يناموا، أمه (نيكس) وهي إلهة الليل، ولم يكن له أب.. وشقيقه يدعى (تاناتوس) أي الموت! ولدى (هيبنوس) مئات الأبناء ويدعون بالأحلام! أشهرهم (مورفيوس) إله الأحلام، وقد عاش (هيبنوس) في كهف كبير نائما على فراش وثير

داكن، كما أن كل شيء في الكهف كان باعثا على النوم، ومياه نهر النسيان كانت تنساب خلال ذلك الكهف!»

رمش (شابلن) بجفنيه مرارًا وهو يقول مقاطعا:

- «لحظة واحدة .. أتريد القول أن هذا الفتى الكئيب هو .. ؟! »

- «بالضبط. . إنه مرضي أنا في هذا العالم! كما إن (كوبريك) مر مرضك أنت!»

صمت (شابلن) محدقا بكوبريك الذاهل، في حين صاح (باتون): - "وكيف تحكم؟ أعني كيف تعلم من المريض ومن المرض؟!" - "نظريا من الأسماء! وأسلوب سيطرة الشخص، فالمسيطر هو المرض كونه ينهك الجسد ويؤلمه ويعذبه، والمرض نفسي هنا، أقرب لانفصام الشخصية!

ثمة شخص حقيقي وشخص لا أستطيع القول أنه وهمي تماما، ربما هو حقيقي كذلك في هذا العالم! لكن صفته هي المرض الخاص بالشخص الأصلي أو الحقيقي.. (لينكولن) هو المرض لأنه رئيس الولايات المتحدة الأمريكية، و(باتون) المريض لأنه مجرد جنرال لديه، (شابلن) هو المريض لأنه مجرد ممثل، و(كوبريك) هو المخرج الذي يتحكم بالممثل لذا فهو المرض!"

تدخلت (نورما) بعصبية مفرطة:

- "ماذا عني أنا؟"

"كان اسم (مارلين مونرو) الحقيقي هو (نورما جين بيكر)! لذا اللكِ أفترض أن (مارلين) هي مرضك، فنورما مجرد شخص الله لا يأبه له أحد، لا شيء من دون الشهرة، من دون (مارلين)!" المرت إلى (مارلين) كالمصدومة، فتلعثمت الأخيرة قائلة:

"هـذا كله محـض هـراء! هـل سـتصدقين هـذا المخبـول يـا سريري؟!"

واصل (أنبل) متأملا (فرجينيا) و(دالاوي):

وأخيرًا، لدينا الكاتبة والكتاب! من الطبيعي أن يكون الكتاب رس الكاتب، لذا ففي حالتك يا سيدتي أفترض أنك (فرجينيا رك)! ومرضكِ سيكون عنوان أعظم أعمالك الأدبية على الإطلاق.. السيدة (دالاوي)!"

بدتما كتمثالين.. لكـن (فرجينيا) نطقت أخيرًا.. إذ سـألته محاولة الاترتجف:

- "كنت تقول عالمكم مرارًا.. ماذا كنت تقصد بذلك؟" يا لها من أريبة ذكية! لكن لا بأس، لقد سرد جنونه مرة واحدة، ولا ضير من المزيد! هكذا طلب منهم الإنصات هذه المرة لحكايته الأعجب مع المصعد رقم سبعة.. الذي بدأ كل شيء..

\*\*\*\*\*

بوغت المرضى أو السجناء – كلاهما سيان-، وعلى رأسم (سناء)، باقتحام عددٍ من حراس الأمن الجلسة!

أصيب المرضى بارتباك، (مارلين) و(نورما) كانتا الأكثر فزما. في حين صاح (كوبريك) مندهشا:

- «ماذا هناك؟»

نهضت (سناء) ببطء وهي ترمقهم يطوقون (أنبل)، فأرغموه على النهوض بقساوة، لكنه لم يُبدِ أية انفعالات..

اعترضت سبيلهم متسائلة بنبرة هادئة كأن شيئا لم يحدث: - «إلى أين تأخذونه؟»

أجابها أحد الحراس وهو يقبض ذراع (أنبل) اليمني بإحكام: - "سيتم إرسال هذا المريض إلى زنزانة خاصة بالممرياً دكتورة ا"

شهق جميع النزلاء بغير تصديق، إلا (هيبنوس) الذي بدا مقطب الجبين لدى سماعه إجابة الحارس، فقالت (سناء) ببرودة وهي تضع كفها بهدوء معترضة سبيلهم:

- "لحظة واحدة، هذا السجين لم يحظ حتى الآن بجلسة واحد. من جلسات استماعه، على أي أساس تأخذونه؟"

- "سلي الرئيس يا دكتورة، فهو الذي أمر بذلك!"
 انتفضت أبدان الجميع مباغتة لتلك الصيحة..

This PDF document was edited with Icecream PDF Editor Upgrade to PRO to remove watermark.

المر (أنبل) ومن معه بدهشة إلى (مارليـن) التي أطلقت صيحتها المرعة، ثم تتبعوا بصرها المتسع والمصوب إلى..

ماك.. كانت (فرجينيا) واقفة بسحنة هادئة باردة، ترمق جثة منها (دالاوي) الملطخة بالدماء والملقاة عند قدميها!

وفي قبضتها، التمع نصل زجاجي بدا كجزء من نافذة مكسورة! "كنت متأكدة! كنت متأكدة!"

كذا رددت بخواء قبل ظهور مزيد من الحراس، وانقضوا بغلظة الماليا لتجريدها من سلاحها المرتجل، وامتقعت وجوه المرضى مم يتراجعون بغير تصديق، في حين همهمت (فرجينيا) بنبرة تبدت الألى (أنبل) لطيفة بأكثر من اللازم:

- "وداعا يا مرضي العزيز . . سأفتقدك كثير ا!"

ثم سمع حارسا يهمس في أذنه هو بنبرة شديدة القساوة: - "أرأيت ما صنعته ترهاتك؟ هلم!"

وأقرن قوله بأن جذب ذراع (أنبل) بعنف شديد، فلم يعترض رامقا بندم الوجوه الممتقعة لزملائه من المرضى.. كانت الصدمة قد الجمت ألسنتهم تماما..

سار مستسلما واهنا حتى ذلك الممر المثير للرهبة..

كانت زنزانته هي آخر زنزانة بالممر، ولما فتحها أحد الحراس بمفتاحه المعدني الصديء، جالت الذكريات السوداوية في عقل (أنبل) على الفور..

حجرة ضيقة، كئيبة، مبطنة، كما لـو كانـت خاصـة بالمرضى المختلين عقليا، فلم يكن ينقصها سوى..

سوى كرسي صديء ثبت على الأرض ببراغ طويلة غير متساوية ا

وعلى ذلك الكرسي الوهمي أبصر - بعين الخيال- شابا ناحلا حافي القدمين شاب شعر رأسه حتى استحال بلون الثلج، وارتدى قسرًا معطفا للمجانين، وقد تم شد ذلك المعطف للكرسي بواسطة أربطة جلدية!

لم يوثقوه لحسن الحظ، لكنهم بالطبع أقفلوا الباب عليه..

# (20)

"هذه قصة 13 طعنة.. كان بائعا للمطاوي والسكاكين.. كان باردًا وقاسيا ومخيفا.. وبأنصاله مات عشرات المساكين.. لم يأبه ولم يكترث.. وواصل عد آلاف الليرات والحلم بالملايين .. أتته الطعنة الأولى في معدته.. ورغم ذلك عاش .. وأتته الطعنة الثانية في صدره.. ورغم ذلك عاش .. وتوالت الطعنات على جسده.. حتى أتته الطعنة ال13

This PDF document was edited with **Icecream PDF Editor**. **Upgrade to PRO** to remove watermark.

فى قلبه!»

\*\*\*\*

كانت تلك الأغنية الشهيرة، التي ترددت لتخلد أسطورة بائع السكاكين والمطاوي الذي أطلق عليه لقب (13 طعنة).. وعندما كررها (شرذم) بعقيرة خفيضة ومرتعشة، شعر الثلاثة البقية أن الذكريات قد عادت للاستحواذ على عقولهم الملتاثة..

حكاية (13 طعنة) الذي لا يذكر أحد اسمه الحقيقي.. عمل كصبي جزار، لكنه اشتهر كبائع للسلاح الأبيض رغم صغر سنه، ولم يخل جيب صعلوك من سكين أو مطواة أو خنجر ابتاعه من (13 طعنة)، التاجر الفتي الذي كانت بضاعته ممتازة على الدوام، ويفهم في النصل الجيد، حيث كان يشرح للمشتري ميزات كل سلاح، ومدى قدرته على الذبح أو الطعن، وطريقة حمل كل سلاح وشهره وقت اللزوم، وكيفية إخفائه والاعتناء به..

ثمة قصة مبهمة عن طفولته.. وبأنه ارتكب أولى جرائمه مذكان في التاسعة من عمره.. القتيل بائع مخدرات على الناصية، ولم يُعرف لغاية اليوم لماذا قتله (13 طعنة)، لكنه استخدم سكينا ضئيلة للغاية وكأنها قلامة أظافر في قتل ذلك البائع، حيث طعنه طعنة وحيدة في منطقة الشريان السباتي..

بقولون أنه طلب من البائع أن ينخفض كي يهمس له بسر، وخفض المائع من مستوى رأسـه ليتمكن من وضع أذنه قبالة فم الصبي، لكنه المي المفاجأة القاسية كديدن أقوال الشهود، وسقط محاولا إيقاف المق الدم العنيف من عنقه، في حين، لاذ الصبي المخبول بالفرار!

اختفى كأن الأرض انشقت وابتلعته، ويئِس أفراد العصابة التي كانت تتعامل مع البائع من إيجاده..

وعندما كبر (13 طعنة) ليصير في الحادية عشرة من عمره، ظهر حددًا ليقتل صعلوكا حاول التحرش به.. كان الرجل سكيرًا، وقد سفع الصبي على وجهه بعنف لأنه سأله عن اسمه و(13 طعنة) لم رد، فدفع الثمن بغزارة من دم معدته، حيث طعنه الصبي بسكين من رج أفضل ذات نصل أرفع وأقوى، كانت طعنة ثابتة وجديرة بقبضة رجل عصابات محنك كما ذكر الشهود..

تم القبض عليه.. في المرة الأولى لاذ بالفرار كالعفريت، لكنه مقط في المرة الثانية، حيث تم إيداعه إصلاحية للفتية المنشقين عن القانون.. وهناك ارتكب جريمته الثالثة عقب مرور سنة على تواجده بين الفتية المساجين..

شاب حليق الرأس حاول التحرش به، إذ حاول إغراقه داخل دورة المياه على سبيل المزاح، وبالطبع لم ينس (13 طعنة) تلك المزحة السمجة، عندما أفلته ذلك الشاب فور ظهور الحارس ليعلن عن انتهاء وقت استخدام الحمام..

في زنزانته قام بشحذ طرف برغي طويل وجده ملقى تحت أحد المقاعد بإهمال جسيم، ظل طيلة الليل يشحذه حتى غدا طرفه نصلا مدببا، ثم لف الطرف الآخر بشريط لاصق مسروق كمقبض مرتجل

في قاعة الطعام ووسط جمهرة الفتية والشبان وتقاذف الطعام، وصراع المكاسرات بلي الأذرع، وتبادل الشتائم واللكمات على الأكتاف.. نال الشاب الحليق طعنة محترمة في..

- «في عينه اليسرى!»

هرش (العربيد) ما فوق حاجبه الأيمن بطرف مطواته قائلا ببرودة: - "بل اليمني.. أذكر الحكاية جيدًا!"

في حين بصق (الزير) وهو يقول متحاشيا النظر للبناية: - "مجرد حكاية أطفال وراحت لحالها!"

نظر إليه (شرذم) وكأنه يحاول معرفة ما إذا كان يمازحهم أم لا، وباحتداد هتف:

- "أمتأكد أنت؟"

ارتفع صوت (شرغوف) قائلا بضجر:

- "لا يهم! لا يهم ما إذا كانت حكاية أطفال أم لا.. لا يهم ما إذا كان (13 طعنة) حقيقيا أم لا! ما يهم هو أنني سأدخل فقط لمجرد التسلية، حتى ولو كان الشيطان شخصيا يقطن تلك البناية!"

تراجع (شرذم) قائلا بتوتر:

- "حظا موفقا لكم! أما عني.."

تسمر لما رمقه (شرغوف) بتلك النظرة الباردة، واقشعر بدنه مدما سمعه يهمس بلزوجة:

- "ماذا تحاول أن تقول يا (شرذم)؟ أنك تخشى حكاية للأطفال أكثر مما تخشاني أنا؟!"

- "أنا لم.."

ضحك (الزير) بجذل، وهتف:

- "حُسم الأمر إذن!"

وسار برفقة (العربيد) إلى مدخل البناية، في حين نظر (شرغوف) إلى (شرذم) قائلا بهدوء مخيف:

- "أنا أنتظر . . رباه كم أكره أن أنتظر ! "

هكذا حُسم الأمر فعلا ..

بالداخل لديه فرصة، أما بانتظاره هنا فلن يرحمه (شرغوف) أبدًا!

#### \*\*\*\*

متى تحولت حكاية (13 طعنة) إلى خرافة يروعون بها قلوب الكبار قبل الصغار؟

كان ذلك عندما خرج من الإصلاحية .. لحيت منصف نابتة، وفي عينيه ضراوة كضراوة الوحوش الكاسرة التي تركها خلفه..

سكن شقة بما ادخره من مال مخبأ، وعاود المتاجرة ببعض الممنوعات، لكنه وجد شغفا غير طبيعي لديه بالسلاح الأبيض، فبدا المتاجرة به..

كانت لديه أسفل سريره حقيبة عملاقة رتب داخلها عشرات المطاوي والسكاكين والخناجر ترتيبا يدل على ذوق رائق..

يزوره الزبون طامعا في نصل جيد، فيدخله الغرفة، ويسحب الحقيبة من أسفل السرير، ثم يفتحها على طبقتين يسهل فكهما كالخزانة، ليري زبونه الأنصال التي رتبها بحسب جودتها، حيث يشهر على سبيل المثال خنجرًا من غمده الجلدي الأسود قائلا بتلذذ:

- «هذا خنجر (فيونكس).. أمريكي الصنع..»
  - أو..

- «خناجر (سكوربيون) و(ميراج) ذات فعالية أشـد في الذبح.. لكنني..»

وكفَّ عن التطويح بخنجرين معا أخرجهما من الحقيبة.. كلما فرغ من واحد وضعه فوق الفراش كي يدع الزبون يختار على مهل.. - "أفضل عليهما ال HK02055صيني الصنع، سكين عسكرية تنحر الرقبة بسلاسة، كما لو كانت الأحبال الصوتية مصنوعة من زبدة!"

This PDF document was edited with Icecream PDF Editor. Upgrade to PRO to remove watermark.

ويضع السكين المسودة الطويلة نوعا على الفراش جوار رفيقاتها، مدا باستعراض المطاوي إذا ما طلب الزبون رؤية بعضها.. "مطواة هلالية النصل، خفيفة وسريعة.. يسهل إخفاؤها عن الأعين.." او..

- "مطواة مدعمة بزنبرك زلق للغاية وسريع.. يخرج نصلها د دخل بضغطة زر.."

ويعدد للزبون أنواع المقابض ومدى جودتها كذلك، إلى جانب محميماتها المثيرة، فهذه ناصعة كالعاج، وتلك ملونة ألوانا زاهية، وثالثة ذات نقوش تناسب بعض الفتية المراهقين كالجماجم أو العقارب أو النجوم الخماسية.. الخ

وفي النهاية، يخرج الزبون راضيا وبحوزته سلاح أبيض يحمل توقيع (13 طعنة)..

باسم أسلحته التي لا تمزح أنصالها ارتكبت عشرات الجرائم الدموية، وسالت دماء المجرمين والأبرياء على حد السواء!

لكنه لم يأبه..

واصل حصد أرباحه من تجارة السلاح الأبيض، كما واصل بيعها لكل من هب ودب..

إلى أن أتى ذلك اليوم الذي اقتحموا فيه وكره..

\*\*\*\*

انقض الظلام كوحش مكشر الأنياب، فأطلقت (سارة) شهقة، ثم همست:

- «هل قطعوا التيار الكهربائي؟» أجابها (أنبل) مسدلا الستارة ومتراجعا عن النافذة بخفة: - "يبدو وأنهم سيمرحون كثيرا في بناية لا تحوي سوانا نحن الأربعة!"

لم يتمكن أحدهم من قراءة انفعالات الآخر عندما ساد الظلام، فلو أمكنهم ذلك لوجدوا الخوف محفورًا في تقاسيمهم بانتظار ما هو أسوأ..

همس (صلاد) محاولا ألا يصطدم بالأثاث المستتر بالعتمة: - "ماذا الآن؟" - "الآن نحاول الاختباء.. كما لعبة الغميضة!" - "أتمزح؟" - "طبعا لا! والأفضل أن ننفصل كذلك.." - "أنت تمزح!" خيل له رؤية ملامح (أنبل) وسط الظلام في تلك اللحظة، وشعر ببعض البرودة عندما سمعه يقول:

همست (سارة) بنبرة منتحبة:

This PDF document was edited with **Icecream PDF Editor**. Upgrade to PRO to remove watermark.

- "أين؟ أين سأختبيء؟"

نظر لها ثم لهم، وبهدوء قال هامسا:

- "كلَّ يختبيء في شقته .. الآن حالا! فليس لدينا متسع من الدفت !"

في تلك اللحظة، كان (شرغوف) ينظر لفوق من منور البناية الملي، وتبسم ابتسامة راضية قائلا لرفاقه:

- "الأن نبدأ! عليكم بالتفرق، كل واحد يختار شقة.. "

همس (شرذم) بعصبية:

- "نحن لم نتفق على ذلك! فوق إدخالي البناية قسرا تريد أن يفرد بي شبح (13 طعنة)؟!"

ضحك (الزير) ضحكة شبه مكتومة، في حين خاطبه (العربيد) بازدراء:

- "يا لك من خنزير جبان!"

- "لكنه خنزيىر حي! ومن المستحب أن يظل كذلك! أنت لا تدري كم من الأقاويل ترددت بشأن حكاية 13..."

قاطعه (شرغوف) بغلظة:

- "ولا حرف لعين زائد عن (13 طعنة) هذا! ستفعل ما آمرك به او تجد نفسك تحاول حشر أمعائك المندلقة من سُرتك!"

احتقن وجه (شرذمة) دون أن يعقِب..

This PDF document was edited with Icecream PDF Editor Upgrade to PRO to remove watermark.

وصعد كل من (الزير) و(العربيد) بخفة، في حين لوح (شرغوف) بذراعه لشرذم بسخرية كي يتقدمه، فاحتفظ الأخير بأفكاره لنفسه متقدما بخطوات متعثرة..

\*\*\*\*

ببساطة لا متناهية تحرر رتاج باب الشقة رقم (2)..

تبسم (الزير) بلزوجة ودفع الباب بقدمه، صحيح أنه خبير بالنساء، لكنه يعتبر نفسه أكثر خبرة مع فتح الأقفال المستعصية..

بالطبع لم يتمكن من رؤية شيء، بعدما قام بعون من رفاقه بقطع التيار الكهربائي عن البناية بأكملها، لكنه مستعد كالعادة..

استخرج من جيبه مصباحا صغيرًا أشعله بضغطة زر، وصوب خيط الضوء هنا وهناك باحثا عن غنيمة مناسبة..

سار وقد صارت البسمة على شفتيه جشعة للغاية، فقد كان يتخيل الحظ السعيد لو وجد فتاة نائمة لوحدها، مثلما حدث قبل شهر تقريبا..

لابد وأن يكرر استمتاعه بتلك اللحظات من جديد!

ماذا لو كان معها أحد؟ لا مشكلة.. سلاحه الأبيض الذي ابتاعه يوما من (13 طعنة) كفيل بإخراسه للأبد.. وتلك لم تكن المرة الأولى على الإطلاق!

وجد نفسه مجبرًا على استرجاع حديث (شرذم)..

ورويدًا وسط عتمة الظلام التي تخللها خيط ضوئه الواهن، وجد ۸ يتعمق في تلك الحكاية المخيفة قليلا... لم أتت الخربشة الحادة مع الصوت الحيواني الشرس! وجد نفسه يصرخ فزعا وهو يثب: «!litaria!» --وصدم ركبته بمائدة، فارتمى على الأرض وهو يئن، محدقا بغيظ ال مقلتي ذلك القط المشاكس! - «صبرًا حتى أنالك أيها ال ...» وكز على أسنانه متحسسا الرضة بألم، فاسترعت انتباهه القطط اللي تروح وتجيء بحرية تامة.. لقد تنبه لها الآن! استنتج أن سيدة عجوز تقطن هذه الشقة، فتبسم بوحشية.. صحيح أنه يفضل المراهقات، لكنه يرحب كذلك بقضاء وقت ممتع مع العجائز أيضا! ولما تخيل ما صنعه سابقا بتلك الجدة العاجزة يوم كان كناسا في ماري للعجزة، أفلتت منه ضحكة، وعصر جبينه هامسا بإثارة: - «یا لی من وغد منحرف!» - «أنت كذلك بالفعل!» ولم يسعفه الالتفات للوراء بالسرعة المناسبة..

\*\*\*\*

This PDF document was edited with **Icecream PDF Editor**. Upgrade to PRO to remove watermark.

لكن (العربيد) كان بعيدًا، فلم يسمع الصرخة!

لسبب ما بجهله هو نفسه انتقى باب الشقة رقم (5)، وبذات البساطة قام بفتح الباب مستخدما مطواته النفيسة..

لربما كانت العشوائية الشبيهة بقمار «الروليت» هي السبب، فالمقامرة تسري في عروقه كما الدماء، وقد راهن كثيرًا جدًا في حياته..

ذات مرة اضطر لخلع بعض من ضروسه مستخدما مطواته، وذلك إثر خوضه مراهنة حمقاء! أجل.. كانت المقامرة هوسا لديه إلى حد الجنون..

هكذا، ولـدى تخيلـه الأرقـام، انتقـى الرقـم خمسـة، وبهمـس مستهزيء دمدم:

- «سيكون رقم حظي الحسن.. أنا واثق.. أستطيع الشعور بذلك!» فما إن دخل مشعلا مصباحه حتى أصابته الدهشة..

ترتيب الأثاث غريب قليلا، حتى اللوحات المعلقة كانت ذات ذوق مختلف عما يراه عادة في الشقق والبيوت التي يقتحمها، فلو كان أوسع علما لفكر في بيناليات الفنانين التشكيليين، لكنه جاهل معدوم الثقافة، لذا همس باستهزاء مسلطا الضوء هنا وهناك:

- «أي أعمى يقطن هذه الشقة المضحكة ؟»

نبش الأرفف والأدراج بأسرها، فلم يجد شيئا يساوي سعرًا جيدا في السوق، طبعا سوقه كالسوق السوداء، تعاملات على نطاق واسع

م أسوأ محتالين يمكن للمرء أن يقابلهم، لكن هـذا لا يهم ما دام رق البضاعة، المهم أن يظل جيبه متخما بالمال الذي يسعفه لحظة احب القمار..

كان يمرر نصل مطواته القاسي على خشب الأرفف والجدران، اساعها هو الآخر من (13 طعنة) كديدن الفتية، يومها أكد له الفتى المخيف أنها ستجعله فخورًا لدى مواجهته أعدائه، كالهندي الأحمر الذي يسلخ فروات الرؤوس.. حقا كان اللعين يمتلك أسلوبا خاصا مي إقناع زبائنه!

مر مرور الكرام أمام تلك المرآة، عندما لمح انعكاسا لظل أسـود إمر بسرعة البرق!

وثب للوراء متربصا، وتلاحقت ضربات قلبه حتى استحالت مخبا، وتحول بصره إلى راصد متحفز، حيث طاف به أركان المكان مشاعن ذلك الظل الغريب – والمخيف-، في ذات اللحظة التي ترددت بها لفظة "شبح" في ذهنه بإصرار..

وعقب دقائق بدأ يتبسم بارتياح، ثم بسخرية، كل ذلك من تأثير حكاية (13 طعنة) التي سردها (شرذم) اللعين، لذا أقسم أن يحفر على خده علامة جديدة عقابا له..

كان هذا عندما أصابته تلك الطعنة القاسية في خده هو مباشرة!

\*\*\*\*

This PDF document was edited with **Icecream PDF Editor**. Upgrade to PRO to remove watermark.

خرج (شرذم) من الشقة رقم (3) وهو يزفر بارتياح ..

كانت خالية على عروشها، دون قطعة أثاث واحدة! وذلك لحسن حظه..

لم يعـديود رؤية شـخص ماكي لا يضطـر لمواجهتـه بمثل ها. الظروف، سيتسـلل بحذر هابطا السلالم، وينتظر الشلة خارجا ريثما تفرغ من عبثها..

ماذا عن (شرغوف)؟ سيصفح عنه حتما، فقد نفذ أوامره بالحرف الواحد..

> لابد وأن يصفح عنه! لابد وأن..

\*\*\*\*

لم يجد (شرغوف) ما يثير اهتمامه في الشقة رقم (1).. فقط عشرات الكتب المتناثرة هنا وهناك، ما يوحي بـأن مثقفا مخبولا يقطن هنا، لربما طالب ممن يتمنى لهم الفشل في الحياة..

عقدته منهم كعقدة مريض «الإيدز» تجاه الأصحاء، يتمنى لهم ذات مرتبته، قصة الثعلب الذي فقد ذيله، فاضطر إلى محاولة إقناع أقرانه ببتر ذيولهم كذلك لأنه الأفضل لهم!

لم يتردد باتخاذ القرار، لو قابل ذلك المثقف أو الطالب – كلاهما سيان-، فلسوف يريحه من مطالعة مزيد من الكتب!

210

اكن الصرخة التي بلغت أسماعه دفعته للتخلي عن مخططاته المرع خارجا..

ماك، وعلى درجات السلالم، وجد جئة منكفئة على وجهها! دلما بحذر، وقلب الجثة بقدمه كي يطالع وجهها، فشده لما وقع مره على ملامح (شرذم) المرتاعة، إذ وجد سكينا طويلة النصل مذهونة في..

> في مقلة عينه اليمنى! صرخ بأعلى صوته: - «يا أوباااااااش! أين أنتم؟!» لا أحد يرد..

- «(عربييييد).. يا(زييييير)!»

شعر بالتوتر، بل بالتوتر الشديد..

ثم سمع صوت صراخ مروع جعله ينتفض..

كان ذات الصراخ الذي سمعه سابقا، ولم يكن يمت بصلة إلى حنجرة أي من رفاقه.. أتراه صراخ شبح لعين؟!

وثب الدرجات إلى حيث الشقة رقم (2)، وبعنف اقتحم بابها صارحا:

- «ماذا حدث؟»

صعق لدى إيجاده جثة (الزير) المنحورة، حيث أبصر طوقا دمويا قبيحا يزين أوردة عنقه..

لقد ذبحه أحدهم! فتفحص جثته بأنفاس متلاحقة قبيل شهر. سلاحه الأبيض، وبنظرات متحفزة تأمل المكان حوله وهو يتراجع للخارج..

وعندما ارتفع صوت الصراخ المخيف للمرة الثالثة، تحول (شرغوف) إلى ثور هائج مرتعد الأوصال زائغ الأنظار، لابد وأن الأشباح هي ما ترشده إلى أماكن رفاقه القتلى!

سيجد حتما جثة (العربيد).. أين؟ في الشقة رقم (5) حتما، فالصوت الشنيع آتٍ من هناك!

#### \*\*\*\*

ثلاثتهم قضوا نحبهم بشناعة لا تصدق..

بعصبية وأنامل مرتعشـة دخن سيجارته مفكرًا، لا يمكن أن يكون الأمر متعلقا بالأشباح، فذلك بمنتهى السخف..

إذن من الذي يصرخ بتلك الطريقة المرعبة بحق الجحيم؟

كان قد فتش الشقة في الطابق الخامس، حيث وجد جثة (العربيد).. كان هو الآخر مذبوحا!

وأمام باب الشقة رقم (5) أخرج سيجارته ليشعلها، ثم طفق ينفث الدخان مطرقا بوجهه، فالتساؤلات كادت تفجر صدغه..

البناية مهجورة من السكان، لكنها مُعدة للسكني..

والقاتل لا يزال موجودًا حتما في إحدى تلك الشقق، ولربما كان الشر من قاتل واحد، إذن المسألة لا علاقة لها بالأشباح، وإنما هي سابة أخرى تتربص بهم..

لف دلقي رفاقه مصرعهم، لكنه سيعيش، فلحمه مر، وبقاؤه على د الحياة مرهون بقدرته على القتال.. لا! لن يهرب! فهو يفضل الموت على الهرب من مواجهة أولئك الأوباش الذين يحاولون إفراعه!

وعندما ألقى بسيجارته أرضا ليطأهـا بحذائه، كانت نظرة الرعب لى عينيه قد انقلبت لأخرى متبلدة لا تعرف الخوف!

#### \*\*\*\*

صوت أقرب إلى شيء ما انكسر.. يكاد يقسم أنه أتى من.. ركض ليقتحم الشقة رقم (6) التي أتى منها الصوت، وكما توقع جدها فارغة من الأحياء.. ولكن ماذا عن الأشباح؟ سار بتمهل متفقدًا الغرف الواحدة تلو الأخرى، والعجيب أنه بدأ يصفر لحنا كما لو كان يتنزه!

أخيرا ولج حجرة النوم ..

كانت حجرة مرتبة، وثمة صورة لزوجين تناولها بصمت، ورماما جانباكي ينحني ليتفقد أسفل السرير، ثم نظر للخزانة بشك.. قال ببرودة وهو يمسح نصل سلاحه على ذقنه الخشنة: - "إذا فتحتُ هذه الخزانة ووجدتك، فلسوف أستمتع بتعذيبا أيما تعذيب!"

> ولبث برهة قبيل صراخه المهتاج والمباغت: - "اخرج!"

تصاعدت الجلبة فجأة، فتبسم (شرغوف) بسمة بهيمية، ثم دمدم بلزوجة:

- "اخرج ودعنا نتحدث.. لا تخف!"

فتح الباب على مضض، وخرجت (سارة) مرتجفة من قمة رأسها وحتى أصابع قدميها، فطالعها (شرغوف) ببصر جامد قبيل تساؤله: - "أنتِ من قتل رفاقي؟"

- . أجابت دامعة:
  - "أنا.. لا.."
- "إياك والكذب وإلا .. "
- "لستُ.. أكذب.. أنا.."

دنا ببطء قائلا باستهزاء وهو يرفع نصله عاليا:

This PDF document was edited with **Icecream PDF Editor**. **Upgrade to PRO** to remove watermark.

"أصدقكِ!"

اللت (سارة) تنتحب، وغطت وجهها براحتي يديها متضرعة الإيكون الموت مؤلما لتلك الدرجة التي تخيلتها دائما.. ان هذا عندما سمعت صرخة مخيفة، فنظرت بوهـن من بين المالها المتشابكة على وجهها، لتبصر..

\*\*\*\*

اقتحم (صلاد) الشقة رقم (6) ..

انتف ض مطلقا صيحة وهو يثب للوراء، فوجـد (ماهر) ملتصقا به الملة وهو يهتف متلعثما كعادته:

> - «هل.. رحل.. ال.. ال..» - «عليك اللعنة.. كدت تصيبني بنوبة قلبية!»

ثم دفعه بكتفه للوراء قائلا بخشونة: - "هلم!"

انطلق ايتلفتان حولهما بحثا عن (سارة)، وصاح (صلاد) بعقيرة متوترة عدة مرات مناديا باسمها قبل سماعه ردًا: - "هنا.."

لكنه صدم بما رآه، وظهر (ماهر) في تلك اللحظة ليصاب مر الآخر بخرس مباغت..

كان (أنبل) واقفا على رأس جثة لشاب قبيح السحنة، وقد ارتكت (سارة) على الخزانة قبالته مرتعدة الأوصال.. ولم تكن تلك المشكلة..

ففي قبضته، كان سلاح الجريمة مستقرًا.. حيث قبض على نصل ملوث بالدم، وكما يبدو.. كان الدم يخص تلك الجثة الممدة!

216

# (21)

رفع (صلاد) يده بحركة تهدئة قائلا بحذر: «هل أنتِ بخير يا (سارة)؟» ارجحت برأسها وهي لا تزال تدفنه في راحتيها، في حين تلعثم (ماهر) عندما قال بتوتر: - «هل.. هل.. قتلته؟» تأمل (أنبل) النصل بهدوء قبيل إجابته: - «لا.. لم أقتله!» ونظر إلى (سارة) متسائلا: - «أليس كذلك؟» عاودت أرجحة رأسها، فاندفع (صلاد) ليقول بحدة: - «لحظة واحدة، أتهدد هذه الفتاة لأنها رأت ما حدث؟» - «بالطبع لا!»

تجاهله ملتفتا إلى (سارة) كي يسألها بصرامة: - "ماذا رأيتِ يا (سارة)؟" همست بصوتٍ متخاذل: - "أنا لم أر شيئا!" - "قولي ولا تخافي.." أخيرا، رفعت وجها متيبسا احتشد الدمع في مقلتيه.. وبخرو

- "شخص.. شخص ما ظهر بغتة حاملا سكينا طويلة النصل ا كان يغزلها بين أصابعه بمهارة منقطعة النظير، وبضربة واحدة أطاح بسلاح هذا القتيل هنا..

كنتُ مرتعبة للغاية، وبصدق.. فقد أنقذ حياتي!" تساءل (صلاد) باهتمام وبصره لا يفارق وجه (أنبل): - "كيف قتله يا (سارة)؟"

- "استخدم كما ذكرت سكينا طويلة النصل خاصة به، لم أستطع رؤية كل شيء بسبب العتمة الدامسة، كما أنني حجبت بصري بكلتا يدي معظم الوقت!"

- "إذن.. تريدين القول بأن القتيل قد قضى نحبه بسلاح غير هذا الذي وجدناه ملطخا بالدماء في يد (أنبل)؟"

وسدد ببصر صارم تجاه (أنبل) متسائلا بخشونة:

من أين أتيت بهذا السلاح إذن؟"

الله (أنبل) بنظرة ثابتة، مجيبا بترو:

"من الجثة في الطابق الثالث.. كانت مطعونة في العين اليمني ١١"

ماودت (سارة) إخفاء وجهها باستبشاع، في حين تساءل (ماهر) مرا صوت مرتعدة:

> "ومن.. الذي.. قتلهم.. جميعا؟" طر (صلاد) إلى (ماهر) بدهشة صائحا: - "ماذا؟ أهنالك أكثر من جثة واحدة؟" بدت بسمة خافتة على شفتي (أنبل) الواجمتين.. حدق في (ماهر) مجددا قائلا ببرودة: - بالضبط!

هتف (ماهر) وقد تحولت لعثمته إلى لغة غير مفهومة: - «لكن.. الجثة.. على السلالم.. ما دامت جثة على ال..»

- «أتقصد الجثة الممدة على السلالم؟ لقد قمتُ بسحبها إلى داخل الشقة رقم (3)، فهل تريد إخباري أنك ولجت تلك الشقة أو باقي الشقق لتجد جثث أولئك المجرمين؟!»

وجد (صلاد) نفسـه يحدق فـي (ماهر) بغير فهم، في حين رفعت (سارة) وجها حائرًا مبللا بالدمع ناحيته كذلك..

هنا.. تجمد الدمع في مقلتيها، ونهضت ببطء كي تلوذ لاشعرينا بأنبل، في حين همس (صلاد) بخفوت متراجعا للوراء: - "أنت؟"

خيـل لثلاثتهم أن الفتى الضعيف المتلعثم قد اسـتحال كائنا آ عندما اعتدل واقفا ليرمقهم بنظرات مخيفة، وازداد ذلك الشـعور لما نـزع النظارات ليلقيها جانبا، قبيل قوله بعقيرة باردة واثقة تختلف كل الاختلاف عن القديمة الواهنة:

"!lil" -

\*\*\*\*

قال (أنبل) مشيرًا إلى (ماهر) بسبابته:

- «أنت من قتلهم يا (ماهر)! قتلتهم مستخدما سكاكينك التي لطالما كنتَ تبيعها لكل شار، بغض النظر عما سيقوم ذاك الشاري بفعله مستخدما أسلحتك البيضاء الدموية.. أليس كذلك؟ يا (13 طعنة)؟»

ارتعد (صلاد) متراجعا أكثر، وبذعر هتف:

- «(13 طعنة)؟ أتعني أنه هو بذاته.. ذاك الذي نسجت عنه حكايات أسطورية عن.. عن مقتله؟!»

220

تساءلت (سارة) وخوفها بازدياد:

- «من يكون (13 طعنة) هذا أيضا؟»

ر (أنبل) على تساؤلات (صلاد) في حزم:

همو بعينه! بائع الأنصال والمطاوي الذي طعن ثلاث عشرة مدا لكنه ظل حيا رغم الطعنة الأخيرة التي ولجت قلبه..»

همس (13 طعنة) بعبوس:

الم تلجه تماما، وإلا لكنتُ الآن جثة هامدة! كانوا أوغادًا المامي أرادوا الثأر لواحدٍ ممن قتلتهم في الماضي، وقد سلبوني مالي الكنز عقب قيامهم بطعني كل تلك الطعنات!

لكن كيف حزرت أنني قاتل أولئك الصعاليك في الشقق؟ لابد ران أكون شبحا كي أتمكن من.."

قاطعه (أنبل):

- "كنتَ تتنقل بين الشقق عبر سلم مخفي في منور البناية، حيث الج شقة من خزانتها، وأخرى من بلاط المطبخ، أنت أعددت كل الك الممرات السرية كي تأخذ حريتك في الدخول والخروج!"

انتفضت (سارة) صائحة:

- "من أين خرجت لي كي تقتل هذا المجرم?"
 أجابها (ماهر) أو (13 طعنة) بلامبالاة دون النظر إليها:

- "من أسفل السرير! لستُ بحاجة إلى ذلك السلم سوى لولوج عددٍ من الشقق، في حين يكفي أن ألج الشقة رقم (5) مثلا كي أتمكن من التسلل لشقتكم من كوة مخفية بعناية أسفل سرير والديكِ!"

- "أيها ال.."

كذا صاحت بوجه محتقن، فتبسم (أنبل) متابعا بجذل:

- "لكنك تصرفت الليلة بفروسية غريبة حقايا (13 طعنة). لـ أكن أعلم بحالك الجديدة هذه! ليس إنقاذ أحدهم من شيمك!" - "لابد وأن يكون كذلك!"

التفتـوا جميعهـم محدقين في نقطـة واحدة، حيث نطق شـخص جديد بخلافهم..

(حزين) اللحاد العجوز!

\*\*\*\*

كان واقفا عند باب الحجرة، وراء كل من (صلاد) و(ماهر) الذي دمدم بضيق:

- «أخيرًا أتيت؟»

- «أرى أنك خلفت لي فوضى عارمة يا (13 طعنة)!»

صمت على مضض مشيحا بوجهه، في حين هتفت (سارة) ذاهلة وهي تهب واقفة:

- "أين كنت طيلة هذا الوقت؟"

رمقها بنظرة مستخفة، ثم وجه بصره إلى (أنبل) قائلا: - "كنتم قاب قوسين أو أدنى من الهلاك!"

"لولا ستر الله عزوجل أيها اللحاد!"

مت (سارة) مجددًا وهي تنظر إلى (أنبل) مشيرة إلى (حزين): "اتعرفه؟ لقد أنكر وجود قاطن أساسا في شقة الطابق السابع!" مال (حزين) وهو يخطو إلى داخل الحجرة متأملا الجثة الممدة الك:

> - "قد فعلت كما طلب هو.. لم أكن لأتدخل في عمله!" تساءل (صلاد) باهتمام:

> > - "لماذا؟ ماذا يعمل بالضبط؟"

- "قال بأنه متحر خاص! صحيح أن سنه صغيرة نوعا، لكنني دقته على الفور، رأيت ذلك في عينيه.."

> قال (ماهر) فجأة محدقا بثبات في حدقتي (أنبل): - "أنت هنا من أجلي؟"

- "ليس تماما، سمعتُ حكايات عنك، لكن حوادث الاختفاء الغامضة التي تخص التقاطع الضبابي هي ما جذب اهتمامي أكثر!

كان لابـد من المجيء للاستكشـاف، وعندما وجـدت بناية (13 طعنة) الشـهيرة لم أقاوم الإغراء، فمن يدري؟ قد أتمكن من كشـف النقاب عن غموضين بآن واحد!"

- "يا لك من مغرور!"

نطقها (ماهر) ساخرًا، في حين صاحت (سارة) مذعورة:

- "ماذا عن والديّ يا (حزين)؟ أتعرف مكانهما؟ أهما في ذلك التقاطع الضبابي اللعين؟"
 أجابها واجما:
 - "لا، هما حيان يرزقان!"
 قطب (أنبل) جبينه، وأراد سؤاله عن مقصده لولا أن اللحاد المسن أردف بهدوء:
 - "هما في شقتي.."
 - "لما في شقتي..."

- "لحظة واحدة، لقد فتشتُ شقتك وهي خالية على عروشها من.."

- "هما هناك الآن .. فقد انتهى الخطر !"

بالكاد التقطت (سارة) عبارته الأخيرة، فقد انطلقت خارج الحجرة والشقة عدوا، وتواثبت على السلالم المؤدية للأسفل حتى بلغت الطابق الثالث..

اقتحمت الشقة ذات الباب المفتوح بفؤاد خفاق ..

ثم لم تلبث أن تنهدت بارتياح عندما وقع بصرها عليهما، جنبا إلى جنب على الجدار المواجه لها..

224

كانا يغطان بنوم عميق لذيذ!

# (22)

الى حجرة الاستجواب على طاولة معدنية باردة، جلس (أنبل) مر أصفاد في رسغيه لحسن الحظ، بمواجهة المحقق الذي لا يتسم الرابالود، حيث رفض السماح له بالتدخين، كما أغلظ بالقول لدى الله عما وقع بالضبط في البناية عند التقاطع الضبابي.. ودائما، کان رد (أنبل) ثابتا و مکررًا غير متناقض: - «أربعة قتلى بالسلاح الأبيض، إما أنهم تشاجروا لدرجة الذبح، ار أن عصابة أخرى دخلت بغرض السرقة أو الانتقام، وعندئذ وقع التصادم الشنيع الذي أسفر عنه..» - "ولم تر شيئا؟ القاتل أو القتلة؟ طريقة مقتل أحد الضحايا؟" - "مع الأسف لا!" قاطعه المحقق بخشونة: - "ماذا كنت تصنع هناك؟"

- "عملية استكشاف فضولية للبناية المهجورة لا أكثر، يقال باس تعج بالأشباح! أنت تعلم أن مثل تلك الأمور تستهوي الذين با سنى!" - "عملية استكشاف أفضت بك إلى موقع جريمة، قتل فيه أرسا صعاليك؟ يا للمصادفة!" - "أنت قلتها.." - "ماذا؟ أهي مصادفة؟" - "بل هم صعاليك حقا، بالأحرى كانوا!" احتقن وجه المحقق قبيل هتافه مسددًا عقب السيجارة تجاهه: - "اسمع يا فتي.." لكنه قوطع بدخول مباغت لشخص ارتدى حلة عادية.. في ممتلىء هاديء النظرات يرتدي نظارات طبية أنيقة، احتمل حقيا جلدية بنية، وقد رفع بطاقة أمام ناظري المحقق قائلا بمرح: - "هنا، ويتوقف الاستجواب الشائق!" هب المحقق واقفا ليصرخ: - "من سمح لك بحق ال.." - "عذرًا، أقدم لك نفسى، (عمر ال..).. قاطعه المحقق بضراوة: - "أستطيع قراءة الاسم!"

"احمن كذلك مقدرتك على قراءة اللوائح والأنظمة القانونية من تبح للمحامي التدخل للتواجد أثناء التحقيق مع موكله، أعتقد الحامي هذا الشاب فرصته كذلك! أعتذر يا سيادة المحقق لكنه ما تعلم-القانون!"

الها مناولا المحقق بطاقته المهنية، فطالعها الرجل ببصر شاخص إل إعادتها له قائلا بشك:

- "أنت محام له؟ لكنك تكاد تماثله بالعمر!"

المتصب الفتى قهقهة قائلا وهو يضرب كتف المحقق بمرح اريحي:

- "إنهما ظروف عالمنا البائس! يبدو وأن الأجيال القادمة ستلج الحباة العملية دون التمتع بفترة الطفولة حتى!"

تبسم (أنبل) بسمة واضحة التهكم، فنقل المحقق بصره بينهما في اغتياظ..

#### \*\*\*\*

سارا جنبا إلى جنب على الرصيف الممتد عقب خروجهما من ركز الشرطة، (أنبل) يحاول إشعال سيجارته مستخدما قداحته الرخيصة رديئة الصنع، عندما ناوله (عمر) أخرى برونزية من ماركة لا بأس بها قائلا بلطف:

- «عيد ميلاد سعيد!»

تناولها منه (أنبل) بطريقة عصبية أقرب للخطف، وبسـرعة أشعل سيجارته متجاهلا تعليق صديقه الضاحك:

- «ألهذه الدرجة تتوق لها؟ ليتك تقلع!»

- "طريف هذا الحديث، خصوصا وأنه صادر عمن أهداني لو قداحة كهدية لعيد ميلادي!"

- "إما هذا أو أهديك علبة سجائر! أنت ذكي كفاية لمعرفة أن ما تقوم به يعد حماقة.."

– "وأنا أتمنى أن تكف عن الثرثرة فيما لا يفيد!"

- "أتمنى ذلك أيضا، لكنني مع الأسف لا أقدر، تلك الثرثرا لصالحك في رأيي!"

قالها باسما، فهز (أنبل) كتفيه بلامبالاة ..

خيم عليهما الصمت لوهلة، ثم قاطع (عمر) ذلك الصمت متسائلا باهتمام وهو يعدل وضع نظاراته على منحدر أنفه: «.... ....»

- "إذن .. ماذا حدث بالضبط ؟"
  - "في ماذا؟"

- "أنت تمزح حتما! لن أتركك هذه المرة حتى تخبرني بكل شيء! كل التفاصيل الدقيقة المملة بشأن ذلك التقاطع الضبابي.. ماذا عن (13 طعنة).. هل قابلته؟ أهو حي يرزق أم مجرد شبع يهوى..

ااطعه (أنبل) بنبرة هادئة هذه المرة:

"لا أستطيع الجزم.. حقا! لقد قابلت شخصا يتظاهر بالصلابة، زين من الداخل، حزين ونادم لدرجة السكنى في ذات البناية راح سكانها ضحايا لسلاحه الأبيض.. كالشبح الهائم على والتك التعساء تحمل توقيع الماه، وقد تحولوا إلى أشباح في بنايته، لا يتزحز حون إلى التقاطع السابي بسبب اتهامهم الواضح له!

كان هناك لحاد عجوز بمثابة قاض وجلاد معا! وقد ذكر أنه مح لسكان البناية بالعبور إلى التقاطع الضبابي بعد تلك الليلة الوداء التي قضيتها هناك! لكن عذاب (13 طعنة) لم ينته بعد، طريق المغفرة لا زال بأوله، ما دام لا يزال هنالك أشخاص أبرياء الون إلى البناية بنية العيش بها.. بصراحة، لا أحسد (13 طعنة) على وفه الصعب، لكنني أتمنى له التوفيق!"

كان (أنبـل) يتحـدث وذهنه في شـرود، فلما أفـاق، وجد صاحبه ملالعه ببصر شاخص مندهش..

وأخيرًا، قال (عمر) وهو يهرش شعر رأسه:

- "فليأخذني عزرائيل لوكنت قد فهمت شيئا منك!"

تبسم (أنبل) قائلا بتجهم:

- "أحيانا لا أفهم نفسي يا صديقي!"

ثم تحولت بسمته إلى قهقهة! رمقه (عمر) بنظرة مندهشة، وبجذل هتف: - "عليّ أن أعرف حالا ما الذي أضحكك أخيرًا.. إنها ال الأولى التي أراك بها تضحك هكذا!" كف (أنبل) عن الضحك محتفظا ببسمة شاردة..

\*\*\*\*

لم يُبدِ (أنبل) تأثرًا لدى مصافحته (سارة) التي كانت على العكن منه تماما..

قالت بامتنان وهي تصافح (صلاد) كذلك أمام مدخل البناية ال عايشت بها أحداث تلك الليلة المخيفة:

- «شكرًا لكما، على كل شيء!»

تبسم (صلاد) بمودة وهو يرد مراقبا سيارة العائلة التي تستعد للرحيل:

- «ستكونون بخير؟»

- «حتما! فالفندق الذي نزمع المبيت فيه يحوي تلفازًا قوي الإرسال!»

230

قالتها مقرنة الحديث بغمزة مرحة!

الدار، رحلت (سارة) ملوحة لهما، وبروح صافية لوح والداها الله، فصنعا المثل حتى غابت السيارة عن ناظريهما.. اللر (صلاد) إلى (أنبل) متسائلا بابتسامة: - "اذا الآن؟" "بالنسبة لي سأنتظر مقدم الشرطة كي تأخذ الجثث، يجب أن ارال لدي قصة محكمة .. اما بالنسبة إليك .. " قان (صلاد) مطرقا بوجهه للأرض، عندما تسمر.. - "فسأدعك ترحل هذه المرة!" رفع بسحنة مكفهرة متسائلا بلهجة حادة: - "وماذا تعنى بذلك؟" تبدت بسمة (أنبل) ماكرة قليلا وهو يجيبه: - "أعلم من أنت! سمعت بذلك المحتال الذي يجيد التنكر بين ارساط الشرطة، لقد دوختهم فعلا، ولا أحسبك جاهزًا بعد لدخول السجن!" زاد اكفهرار وجه (صلاد)، فتابع (أنبل) باسما: - "لست مصابا بالألبينية، أليس كذلك؟"

احمر وجهه بعض الشيء مجيبا:

This PDF document was edited with **Icecream PDF Editor**. **Upgrade to PRO** to remove watermark.

231

"IN" -- "وأحسب أن اسمك الحقيقي ليس (صلاد).." ردٍّ (صلاد) بنبرة خافتة: - "بل هو كذلك!" - "أحقا؟ يا لك من شخص جريء! والاحتيال هذه المرا دعني أخمن.. مدام (حكمت) التي تقطن مع قططها؟" فى هذه المرة تبسم (صلاد) هامسا: - "كان لها ولد مصاب بالألبينية، وقد توفي منذ زمن، تنكر ف على هيئة قريبة من هيئته لأثير بعض المشاعر في نفسها، ومن ثم.." - "تضرب ضربتك بعملية احتيال محترمة، طبعا لم تكن لتخس أنها مجرد شبح يستعد للرحيل!" - "لابد وأنها سخرية القدر!" نظر (أنبل) إلى نوافذ البناية المهجورة، وبسَهَم غمغم محدقا بالنافذة في الطابق الأول بالذات: - "لا أحسب القدر يسخر!" حيث راقبهما بصمت وجه لم يفصح عن أحزانه الداخلية.. وجه (ماهر).. أو (13 طعنة)!

# (23)

وتلمس الجدران المبطنة ببط...

كان يتذكر . يتذكر كل شيء!

اسمه (أنبل).. لقبه الذي اشتهر به كان «السنور».. تحر خاص م في حل عشرات.. لا بل مئات القضايا المستعصية.. في عالم الت الجرائم المرتكبة فيه اسم اللعبة!

ولكن، هـل كان تعقبه للمجرمين وتسليمهم للعدالة بقصـد الانتقام؟

كانت لديه طفولة شـاقة، كالكابوس المعتم، والـدة مقتولة، والد ماتل..

هـو نفسـه قاتل! ولكـن، وإلى هذا اليـوم لا يسـتطيع إدراك ما إذا ارتكب جرما أم لا..

كأنه مسلسل درامي سخيف مليء بالتراجيديا المثيرة للشفقة! كأنه لغز لن يحل إلى يوم يبعثون..

This PDF document was edited with Icecream PDF Editor. Upgrade to PRO to remove watermark.

233

ثم أصابته تلك اللعنة، منذ زمن وهو يعاني الأرق.. ثم ظهر (بريثا) لتحول أرقه إلى كابوس أزلي لا فكاك منه، فلم ينعم بلمال نوم، لعنة سوداء من مشعوذة أحالته إلى ركام بشري!

كان يجب أن يموت منذ زمن، لا أحد يستطيع الصمود بلا نوم. لكن شعوذة (بريثا) بدت فعالة بالفعل، فهو يقظ منذ سنين طويلة ا

لديـه شـريك يدعى (عمر)، ويقيمان سـوية في شـارع «الصحرا» القاحلة»، حيث مكتب التحريات الخاص بهما..

لديه كذلك غريم ماكر يلقبونه ب(كونفوشيوس)، عدوه الحميم صديقه اللـدود.. لربما كان سبب كل تلـك المتاعب المثيرة التي تعرض لها!

إلى أن التقى بها.. بقضية عمره.. (حنين)! الفتاة الثرية العرجا، - لم تعد كذلك في هذا العالم كما يبدو!-، التي احتملته مع (كونفوشيوس) - الذي انتحل شخصية شريكه (عمر)-، إلى عوالم لم يحلم حتى بوجودها، عن طريق مصعد كصندوق العجائب، حمل الرقم «سبعة»!

عن طريق ذلك المصعد رأى عالما امتلك قاطنوه مقدرات خارقة، لكنها سببت لهم التعاسة وبصور لا تصدق..

عن طريق ذلك المصعد التقى ابن (بريثا)، الذي ارتكب عددًا من الجرائم السادية بحق الأطفال الأبرياء..

من طريق ذلك المصعد وجد نفسه معتقلا لدى (زايسون) ابن المال)، في عالم كابوسي تخلص فيه الصهاينة من كل ما هو عربي الما

من طريق ذلك المصعد طارد الاستحواذي (فاجوت) الماغب»، وشهد بأم عينه قدرات التابع الحارس المذهلة، والك فقد صديقا شجاعا يدعي (فارس)..

وعـن طريق ذلك المصعد التقى بصديـق آخر مخلص، قائد بارع وشجاع لم يلقب عبثا ب»المحارب الشيطان»..

- مدايق يدعى..
- «هل من أحدٍ هنا؟»
- تسمر (أنبل) في مكانه..

الصوت آتٍ من الزنزانية ذاتها.. بل هو شخص ما في الزنزانة المجاورة ينادي!

على الفور التصق بالجهة اليمنى من الجدار المبطن، حيث سمع الصوت الواهن، وتصلب منتظرا حتى.. - "هل تسمعنى؟"

تمكن من تحديد النقطة بالضبط هذه المرة، وبكل ما أوتي من وة مزق الغلاف القطني، حتى تبين له ثقب صغير، فأسرع يهتف فيه: - "أأنت محتجز مثلي هنا؟ منذ متى وأنت.."

لكن الصوت أتى مقاطعا حاملا ذهولا عارما: - "أهو أنت يا سنور؟!" ارتسم ذهول مبين على تعابير وجه (أنبل)، وبصعوبة تنفس ا أن تخرج نبرة صوته متهدجة لما صاح: - "(هادر)؟ أهو أنت حقا؟" - "أكاد لا أصدق! وأخيرًا يا سنور؟ حمدًا لله على سلامتك!" تبسم (أنبل) بارتياح وهو يرد: - "وسلامتك يا صديقي، اشتقت لسماع صوتك!" - "وأنا كذلك.. آه لو تعلم! كانت رحلتي لا تصدق!" - "ولكن أين اختفيت بالضبط؟ وكيف وصلت إلى هنا؟" تناهى لمسامع (أنبل) تنهيدة حارقة من الأعماق، ثم نبرة من عاني الأمرين..

- "كانت رحلة شاقة وعجيبة بحق!"

## (الفصل السادس)

## هادر في بلاد العجائب (

This PDF document was edited with **Icecream PDF Editor**. **Upgrade to PRO** to remove watermark.

11

### الفصل الأول

كان صخب اللهو كبيرًا وحماسيا في البلدة، يعكس سعادة مار بما جادت به السماء عليهم من ثلج منهمر، فشرعوا يتقاذفون ورتمون على الأرض في محاولات خرقاء للتزحلق، أو لتشكيل الك الفراشات الملائكية بفرد الأذرع والسيقان وتحريكها، وجرب العض منهم تكويم الثلج في كومة كالتل محاولين بناء رجل ثلجي، سر يحاولون تشكيل الوجه، لكن الثلج يقرر في النهاية أن يتزعزع مكانه، فينهار جانب الوجه قبل تهاوي الجسد بأكمله أرضا.. عندئذ يتضاحكون بمرح، ثم يسارعون إلى تكويم كومة أخرى لا يأس أو كلل..

ومن وراء واجهة محل زجاجية للحلويات، وقف (رمزي) ليرمق مذاكله بشيء من الغيرة، فبدلا من الخروج للمرح مع أقرانه، أجبر على الانتظار والمساهمة بتحريك أمور المحل..

بدأ يومه بربط علب تعبئة الحلوى مستخدما دباسة، ثم نظف راجهة المحل الزجاجية ببخاخ ماء وصابون مستخدما خرقة مزقها

من ورق الجرائد، بعدها، وقف أمام مجلى الأطباق كي يغسل الله اتسخ منها، ومن ثم ليعبيء للزبائن من ماكينة صنع «الآيس الكرم» الموضوعة أمام المحل على الرصيف..

شـعر بضيق بالغ وهو يتأمل الرائح والغادي، وقال لنفسه والهوا. الدافيء يخرج من فيه كدخان القاطرة البخارية:

- «من سيشتري المثلجات في هذا الطقس؟»

والغريب حقا أنهم يتوقفون ليشتروا لصغارهم بعض المثلجات الملونة في مخاريط من البسكويت، ربما لجعلهم أكثر سعادة..

كان (رمزي) يشعر بالسأم لمجرد دخوله محل بيع الحلوى. ويتذكر والده الذي يردد طيلة الوقت بجدية:

- «هذا موسم فاستعد يا بني!»

تنهد (رمزي) مرددًا بتهكم غاضب:

- «موسم! موسم! كل الأيام والأشهر والسنين مواسم لهذا المحل! الأعياد مواسم! نتائج الثانوية العامة مواسم! فوز المنتخبات أو حتى خسارتها مواسم! إجازات الصيف والربيع وغيرهما مواسم!»

نظر للوراء، فأبصر عمال المحل يلفون علب «الجاتوه» بورق ملون، ثم يوثقونها ببراعة مستخدمين شرائط زاهية براقة، فقرر أن هذا أكثر من كافٍ..

40

دفع الباب قائلا بعجلة:

"سأخرج للتنزه قليلا..»

ام انطلق بسرعة دون انتظار رد، خيل له سماع اسمه، فخمن أنهم الراب، لكنه تجاهلهم قائلا لنفسه باستهتار:

- «سيغضب والدي قليلا، لكنه سيسامحني في النهاية!»

المصعد رقم الهائمون

#### الفصل الثانى

مشمى (رمزي) مصفرًا غير آبه للثلج المتساقط، حتى داعبت أرنبة أنفه بضع نتفات منه..

مسحها بسأم قائلا لنفسه:

- «ثلج ممل! ممل!»

وركل علبة مشروب غازي اعترضت سبيله، ثم عدَّل القلنسوة فوق رأسه مطالعا القلعة الأثرية القديمة التي تبدت شاهقة مهيبة من بعيد..

كان يحب هذا الطريق وتلك القلعة، متعته الوحيدة هنا هي السير على طول الطريق المحاذي للقلعة الخلابة..

شعر بالزمهرير يلسعه رغم ثيابه الثقيلة، فتفكر هنيهة قائلا لنفسه: - «ربما حان وقت العودة..»

لكنه تذكر أن العودة معناها مزيدًا من العمل الشاق، فقرر مواصلة تجواله حتى يحين ميعاد إقفال المحل..

في تلك اللحظة، مرت اليراعة الأولى أمام عينيه..

This PDF document was edited with **Icecream PDF Editor Upgrade to PRO** to remove watermark.

242

الت المرة الأولى في حياته التي يشاهد فيها يراعات الضوء أو المات النار، تلك الحشرات التي تنير السبيل ليلا، ولا تعيش إلا الميرة، فارتسم تعبير استغراب على وجهه وهو يهمس لنفسه:

- «ما الذي أتى بهذه الحشرات المضيئة إلى هذه البلدة؟»

كانه يرى بطريقا في الأحراش! إن هـذا لا يعقل، ولو كان عالِم رات لطار فرحا، ولعكف على دراسة هذه الظاهرة بكل جدية منف !

كان الضوء خلابا فاتنا إلى حد لا يوصف، ووجد (رمزي) نفسه الم تحليق اليراعات بعينيه وقدميه، إذ سار وراء الحشرات الطائرة المنوم مغناطيسيا عن طريق ذلك الضوء العجيب..

ثم استيقظ لدى تنبهـ إلى أن اليراعـات تقتاده إلـى بيت يقع في ركن الطريق المحاذي للقلعة، فتسمر بمكانه مفكرًا بتعجب عميق.. كان يحفيظ هذا الـدرب تماما كاسمه، ولم يحـدث أن رأى هذا

البيت قط!

راقبه بخوف ورهبة، كان صغيرًا، أقرب للكشك، إلا أنه مبني من طابوق وقرميد، بدا مضحكا، لكن (رمزي) لم يضحك..

رأى اليراعـات متجمعـة عنـد الباب الخشـبي البنـي المزخرف، وواصلت تجمعها حتى أنارت واجهته بأوضح ما يمكن..

بدت كأنها تدعوه للدخول، فكان من الحماقة أن يفعل تفكر!

لكنه في النهاية فعل.. فتقدم مستجمعا شجاعته، وقال لله باسما:

- «ماذا يمكن أن يحدث؟»

بوغت بذلك الشخص الذي بزغ فجأة من العدم بأعجب الطرائل. فصاح متراجعا للوراء بذعر:

- "بحق الله!"

كان ظهور ذلك الشخص عجبٌ عجاب، فقد ظهر إثر دور، صاخب كهزيم الرعد تماما، وقد ضرب الأرض أمام (رمزي) مباشرة! وبعد انحساره وجده مخلفا بدنا بشريا وقد تصاعد الدخان ورائحة الشياط من كل شبر وطرف من أطرافه!

نهض ذلك الشخص بصعوبة وهو يسعل بلا توقف.. وقد ارتدى ثيابا عصرية شبه ممزقة ومحترقة، كما امتشق سيفا ذكره بمحاربي النينجا الذين يظهرون في الرسوم المتحركة!

وقع بصره على (رمزي)، فهتف بعدما هدأ سعاله ومسح جفنيه مرارًا:

244

- "أيها الفتي، أين أنا بالضبط؟" تراجع (رمزي) أكثر، وبنبرة راجفة قال:

اذهب الآن، لعل، والدتي.. أقصد والدي بحاجتي!" م لاذ بالفرار، في حين صاح (هادر) بعصبية مقاوما مزيدًا من مال:

"أبها الفتى انتظر! أنا لن آكلك.. انتظر!"

الما وجد ألا فائدة ترجى من مناداته تنهد، والتفت إلى ذلك مجيب البناء، حيث تتطاير اليراعات بحرية أمام بابه..

ملي الأقل البيت لا يبـدو مهجورًا، فأنواره مضـاءة من الداخل، مرق الباب، وعندما لا يجد استجابة سيرحل..

المد ما فكر فيه حرفيا، فبوغت بالباب يُفتح أخيرًا..

ثم تلاشى كل توتر عن تقاسيمه، ليحل محله انبهار شديد لما سره في تلك اللحظة!

المصعد رقم الهائمون

#### الفصل الثالث

تقدم (هادر) ببطء وحذر، متحسسا مقبض سيفه المعلق على ظهره، حتى صار داخل البيت، ولم يأبه عندما تناهى لمسامعه صوت انغلاق الباب من خلفه..

كان البيت من الداخل أقرب لفيلا شاسعة! وقد كان ذلك مستحيلا نظرًا لحجم البيت الضئيل من الخارج! فمن السقف تدك ثريا عملاقة مليئة بالقطع الكريستالية البراقة لتنير دربه، وعلى الأرض مشى فوق بساط مخملي ناعم قرمزي اللون، نقش عليه بخيوط خضراء وصفراء وزرقاء تصاميم لطواويس ذات أذيال منفوشة.

الأثاث الفاخر منتشر بصورة منظمة في أركان البيت، أرائِك من فراء الدببة، مقاعد خشبية ذات طابع ملكي عريق، في المنتصف مائدة عريضة تصلح للاجتماعات، مفروشة ومجهزة بالشموع وأطباق الفاكهة المتنوعة..

السقف مزين بسيوف متقاطعة وعددٍ من الغدارات، وهي تلك الأسلحة القديمة التي كان القراصنة يستخدمونها أثناء سطوهم على

التجارية، حتى السيوف كانت قديمة الطراز من ذلك العهد، الما علق فوق مدفأة عملاقة يتصاعد منها لهب كافٍ لتدفئة المال بأكمله..

م تردد في الأرجاء صوت جرس ضئيل.. نظر (هـادر) للوراء، مصره على كهل له نظرات غير مريحة بالمرة، يرتدي ثيابا أنيقة الركان مقدم حفل سـاهر! له شـارب ضئيل أسـفل أنفه المدبب، مر أسود براق ملتصق برأسه من جراء استخدامه الزيت!

ارتدى قفازات بيضاء، وقد فتح كتابا ذا غلاف أنيق يبدو كقوائم المامام في المطاعم الراقية، يزين غلافه عنوان مذهب لكنه بلغة غير مهرمة..

> ال الرجل بعد أن تنحنح بوقار ماكر: - «كنا نتوقع حضورك..» - "أنا؟" - "السيد (رمزي).. أليس كذلك؟"

تبدت نظرة عدم فهم على وجه (هادر) وهو يرد قائلا: - "(رمزي)؟ أنت مخطئ يا سان! أدعى (هدير هادر)!" جاء دور الكهل ليندهش، إذ هتف بلهجة حادة قليلا: - "من؟!"

وتفكر هنيهة بجبين مقطب، ثم زفر بشيء من ضيق وهو بله طرف إبهامه قبيل استخدامه في تقليب صفحات الكتاب، وبعدما تلا بطلاقة أستاذ جامعي:

- "نظرًا لأن الزائر المحظوظ - وبكامل إرادته الحرة - قد المار بيت سيدي للمكوث فيه هـذه الليلـة، فقد أصبح من حقـه الظار بالطعام والشراب والدفء والسرير المريح!"

خيل لهادر أن سمعه قد خانه في تلك اللحظة، فقال مصيغا السمع بانتباه أشد:

- "أستميحك عذرًا؟"
أقفل الكهل الكتاب قائلا بلباقة:
- "بني.. هذا يوم سعدك وبكل تأكيد!"
تساءل (هادر):
- "لماذا؟"
- "لماذا؟ ألم تسمع ما تلوته عليك قبل قليل؟"
- "سمعت ولم أفهم.. أهو فندق؟ أنا لا أملك مالا.. ولا حتى ربع ين!"
- "بني، أنا لم أضع القواعد هنا، بل سيدي.."

This PDF document was edited with **Icecream PDF Editor** Upgrade to PRO to remove watermark.

248

المصعد رقم الهائمون

### الفصل الرابع

التهم (هادر) الطعام الذي أعده الكهل بشراهة، فقد كان جائما بشدة..

ثيابه رجعت كما كانت، نظيفة ومكوية بعناية عقب قيامهم بخياطة تمزقاتها! تبدت جديدة، إلا أنه لم يبال، فليكن السحر هو السبب، المهم ألا يتجول بتلك الهيئة مجددًا!

كان العشاء شهيا، وقد أثنى (هادر) على طهي الكهل الذي أطلعه على اسمه أخيرا..

- «(أرطماس)، هذا هو اسمى!»

شرق (هادر) بما كان يشربه من ماء، ثم ضحك بصخب قائلا: - «(أرطماس)؟ أي نوع من الأسماء هذا؟» ردَّ (أرطماس) بجفاء:

- «اسمي! قديما في أوروبا كانت النبال المزينة بنبتة الأرطماسية العطرية تطلق في السماء والأرض، حيث الجهات الرئيسة الأربع، لطرد التأثيرات السيئة خلال عام كامل!»

العذه مجرد خزعبلات!» "اعلم، ما يهمك أن اسمي على اسم نبتة عطرية.." او د (هادر) القهقهة قائلا بتهكم: "رائحتك عطرية فعلايا (أرطميس)!" ال الكهل مصححا بصبر: "(أرطماس)، والآن بعد أن فرغت من العشاء، أترغب ببعض الية؟"

- «ماذا لديك؟ حلوى الأرز؟»

- «مثلجات..»

غمغم (هادر) بكآبة: - "إذن لا أريد!"

ونهض ماسحا فمه بفوطة بيضاء نظيفة أعطاها (أرطماس) له، ثم اساءل باهتمام:

- "والآن.. ما سر هذا البيت العجيب يا (أرطماس)؟"

- "سر؟"

ابتسم (هادر) قائلا:

- "أعني ما حكايته.. هل يظهر مرة بالسنة؟ أم كل مائة مام جدتي - رحمها الله- كانت تسرد عليّ قصصا من هذا النوع!" - "إنه يظهر وكفي.. خصوصا في فصل الشتاء!"

- "وكيف يختار أصحاب الحظوظ السعيدة؟ هـل ثمة علاما معينة؟ أم أنه مجرد خيار عشوائي؟"

- "أنت تسأل أسئلة كثيرة، الأفضل أن أتركك لتأخذ راحتك، إلا شعرت بالنعاس اصعد إلى فوق واختر الغرفة التي تعجبك.."

وانسحب مسرعا كي لا يعطي فرصة لتساؤل آخر، فقرر (هادر) الاحتفاظ بتساؤلاته في داخله حتى يحين الوقت المناسب لإظهارها..

تجول قليلا في أرجاء البيت، ثم شعر بالنعاس، فصعد الدرجات الخشبية المؤدية لفوق وهو يهمس لنفسه:

- "أنام الليلة إذن يا (أنبل)، والصباح رباح!"

قام بفتح عدد من أبواب الغرف كي يختار واحدة، وعندما تبين له أن جميعها متشابهة ولج الثالثة، وهناك، وثب على السرير قبل أن يتثاءب..

نظر حوله متأملا مقعدا هزازًا ومدفأة عملاقة تكاد تحتل جدارًا كاملا أمامه، وإلى جواره، وجد حبلا متدليا من القماش خمن أنه جرس استدعاء (أرطماس).. ال بجفنين ناعستين: لد يكون هذا حلما.." لل أن يغط في نوم عميق همس بتثاقل: "أتمنى ألا.. ألا أكون وحيدًا في هذا كله!"

المصعد رقم الهائمون

### الفصل الخامس

استيقظ (هادر) شاعرًا بأوصاله تؤلمه، ثم لاحظ أن قميصه الم التصق بجلده من غزارة العرق..

- «هل انتهى الشتاء بهذه السرعة؟»

تسمر بمكانه، فقد أبصر شيئا أشبه بالذيل يتدلى من فوهة المدفا. ويذر الرماد، كما لو كان حيوانا ينشد الاختباء!

بحث (هادر) من حوله عن سيفه، وعندما لم يجده خلع حذاءه ودنا بتوتر وحذر، ثم توقف صائحا:

- «رأيتك!»

وانقـض صارخـا، فخرج مـن أسـفل المدخنة مخلـوق مضحك ضئيل، شبيه بالسعدان، لكنه أزرق!

أطلق (هادر) أعتى صرخة ملوحا بالحذاء، مهددًا:

ا، فتح الباب ليظهر على عتبته مخلوق ثان شديد الشبه الرل، لكنه أضخم وأكبر عمرًا، وقد ارتدى بدلة أنيقة ونظارات المصحكة، وبحزم صاح:

- «انزل يا ولد ولا تفزع الضيف!»

مبط السعدان الأزرق في حضن المخلوق، فتراجع (هادر) سائحا بذهول:

- «ما أنت؟»

انحنى المخلوق باحترام قائلا عقب نحنحة:

- «أنا الأستاذ (بيلسان)! عالم وبروفيسور في الطبيعة، وهذا ولدي (بيلسان) الأول!»

- «الأول؟»

- "هنالك ثلاثة غيره!"

في تلك اللحظة، دخل مخلوق يماثل الأستاذ (بيلسان) في الحجم، لكن ملامحه أكثر رقة وشعره الأزرق أقل غزارة، وقد ارتدى ثوبا أرجوانيا شبه فضفاض..

مدَّ الأستاذيده غزيرة الشعر قائلا عقب نحنحة أخرى:

- "أقدم لك حرمي المصون مدام (بيلسان)!"

- "تشرفنا أيها السيد اللطيف! لِمَ تحمل حذاءك بهذا الشكل؟"

تنبه (هادر) إلى الحذاء المعلق فوق رأسه بقبضته، فأسقطه ار وهو يهمس بإحراج: - "أرجو المعذرة، لكنني.." ضحكت مقاطعة: - "أرجو ألا يكون الولد قد تسبب في إزعاجك.." - "لا.. على الإطلاق!"

خرج (هادر) معهم مبتسما بذهول لهذا الحلم الجنوني، فوجد أن الجنون لم ينته عند ذلك الحد..

فعلى الثريا المعلقة، تدلى حيـوان (ليمور) من ذيلـه متأرجحا، وعندما هبط تحول إلى اثنين!

كانا اثنين في الواقع، لكنهما توأمان متماثلان بشدة، وقد قدمهما الأستاذ (بيلسان) باسمي (ليمورا) و(ليموري)!

- "إنهما لا يهدآن بتاتا، وأنا أخشى على أولادي من شقاوتهما!"

أبديا ترحابا ضاحكا بهادر بأن قاما بعدة شقلبات بهلوانية.. في ذات اللحظة التي ارتفع بها صوت عزف نشاز على آلة وترية من نوع ما.. نظر (هادر) مستغربا ليجد حيوانا يماثل القط، وقد جلس على كرسي في طرف المائدة ليداعب بمخالبه أوتار قيثارة كان يحملها معه!

256

ال مدام (بيلسان) باسمة: "(ناقوس) المكتئب على الدوام، والفنان الأزلي الذي.." القط مقاطعا بعصبية: "(فانوس)! ذكرت مائة مرة بأن اسمى هو.." "(فانوس)، أستميحك عذرًا!" والطرت إلى (هادر) قائلة بلهجة كالمعتذرة: "إنه لا يستقر على اسم بتاتا، كل فترة يغير اسمه على حسب "! باجه المتقلب!" مي حين، هتف (فانوس) بأسبي وهو يتشمم الهواء: - "اليوم اسمي هو (فانوس)، أنا الضوء الباهت الحزين في عالم المن الحالي !" حط في تلك اللحظة طائر من نوع "الكركي" قائلا بابتسامة: - "وماذا عن (ناقوس)؟ ألم تقل تلك العبارة المبتذلة؟ بأن: الدكرى ناقوس يقرع في عالم النسيان؟" واصل (فانوس) - الذي كان (ناقوس) - عزف الردي وائلا الرجوم: - "كان هذا الشهر الفائت، اليوم أنا أدعى (فانوس)!" ضحك (هادر) كمن أصابه الخبل قائلا:

- "وهو كذلك!"

خفق الطائر بجناحيه محييا، وقال:

- "وأنا محسوبك (كركي).. الباحث عن الاستقرار، طم تأسيس عائلة كعائلة الأستاذ!"

قطب (بيلسان) جبينه قائلا بعظمة:

- "لا توجد عائلة مشابهة لعائلة (بيلسان) العظيمة!"

رفرف (كركي) ضاحكا:

- "وهو كذلك.. عائلة قريبة من عائلة الأستاذ (بيلسان) المثالبة ا أرجح (هادر) برأسه قائلا بابتسامة ساخرة نوعا: - "تشرفنا!"

ونظر من حوله مفكرًا.. أين تراه اختفى (أرطماس) بحق اللها ومن أين أتت هذه المخلوقات العجيبة؟ أهو في حلم؟

إذا كان كذلك فلا ضير من مسايرته ..

تنحنحت مدام (بيلسان) قائلة في وقار: - "الإفطار جاهز.."

نظر (هادر) إلى المائدة الفارغة، وباهتمام تساءل: - "أين؟"

- "في الخارج .. إن الطقس جميل للغاية!"

ك (هادر) من أعماقه، متخيلا مظهر هذه العائلة الغريبة تاول طعام الإفطار أمام الرائح والغادي في الطريق المحاذي المعال

الكن ما إن خرج حتى أطلق شهقة عاتية، قبل أن يهتف بافتتان: "يا الله!"

الت البلدة بأكملها قد زالت، وحلَّ محلها تل أخضر شاهق ساع، يطل على أجمل مناظر مرج للزهور مترامي الأطراف! وعلى مائدة معدة بوجبة إفطار شهية، جلس الجميع لتناوله الربد من التعارف.. كانت مجموعة عجيبة لكنها مسلية..

القط (فانوس) يدعي أنه ملحن مرهف المشاعر، ويحمل القيثارة الما الوقت كي يدندن الألحان عليها، لكن دون إظهار موهبة حقيقية إبداعاته المزعومة!

والأستاذ (بيلسان) أستاذ محافظ ومثقف، يحب تدخين الغليون، ومشق القراءة لساعات طوال، ويدعي أن جده هو الذي اكتشف الون الجاذبية الأرضية لا (نيوتن)، عندما كان جده يحاول إسقاط الماحة الشهيرة من الشجرة محاولا تبين سبب سقوطها، فوقعت على رأس العالم الشهير الذي سرق النظرية منه، أو كما يزعم هو!

أما (كركي) فطائر أبيض مهذب وخجول، ولربما كان خجله م النقمة الحقيقية في حياته، فقد حضر أعراس أهله وأقرانه كلها، ول يجد توأم روحه لغاية الآن!

يقطن في عش صنعه بعناية من اجل الزوجة المنتظرة على سلم البيت، ولا يزال يحلم بالأطفال ومعيشة الاستقرار..

أما ثنائي الليمور فلا همَّ لهما سوى اللهو مع السعادين الصار وإثارة المتاعب طوال الوقت، وقد كانت مدام (بيلسان) تعط عليهما كثيرًا وتعاملهما كولديها، أما زوجها فقد كان يتوجس منها خيفة، ويتوقع أن يفسدا تربيته الناجحة لصغاره الأربعة!

وفكر (هادر) مرتاحا بحياته الجديدة والمثيرة والظريفة، بعيدًا كل البعد عن الحروب الدموية التي خاضها بضراوة..

وبعيدا عن رحلة البحث اليائسة عن رفاقه المفقودين بين العوالم الغرائبية!

260

### الفصل السادس

لمي تلك الليلة هبت عاصفة جبارة، وهطلت أمطار غزيرة صعبت المر على قاطني بيت اليراعات، فقضوا الليل في إفراغه من المياه.. لكن المفاجأة الحقيقية كانت بانتظارهم عندما اقتلعت العاصفة المت من أساسه! فبدا وهو طائر في الهواء كمظلة أفلتت من يد احبها!

طار البيت بعيدًا، بينما سكانه لا يكفون عن الصراخ والابتهال إلى الله كي ينجيهم جميعا من تلك المحنة المروعة! ثم هدأت العاصفة أخيرًا..

أفـاق (هـادر) من نومـه – بالأحـرى غيبوبته- شـاعرًا باسـتكانة البيت، فخرج من الباب ليجده معلقا على قمة جبل!

كان جبلا شاهق الارتفاع، يمكنك من فوقه رؤية غابة مترامية الأطراف، وسمع (هادر) صوت جاره القط (فانوس) يقول بارتياع: - «لقد علقنا للأبد على ما أظن!»

ردَّ (كركي) عليه وهو يفك الحبل الذي ربط نفسه وعشه به:

- "كانت عاصفة هوجاء لم أر مثلها في حياتي بأسرها!"

قال (هادر) بتوتر وبصره متصلب على المنظر المهيب من هذا العلو الشاهق :

- "يا لها من ورطة حقيقية!"

خرج في تلك اللحظة الأستاذ (بيلسان) وعائلته، وصاحت حرمه في هلع:

- "علقنا يا عزيزي، علقنا وللأبد!"

- "لا تجزعي يا عزيزتي، فلكل عقدة حلال كما قال الفلاسة. قديما!"

في حين بدا الصغار الأربعة في أسعد حالاتهم، إذ أسرعوا نحر الفرع الذي يتعلق بـه ثنائي الليمور المرح، فابتدأ اللعب واللهر، وراهـن (ليمـورا) أخـاه أنـه يسـتطيع التدلي مـن ذيله دون أن يشـر بالدوار!

أما (فانوس)، فقد شرع يدندن بحزن على أوتار قيثارته: - "ضعنا ولله الحمد!" ثم دوَّن بعض النوتات في دفتره الموسيقي.. قال الأستاذ (بيلسان) باستياء لأولاده : - "كفوا يا حمقى عن اللهو! ألا ترون خطورة ما نحن فيه الآن؟" وقام بإشعال غليونه وهو يقول بضيق لزوجته:

This PDF document was edited with Icecream PDF Editor Upgrade to PRO to remove watermark.

262

"جهزي لي مشروبا ساخنا كي أفكر بحل لهذه المعضلة!" ال (كركي) بلهفة: "هل لي بمشروب ساخن أيضا؟ أكاد أموت من شدة البرد!" الت الزوجة الطيبة في حماسة: - "سأصنع الكاكاو للجميع!" ملل الجميع عدا (فانوس) الذي دندن بأسي: - "ضعنا ولله الحمد، وما لنا من عزاء سوى بشرب الكاكاو!" وعاود التدوين دونما حماسة.. ال (هادر) وهو لا يكف عن البحث في زوايا المكان: «إنكم تتناسون المشكلة الحقيقية، كيف سنأكل ونشرب ونحن مالقون بهذا الشكل؟» قال (كركي) وهو يخفق بجناحيه: - «من هذه الناحية لا تقلقوا، سأتكفل أنا بالتحليق لجلب الطعام الشراب..» - «ولكن إلى متى؟» - "إلى أن يفرج الله كربتنا!" وهنا، تصايح أحد أبناء الأستاذ (بيلسان) الأشقياء: - "هنالك شخص مربوط يا أبي!" This PDF document was edited with Icecream PDF Editor. Upgrade to PRO to remove watermark.

- "أين يا ولد؟" - "هناك!"

نظروا جميعهم إلى حيث أشار السعدان الشقى الصغير، فأبصروا أرنبا مضحكا بأذنى حمار متدلية، وبأسنان أمامية بارزة زيادة م اللازم، يرتدي نظارات سوداء أنيقة ومقيد بالحبال الغليظة، وا جلس مهموما وسط عش واسع لطير ضخم من نوع ما! رفع (هادر) كفه محييا وهو يرفع عقيرته بالهتاف: - «أسعدتَ صباحا!» أصدر الأرنب ضغيبا خافتا قبل أن يتلفت حوله متسائلا: - «من؟ من هناك؟ أهو أنتم يا رفاق؟ لِمَ تأخرتم كل هذا الوقت ١٢ قال الأستاذ (بيلسان) وهو يرمقه بنظرة متمعنة: - «المسكين أعمى!» هتف به (هادر): - "يبدو لي أنك بحاجة للمساعدة!" - "من؟ أنا؟ من قال لك هذا؟" - "لا أدرى، ربما لأنك مقيد بالحبال!" قال الأستاذ (بيلسان) بعد تدقيق وتمحيص في ماهية العش: - "قل له بأنه جالس في عش للنسور!"

264

· "إنك جالس في عش للنسور!" - حك الأرنب قائلا ببلاهة: "أنا هنا للاحتفال بعيد ميلادي!" · "عيد ميلادك؟ إنك مقيد وجالس في عش للنسور يا صاح!" · "لن تنطلي عليّ هذه الحيلة يا رفاق، أعرفكم من أصواتكم!" مهم الأستاذ (بيلسان) الموقف على نحو ما، فغمغم لهادر: - "لقد خدع نسر ما ذلك الأرنب البائس مستغلا فقدانه لبصره.. اللعه بأنه صديق له وبأنه سيأخذه للاحتفال بعيد ميلاده!" - "والآن، الأرنب في العش للاحتفال بعيد ميلاد النسر!" - "هل نطلع البائس على حقيقة موقفه؟" - "أرى أن ننقذه دون الحاجة لإفزاعه!"

وهكذا، طار (كركي) باتجاه عش النسر داعيا الله ألا يعود كي ده يقوم بسرقة عشائه، فيصير بذلك وجبة جديدة له، فحمل الارنب من الحبل الذي أوثق به، وقفل عائدًا به لرفاقه والأرنب بيف مستمتعا:

- "أشعر وكأني أحلق في الهواء كالطيور!" حط (كركي) على البيت، فقام (هادر) بفك وثاق الأرنب الذي متف:

- «وأخيرًا.. قد كان هذا الحبل يزعجني كثيرًا!»

- «يا لك من أحمق! هل كل الأرانب مثلك هكذا؟» وفجأة، اهتزت الشجرة قليلا، فأسرع (فانوس) يقول: - "هل شعرتم بما شعرت به قبل برهة، أم أني أتخيل الأس فحسب؟ قال (هادر) متلفتا حوله بقلق: - «لا، لقد شعرت بذلك أيضا!» خرجت في تلك اللحظة مدام (بيلسان) حاملة صينية اصطف عليها أقداح مشروب الكاكاو الساخن، وبمرح قالت: - "وصل المشروب المفضل لدى الجميع!" في تلك اللحظة، بدا البيت وكأنه يفقد توازنه، فتأرجح بعنف، ثم هـوى من على قمة الجبـل وجميع من عليه يصـرخ في رعب وفزع، فيما عدا الأرنب الذي هتف في سعادة:

266

– "إنه أفضل عيد ميلاد في حياتي!"

# الفصل السابع

مقط البيت لحسن الحظ في النهر.. وبعد أن تأكد الجميع من سلامة الجميع، تنهد (هادر) مدمدما: - «إلى أين سينتهي هذا كله يا ترى؟» - «لعله خير..» قالهما (كركي) وهو يهمز منقاره، في حين عزف (فانوس) لحنا زينا نشازًا عن محنة سكان بيت سقط سهوًا في نهر! ماحت مدام (بيلسان) في الأولاد بعصبية: - "إهدأوا قليلا! ألا ترون ما نحن فيه؟" لكنهم كانوا مشغولين مع (ليموري) و(ليمورا) في ملاعبة

الأسماك التي في النهر، والجميع لا يكف عن القهقهة كأن الأمر لا يعنيهم!

قالت وهي تكاد تضرب كفا بكف: - "سيصيبونني بالجنون حتما!"

This PDF document was edited with **Icecream PDF Editor**. **Upgrade to PRO** to remove watermark.

267

قال لها الأستاذ (بيلسان) وهو يعكف على إفراغ غليونه من الماء - "لا عليكِ يا زوجتي العزيزة، لربما كان لهوهم أرحم بكثير س صراخهم وبكائهم!" ثم تساءل بقلق: - "ترى إلى أين يؤدي هذا النهر ؟" حلق (كركي) عاليا وهو يهتف: - "سأتحرى عن الأمر.." وطار بعيدًا في الأفق وهم يتابعونه بأبصارهم.. - "ألن نأكل الآن؟" التفتوا إلى الأرنب بصمت، ثم قال (هادر) وهو يتفحص أركان البيت: - «سيكون علينا إصلاح الكثير من الأضرار هنا..» قال الأستاذ (بيلسان) محاولا إشعال الغليون: - «دعنا أولا نعرف وجهتنا بالتحديد..» تصايح أولاد (بيلسان) في تلك اللحظة كالمجانين: - «أبي.. ثمة سمكة عالقة في بيتنا يا أبي!» أسرع الجميع نحو النقطة المقصودة، ولما نظروا وجدوا سمكة «أبو سيف» كبيرة نوعا، وقد علق مقدم وجهها الشبيه بالسيف الطويل في إطار خشبي لإحدى نوافذ البيت!

ال (هادر) متفحصا سيف السمكة العالق بإحكام: «لابد وأننا سقطنا بصورة ما على سيفه فعلق!» «المسكين! علينا إخراجه من هذه الورطة..» تعاونوا جميعا على دفع السيف المثبت، ولكن دون أن يتزحزح الملة، فلهت (فانوس) قائلا بتعاسة: - "لا فائدة، سيعلق معنا للأبد!" غاب (هادر) داخل البيت، ثم عاد بأزميل ومطرقة قائلا بجذل: - «الحل موجود دائما!» واتجه إلى حيث علق سيف السمكة، في حين قال الأستاذ (سلسان) بإعجاب: - «تفكير سليم يا بني! ولكن عليك أن تكون حذرًا..» - «سأبذل ما في وسعي ..» استغرقت العملية وقتا طويلا، لكن (هادر) أتمها أخيرًا بنجاح متاز.. وتحررت السمكة، وقد تبدى الامتنان في طريقة دورانها حول البيت الطافي، فلوح لها صغار السعادين والليمورين فرحين.. نظر (فانوس) للأفق قبل أن يقول دونما اكتراث: – "لقد عاد (كركي).."

التفتوا إلى حيث ينظر (فانوس) بلهفة، فأبصروا (كركي) يقترب وهو لا يكف عن الصياح! - "ماذا يقول؟" - "لا أستطيع سماعه.." ولوحواله جميعا وهم ينادونه، حتى أسكتهم (هادر) بقوله جزعا - "هنالك شلال في آخر هذا المجرى من النهر، هذا ما يحاول قولها" صاح الأستاذ (بيلسان) مرتاعا: - "ويلاه! ما العمل الآن؟" - "لنحاول التجديف في الجهة المقابلة.. " وهكذا، تعاون الجميع على التجديف بكل همة وعزم، لكن مجهودهم بدا مضحكا، ووصل (كركي) وهو يهتف كالمولول: - "لا فائدة، إنكم تقتربون منه بسرعة مخيفة!" تحمسوا أكثر، وظلوا يجدفون حتى كلت أياديهم، ولكن دون فائدة، فالنهر كان أقوى منهم.. ووجدوا أنفسهم قريبين من موقف مشابه لموقف السقوط من قمة الجبل، ومن جديد ارتفعت أصواتهم المرتعبة! أما الأرنب فقد هتف منزعجا:

- "مللت من التحليق يا رفاق، متى سنأكل بحق الله؟"

270

### الفصل الثامن

استقر البيت أخيرًا على أرض صالحة للسير في ضفة النهر.. قام (هادر) بإحصاء عدد رفاقه مرتين، قبل أن يقول أخيرًا استسلام:

- «يوجد سعدان ناقص يا أستاذ (بيلسان)!»
شهق الأب وهو ينظر باتجاه الشلال الذي نجوا منه بأعجوبة، في مين اندفعت الأم باتجاه النهر وهي تصيح ملتاعة:
- «ولدي!»
- «ولدي!»
- «هل جننتِ يا مدام؟ ستغرقين معه!»
- «دعني! دعني!»
- «دعني! دعني!»
- «من منزعجة بعض الشيء:
الأعمى بنبرة منزعجة بعض الشيء:
- «هذه ليست حفلة عيد ميلاد، أليس كذلك؟"

لكنهم تجاهلوه جميعا كالعادة.. وهنا، صاح (ليمورا) - أم أنه (ليموري)؟- بلهفة: - "أنظروا هناك!"

نظروا جميعهم، فوجدوا سمكة أبو سيف تقترب، حاملة على ظهرها السعدان الصغير وهو يضحك وقد بدا في أفضل حالاته!

بكت مدام (بيلسان) من شدة الفرح وهي تتلقفه في شوق، ولم يتوقف زوجها عن الترديد:

- "حمدًا لله!"

ثم لوَّح للسمكة قائلا بامتنان متهدج: - "شكرًا لك أيها الصديق الطيب!"

لوَّحَت لهم السمكة بسيفها، ثم رحلت وهم لا يكفون عن التلويح لها وأصواتهم ترتفع لها أكثر وأكثر عرفانا منهم بالجميل.. وبثقة قال (بيلسان):

- «أرأيتم مآثر فعل الخير يا أولاد؟ ساعدناها فساعدتنا!»

كان يوجه كلامه لصغاره السعادين، فاستغلت مدام (بيلسان) الفرصة لتلاوة موعظة جديدة، ما عجّل بتثاؤب الصغار وتململهم!

272

سارع (كركي) بالانضمام إلى (هادر) الذي قال له: - «أتمنى أن أعرف مكاننا بالضبط..»

- «هذه المرة الأولى التي أرى بها هذا المكان أيضا، ماذا تقترح؟» - «أقترح بقاء الجميع هنا، وذهابي معك ومع (فانوس) والأستاذ المان) لاستكشاف المنطقة، ربما نجد من باستطاعته مساعدتنا..» - "لا بأس، هل ننطلق الآن؟"

- "دعنا نسترح قليلا أولا، فقد مررنا بظروف عصيبة حقا.."

المصعد رقم المائمون

#### الفصل التاسع

تساءل (هادر) بقلق بعد أن قطعوا مسافة غير هينة: - «ترى أين نحن يا شباب؟» ردَّ (فانوس) وهو لا يكف عن التلفت حوله: - «ما يهمني الآن هو ما إذا كنا سنهلك من الجوع والعطش!» قال له الأستاذ (بيلسان) بلهجة مطمئنة: - "لا أظن، فمياه النهر عذبة، وهنالك الكثير من أشجار الثمار والأسماك.."

قال (هادر) وهو يضرب بغصن الشجرة الذي معه يمنة ويسرة بضجر: - «أتمنى مقابلة مخلوق حي غير الأرنب الأعمى!»

- «أتقصد المعتوه الذي أنقذناه من عش النسر؟ بالفعل لا فائدة ترجى منه، إنه لا يعلم اسم هذا المكان حتى، كما أنه لا ينفك يتساءل عن وقت انتهاء عيد ميلاده العجيب!»

> قال (كركي) وهو يطأطيء رأسه أثناء السير: - "من المثير معرفة ما ستؤول إليه الأحداث القادمة.."

- "ماذا تعنى؟"

"أعني أنكم يجب أن تستمتعوا بهـذه التجربة الجديدة! ألم لوا الجلوس في ذات البيت على ذات التل وفي ذات المرج؟ ألا ربدون اختبار حياة جديدة ومقابلة أناس جدد؟"

شــعر (هادر) أن (كركي) قد قرأ أفكاره، حقًّا إنه لمن الممتع فعل هذا كله.

> في حين غمغم (فانوس) متسائلا بتهكم: - "وأين هم أولئك الناس يا عبقري؟"

أتاه الجواب سريعا عن طريق سهم التصق طرفه المدبب بالأرض أمامهم بغتة!

اقترب (هادر) من السهم، فصاح (بيلسان) في جزع: - «حاذر كيلا يصيبك سهم آخر!» - «ثمة رسالة ملفوفة إلى هذا السهم!»

تبدى التعجب في وجوههم، في حين قام (هادر) بفك الرسالة بعناية، ثم قام بفضها ومطالعتها بصمت وتعجب..

- تساءل (كركي) بفضول:
  - «ماذا تقول؟»

- "كاتبها يطلب منا الاتجاه شرقا بمحاذاة النهر . . كما أنه ينصحنا بالحذر من كوابيسنا!"

- "الحذر من ماذا؟" وهمس (فانوس) متوجسا: - "إنه شخص معتوه!"

قال (بيلسان) بقلق:

- "السؤال الذي يطرح نفسه هو ما إذا يتوجب علينا إتباع نصب من شخص مجهول الهوية.."

- "مجهول الهوية ومعتوه أيضا!"

بدا (هادر) وكأنه أفاق من شروده، وبتجهم قال وهو يطوي الرسالة ويضعها في جيبه:

- «أرى أن ننصت لنصيحة كاتب هذه الرسالة، حتى يوافق أن يعرفنا بشخصه علانية ..»

كان هنالك تردد واعتراضات، إلا أنهم وجدوا أنفسهم يوافقونه الرأي في نهاية المطاف، وكأنها عصا الساحر التي مسَّت رؤوسهم.. ومالت الشمس الحمراء للغروب..

ساروا طويلا في الطريق الذي ذكرته الرسالة حتى كلت أقدامهم، وقال (فانوس) متلفتا حوله بتوتر:

276

- «ما يزعجني بحق أنه لا يزال يراقبنا حتما!» قال له (هادر) دون أن ينظر إليه:

- «واصل سيرك وكفَّ عن التلفت كثيرًا..»

الحاول تحديد مكانه؟» - "أجل.." - "وهل تمكنت من ذلك؟" · "للأسف لا، يبدو وأنه مراوغ إلى أبعد الحدود.. " - "أمر مطمئن!" همس (كركي): - "لِمَ لا أطير عاليا كي أحدد لكم موقعه؟" تمتم (هادر): «كلا! إنه ذكي، وسيسارع بالاختباء حتما إذا ما حاولنا البحث C ... A.L.B. قال (فانوس) بكآبة: - "أنا جائع!" قال له (كركي) بدهشة: - "لكنك أكلت قبل قليل ..." - "لا زلتُ جائعا!" - ألا تستطيع الصبر قليلا؟ غابا في حوار محتد بعض الشيء.. كان هذا قبل أن تميد الأرض تحت أقدامهم جميعا بغتة، فوجدوا أنفسهم يهوون في حفرة عميقة وهم يطلقون أعتى الصرخات!

المصعد رقم المائمون

#### الفصل العاشر

كانوا جميعا بخير لحسن الحظ، إذ لم يصب أحدهم بأذي.. وعندما تأملوا المكان حولهم وجدوا أنفسهم داخل كهف، فقال (هادر) وهو ينظر للأمام بتمعن: - «ثمة طريق أمامنا، هلموا بنا نسلكه..» - «لا خيار آخر لدينا!» ساروا مسافة قبل أن يتوقف (كركمي) فجأة، وبطريقة أثارت استغرابهم جميعا، فسأله (بيلسان) مندهشا: - "ماذا حل بك؟ لِمَ توقفت هكذا؟" - "ثمة شخص ما يقترب!" - "عن أي شخص تتحدث؟ لا أرى أحدًا!" لكن (كركى) كان يراه بوضوح وهو يتقدم ببط ... لقد كان (كركي) نفسه! لكنه كركي آخر منتوف الريش شديد الهزال والتعاسة!

278

ساح الكركي الخالي جسمه من الريش:

- "تلك هي نهايتي.. لا عائلة أعيش من اجلها والسبب أنت! ١١"

اللق (كركي) صيحة هلع متراجعا للوراء، فحاول (فانوس) الله، لكنه فوجئ هو الآخر بكلب أسود عملاق! يتساقط اللعاب سدقيه ويقترب منه قائلا بشراسة:

- "سأريح العالم من أسمائك المتعددة وألحانك السيئة يا قط الحس!"

في ذات اللحظة، رأى الأستاذ (بيلسان) أولاده الأربعة وقـد اسبحـت ذيولهـم مخططـة بالأبيـض والأسـود.. إذ تحولـوا إلـى المورات!

كانوا يلحقون بالليمورين الطائشين (ليموري) و(ليمورا)، والأخير يقول لهم وهو لا يكف عن الرقص والغناء: « با با با با با

- "هلموا بنا.. لا يوجد ما هو أجمل من الرقص والغناء!" - "

وصاح شقيقه الذي كان يعزف بمرح على آلة "أكورديون": - "معنا لا وجود لشيء اسمه تعليم.. لا مدارس! لا كتب!"

- "لا شيء سوى اللهو والغناء والرقص، فتعالوا معنا!"

صرخ (بيلسان) كالمجنون محاولا اللحاق بهم:

- "لا! لا تنصتوا لهذين الأحمقين! عودوايا أولاد والم بدروسكم أفضل!" وركض (كركي) في الاتجاه الآخر صارخا كالمنتحب: - "أنا لست نكرة. لست نكرة!" وكالسهم لاذ (فانوس) بالفرار ضاربا بقيثارته الهواء وهو يع - "إليكَ عني يا كتلة الفراء المسعورة! أنا فنان! فنان!" كان من الواضح أن صاحب الرسالة على حق، فقد تحق كوابيسهم، والأدهى أنهم صدقوها جميعهم..

وعندما أفاق (هادر) من دهشته العارمة، وجد نفسه يعايش مر الآخر أسوأ كوابيسه على الإطلاق، لكن من دون وهم.. لقد تركه رفاقه وبات وحيدًا من جديد!

280

## الفصل الحادي عشر

تمالك (هادر) نفسه بعد أن نادى رفاقه مرات عدة ولم يستجب الداله أحد..

سار في دربه بغير هدى كالمتخبط، كان خائفا، خائفا على اسدقائه ومما يحدث في هذا الكهف المخيف..

شعر بالتعب، لكنه واصل السير دون أن يتوقف ولو للحظة..

وأخيرًا، أبصر بصيص نور من بعيد، فرمي التعب والإجهاد وراء الهره وهو يركض بلهفة صائحا:

- «(كركي)! أستاذ (بيلسان)! (فانوس)!»

فما إن خرج إلى النور حتى ارتفع حاجباه إلى ما فوق جبهته من فرط الذهول ..

شيء لا يمكن وصفه.. لقد كانت خيمة سيرك! بل هي أضخم خيمة سيرك يمكن أن تراها في حياتك.. خيمة رائعة الجمال، فاخرة وملونة بألوان مضيئة، محيلة الظلام إلى نور مبهج! ولكن، كيف

وصلت هذه الخيمة الرائعة إلى هـذا الكهف الـذي يقبع في جوف الأرض؟

رأى أقفاصا تعج بالحيوانات والطيور! رأى أسدًا يلتهم طعام بالشوكة والسكين مرتديا روبا منزليا! وتمساحا ينظف أسنائه بالفرشاة والمعجون، وحيوانات فقمة تتقاذف طابة ملونة عملاقة. وبطاريق تتزلج على بحيرة اصطناعية متجمدة، وقرودًا تتدرب على الدراجات ذات العجلة الواحدة، ودبا يطالع صحيفة مرتديا نظارات سميكة، ومهرجون أقزام، وعميلاق قوقازي يرتدي جلد فهد ويرفع بقبضتيه فيلا متثائبا! وفتيات حسان يرتدين ملابس الرقص والشقلبة، يتمازحن ويتضاحكن وهن يتدربن على أداء الأكروبات الخطرة، وساحر هندي يرتدي عمامة عملاقة ويرتفع في الهواء متربعا، وآخر يعزف في مزماره لثعبان «كوبرا» لا يكف عن التراقص بانتشاء، ومشعوذ صيني أمر مناشيره بإحالة صندوق مزخرف ترقد بداخله مساعدته الجميلة إلى قطع، فتتحرك من تلقاء نفسها وتنشره دون أن تفقد المساعدة شيئًا من ابتسامتها!

شاهد خيولا بأجنحة تحلق في السماء، وجوقة منوعة من الطيور المغردة ترتدي بدلات السهرة الأنيقة وتغني بحماسة، وأفراس نهر ترقص «الباليه»، وثعبان «أناكوندا» يبتلع رجلا يرتدي زي صياد «سافاري» بالكامل، قبل أن يعاود إخراجه سليما دون أن يمسه بأذى!

كان عالما لن تصدق وجوده ما لم تره، عالم ساحر أخاذ لا يمكن مفه بالكلمات، مبني بعناية ودقة وإبداع.. كما لو كان مدينة سيرك اللة!

في البداية سار (هادر) متخفيا، ثم لاحظ كثرة الخلق والمخلوقات، محارف و سار بينهم دون أن يعيره أحدهم انتباها..

كانت النيران تنطلق من أفواه السحرة حتى لتكاد تحرقه، وكاد أن تعلم بالقردة على العجلات، عندما سمع أحد المهرجين الأقزام مرخ برعب وهو يشير إلى فوق:

- «(دهنج) سيقفز!»

تصاعدت شهقات الهلع من حوله، ووجد الجميع ينظر لفوق وهم السيرون بأصابعهم إلى نقطة ما شاهقة الارتفاع، فنظر ليجد فتى بدينا الخرتيت، لا بل كثلاثة خراتيت مجتمعة! كان يقف على لوح خشبي استعدادًا للوثب داخل حوض عملاق مملوء بالماء أعد خصيصا له!

وهنا، وثب (دهنج)، فساد الهرج والمرج المكان، وتدافع الجميع هربا من تلك القذيفة التي تـزن ثلاثة أطنان على الأقل وهي تهبط كالنيزك باتجاه الحوض!

رَكض (هـادر) مع الراكضيـن المذعورين، وعندما غاص جسـد (دهنـج) فـي الحوض أخيـرًا، ارتفعـت موجة هائلة في سـماء خيمة السيرك، وانطلقت تجتاح الجميع بلا هوادة في كل حدب وصوب!

ووجد (هادر) نفسه عرضة للغرق رغم مهارته في الساما كافح بصعوبة داخل الماء، إلا أن رئتيه خذلتاه وهو غائص ومعارا الخروج للسطح مستميتا دون فائدة..

كاد أن يهلك بحق، كأن للماء حياة خاصة تحاول الظفر بحالة لولا ستر الله وتدخل تلك الفتاة التي تسبح بمهارة مذهلة كالأسال فقد رآها بصعوبة وضعف تتجه إليه، وبكل ثقة قامت بانتشاله الماء والسباحة به حتى صخرة قريبة.

سعل (هادر) كثيرًا جدًا، وبعون من منقذته تمكن من إخراج كم من الماء عبر فمه، ثم اعتدل جالسا وهو يقول للفتاة بإنهاك: - «شكرًا لكِ!»

ظلت تتأمله بصمت، كانت حسناء، ذات شعر فضي متلالي وقد ارتدت ثيابا بالية لا تليق بها على الإطلاق، لكن أنفها الدفين كان ينزف بغزارة، فغمغم في جزع وهو يمد يده إليها:

- «هل صدمتِ انفك؟»

تراجعت للوراء بخوف ظاهر، فأبعد يده سريعا وهو يقول بابتسامة مطمئنة:

- «لا أقصد الأذى، صدقيني!»

لكنها بدت متوجسة منه ومرتبكة إلى أبعد الحدود، فحاول (هادر) أن يهديء من روعها بإجراء حوار بسيط معها..

84

- اادعى (هادر)، ما اسمكِ؟»

اب على صمتها وتوجسها، لكنه لم ييأس بتاتا، بـل حاول الحتها قائلا بود:

- «شكرًا لإنقاذي، إنكِ سباحة ماهرة..»

الله المدت تتفحص بعيونها الشفافة المرتابة يده الممدودة، في حين (هادر) إلى عنقها المبتل طويلا قبل أن يغمغم كالمشدوه:

- «رباه.. إنكِ تمتلكين خياشيم كالأسماك!»

وهنا وثبت في المياه مبتعدة عنه، فأسرع يناديها بأعلى صوته: - "انتظري قليلا!"

لكنها غابت عن ناظريه تماما كأن شيئا قد أثار فزعها..

ثم إن صوتا أتاه من الوراء قائلا باستهزاء:

- "أخيرًا أتيت يا سيد (هادر).. لقد كنتُ بانتظارك!»

كان الصوت مألوف ابشدة، وعندما نظر (هادر) مستغربا، وقع مصره على كهل ذا شعر ملتصق برأسه بفعل الزيت، شاربه خفيف منمق، لكنه ارتدى عوضا عن بدلة السهرة وقفازات الخدم «فراكا» كالبطاريق لكنه قرمزي اللون، من الذي يرتديه مقدم برامج السيرك، وقد أمسك بقبعة سوداء ذات سقف مرتفع..

وفي قبضته لوَّح بسوط طويل للغاية مهددًا!

المصعد رقم الهائمون

# الفصل الثاني عشر

أطلق (أرطماس) المرتدي «الفراك» القرمزي صاحب الشمر الزيتي والشارب الأسود المدبب، فيضا من التعنيف ات على رأس البدين الأبله (دهنج) الذي تبسم في بلاهة قائلا: - «(دهنج) يعشق القفز! (دهنج) يعشق الماء!» قرصه (أرطماس) بقسوة من شحمة أذنه المتدلية قائلا له بغيظ: - «(دهنج) في ورطة كبيرة ، فقد علم ملك السيرك بالأمر!» شهق الجميع، وتساءل العملاق القوقازي بقلق: - «أعلم ملك السيرك حقايا (أرطماس)؟» نظر إليه الكهل قائلا بحدة: - «ماذا كنت تتوقع؟ ما الذي كنتم تتوقعونه جميعا؟» تساءل (هادر) المندس بين حشود البشر والحيوان عن ماهية ملك السيرك ذاك الذي يخشاه عملاق جبار كهذا العملاق!

اما (أرطماس) فقد فرقع بسوطه مخيف الشكل، وبشراسة قال المملاق بلهجة آمرة: - «هلم يا (أطلس) أمسك بهذا الأخرق الغبى!» «هل ستجلده من جديد يا (أرطماس)؟» "حتى يكف عن أفاعيله الطائشة كليا!" متفت إحدى الراقصات بجزع: - "حرام عليك يا (أرطماس)، المسكين لم يكن يقصد .. " نظر الكهل لها قائلا بسخرية: - "هل أنتِ مستعدة لتحمل العقاب بدلا عنه؟" امتقع وجهها وهي تتراجع للوراء، فاتسعت بسمة (أرطماس) المقيتة كاشفة عن أسنان صفراء متفرقة، وبصرامة صاح في العملاق امرًا: - "ثبته يا (أطلس) كي يتلقى جرعة دواء مفيدة هذه المرة!"

ثبته (أطلس) والمسكين يبكي بحرارة تمزق نياط القلوب مرددًا دون توقف:

- "(دهنج) لن يقفز! (دهنج) لن يحب الماء!" فرد (أرطماس) سوطه الذي امتد كالثعبان على الأرض، عندما ارتفع صوت من بين الحشود قائلا بحزم: - "توقف، أنا مستعد لتلقي العقاب بدلا عنه!"

نظروا جميعا إلى مصدر الصوت بدهشة عارمة، وبنبرة قاسما تساءل (أرطماس) ساخرًا وهو يلوح بسوطه المخيف: - "أحقا؟" إلا أن هذا لم يفت من عضد (هادر)، فشعر (أرطماس) اللب بغيظ عارم.. غمغم الأسد الذي يرتدي الروب المنزلي: - "لِمَ لا تسامحه هذه المرة يا (أرطماس)؟" رمقه (أرطماس) بنظرة نارية جعلته يطأطىء رأسه تخاذلا.. ثم إنه دنا من (هادر) قائلا له كالمتوعد: - "هل أنت حقا مستعد لتلقى العقاب بدلا من هذا الأبله؟" - "أجل.." - "لا بأس إذن، ثبته يا (أطلس)!" - "لستُ بحاجة للتثبيت من أي كائن.." - "وهو كذلك!"

ومن جديد عاود فرقعة سوطه في الهواء مصدرًا أشد الأصوات إفزاعا، لكن (هادر) لم يتراجع، وبكل ثبات قام بخلع سترته وقميصه، ثم وقف عاري الجذع ينتظر!

288

وشهقت سائر مخلوقات السيرك.. في حين تلاقى حاجبا الطماس) وهو يرمق ظهر (هادر) المزدان سلفا بعشرات الندوب الماسية..

اراد سؤاله عن ماهية تلكم الندبات، لكن شره تفوق على إدراكه، مشر عن أسنانه، وهوى بسوطه بأقصى ما يملك من قوة.. كم جلدة نالها ظهر بطلنا المسكين؟

لم يتمكن (هادر) من عدها بتاتا، فقد راح في شبه غيبوبة ولعابه لا يكف عن الانهمار من فمه المفغور..

كم كان ذلك قاسيا جدًا..

ورغم آلامه وتلك الغمامة التي يراها، كان (هـادُر) يتذكر رؤية الـك الفتـاة التي أنقذهـا وهـي تراقبـه بخوف وجـزع بين الحشـود المتألمة لأجله..

ولدى بدء الجلد، كانت تبكي من أجله بحرارة شديدة..

انتهمى اللئيم (أرطماس) من تطبيق عقوبته القاسية تلك، ثم قام لف السوط حول كتفه وعنق بحركة ماهرة، قائلا لهادر الملقى ارضا دون حراك:

- «إنـك لا تقـل حماقة عن (دهنـج)! مرحبا بك بيننـا.. في بيتك الجديد!»

ثم قال دون أن ينظر إليه مخاطبا الجميع:

- «من الآن فصاعدًا ستكون مهمته الاعتناء بدهنج، يمنع منعا ال لمسه، ومن يحاول مساعدته ينال ضعف عقابه!

والآن، سيكون عليكم التخلص من كل تلك المياه، استخدم الجرار والخراطيم للتخلص من هذه الفوضى، ثم عودوا لأقفاص وتدريباتكم حالا!"

وابتعد وهو لا يكف عن القهقهة كشرير نمطي!

اقترب أكثرهم من (هادر) الملقى أرضا، لكن (أطلس) زجرهم قائلا بصرامة:

- "هلموا للعمل.. الم تسمعوا ما قاله الكهل لكم؟ يا لكم م حمقي!"

فابتعدوا بخوف عنه، وتتبعهم هو ببصره المنهك حتى تناسوه..

بقي (هادر) مدة وهو ملقى على الأرض لا يقربه أحد..

إلا أن ذلـك لم يـدم طويلا، فقد عادت الفتـاة ومعها خرقة مبلولا شـرعت تغسـل بها جروحه برفـق، ومن ثم قربت من شـفتيه زجاجا عبأتها بالماء، فأفاق بصعوبة وتلهف، وبفضلها شرب حتى ارتوى..

> عاودت مسح جروح ظهره المؤلمة وهي تهمس: - «حورية!»

> > رمقها بنظرة متسائلة، فعاودت الهمس: - «اسمى (حورية)!»

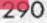

- «اسم على مسمى!» وابتسما معا للمرة الأولى مذ التقيا.. رحين استعاد (هـادر) بعضا مـن قوته بفضل عـون (حورية) له، الها باهتمام متأملا وجهها المليح: - «أين نحن يا (حورية)؟» إجابت وهي تغرق ساقيها في الماء: «في كهف ملك السيرك العجيب!» - «ومن يكون؟» · "لا أحد يعلم يقينا من يكون، لكنه مالك هذا المكان، وكل ملوق يصل إلى هنا لا يخرج بعد ذلك أبدًا!" - "لماذا؟ ألا يوجد طريق للخروج؟" - "حين تدخل إلى هنا تصبح ملكا لملك السيرك!" - "لا يمكن أن أكون ملكا لأحد رغما عن أنفى.. ليس أنا!" لم ترد (حورية) هـذه المرة، وبقيت على صمتها الحزين حتى ألها بإشفاق: - "منذ متى وأنتِ هنا يا (حورية)؟ " - "لا أذكر، لكنني مختلفة، إذ أخرج أحيانا للسباحة في النهر بحرية، لكنني أعود في النهاية إلى هنا قبل أن يكتشف (أرطماس) غيابي، فهو قادر على إيجادي أينما ذهبت.."

- "ألا تعلمين شيئا عن ذويكِ؟"
- "لا أهل لي سوى طاقم السيرك، جميعهم طيبون الرطماس).."
- "وهل يجلدكِ أيضا؟"
اغرورقت عيناها بالدموع وهي تهمس:
- "إنه يجلد الكل!"
- "أنفكِ عاود النزيف!"
- "أنفكِ عاود النزيف!"

بقي صامتا محرجا يتأمل الخيمة الساحرة والمخلوقات العجيبة ثم سألها وهو يـدس بقدميه داخـل الماء كذلك بعـد تجريدهما من فردتي حذائه:

- "هل يأتي جمهور غفير إلى هنا؟"

- "أعداد لا تصدق، وكلهم ملوك وأمراء وسلاطين وشخصيات مشهورة!"

- "سيرك راق إذن! وكيف يأتون؟ كيف يصلون إلى هذا الكهف الخفي؟"

تنهدت (حورية) وهي ترفع وجهها قائلة: - "ليلة الغد سترى بأم عينك!"

292

## الفصل الثالث عشر

كانت وظيفة (هادر) المفروضة عليه هي الاعتناء بدهنج البدين.. يا لها من مهمة مزعجة وقذرة في آن واحد! فقد كان يتوجب له إحضار كميات لا تصدق من الطعام والشراب، من المخزن الى مقطورة الفتى البدين، عن طريق حمل أكياس اللحم وبراميل السراب إليه!

وعندما يشبع (دهنج) أخيرًا، يرتمي (هادر) أرضا شاعرًا بظهره لد انشطر إلى نصفين من كثرة ما حمله فوق طاقته، فيرتاح لدقائق معدودة، قبل أن يبدأ (دهنج) بالصياح بسعادة مصفقا بكفيه: - «(دهنج) يحب الاستحمام! (دهنج) يحب الماء!»

عندئـذ ينهـض (هادر) البائـس رغـم آلام ظهره التي صـار عليها ندوب جديدة من آثار الجلد، وبفرشـاة تسـتخدم لمسح البلاط يقوم بتنظيف وتلييف (دهنج) بالماء والصابون..

كان يفكر طوال الوقت برفاقه، ترى ماذا حلّ بهم؟

أين الأستاذ (بيلسان) و(كركي) و(فانوس) الآن يا ترى؟ أأساء هم أم أموات؟

وما تراها مدام (بيلسان) تصنع الآن مع (ليموري) و(ليمورا) والصغار الأربعة؟

كما أنه لم يلمح الفتاة (حورية) طيلة اليوم، فأين ذهبت يا ترى ا لم يفق من خواطره تلك إلا على نبرة (دهنج) المتحشرجة وهر

يقول كمن ينوح:

- «(دهنج) يريد الحلوي! الكثير من الحلوي!»

وجاءت الليلة المنتظرة، ليلة العرض الكبير..

كان العمل دائرًا على قدم وساق، فبدت مدينة السيرك بأكملها كخلية للنحل.. وارتفع صوت (أرطماس) بينهم قائلا بغلظة:

- «غلطة واحدة ويجلد صاحبها حتى يتفسخ ظهره.. إياكم والأخطاء!»

تساءل (هـادر) وهو يتعـاون مع (أطلـس) على إلبـاس (دهنج) ملابس العرض:

- «ألا تخشون أن يغرق (دهنج) المكان كما فعل في المرا السابقة؟»

294

- «ليس وملك السيرك موجود!» عاد (هادر) يتساءل بفضول:

القطن قريبا من هنا؟»

الا أحد يعلم أين يقطن، لكنه دائما موجود ساعة بدء العرض..» - "وماذا يمكن أن يفعل؟"

> "سترى بنفسك، والآن كفَّ عن طرح الأسئلة يا فتى.." راصل العمل بصمت..

وبعد ساعة تقريبا، كان الجميع على أهبة الاستعداد، فتلفت (١٥/ ٢) حوله قبل أن يتساءل باسما:

- «ولكن أين الجمهور؟»

في تلـك اللحظة، ارتفع صوت (أرطماس) عبر مكبر صوت كان ممله:

- «افتحوا البوابة!»

ابصر (هـادر) دولابا عملاقا تمتـد منه عـدة أذرع خشبية كبيرة الحجم، وقد التصق في منتصفه طرف سلسـلة معدنية ضخمة، فقال (الملس) لهادر بخشـونة متجها إليها عـن طريق درج صخري صاعد الوق:

- «هلم بنا..»

تبعه (هادر) وخلفهما الدببة والغوريلات، فاتخذ كل واحدٍ منهم رضعا خلف ذراع، ثم ابتدئوا الدوران عكس عقارب الساعة وهم cument was edited with leecream PDF Editor.

يدفعون تلك الأذرع بمشقة، فالتفت السلسلة المعدنية ببط وسط الدولاب كأفعى تلتف حول فريستها..

قد كان الأمر كرفع مرساة سفينة..

ولدهشته العارمة، أبصر (هادر) جزءًا من الجدار الحمر العملاق أمامه ينزاح ببطء، وعندما أتموا عملية فتح تلك الراما السرية، وجد (هادر) نفسه ينظر مشدوها إلى المحيط!

ليس المحيط وحده، بل إن عشرات السفن عجيبة الشكل كا ترسو في ميناء خاص بالسيرك، وقد تحولت ظهورها إلى مدرجا لجماهير بدت من العيار الثقيل! سلاطين وأمراء وأميرات م الشرق، وملوك ودوقات وبارونات وكونتيسات من الغرب، وزعما من قبائل الأفارقة السود، وكذلك شخص يحمل سمات إمبراطور آسيوي!

كانوا حاضرين جميعا بحواشيهم وجندهم وعتادهم وجواريهم وعبيدهم.. الخ من مستلزمات الحكم إياها! فالتقى حاجبا (هادر) بدهشة مفرطة هامسا:

- «رباه.. من أين أتى كل هؤلاء؟»
 أشار له (أطلس) بالنزول عبر الدرج الصخري قائلا:
 - "إنه وقت العرض، كفَّ عن طرح الأسئلة يا فتى.."

ت (هادر) والأسئلة لا تكف عن التكوم داخل عقله، لا بد مدينة السيرك الخفية هذه مدينة أسطورية ومشهورة رغم موقعها ري، فجمهور السيرك كلهم من الطبقة الأولى من مختلف بقاع الرس، والطبقة الأولى فقط!

وأمام ذلك الجمع الغفير الراقي والمهيب، وقف (أرطماس) ط ساحة دائرية واسعة، وقد سُلِط ضوء أبيض جميل عليه، كان دي بدلة أنيقة متلالئة وقبعته السوداء طويلة الرأس، وقد انحنى احرام بالغ للجميع..

ثم اعتدل قائلا بحماسة عبر مكبر الصوت:

- «أسيادي سادة اليابسة والماء، عبر مشارق الأرض ومغاربها البحار السبعة! مرحبا بكم وسهلا في خيمة ملك السيرك، حيث الأعجوبة الثامنة بانتظاركم!»

صف ق الجميع باعتـدال، ما عدا الجنـود المثقلة بالأسـلحة، فقد كانـوا على أهبة الاسـتعداد لمـا قد يحدث ما بين تلـك الأطراف من نزاعات حتى في لحظات اللهو والاسترخاء!

وأشار (أرطماس) إلى شيء يقترب على عجلات، أشبه بصندوق عملاق للغاية، لكنه مغطى بستارة من حرير أرجواني، وبنبرة قوية هتف عبر المكبر:

- "ولكن قبل ذلك، دعوني أعرفكم على مخلوق ساحر أسار مخلوق لن تصدقوا وجوده ما لم تروه بأمهات أعينكم.."

وبإشارة منه على خلفية ألحان هادئة، أنزلت الستارة كاشفة صندوق زجاجي كأحواض الأسماك، جلست على حافته من فرو الفتاة (حورية) بشحمها ولحمها!

دنا (هادر) قليلا من المنصة وقد تملكه التعجب لـدى رؤيتها، لكنها بدت متجاهلة للجميع وهي تدس ساقيها في مياه الحوض الزجاجي المجهز خصيصا لأجل عرضها المنتظر..

بقيت تلاعب الماء بساقيها لدقيقة، كانت جميلة وساحرة بال واحد، نزلت بعدها لتغوص في الماء، فبدت كسمكة زينة وهي تحرك ساقيها بمهارة منقطعة النظير هنا وهناك..

أدت بعض الحركات كرقص الباليه على ألحان جوقة الطيور العازفة، كان رقصها في الماء ساحرًا ومثيرا للاستغراب معا، فقد جعلت الكل يتساءل عن كيفية احتمالها البقاء في الماء كل تلك المدة..

(هادر) كان يعلم السبب، ولكن ما لم يكن يعلمه أن الفتاة.. - «والآن، تأملوا المعجزة الجديدة!»

298

والسع بصر (هادر) لما لمح جسد (حورية) يتحول ببطء، وابتدأ مها يكتسي بقشور عديدة، في حين أخذ أنفها يستطيل حتى بلغ الما غير معقول..

لقد تحولت الفتاة إلى سمكة من نوع «أبو سيف»!

وبينما كاتت الأرجاء ترتج من قوة التصفيق الذي اندلع بين الماهير، كان (هادر) يتذكر السمكة التي علق أنفها الشبيه بالسيف محشب البيت، وأنقذها عن طريق استعماله الأزميل والمطرقة! لقد أدرك الآن فقط سبب نزيف أنف الفتاة!

كانت بحق مفاجأة مذهلة بالنسبة له، في حين ظهر (أرطماس) وقد خلع قبعته الطويلة وانحنى لجمهوره المتحمس باحترام، بينما كان الحوض يُسحب على عجلاته من الخلف..

قال وهو يتواثب للأمام برشاقة:

- «فقرات كثيرة بانتظاركم أسيادي، فقرات مثيرة للفزع وأخرى مثيرة للضحك، فدعونا نبدأ برنامج الحفل الساهر دون إبطاء الآن!»

كانت الفقرة التالية هي فقرة الأكروبات، لكن تعديلا بسيطا جعل السيرك يغير فتيات الشقلبة البارعات إلى..

- «نقدم لكم الآن الأخوين الليمورين في: وثبة الموت المخيفة!» وحين نظر (هادر) إلى فوق كالمصعوق صاح: - «(ليمورا) و(ليموري)، أكاد لا اصدق!»

كانا بارعين، وكأنهما يتقنان تلكم الحركات الخطرة منذ نعرما أظافرهما!

ورغم إزالة شبكة الأمان من أسفل، إلا أنهما واصلا التار والشقلبات البهلوانية المروعة، وسط استحسان وتصفيق الجمعين المتحمس لهما!

وقد ناداهما (هادر) بأعلى صوته، لكنهما لم يسمعاه لسرم الحظ..

لم تنته المفاجآت عند ذلك الحد، فقد ظهر الأرنب الأعمى بعدا منطلقا على عجلة واحدة فوق حبل طويل ممتد بين عامودين!

صاح الأرنب متحمسا وهو لا يعي ما يدور من حوله كالعادة: - «لابد وأن هذه الدراجة الرائعة بمناسبة عيد ميلادي!»

واستمر العرض و(هادر) لا يكف عن مناداتهم متلهفا، لكن هيهات، فقد كانوا بعيدين عنه، وقد انشغلوا تماما بما يقدمونه..

أنهى رفاقه العرض وسط ضجة التصفيق من قبل الجمهور، ثم ظهر (أرطماس) ليعلن عن بدء فقرة المهرجين الضاحكة..

وكم كانت مفاجأة (هادر) خارقة حينما أبصر رفاقه! (كركي) و(فانوس) والأستاذ (بيلسان) يرفلون في ثياب منفوشة ضاحكة، إعتقدهم الجمهور يتبخترون فيها، لكن الواقع بأنهم كانوا يتعثرون بها!

300

ال (فانوس) يعزف على قيثارته عزفا ناشزًا كعادته محاولا في حين يحاول كل من (كركي) و(بيلسان) الرقص! السي بادٍ على (كركي)، أما الأستاذ (بيلسان) فقد بدا مستاءً الحدث لكرامته، في حين بدا (فانوس) مبتهجا لذلك الجمهور المن الذي حضر كي يرى وينصت لفنه، أو كما تخيل هو! اداهم (هادر) بأعلى صوته، فتنبه (كركي) له أخيرًا قبل أن يصيح الفا:

- «(هادر)! (هادر) بخيريا جماعة! أستاذ (بيلسان) إنه (هادر)! ا (فانوس)!»

بدا (فانوس) مشغولا بتقديم وصلته الغنائية المضحكة، في من عدَّل (بيلسان) من وضعية نظاراته الطبية فوق أنفه، وهو يهتف محوت متهدج متلفتا يمنة ويسرة:

- «(هادر)؟ أين؟ أين هو؟»

في تلك اللحظة، ظهر عدد من المهرجين الأقزام، قاموا بنثر دميات هائلة من الخرز الملون على أرضية المسرح، فتساقط الثلاثة، وكسرت قيثارة (فانوس)، فصاح مرتاعا:

- «قيثارتي تحطمت! قيثارتي العزيزة!»

وبكي بحرارة بينما ضحك الجمهور، وأسرع (هـادر) محاولا اعتلاء المنصة، فأتاه صوت (أرطماس) قائلا بحدة:

- «إلى أين تظن نفسك ذاهبا؟»
 التفت إليه (هادر) قائلا بحزم:
 - «سأذهب لمساعدة أصدقائي..»
 - «هل تمزح؟»

وفرد سوطه قبل التلويح به في الهواء، فتقدم (هادر) منه قائلا بغضب:

- «يبدو وأنك لم تقدرني جيدًا حق قدري أيها الكهل المخادعا،

لم يصدق (أرطماس) ما سمعه بأذنيه، فطوَّح سوطه باتجا (هادر)، إلا أن الأخير كان سريعا لما تلقفه على ساعده تاركا إيا يلتف هنالك، ثم جذب بكل قوته الكهل اللئيم، فأفقده توازنه وجعله يسقط أرضا..

تفاجأ (أرطماس) ومن حوله من طاقم السيرك بتلك المبادرة المذهلة من (هادر)، وبثورة عارمة صرخ وهو يشير باتجاهه: - «أمسكوا به حالا!»

في تلك اللحظة بدأت أضواء السيرك تخفت رويدًا رويدًا، فتلفت (أرطماس) يمنة ويسرة وقد انقلبت ثورت توترًا عارما، في حين همس (أطلس) بصوت متحشرج ووجهه يبهت:

- «لقد وصل ملك السيرك!»

This PDF document was edited with **Icecream PDF Editor**. Upgrade to PRO to remove watermark.

302

سمر (هادر) في مكانه متسائلا عن حقيقة ما يحدث، حتى وات الجمهور والموسيقى خفتت حتى صمتت تماما، كل ذلك الأصواء تخفت وتخفت حتى غرق السيرك بأسره في ظلام دامس! فجأة، برز شعاع فضي من السقف الصخري، اصطدم بقوة ارضية المنصة محدثا دويا كهزيم الرعد، فانطلقت الشهقات من

رأوا جميعهم شخصا يهبط ببط، عن طريق ذلك الشعاع، مرتديا مة علق عليها ريشة طاووس جميلة، وحلة أنيقة وعباءة زرقاء ردانة بنجوم صغيرة متلائئة، كان يضع على وجهه قناعا غريبا، يمثل جها عابسا بعض الشيء لمهرج طويل الأنف يتألف من اللونين الأبيض والرمادي، ويحمل في يده اليمنى عصا عاجية رأسها على شكل طاووس ناشر لذيله..

فما إن استقر على الأرض بحذاءٍ مقوس للأعلى يماثل حذاء (السندباد) أو (علي بابا) في الأساطير العربية القديمة، حتى ارتج المكان كأن زلـزالا قـد أصابه من قوة وصخب التصفيق، فاندفع (أرطماس) متمالكا نفسه وهو يهتف عبر مكبر الصوت:

- «أسيادي السلاطين والملوك والزعماء أصحاب المقامات الرفيعة، أقدم لكم.. ملك السيرك!»

خلع ملك السيرك قفازيه وسط زوابع التصفيق الحارة، لم الم الاكتراث عليه لـكل أولئـك الملوك والحكام الذين أتـوا لحضر عرضه، في الواقع لم يكن يبدو من النوع الذي ينطق بكلمة واحدا

بإشارة منه أضيئت الأنوار، وبكل روتينية واعتياد قام بخلع قبعه ومعطفه، والعجيب في الأمر أنهما بقيا معلقين في الهواء! كما اله ترك عصاه، فظلت واقفة بمفردها من دون أن تسقط أرضا!

جاءت المساعدات الجميلات بحرملة ذات ألوان زاهية، وبإشارة منه قمن برميها في منتصف المنصة قبيل انسحابهن..

تقدم من تلك الحرملة بثبات، فما إن مسَّها حتى بدأت تتضخم بصورة غير طبيعية، وبلغت حدا غير معقول على الإطلاق، ثم وبإشارة أخرى منه تمزقت الحرملة - التي باتت عملاقة الآن- إلى أشلاء، فظهر ما كانت تخفيه..

صفق الجمهور بذهول، في حين عقدت الدهشة لسان (هادر) وقد امتقع وجهه، فقد كان الشيء العملاق المخفي أسفل الحرملة البيت! البيت الذي قادته اليراعات إليه، البيت حيث التقى رفاقه الجدد!

ترى كيف جلبه إلى هنا؟

راود ذلك السؤال عقل (هادر) بإصرار، في حين بدا ملك السيرك مشغو لا بمطالعة البيت مدة لا بأس بها، قبل أن يرفع كفه، فتظهر على

304

احة يده كتلة مروعة من اللهب أطلقها نحو البيت وسط صرخات (مادر):

«! Y » -

لكن سبق السيف العذل، لقد احترق البيت بأكمله وبسرعة غير المية بالمرة مخلفا كومة من الرماد..

ومن مواقعهم المختلفة بكوا بحرارة.. أصحاب البيت، الجيران والأصدقاء، الأسرة الكبيرة الواحدة والمتماسكة..

كاد (هـادر) أن ينتحب أيضا، لكنه تماسك، رغـم فقدانه تذكرته اوحيـدة للعوالـم التـي سـيزورها كلها لو لـزم الأمر كي يجـد رفاقه الـفقودين..

نظر بكراهية إلى ملك السيرك، لكن الأخير بـدا متجاهلا الدنيا اسرها وهـو يلتقط قبعتـه المعلقة بالهـواء، ويقترب ببطء من رماد البيت..

وبرفق وحذر قلب قبعته فوق الرماد، فانحدر منها ماء رقراق كما لو كان يقوم بالسقاء! وما إن أنهى تلك العملية حتى سارع بالتراجع..

ورويـدًا رويـدًا، ظهر برعم صغير من وسـط الرماد، تضخم شـيئا فشـيئا حتـى اسـتحال غصنا، ثم وبسـرعة عجيبة تضخـم أكثر ليصير شجيرة.. ثم شجرة!

وبعد دقيقة واحدة فقط تحولت الشجرة إلى..

وحين صفق الجمهور العريض بجنون حقيقي، وجد (هادر) نفسه يشاركهم التصفيق بانبهار هذه المرة.. الشجرة تحولت إلى بيت! كانت معجزة حقيقية!

بـدا ملـك السـيرك متجاهلا لكل شـيء، وهو يعاود ارتـداء قبعته وعباءته ويلتقط قبعته ذات ريشة الطاووس..

ثم عاود الشعاع الفضي هبوط المباغت، فهمس (هادر) كالمأخوذ:

- «أهذا كل شيء؟ فقط عرض واحد؟»

ردَّ عليه (أطلس) وهو يطالع الشعاع بافتتان:

- «هذا دأب ملك السيرك، دائما عرض واحد فقط، عرض واحد مبهر!»

خيل ل (هادر) أن ملك السيرك يطالعه باهتمام ..

لا بل هي الحقيقة، كان ملك السيرك ينظر إلى (هادر) و(هادر) وحده! وقبل أن يجذبه الشعاع رآه (هادر) يحرك أنامله باتجاهه، فشعر بوجود شيء في جيبه..

التقط ذلك الشيء ليجده وريقة دوِّن عليها بخط نضيد:

«صدقتم كوابيسكم فوقعتم في الفخ، والآن محكوم عليكم بالبقاء في مدينة السيرك للأبد!»

كان ذات الخط الذي كتبت به الرسالة التي وجدها مع رفاقه مثبتة بالسهم!

306

## الفصل الرابع عشر

انتهت عروض السيرك لتلك الليلة بانتهاء عرض ملكه.. نظر (هـادر) إلـى سـفن السـلاطين والملـوك والزعماء، فشـعر الانبهار لما اكتشـف أنها لا تبحر في عرض البحر كباقي السفن، بل الت تحلق في الهواء باستخدام محركات ومراوح عملاقة!

راقب مشهد رحيل تلك السفن بافتتان وتعجب، في حين تمتمت شفتاه:

- «یا له من سحر خلاب!»

واستدار متجها إلى حيث يقبع (دهنج)، فمسح على ردفه برفق قائلا له بابتسامة:

- «يبدو ألا نصيب لك من عروض هذه الليلة لحسن الحظ يا صاحبي!»

ابتسم (دهنج) ابتسامة مرهقة قائلا وهو يتثاءب كالطفل الرضيع: - «(دهنج) يريد أن ينام..» - «لا بأس بهذه الفكرة..»

وقبل أن يتحرك، فوجيء بشيء ثعباني يلتف حول ساقيه، وبدرا وعنف جذبه ليطرحه أرضا..

كان ذلـك سـوط (أرطماس) الذي ظهر قائلا من بين أسـنانه وال كاد يتميز غيظا:

- "لا أحد يهين (أرطماس)!"

دفع (هادر) نفسه للوراء بكل ما أوتي من قوة، فأسقط (أرطماس) من فوق المنصة بعنف، ثم حلَّ السوط عن ساقيه وتراجع للورا، متأهبا..

ونهض (أرطماس) وهو يرغي ويزبد، ملوحا بسوطه ومفرقعا إلا في الهواء هامسا بحقد اسود :

- «لا احد يفعل ذلك بأر طماس!»

ولكن قبل أن يقوم بردة فعله التالية، خرج من خلف الستارة رفاق (هادر)، الأستاذ (بيلسان) وحرمه وأولاده والليمورين، و(كركي) و(فانوس) وحتى الأرنب الأعمى!

فوجئ (أرطماس) بهم يشكلون جدارًا مانعا بينه وبين (هادر)، الذي لفَّ ذراعيه محتويا إياهم قدر المستطاع..

وبصرامة، قال الأستاذ (بيلسان):

- «لديك ما تود قوله لهادر؟ قله لنا جميعا!»

المر إليهم (أرطماس) بعجز، وفي النهاية عبَّرَ عن مشاعره بصرخة العب هادرة قال من خلالها مصوبا سوطه نحوهم: «لا بأس، لكن الحساب الذي بيننا لم يصف بعد.. ستمكثون هنا للأبد، وهو وقت كافٍ لتصفية الحساب فيما بيننا!» رد (كركي) عليه بحدة: - «لا بأس ما دمنا سنمكث معا!» او أن النظرات تقتل لتحولوا جميعهم إلى أشلاء! بقري (أرطماس) واقفًا يحدق بهم، قبل أن يتوقف بصره عند (مادر).. - «الأيام بيننا!» ورحل تاركا إياهم يراقبونه، حتى تيقنوا من رحيله.. عندئذ هتف الأستاذ (بيلسان) بمرح: - «عندما افترقنا بسبب تلكم الهلوسات الكابوسية، وقعنا في مضة أولئك الأقزام المهرجون بقيادة (أرطماس) النصاب..»

قالت مدام (بيلسان) بجزع:

- «يا لهم من وحوش! لقد ألقوا القبض علينا أيضا باستخدام الشباك، واستولوا على البيت بواسطة عربة عملاقة!»

سألها (هادر) باهتمام:

This PDF document was edited with **Icecream PDF Editor**. Upgrade to PRO to remove watermark.

309

- «كيف جلبوه إلى هنا؟» - «استعملوا ممرًا سريا حتما..» - "عظيم! وأين مكمنه؟" تبدى الأسى في ملامحها وهي ترد: - "للأسف قاموا بعصب أعيننا قبل خطفنا لهذا المكان .. ماذا عنك؟ ألا نستطيع العودة من حيث أتيت أنت يا (هادر)؟" - "خطرت تلك الفكرة في رأسي، ولكن ومع الأسف وجدت الطريق الذي أتيتُ منه مسدودًا بجدار صخري كأن لم يكن!" همس (كركي) بيأس: - "وبعد؟ هل سنظل هنا حقا للأبد؟" نظر (هادر) إلى البيت على منصة العرض قائلا: - «سنخرج بإذن الله ومعنا البيت أيضا!» هتف (فانوس) بحنق: - «أوافقك الرأي، فقد حطموا قيثارتي!» قال (كركي) بدهشة: - «وكيف نتمكن من صنع هذه المعجزة يا (هادر)؟» أطـرق (هادر) برهة مفكرًا، ثم هوت قبضته اليمني على راحة يده اليسرى قائلا بجذل:

الدي فكرة!» أله الأستاذ (بيلسان) بلهفة: "ما هي؟" سأطلعكم عليها لاحقا، علينا أولا معرفة ميعاد العرض "سامم." رتحرك تاركا إياهم يتبادلون نظرات الاستغراب، وبدهشة هتف رحي) مناديا: - "ولكن إلى أين أنت ذاهب؟"

ردَّ عليهم مواصلا السير:

- "سأبحث عن صديق مخلص نحن في أمس الحاجة لمهاراته!"

المصعد رقم الهائمون

## الفصل الخامس عشر

كانت جالسة على ذات الصخرة التي سحبته إليها يوم أنقذته، فدنا منها بحذر هامسا:

- «(حورية)؟»

تجاهلته مواصلة العبث في الماء بقدميها الدقيقتين، فجلس إلى جوارها قائلا:

- «كان عرضكِ جميلا..»
بقيت على صمتها، فهمس بخجل:
- «آسف بشأن أنفك!»
نظرت له باسمة، ثم قالت:
- "تلك لم تكن غلطتك، لقد أنقذتني.."
- "وأنتِ رددتِ لي الجميل عندما أنقذتني.."
- "والآن تريدني أن أرده لك مرة أخرى!"
نظر إليها بدهشة دون أن ينطق بكلمة، فابتسمت قائلة بوجل:

"يمكنني فهم ما يدور في خلدك يا (هادر)..» «إذن ساعدينا، دعينا نتعاون في الخروج من هذا المأزق..» "flila" -- "ما هذا السؤال؟ هل أعجبتكِ حياة العبودية هنا؟" تنهدت قائلة: - "كل الأماكن عندي سواء!" - "أهي نبرة إحباط تلك التي أسمعها منك؟" - "سمها ما شئت.." أطرق (هادر) ساكنا لدقائق معدودة، ومن ثم قال: - «أريدكِ أن تأتى معنا!» - «معكم؟ إلى أين؟» - "إلى ديارنا.." - "لماذا؟" - "لأنها .. لأنها أجمل مكان في العالم !" قالها شاعرًا بذنب عظيم لكذبته.. - "شكرًا للعرض، لكنني أرفضه.." - "أعلم لِمَ تشعرين بالخوف من القدوم، فأنا أحسن فهم ما يدور في خلدكِ أيضا يا (حورية).. أنتِ خائفة لأنكِ عشتِ دوما كأسيرة

تشعر بالوحدة، العيش بحرية أمر يدعو للارتباك، وأحيانا للخوف لكن وحدتكِ ليست الحل.." قالت بضيق وهي تنهض: - "ماذا تعرف عن حياتي؟ أنت لا تعرف شيئا!" ورحلت تاركة إياه يتأمل الماء الساكن بضيق العاجز عن فعل شيء..

عليه الآن تنفيذ خطة الهروب بمفرده، وكم سيكون ذلك عسيرًا من دونها!

## الفصل السادس عشر

في ليلة العرض التالي، وبعد أن شرح (هادر) لرفاقه تفاصيل ملته، فوجيء بحورية تراقبه من بعيد وعلى وجهها تردد أثار اهتمامه..

اقترب منها بصمت وابتسامة مرتسمة على شفتيه، فحسمت أمرها بترلها:

- «أحقما ستأخذني معمك في حمال سماعدتك ورفاقمك على الهرب؟»

بدت بسمته مريحة أكثر من ذي قبل، وهو يتناول أناملها مجيبا: - «بكل تأكيد!»

بدت هي الأخرى سعيدة، لأول مرة يراها سعيدة بهذا الشكل، فقد كانت بحاجة لعائلة حقيقية، وها قد وجدت واحدة!

سألته باهتمام:

- «ما هي خطتك؟»

This PDF document was edited with **Icecream PDF Editor**. Upgrade to PRO to remove watermark.

315

- «نحتاج لمهارتك في الغوص لربط حبل طويل ومتين، من الما - «نحتاج لمهارتك في الغوص لربط حبل طويل ومتين، من الما إلى إحدى تلك السفن الطائرة التي تحضر إلى هنا!» - «ولكن ماذا لو رأوا البيت المربوط إلى السفينة؟"

- "سيكون الحبل طويلا يجعل المسافة بيننا بعيدة، وستحا السفينة البيت قبل دقيقة من إغلاق البوابة الصخرية، وهي مدة كاما للخروج.."

- "موافقة إذن.."

- "عليكِ أن تكوني حذرة من حراس السفينة، كما أن العدا يجب أن تكون متينة للغاية، لذا ساعلمك كيفية عقدها.. ولدى انتهائك من المهمة اتجهي إلى البيت وسنكون جميعا بانتظارك ستجدين الحبل بالقرب منه، وقد قمتُ بربط طرفه إليه، الباقي الأن على كاهلك.."

- "بإمكانك الاعتماد علي.."
 ربت على كتفها مشجعا، وقبل أن يرحل قال لها:
 - "لن نرحل من دونكِ أبدًا!"
 رمقته بنظرات كلها امتنان، ثم أسرعت لتنفيذ الخطة..
 سار (هادر) بخطوات واثقة وهو على يقين من نجاح خطته،
 عندما اعترض (أرطماس) سبيله بغتة..

316

الت نظراته تتقاطر حقدًا ولؤما، إلا أن نبرته تبدت باردة حين

«(دهنج) مريض..» - «ماذا قلت؟» "كما سمعت، الفتى البدين مريض جدًا، أعتقد أنها حُمى !" - "وما العمل؟" "لا عمل سوى بتركه يموت!" - "ما الذي تخرفه؟ هل جننت؟" مرر (أرطماس) راحة كفه على شعره الأملس، وبابتسامة صفراء ععفم - "هنالك حل في الواقع، وهو إحضار طبيب إلى هنا.." - "وأين يقطن ذلك الطبيب؟" - "في مكان ما!" - "أين؟" رمقه (أرطماس) بنظراته الكريهة مبتسما بسخرية، ثم ردَّ قائلا:

- "ليس بعيدًا جدًا من هنا، ولكن قد تعود ومعك الطبيب لتجد رفاقك قد غادروا من دونك!"

This PDF document was edited with **Icecream PDF Editor**. **Upgrade to PRO** to remove watermark.

317

تسمر (هـادر) فـي مكانـه دون أن يتمكّـن من الـكلام، فضحك (أرطماس) قائلا برقة مزيفة:

- «لا عليك، لستُ وحشا إلى هذا الحد، لم ترق لك حياتنا هنا، لا بأس في ذلك!»

- «ماذا تريد؟»

- "لا شيء سوى رهان بسيط، وفي كلا الحالتيـن سينجر رفاقك.."

- "ما هو هذا الرهان؟"

- "اجلب الطبيب بسرعة قبل انتهاء العرض، وبذلك تواصل تنفيذ خطتك للهرب من هنا مع أحر تمنياتي لك بالنجاح! أما إذا أخفقت.."

وصمت راسما ابتسامة عريضة وسخيفة على شفتيه، فهمس (هادر):

- «إذا أخفقت؟»

- «إذا أخفقت، عليك أن تصير خادمي المطيع هنا وللأبد!» - "قبلتُ رهانك يا (أرطماس)!"

وعلى ذلك تصافحا، قبل أن يناوله (أرطماس) خارطة مهترئة قائلا:

- "هذه الخارطة تحدد لك بدقة مكان الطبيب .. "

This PDF document was edited with **Icecream PDF Editor Upgrade to PRO** to remove watermark.

318

- «وكيف أثبق بكلامك؟ لعلها مجرد تمويه لإضاعة الوقت ال..."

"لا خيار لديك على ما أظن!"

تناول (هادر) الخارطة، ثم جرى بأقصى سرعته وصوت (ارطماس) يلاحقه:

- «سأقوم بإطلاق الألعاب النارية لـدى رحيل السفن، مجرد مدمة مني كي لا تتعب نفسك أثناء بحثك عن الطبيب!»

في البداية، ظن (هادر) أنها مجرد خدعة، لكنه عرج على مقطورة (دهنج) كي يتأكد، فوجد المسكين غارقا في العرق وهو يهلوس قائلا:

- «(دهنج) يتألم! (دهنج) يشعر بالبرد!»

كانت حرارته مرتفعة، كما إن جسمه البدين يرتجف بأكمله، فأسرع (هادر) إلى (أطلس) كي يطلعه على الأمر..

قـال (أطلـس) وهـو يعكـف على ارتـداء حزامـه الشـبيه بأحزمة المصارعة الحرة:

- «في العادة، نقوم بجلب الطبيب (بنج) لحالات المرض لدينا، لكن..»

- «لكن ماذا؟»

أطلق (أطلس) تنهيدة قبل أن يقول واجما:

- "في كل مرة يسمح بها (أرطماس) لأحد بالخروج كي بما الطبيب لمريض هنا، يرحل ذلك الشخص ولا يعود أبدا، وا أصدقك القول أكثر فقد مات كثيرون لأن الذين أرسلناهم لم ير ومعهم الطبيب قط!"

- "هذا فظيع!"

- "على العموم نحن نرسلهم برفقة (راجان)، فهو الوسا المؤتمن على طريق الخروج من هنا، وملك السيرك يشق به كثرا، فهو يعود دائما لوحده!"

هتف (هادر) بتصميم:

- «لن اترك (دهنج) يتعذب، سأجلب الطبيب بأقصر مدا ممكنة..»

> ابتسم (أطلس) قائلا بتهكم: - "كلهم قالوا نفس الكلام، ثم لم نر أحدًا بعدها!" - "سوف ترى.."

- "اذهب إلى ذلك الاصطبل وأيقظ (راجان) إذن.. "

قرر (هادر) أن ينطلق بأقصى سرعته لكسب الوقت، فخفَّ باتجاه الاصطبل المنشود متوقعا إيجاد فرس رائع الجمال بقرن وجناحين، إلا أنه وعوضا عن ذلك وجد هدهدًا يعكف على التقاط الحب من الأرض!

لمي الحقيقة كان هده لما عملاقا طويل الأجنحة بصورة غير مبة، كما إن لونه كان رماديا بالكامل، وعرفه يتمازج ما بين البني الواد، فخمن (هادر) أن بإمكان هذا الهده لا التحليق به، ولكن السيحلق بالسرعة المطلوبة؟

اقترب منه ببطء وحذر قائلا برجاء:

- «أرجو أن تقلني إلى حيث يقطن الطبيب (بنج)!»

ويروتينية، فرد (راجان) جناحيه، ومال وكأنما يوجه دعوة لهادر ب يعتلي ظهره، فركب الأخير بحذر قائلا بلهفة:

- «أحتاج للوصول إلى الطبيب بأسرع وقت ممكن يا (راجان)..» اطلق الهدهـد الرمـادي العملاق صياحـا طويلا كالديـك وكأنه رذن للفجر، ثم انطلق محلقا بسرعة وجدها (هادر) مناسبة تماما لحسن حظه..

وحلق (راجان) عاليا عبر قمع صخري شبه ضيق وشاهق العلو ..

وما هي إلا دقائق حتى وجد (هادر) نفسه يتنشق هواء الحرية الطلق من جديد، إلا أن هذا لم يثبط من عزيمته، فيجعله يفكر في ترك واجبه تجاه الاعتناء بدهنج والهرب، لا بل على العكس تماص كان يفكر بمدى حاجته إلى إيحا لبيب كي يخلص الفة المسكين من آلامه... ...

ومن بعيد، أبصر السفن العملاقة تحط في ميناء السيرك، فدعا ربه أيضا أن يتمكن من اللحاق برفاقه..

طار (راجان) عبر الغابة التي عبرها (هادر) سابقا مع رفاقه، ثم م بالقرب من النهر والشلال الذي سقطوا منه قبلا..

وارتفع (راجان) أكثر، فبلغ قمة الجبل حيث وجدوا الأر الأعمى، وتمكن (هادر) من رؤية عش النسر، وقد كان النسر موجوا هذه المرة يغط في نوم عميق، قبل أن يوقظه صوت خفقان الأجنا ليجد هدهدًا محلقا وعلى ظهره كائن بشري!

أطلق زعاقا صاخبا فاردًا جناحيه ومحلقا في السماء، كان حجب يبليغ ضعف الهدهد بصورة مخيفة، فتشبث (هـادر) بمطيته الطائر صارخا:

- «اهرب يا (راجان) قبل أن يصطادنا!»

و هكذا، ابتدأت مناورة مخيفة بين الطائرين في الجو، استغرقت مدة لا بأس بها ولحظات عصيبة لم يدر (هادر) كيف انقضت..

كاد أن يسقط عن ظهر طائره المحلق أكثر من مرة، لكن غريزا البقاء دفعته إلى التشبث أكثر، وفي النهاية يئس النسر المزعج من الالإحقتهما، فعاد أدراجه منهزما..

> إلا أنه و طرهادر) مربتا على ظهر ذلائ، و بارتياح: الأرض! · · · صنعا يا (.

أخيرًا، استقر (راجان) بعد طول تحليق في منطقة ما على المنحدر، احري كهفا وضعت عليه لافتة قديمة تقول: «عيادة الطبيب (بنج)» وأمام الكهف جلس الطبيب على كرسي هزاز وهو يدخن غليونه، دان قنفذا يضع نظارات طبية سميكة، ويلبس معطفا بنيا باليا! نزل (هادر) من على ظهر (راجان) متجها إليه وهو يتساءل بلهفة: - «حضرة الطبيب (بنج)؟» بصق الطبيب جانبا قبل أن يجيب بابتسامة طيبة: - «بشحمه ولحمه وحتى أشواكه! كيف لي أن أخدمك يا بني؟» - "لا وقت للكلام سان، لدينا مريض بحاجة لمساعدتك!" - "إذن دعنى أجلب حقيبتى .. " وسرعان ما ركبا ظهر (راجان) الذي حلق عاليا، فهتف الطبيب وهو يثبت قبعته على رأسه كي لا تطير: - "أذكر أن نسرًا شرسا يقطن في الجوار، كن حذرًا منه.." - "أظنه الآن في رحلة البحث عن عشاء في مكان آخر.." قال الطبيب (بنج) وهو يتأمل المناظر الخلابة بانبهار من عل شاهق: - "سنوات طوال عشت خلالها وحيدًا دون أن يعرج مريض واحد على عيادتي!"

هتف (هادر) باستياء:

23

- «هـل فكرت بجعـل مكان عيادتـك في مكان أقـل خطور المرموقعها الحالي؟»
 ابتسم الطبيب مجيبا وهو يهرش ذقنه:
 - «لم أفكر في ذلك من قبل!»
 ثم إنه أشار إلى الأفق قائلا بابتهاج:
 - «ألعـاب ناريـة! يـا اللـه علـى جمالهـا! لـم أر مثلها منذ سنروا

طويلة!»

في حين، شعر (هادر) أنه هو الذي بحاجة لطبيب الآن!

#### الفصل السابع عشر

عندما هبط (راجان) عبر القمع الصخري، كانت السفن قد حلقت سبعها..

شعر (هادر) بانقباضة في قلبه، وبعجز في ساقيه، لكن ذلك لم معه من أداء واجبه حتى النهاية، فاقتاد الطبيب إلى حيث مقطورة (هنج) المريض..

فحصه الطبيب بالترمومتر والسماعة قبل أن يقول بثقة:

- «إبرة واحدة يصير بعدها كالرهوان!»

وانتزع إبرة من جسمه كي يضعها رأسا للحقنة التي تحوي الدواء، لي حين غمغم (دهنج) بصوت ضعيف متقطع:

- «(دهنج).. يخاف.. من.. الإبرة!» مسح (هادر) على جبهته برفق هامسا:

- «(دهنج) شجاع وسيحتمل الألم!»

ورغم أن الطبيب أعطاه الحقنة، إلا أن (دهنج) ظلَّ يبتسم ابتسامة مريحة..

قال الطبيب (بنج) وهو يضع يده على كتف (هادر): - «في الواقع كان ذلك مؤثرًا، أنت شخص طيب يا (هادر)!» أطرق (هادر) ساكنا لبرهة قبل أن يقول:

- «شكرًا لك يا سيدي الطبيب، دعني أوصلك إلى منز لك...»

سارا معا في الممر الصخري المؤدي إلى القمع الصخري ومعهما (راجان)، عندما توقف (هادر) بغتة، ثم سأل الطبيب بنبر هادئة دون النظر إليه:

- «ولكن كيف عرفت اسمي أيها الطبيب؟»

في تلك اللحظة، برز (أرطماس) كالعفريت وهو يقهقه بابتذال قائلا:

- «تعال أيها العبد! تعال ولمع لي حذائي!»

ولـوح بسـوطه المؤذي مفرقعا إيـاه في الهواء، فسـار إليه (هادر) متخاذلا مستسلما..

هنا، أوقفه الطبيب بإشارة من يده، قبل أن يلتفت إلى (أرطماس) قائلا له بنبرة صارمة:

- «لقد تماديت كثيرًا يا (أرطماس)!»

- «وما شأنك أنت؟ عد للجحر الذي أتيت منه فقد انتهت مهمتك!»

- "أولا، استعملت البيت المتنقل في اختطاف أفراد جدد ليعملوا العبيد في السيرك، والآن، تضطهدهم لمصالحك الشخصية الأريبة!" حدق (أرطماس) في وجه الطبيب صائحا: - "كيف تعرف هذا كله؟" همس (هادر) للطبيب بقلق: «لا تتدخل فيما بيننا يا سان، فهذا الرجل عديم الشفقة والرحمة!» - «هكذا إذن؟» وحدق الطبيب في (أرطماس) الذي هتف بغضب: - "آمرك بالابتعاد أيها الطبيب وإلا.. " - "وإلا ماذا؟" طوَّح (أرطماس) السوط باتجاه الطبيب مزمعا ضربه، لكن الأخير وثب وثبة هائلة قبل أن يمسه السوط الذي أصاب حجرًا كبيرا ففتته! ضرب (أرطماس) باتجاه الطبيب مرة أخرى بحنق وغضب مشتعلين، ففوجيء - ومعه (هادر)- بالطبيب يوقف السوط ويتركه معلقا في الهواء بإشارة من يده.. كما لو كان سحرًا!

وقال (أرطماس) وعيناه تزيغان:

- «لا استطيع تحريك جسدي!»

دنا منه الطبيب بتمهل واضعا يداه خلف ظهره وهو يقول: - «كما قلتُ آنفا.. قـد تماديت يـا (أرطمـاس)! تماد مخلوقـات السيرك البائسـة، تماديت في عقاب (دهنج) الم تماديت مع (حورية) التعيسة..

وأخيرًا، تماديت مع (هادر) ورفاقه عندما خطفتهم وجلبتهم الر هنا!»

غمغم (أرطماس) بصوت متحشرج وهو عاجز عن التحرك ا أنملة:

> - «من أنت؟» تردد ذات السؤال في ذهن (هادر)، فردَّ الطبيب باسما: - «أنا؟»

ثم أتتهما الإجابة عندما تحول إلى آخر شخص يمكن لهوا توقعه..

- همس (هادر) غير مصدق:
  - «ملك السيرك؟»

كان واقفا بقناعه وقبعته ذات الريشة، وعباءتـه وعصاه التي على شكل طاووس، مجيبا وهو ينحني:

- «بشحمه ولحمه!»

ات نظرة المصعوقين في عيني (أرطماس)، أما (هادر) فقد مدهولا:

• «أكاد لا اصدق . . يا لها من مفاجأة!»

قال ملك السيرك ملوحا بعصاه:

"بل صدق يا (هادر)، فملك السيرك لا يغفل عما يدور هنا..» ونظر باتجاه (أرطماس) قائلا بقسوة:

- «كما حسب بعض الحمقى!»

رمقه (أرطماس) بنظرات تتقاطر حقدًا، فقال ملك السيرك غير كترث:

- "لقد حاول أن يخدعك يا (هادر)، فرفاقك رفضوا الرحيل من ونك، فما كان منه إلا أن احتجزهم في إحدى المقطورات تمهيدًا للخلاص منهم!»

> هتف (هادر) في ارتياح عميق: - «أحقا لم يرحلوا؟ أهم بخير؟»

> > - «اطمئن، الجميع بخير..»

غمغم (أرطماس) من بين أسنانه المتفرقة والمصفرة:

- «دعني أتحرك!»

- «آسف، فقد استخدمت معك سحرًا لا يفك إلا بنقاء القلب!

ستظل هكذا للأبد، إلا إذا تبدلت وصرت شخصا طيبا الر السريرة، لا تحاول الكذب فذلك لن يفلح!" - "ستندم على فعلتك هذه!"

- "لا تكابر يا (أرطماس)، وفكر بطهارة النفس والتكفير من الذنوب منذ الآن.."

زأر (أرطماس) بحقد أعمى: - "أبدًا!"

وضع ملك السيرك يده المغطاة بالقفاز على كتف (هادر) قائلا له:

- «هلم بنا من هذا الجحر، فقد صار مأوى لأرطماس، حتى يقرر بنفسه التحرك من جديد!»

سارا جنبا إلى جنب آخذين بالابتعاد عن (أرطماس) الذي صرخ مكررًا بجنون:

- «أبدًا!!» -

#### الفصل الأخير

على المنصة، كان البيت لا يزال كالطود الشامخ، وقد التف حوله ماطنوه الأوفياء ..

(فانوس) و (كركي) والأستاذ (بيلسان) وعائلته والليمورين (ليموري) و (ليمورا).. وحتى الأرنب الأعمى! ووسط تلك العائلة المتماسكة، كانت (حورية) واقفة بانتظاره.. اقترب منهم باسما، فأسرع (فانوس) يقول بصوت متهدج: - «لن نرحل من دونك أبدًا!» وعقب (كركي) متأثرًا: - «كان هذا قرار الجميع دون استثناءات!» ونظر (هادر) بامتنان إلى (حورية) التي تمتمت: - «لم أتمكن من ربط الحبل، كنا بحاجة إلى وجودك معنا!»

This PDF document was edited with Icecream PDF Editor Upgrade to PRO to remove watermark.

331

اقتربت سائر مخلوقات السيرك في تلك اللحظة منبهرة بر ملك السيرك برفقة (هادر)، وباحترام انحنوا جميعهم أمامه، الله لهم ملوحا بعصاه:

- «لا تنحنوا لمخلوق بـل للخالق، لن يتحكم بكم (أرطماس) بعد الآن!»

ارتفعت التهليلات غير المصدقة، فأكمل ملك السيرك:

- «نحن هنا عائلة متماسكة كعائلة (هادر)، لا أقفاص أو أصفاه بعد اليوم!»

ارتجت الأرجاء بهتافاتهم السعيدة، فصافحه (هادر) قاللا بابتسامة باهتة:

- «قرار متأخر بعض الشيء..»
خيل له أن يد ملك السيرك قد تشبئت بيده، وسمعه يهمس:
- «المهم أنه قد جاء أخيرًا!»
- «المهم أنه قد جاء أخيرًا!»
ثم ناوله شيئا من وراء ظهره، كان مخفيا بعناية عن طريق الحرملة.
ما إن وقع بصر (هادر) عليه حتى تهلل وجهه بحق..
- "السيف! كنت طيلة الوقت أتساءل عن مكانه.. أريغاتو!"
- "لا شكر على واجب، كنت أحتفظ به لأجلك!"
أعاد (هادر) وضع غمد السيف على ظهره، عندما دنت منه أعاد (مادر) وضع أله السيف المالية.

This PDF document was edited with Icecream PDF Editor Upgrade to PRO to remove watermark.

332

"لا أظنكِ تمانعين القدوم معنا، أليس كذلك؟" مزت رأسها بالإيجاب وهي تبتسم أجمل ابتسامة، أما ملك رك فقد نكس رأسه، ثم قال رافعا عصاه: - "معكم يا (هادر)؟" التفت إليه (هادر) وقد اعتلت ملامحه نظرات التساؤل، فأردف بتؤدة: - "أخشى أنك لن تعود مع رفاقك هؤ لاء!" اتسعت أبصار عائلة البيت، وتعالى صياحهم حتى استحال صخبا منيقيا.. لكن (هادر) أوقفهم بإشارة من يده، ناظرا إلى ملك السيرك وهو سأل بنبرة راجفة قليلا: – "أتستطيع إعادتي؟ أعني كي أجد رفاقي الذين فارقتهم؟" - "الأمر يستحق المحاولة.. أليس كذلك؟" - "من أنت؟ حقيقة؟" ارتسمت بسمة عريضة على شفتي ملك السيرك مجيبا: - "أنا رقم! مجرد رقم يا عزيزي!" تبدى عدم الفهم على وجه (هادر)، وكاد يسأله عما يقصد بإجابته المبهمة تلك، عندما أحس بجذب طفيف لطرف سترته.. كان صغار السعادين يتشبثون به بأسبى، لكنه أزاحهم برفق إلى حيث والدتهم دامعة العينين، حيث همست بتأثر:

- "سنشتاق إليك كثيرًا يا عزيزي!" تأمل (هادر) رفاقه الجدد قائلا بهدوء: - "إنه الوداع إذن يا رفاق.. حظا موفقا!" أوماً الأستاذ (بيلسان) برأسه متفهما.. فصنع الآخرين المثل ما عدا (حورية)، التي أبدت حزنا عميقا أشعره بالأسى .. لكن الابتسامات التي غزت وجوه رفاقه الأعزاء ببطء منحته فيضا من الحيوية والراحة، فاسترجع بسمته المشجعة.. قال بحزم لملك السيرك مشيرًا لرفاقه: - «ستعيدهم للمرج الأخضر، أليس كذلك؟» - «اطمئن .. والآن كن مستعدًا!» - "أنا كذلك.." لوَّح ملك السيرك بعصاه التي تألقت بضوءٍ عجيب هاتفا بحزم: - "سأرسلك إلى بر الأمان بإذن الله .. " صار جسد (هادر) خفيفا فجأة، وشهقوا جميعا عندما هدر الرعد بغتة، مطلقا الشرر الأزرق المخيف هنا وهناك.. وكتمت (حورية) شهقتها متابعة جسد (هادر) الذي يتلاشى ببط... وخيل لهادر – قبيل تلاشيه تماما – أنه قد سمع صوت ملك السيرك يتردد في أذنه لوحده في عمق: - "وداعا، أيها المحارب الشيطان!"

### (الفصل السابع)

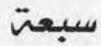

This PDF document was edited with **Icecream PDF Editor**. **Upgrade to PRO** to remove watermark.

1

# (24)

- «كانت رحلة شاقة وعجيبة بحق!» نطقها (هادر)، فبلغت أسماع (أنبل) حارة ومرهقة حتى النخاع.. أسند (أنبل) بظهره للجدار، وتنهد قائلا: - «لدينا كل الوقت في العالم لسماع أحداثها..» - «أفضل أن نبحث عن طريقة للخروج من هنا..» - "سنخرج بإذن الله يا (هادر).." - "وأين (عمر) وصديقتك (حنين)؟" تبسم (أنبل) هامسا بتهكم مرير: - "هما.. بخير!" كيف لو عرف أنهما تزوجا، وبأن (عمر) يحسب نفسه (أنبل)؟ وأطرق برأسه مفكرًا.. ولكن لماذا هو بالذات؟

ففي هـذا العالـم المبهم (حنين) هي زوجته، تزوجته على أنه (أنبل)!

> امتلاً فؤاده بالتهدج متخيلا السبب.. ثم عاود الضيق اتخاذ محله بين أضلعه..

إذ لماذا حدث ذلك التحوير السخيف، الذي جعل (عمر) في نهاية المطاف متزوجا من (حنين)؟

أيعقل أن..

تفكر برهة هارشا ذقنه بسبابته..

كانت الإجابة مزعجة، لكنها جالت في ذهنه على أية حال.. إن (عمر) - أو (كونفوشيوس)- يحب (حنين) أيضا!

\*\*\*\*

في تلك اللحظة، انفتح باب زنزانته ببطء..

نظر (أنبل) تجاه الباب الذي صار مواربا بدهشة، وبحذر همس للجدار الذي التصق به:

- «يبدو وأنني سأحررك عن قريب يا (هادر).. إلا إذا..»

لاح ضوء عجيب من فرجة الباب، فتخلى (أنبل) عبن الجدار خصوصا وأنه لم يسمع ردًا من (هادر)!

سار ببطء وحذر حتى بلغ الباب، ثم مدَّ أنامله، وقام بفتحه كاملا ليغمره ذلك الضوء، فآذى بصره لقوة سطوعه.. وكأن شمسا قد اشرقت بغتة في وجهه!

#### \*\*\*\*

الجسر .. الجسر الخشبي! ثم مياه البحيرة التي عشق صفائها منذ طفولته.. لـولا اختلاف بسيط..

كانت المياه خضراء!

تنبه لذلك على الفور، لكنه سرعان ما تناسى ذلك وهو ينظر ذاهلا إلى تلك الشابة التي أعطته ظهرها..

هناك.. على حافة الجسر الخشبي.. مرتدية حذاءها العنابي طويل الرقبة، ومريولتها الخضراء ذات السترة الصوفية الكحلية، تاركة شعرها الأشقر المموج لمداعبات الهواء، وهي تمرر بدعة قوسها على أوتار الكمان، مستدعية أكثر الألحان التي سمعها في حياته عذوبة وسحرا..

ألحان مقطوعة «Adagio d'Albinoni" الشهيرة، للموسيقار الايطالي العظيم (ألبينوني)، والمفضلة بعمق لدى (أنبل) لانسيابيتها الشاعرية..

ولأنها هي من تعزفها..

همس دون أن يشعر بأنه قد نطق حتى: - «هذا حلم!» توقفت عن العزف، وبهدوء التفتت إليه هامسة بعذوبة ال عذوبة ألحان كمانها: - «لكنك لا تنام.. فكيف حلمت إذن يا (أنبل)؟» انعقد لسانه متأملا كل خلجة من خلجاتها.. كان شاردًا، ووجد نفسه يسأل شاعرًا بحيرة لا حدود لها: - «من أنتِ؟» - «يوم جميل للتنزه.. أليس كذلك؟"

وبمجرد قولها ذلك، تلاشى الجسر الخشبي كأن لم يكن! فوجد (أنبل) نفسه واقفا على مياه البحيرة دون أن يغوص! فحدق في عيني تلك الشابة التي تحمل ملامح وقوام وثياب والدته!

كما لو كانت شقيقتها التوأم!

سارت بضع خطوات على المياه كما لو كانت سطحا صلبا، فلحق بها ليسمعها تقول بذات النبرة العذبة الهادئة:

- "قيل بأن الرومان في معبد الإله (برياب) قد بنوا تمثالا سموه تمثال الآلهة السبعة، وفي القصر الإمبراطوري الروماني، توجد قاعة ضخمة تدعى قاعة الأعمدة السبعة!

340

وفي سفر عزرا من العهد العتيق، ذكر أن الملك الفارسي المشتا) كان له سبعة مستشارين، وفي عهد الملك (أحشوروش) الي ملك من الهند إلى كوش على 127 إقليما، كان يوجد في بلاد الرس سبعة رؤساء..

وقد روى المؤرخ التاريخي الأشهر (هيرودوتس) أنه حين كان (داريوس) ورفاقه السبعة في فارس، يترددون في مهاجمة قصر (مومانتا) ملك البلاد المستبد، إذ بهم يشاهدون سبعة أزواج من الصقور يلاحقون زوجين من الغربان وينزعون ريشها، فاعتبروا المشهد دليل فأل لنجاح مخططهم، فانطلقوا بعزم لمهاجمة القصر!

كما إن ترداد الحلف لـدى العبرانيين يتم سبع مرات، والشهر السابع يعتبر لديهم أول شهر في الروزنامة العبرية، وحسب طريقتهم يلف الميت بسبعة أكفان.. وفي سفر التكوين في العهد العتيق جاء أن عدد البهائم الطاهرة وطيور السماء التي دخلت سفينة نوح عددها سبعة، وأن الرب الإله أحدث الفيضان بعد سبعة أيام من دخول (نوح) التابوت هو وأهله، وأن سفينة (نوح) استقرت في الشهر السابع على جبال أرارات، وأن نوحا لبث أيضا سبعة أيام بعدما أطلق الغراب، قبل أن يطلق الحمامة!»

> دمدم (أنبل) في شيء من عصبية: – «كل هذا جميل… لكن ما علاقته بكِ؟»

- "وفي العهد العتيق أن سور أريحا سقط بعدما طاف إسرائيل في اليوم السابع حوله سبع مرات، وحمل سبعة كهنة س أبواق، وأن (شمشون) أعطى الفلسطينيين فرصة سبعة أيام لوا لغزه، وأن قوته فارقته بعدما استدعت زوجته (دليلة) رجلا فعار سبع خصلات من شعر رأسه!"

- "أجل.. كان (شمشون) منحوسا! وبعد؟"

- "ويقول سفر الأمثال: إن الصديق يسقط سبع مرات وينهض وأنه إذا ما لاطفك المبغض بصوته فلا تصدقه، فإن في قلبه سبه أنواع من الرجس وجاء في المزمور الحادي عشر أن أقوال الرب صفيت سبع مرات، وفي المزمور الثامن عشر بعد المائة: (سبحتك سبع مرات في النهار على أحكام عدلك).. وقيل: إن النو على الميت سبعة أيام، والنوح على الأحمق والمنافق جميع أيام حياته.. وتحدث (طوبيا) عن الملائكة السبعة وذكر (زكريا) أعين الرب السبعة!"

> صرخ بغضب هذه المرة وقد أحس بانفلات أعصابه منه: - "لستُ يهوديا لعينا لكي.."

> > وهنا قاطعته:

- «وفي الهند يتربع (آندرا) على رأس الهرم الذي تؤلفه الآلهة الفيدية، وقد حقق انتصارات خارقة، إذ خلب لب النور وتسلح بالصاعقة، فخلص البقرات السماوية أي الأمطار، وقتل خصمه

السن سمبارا الذي كان يحبس المياه، ولذلك يسميه الهنود الثور السبار ذا الأعنة السبعة، الذي حرر الأنهر السبعة وأجراها!

حتى إن كتاب المهابهارات الديهم يقول: حاذر الخطايا السبع مش سعيدًا!

وفي البوذية شعارات (بوذا) سبعة، والشمس ترسل سبعة العة، والحكمة لها سبع درجات، ودرجات الكمال سبع أوفي ماليمها يقض الناسك سبع سنوات في العزلة، ويظل تحت الشجرة بعة أيام سبع مرات، ويصوم سبعة أيام سبع مرات، ولدى موت وذا نفسه بكاه تلاميذه سبعة أيام!

كان تكرار الرقم (7) كفيلا بإسكات (أنبـل)، فصار يصغي آملا باكتشاف الحقيقة التي ينشدها فحسب..

- "أما في اليابان فيسمى قوس قزح جسر الألوان السبعة، الذي يستعمله بوذا لـدى نزوله لـلأرض، وآلهة الحظ المدعوة (شيتشي فوكوجين) عددها سبعة!

- "لابد وأن هذا سيسعد (هادر) حتما، فهو يؤمن بالحظ الجيد!"

- "وفي الديانة المسيحية أسابيع الصوم المقدس سبعة، وأسابيع الطقس الميلادي سبعة.. الفضائل سبع، والخطايا سبع، والوصايا المعاكسة سبع، ومزامير التوبة.."

- "سبعة .. أليس كذلك ؟"

قالها باستهزاء، فلم تعره أذنا صاغية..

- "السماوات سبع، والسيارات سبع، وبنات نقش - وهو بر كان الرعيان يهتدون به- سبع، وعدد أيام الأسبوع سبعة، وم حلم (فرعون) الذي فسَّره (يوسف) عليه السلام كان عدد البقرار والسنابل سبعة!"

> قاطع مجددًا ولكن ببرودة هذه المرة: - "من أنتِ؟ ولماذا تتنكرين بصورة والدتي الراحلة؟" صمتت.. وبتؤدة راقبت السماء ببصر شاخص هامسة: - "أتعلم لِمَ أحضرتك إلى هنا يا (أنبل)؟

كان بإمكاني جلب عالم مثل (ألبرت آينشتاين) أو (ستيفن هوكينغ)، لكنهما كانا ليغرقاني بعشرات الأسئلة، مع نفي عشرات من إجاباتي بثوابت علمية مملة يحفظانها غيبا..

لربما فلاسفة كسقراط! أو حتى (هيغل) أو (ديكارت)! لكنني أعتبرهم ألسنة لا تكف عن الثرثرة السفسطائية طيلة الوقت!

لكن لا! أنت بخيالك الواسع الذي لطالما ساعدك في حل تلكم الجرائم المروعة سيتفهم، الأمر بحاجة فقط إلى الخيال..

الكثير منه في الواقع!

بخيالك خمنتَ لعبة نزلاء المشفى وأمراضهم المتجسدة بصور بشرية، الأمر خيالي، بل مفرط الخيال لحد الجنون، لكنك تمكنت من فهمه لأنك تمتلك عقلا مدهشا نابضا بالخيال!

ذلك العقل استعاد وحده ذكرياته، والحق أن ذلك ما أدهشني، ملد عصور لم أدهم هكذا، فما اختبرته أنت قد أودى بعددٍ لا بأس به من العقول النيرة!" همس محاولا الاستيعاب: - "هل قلتِ: منذ عصور؟!" - "أجل.. طبعا أنت خمنت أنني لستُ بشرية!" - "ماذا إذن؟ ملاك؟!" - "ولا هذا أيضا.. أدعى (سانتا)! (سانتا) السابعة! مخلوقة من عنصر مغاير لطين البشر ونيران الشياطين ونور الملائكة!" شعر (أنبل) بالذهول يخترق فؤاده وعقله معا، فهمس شاعرًا أن الحروف لن تخرج بيسر عبر لسانه: - "ماذا؟!" ضحكت أرق ضحكة سمعها في حياته مردفة: - "رويدك يا سنور فأنا لم أبدأ بعد! أنا من عالم يسمو على كافة العوالم التي زرتها أنت قاطبة، ليس الأمر غرورًا لسببٍ بسيط.. " - "لأنك.." لأول مرة قطبت (سانتا) جبينها، وانتظرت حتى نطق (أنبل) أخيرًا.. - "لأنكِ صانعة تلك العوالم.. بالأحرى واحدة ممن صنعوها!"

المصعد رقم الهائمون

# (25)

طالعته بمقلتين شفافتين . . فتحداهما بخاصتيه الذابلتين !

- «لا أعلم لِمَ شعرت أنه الحل.. أنتِ لستِ والدتي حتما رغم أنكِ نسخة طبق الأصل عنها! لكنكِ وبكل تأكيد السبب وراء كل ما يحدث، أنتِ حتما كائن مختلف، يمتلك مقدرات خارقة للغاية، فقد أفقدتني ذاكرتي، وأعدتِ توزيع أدوارنا كما لو كنا شخصيات مسرحية سخيفة ما! حيث أحلتِ (حنين) من عرجاء لفتاة صحيحة ألساق، ومتزوجة من (كونفوشيوس) الذي صار أنا، في حين صرت أنا هو، وأرسلتِ (هادر) المسكين بعيدًا، ثم عرضتني لاختبار نز لاء المشفى متنكرة على هيئة الأخصائية النفسية (سناء)، ولأنكِ تعلمين فأنتِ إذن من جعل لكل مريض متجسد يلازمه!»

- «بالطبع اكتشفتني عندما سألتك عما تتذكره في الجلسة!»
- "بالتأكيد، إذ كيف تأتى لسناء معرفة أنني شخص فاقد لذاكرته؟ ثم هنالك قضية أهم وأخطر هي ما دفعني للتفكر بمطلق الخيال.."

- "تعني (سيلاج).."

- "أجل! لقد ظهرت (سيلاج) في عالمي بمقدرة خارقة، وكل ا صنعته بنا في مشفى القلب الصادق ينم عن قدرات لا تصدق.." شبكت أصابعها وراء ظهرها، وتمشت برشاقة على سطح المياه الخضراء هامسة بمرح عجيب:

- "أنت رائع! لكنك لم تصب كبد الحقيقة تماما.."

صمت متابعا سيرها المتمهل، كما لو كانت تخطو بحذر على جسر رفيع متأرجح، وسمعها تقول منهمكة فيما تفعله: - "الواقع أننا في حياتك وحياة رفاقك قبل ذلك بكثيريا (أنبل).."

- "ماذا تقصدين؟"

توقفت، وعاودت النظر إليه..

- "أنا (سانتا) السابعة، كائن يخلق دروب الحيوات ومصائرها بمخيلته الخصبة! لستُ وحدي، فكما ذكرت أنت ثمة كائنات تماثلني وإن كانت قوانا متباينة من كائن لآخر، هنالك مثلا (المرتل) الثامن، من صفاته المثابرة ورباطة الجأش، تخصصه في جميع الأصوات التي بإمكانك تخيلها، من خرير الماء ودبيب النمل والسيمفونيات وحتى هزيم الرعد! (مغناتيت) الرابع مثلا يولد كل ما هو جيولوجي على سطح الأرض من صخر أو معادن، ماذا عن (إيتيتيزي) السادس والودود؟ إحساسه الانسجام وميله للابتكار، وهو صاحب ملكة

تخليـق الحشـرات! أو (آيريـس) الثانيـة، خالقة العناصر الأسا كالهـواء والماء، فهي مثاليـة وصابرة، ناعمة وضعيفـة أحيانا، ر في غالبية ثقافات الشعوب يرمز للتوازن!"

أرجح (أنبل) براحة يدٍ عصبية للمرة الأولى في حياته مذابدا العمل كتحر، إذ هتف بغير تصديق:

- "لحظة واحدة.. أنا أعلم يقينا أنكِ من مخلوقات الله المؤمنة به، وعليه تعلمين أنه خالق كل شيء!"

- "وأنا أعلم أنك استنتجت ذلك عندما ذكرتُ اسم النبي (يوسف) مصحوبا بالسلام عليه.. أليس كذلك؟" - "واضح أنكِ تطالعين الأفكار كذلك!"

أطلقت تنهيدة طويلة، ثم ثبتت بصرها عليه حتى شعر بنظراتها تكاد تخرق جسده كالسهام..

قالت له بترفق:

- "أنت نفسك من بنات الأفكاريا (أنبل) . . ألم تفهم ذلك بعد؟"

\*\*\*\*

المياه لا تزال خضراء كعشب المرج.. والسماء صافية كأجمل ما يمكن أن تكونه يوما.. وعقل (أنبل) لم يعد بمحله..

This PDF document was edited with **Icecream PDF Editor**. **Upgrade to PRO** to remove watermark.

348

تبدت نظرة عجيبة وزائغة في مقلتيه، نظرة أقرب للجنون.. - «هذا.. هراء!»

- «ليس بهراء.. أنت تعي ذلك، عقلك استوعبه بجبروته المدهش، لكن فؤادك هو ما ينفيه وبكل إصرار!»

وأردفت متظاهرة بركل شيء ما برقة:

"بالطبع أنت لست منبعثًا من أفكاري بصورة كلية! نحن مخلوقات عالم متعاون متكاتف، منحنا الخالق عزوجل به مَلكة ماثل مَلكة مؤلف قصص! تتجسد عوالمه لتصير بذلك حقيقة واقعة، مفعمة بالتفاصيل الدقيقة التي نستعين في تخليقها ببعضنا البعض، فتلك الأجزاء الشبيهة بما لديكم والمسماة عقول متصلة فيما بيننا، فعلى سبيل المثال تركيز (المرتل) الثامن منصبٌ على الأصوات التي تصدح في عوالمنا المتجسدة، أي أنه سبب سماعك أصوات رفاقك، أو ألحان مقطوعة "Adagio d'Albinoni" ، أو حتى صوت أوتار الكمان التي تبعثها.. إنه سبب سماعك صوتى يا (أنبل)!" تحشرج صوته عندما قال: - "هذا.. تخريف!" - "ثم هنالك الألوان، والملابس، وانفعالات كل شخص،

مشاعره وخط سيره في حياته الخاصة، ماذا يفعل ومتى وكيف يفعله

ولماذا! كل تلك التفاصيل منسوجة بعناية، ولكي يكون الأمر م أكثر لذهنك، تخيل الجهود التي تبذلها الشركة المنتجة لصنع ضخم بكل ديكوراته وممثليه ومؤثراته، تخيل جهد المنتج والم لإدارة الممثلين، أو جهد كاتب السيناريو الذي يجعلهم ينطقون ما يكتبه لهم من مواقف مفرحة أو محزنة أو مرعبة!"

> ازدرد (نبل) ريقه بعسر، لكن حلقه ظل جافا وهو يسأل: - «ماذا عنكِ أنتِ؟ ما أنتِ وما وظيفتك بالضبط؟"

- "أنا مُخلقة أفكار الشخوص وسبل وطرائق تفكيرهم الم تدفعهم لاتخاذ القرارات! تستطيع أن تصفني بملهمتك عند أوجدتُ لك مثل هذا العقل البديع، وبإمكانك كذلك محاسب على اللعنة التي دفعت (بريثا) لإصابتك بها كذلك، ثمة أفكار خلا كإبداع لا يمكن تجاهله، تدفع الصانع إلى دفع مشاعره الشخصية جانبا في كثير من الأحيان كي يسمو عمله الإبداعي أكثر فأكثر!

أنا السابعة! أحمل الرقم الذي يسيطر على العوالم ومصائر العدد الأكبر من الناس! فهو عدد العظمة والحظ معا، سبعة كواكب، سبع عجائب في الدنيا التي تعرفها أنت وبعض ممن قابلتهم، سبعة ألوان في قوس قزح، طبعا العدد سبعة، أما الألوان فتصبغها (فالوز) الخامسة بذوقها الرفيع المعتاد! سبع علامات موسيقية في سلم الألحان، وكل طور قمري يستمر سبعة أيام.. أستطيع الثرثرة عن الرقم سبعة إلى يوم يبعثون!"

ممس (أنبل) باستهزاء مرير:

- "بالطبع تستطيعين، ألم تحولي مسار عالمي بالكامل عبر ذلك المصعد السخيف؟"

صفقت بكفيها جذلا كطفلة عابثة، ثم هتفت:

- "آه المصعد! كان شيئا لا يذكر مقارنة بما حققته للوصول إلى الطة ظهوره! هل سمعت بمخترع أمريكي يدعى (أليشا أوتيس)؟» همهم بكآبة:

- «طبعا.. فهو من اخترع..»

وهنا تدلى فكه السفلي ذهولا..

لاحظت (سانتا) ذلك، فدارت حول نفسها قائلة بحبور:

- «طبعا لاحظت لأنك ذكي! إن مسارات كل واحد منكم قد خطط لها بعناية منذ الأزل! فلدى ظهور (أوتيس) تم تحديد مصيرك، ذلك المخترع العبقري ابتكر فكرة المصاعد الحالية، طبعا بالاستناد إلى فكرة تعود إلى أكثر من ألفين وأربعمائة سنة قبل الميلاد، من قبل الفراعنة في عملية بناء الأهرامات، حيث كانت تعمل على الطاقة البشرية أو الحيوانية فحسب!

اختراعه الهام كان بداية تسلسل الأحداث التي أدت إلى اختراع المصعد رقم (7)، حيث أن التقنية التي استخدمت داخله لم ولن توجد يوما، لأنها من صنعنا نحن ككائنات تمتلك تلك المقدرات

التي ذكرتها لك، فالحقيقة أن اختراع غريمك (كونفوشيوس) ال أساسا مجرد أداة تمويهية، لعبة أو حيلة هروب أراد استخدام لوضعك في قلب لغز جديد من ألغازه الطريفة، لكن تدخلنا ما ا إلى تحول تلك الحيلة إلى اختراع لم تشهد البشرية مثله! وتو (كونفوشيوس) من مجرد محتال بارع يجيد ألعاب الحواة السخيا إلى أعظم مخترع على الإطلاق!"

تنفس (أنبل) ببطء محاولا ألا يفقد عقله، لقد فكر بذلك حقا، إل مهما كانت درجة ذكاء (كونفو شيوس)، فهو لا يملك لا المال ولا الجهد ولا الوقت ولا حتى تلك العقلية العبقرية التي قد تدفعه إلى اختراع رهيب كذلك المصعد، فهو ليس (نيكو لا تيسلا) مثلا.. بل هو أقرب إلى (أرسين لوبين)!"

تساءل معتصرًا جبينه:

- "ألهذا قتلتِ (سيلاج)؟"

- "كدتُ أنساها! كنتُ بحاجة لمن يحمل رسالتي إليك، وقد بدت مناسبة للغاية كي تنقل لك ذلك اللغز المحير بخصوص كيفية وصولها إلى عالمك! ثم لم يعد دورها هاما، لأن المقاومة كانت ستستمر بها أو بدونها، ألم تجد لمسة انضمام (حنين) للمقاومة إبداعية يا سنور؟"

- - "ليس تماما!"

کان هذا أقوى منه.. فسالت عبراته بغزارة وهو يکز أسنانه هامسا مرها بقهر:

- "أتحسبينها لعبة طريفة؟ كل ذلك التعذيب؟ كل ذلك القتل؟ اذا عن أولئك الأطفال الذين قتلهم (زايسون) ابن (بريثا)؟ ماذا عن مار عالم الظلام الذين يختبئون من الرعب داخل مكتبة منعزلة؟ ارحتى معتقل Ravenous الذي تتحول فيه الحياة البشرية إلى دعابة؟ كل ذلك مجرد لهو لعين؟!»

رمقت دموعه بتعاطف وإشفاق، ثم أجابت:

- «لطالما كنتَ رحيما ونبيلا أيها السنور! لذا كنتَ دائما الشخصية المفضلة لدي! حتى أنك لم تكترت لحكاية إصابتك بلعنة الأرق الأزلي.. لا بأس، عواطفك والضياع الذي تشعر به كالسد المانع أمام الحقائق التي أحاول شرحها لك، فعالمنا نعتاش عبره عن طريق توليد المخيلة، أحيانا نلبث دهورًا قبيل تخليق فكرة جديدة، متعلقة بمكان أو بشخصية، بالطبع أنتم لا تشعرون بنا ولا بطرق تفكيرنا، لكنكم تشاهدون نفحة ضئيلة للغاية منها عبر أحلامكم وكوابيسكم، فلا تفهمون ما يحدث بالضبط إلا لو أردنا لكم ذلك!

أنتم بالنسبة لنا الحياة يا سنور! صحيح أننا من يصنعكم ويتلاعب بكم وبمساراتكم، ولكن فكر بذلك كما لو كنتَ كاتبا أو رساما، ماذا تصنع لو حرموك من عينيك؟ من أناملك التي تبدع بها؟ ماذا سيصيبك عندئذ؟

إنها عملية متكاملة في الحياة الدائرة حولكم، ونحن بوظائفنا التي نعرفها دون أن نكترث لما يحدث، صحيح بان ال لكم، ولكن ثمة تدخلات معينة تدفع بالقصة للمنعطف الل مناسبا أكثر! لقد تعرضتَ لطفولة قاسية حقا، قتل والدك وال لأنه شعر أنها قد أحبتك بأكثر مما تحبه! كان يراك كغريم أكثر كابن له! أمر جنوني؟ ربما، لكنه غير مستحيل الحدوث.

وأنت قتلته! كانت حادثة.. لم يكن عقلك متخذ القرار سا في عملية إحراق المنزل ووالدك نائم فيه! في تلك الليلة سا في دفنها.. ساعدته في دفن والدتك الحبيبة! تسترت على جر الشنعاء! ثم وبذات الليلة قمت بإحراق المنزل وأنت تعلم يو أن قاتلها سيحترق معه، هل كان انتقاما؟ هل صنعت ذلك بكامل وعيك؟

لم تكن لتخمن يوما لولا ظهوري لإخبارك!"

تبسم (أنبل) بانكسار وهو يهوي على ركبتيه، وبمهانة قال والمزيد من الدمع ينهمر من عينيه المجهدتين الذابلتين:

- "أحقا؟ أشكرك على كرم الأخلاق الذي أظهرته!"

- "لا شكر على واجب! أنت تحتقرني الآن يا سنور! لا أستطيع لومك لأن معاناتك أو سعادتك سيان بما يحققه عالمي لك، فالمهم أن يمارس جميع أقراني عملهم، الرقم (5) قد يدفعك لغرابة الأطوار والمغامرة، الرقم (4) يشعرك بالواجب والنزاهة، وأحيانا بالوساوس

محد من خيالك، الرقم (12) قد يصيبك بالجنون، والرقم (9) محلك غنيا بالعاطفة وقوة الشخصية.."

- "وماذا عن الموت؟"

- "آه.. أنت قابلته يوما! فنحن نتنكر دائما كي نشارك في مجريات حداث، فمثلما كنتُ أنا (سناء)، كان هو متنكرًا على هيئة لحاد ن وبواب لبناية قطنتها لحل لغز مستعص، ابحث في ذكرياتك.. (الحاصد) الثالث عشر!"

> بالطبع تذكر، فاتسعت عيناه مرددًا بذهول عارم: - "(حزين) العجوز كان.. الموت؟!"

- "في ثقافات الشعوب معلومات غريبة وغامضة عن فحوى الأرقام، ألم تتوقف يوما محاولا فهم السر العجيب وراء الرقم (7)؟ ماذا عن الرقم (13) الذي يعتبر رقم الشؤم وبخاصة في المجتمع الأوروبي؟ إذا تزامن مع يوم الجمعة، الذي هو - حسب اعتقادهم-اليوم الذي صلب فيه السيد المسيح عليه السلام؟

كان الحاصد الثالث عشر – أو (حزين) كما في ذكرياتك – يقوم بمهامه على أكمل وجه كي تكتمل ذيول القصة الممتدة! حيث أدار تقاطعا ضبابيا بأكمله يحاكي البرزخ، وتعبره أرواح الموتى التي اكتفت من الحياة، إن قصة (13 طعنة) لإضافة شائقة من طرفي طبعا! بائع الأنصال الذي ينشد التوبة، لكنه عالق في بناية راح

سكانها ضحايا طعنات أسلحته البيضاء التي قمام ببيعهما للهمج. عالق مع أشباح أولئك الضحايا الأبرياء! ثم ظهرت أنت لتحل اللغر الغامض.."

وبابتسامة مشرقة وبعينين متألقتين أضافت:

- "ولكي تلتقي بمن سيصير لاحقا غريمك الأزلي!"

كان (أنبل) لا يزال جاثيا على ركبتيه، يحدق في السماء بحدقتين جافتين عقب الدموع التي ذرفها..

أنا أضحوكة.. مجرد أضحوكة! جزء من مخيلة شخص آخرا صحيح أنني أشعر بسريان الدم في عروقي، لكن صمودي كل تلك الأعوام بلا نوم له مغزى، ثمة تفسير لكل الغرائب التي مررت بها، وهو تفسير منطقي رغم شدة غرابته ولا منطقيته حتى.. أنني مجرد جزء من مخيلة شخص آخر!

كذا تفكر رامقا السماء التي وجدها آسرة بحق..

ولم يتنبه لسمانتا التي راقبته بحنو بالغ، ربما لم يصغ لكلماتها كذلك..

- "ألن تسأل سؤالك الأهم؟" - "وما الفائدة؟ أنتِ تعلمين سؤالي مسبقا.." - "ولن تهتم بالإجابة؟ بل إنك ستذهل من الصميم! أراهن على أنك ستفعل!"

خفض وجهه مسلطا بنظراته تجاهها، وبخواء تمتم: - "من؟ من يكون.. الرقم واحد؟" صمتت برهة.. ثم أجابت مسبلة عينيها: - "(حنين)!"

لقد كسبت الرهان وعن جدارة!

المصعد رقم الهائمون

# (26)

قالت (سانتا) متجاهلة التعبير الصادم على وجه (أنبل):

- «هي ما يدور كل شيء عنها! شخصية القصة الرئيسية! الكائن الأولى والأهم بيننا، والذي نفتديه بأرواحنا لولا أننا لا نموت بسهولة..

هي الرقم الأمير .. المتفرد! هي ما يستلزم التركيز والطموح والحيوية معا!"

غمغم (أنبل) وقد شعر برأسه يكاد ينفجر:

- "نحن لا زلنا نتحدث عن (حنين) أليس كذلك؟ (حنين) العرجاء وريثة شركة للاستيراد والتصدير، الفتاة التي لطالما حلمت أن تكون رسامة، ثم صارت عضوة في حركة مقاومة في عالم آخر لا يمت بصلة لعالمها!"

- "بل نتحدث عن الفحوى عندما يكون متجسدًا! مثل بطلة الفيلم التي يدور كل شيء عنها، أنتم مجرد شخصيات ثانوية! أفرع

لا نهمنا كثيرًا، لكنكم مهمون للحكاية بما أنها تـدور عن (حنين)، الآن نستطيع القـول أنهـا بدايـة فصل جديـد، عن (حنيـن) جديدة ممل كمعلمـة ولها ابنـة وزوج تحبهما ويحبانها، وبالطبـع لم تعد ماني من ساق عرجاء!"

وصارت لحنين ابنة كذلك؟ يا له من تطور بالفعل!

- "لا أفهم.. لقد انفصلنا عن (حنين) لنخوض مغامراتنا الخاصة!"

- "ثم التم شملكم بها لتلجوا قصة جديدة! لو لم تكونوا بتلك الأهمية للقيتم مصرعكم باكرًا! فالحفاظ على الشخصيات الأخرى أمر متعب يحتاج إلى تركيز شديد، ثم.."

انقـض (أنبل) فجأة على (سـانتا)، فقبض علـي ياقتها صارخا في وجهها بثورة:

- "شخصيات أخرى؟ أنتِ لم تحسبي حقًّا بأن حياتي ألعوبة في أيادي أمثالكم.. ألا تبا لكم جميعا! أنا مثل غيري أمتلك حرية الاختيار! واختياراتي كلها اختياراتي الخاصة، فلا دخل لكم بها!"

تبدى برود مباغت على سحنتها، وبتؤدة همست:

- "أنت عنيد، عنيد وشجاع، وذكي طبعا.. ربما أحبتك لذلك كله، ولكن أكذب لو أخبرتك بأنني أعرف بالضبط السبب الرئيسي لحبها لك!"

تراخت قبضته على ياقتها، وبتخاذل تمتم: - "وهل تعلم هي بكل ما يدور؟ مستحيل أن تعلم!" - "معـك حـق، إنها لا تعلم أنها كائن فريد من نوعه، بل تحسب نفسها بشريا يخوض حياته مثل الآخرين في الحياة، لكن جراً منها يعلم أنها ليست إنسانة عادية، ذلك الجزء نحافظ نحن على سريته، قد نريها بعضا مما هي عليه في صورة أحلام كذلك ار كوابيس، ولكن لا أكثر! عليك أن تتفهم، نحن نعيش على طموحانها وذكرياتها ومنجزاتها وخيالها وطريقة تفكيرها، ما تمنحنا إياه عبارا عن أجزاء من مخيلتها، وعن طريق تلك الأجزاء الأقرب إلى صور مقتطعة من ألبوم بنينا عالمها المتكامل، ولأصدقك القول لديها ذوق عجيب فعلا في لاوعيها، كان من المفترض أن يكون فارس أحلامها شابا متكاملا، وسامة، قوة، أناقة وثراء، متقنا من كل النواحي، ولكن وعوضا عن ذلك كله اختارتك أنت! وعلى طريقة اللاوعي لدى البشر! تحر لأنها ارتأت ذلك الأنسب لعونها، والخيال تكفل بمنحك لعنة، تخميني أنه التعاطف، لربما كانت تريد رجلا غير متكامل الصفات بسبب عرجها الذي أشعرها ببعض العجز، تشعر بالأمان معه وفي ذات الوقت تعطف عليه!"

- "لماذا إذن .. "

This PDF document was edited with Icecream PDF Editor. Upgrade to PRO to remove watermark.

360

الحكاية منعطف جديدًا لكي تستمر، و(كونفوشيوس) لم يُظهر مُناعره الخاصة تجاه (حنين)، فقررنا منحه تلك الفرصة الذهبية!" صمت وقد تبدى امتعاض على سحنته، فلم تخفِ بسمتها الماكرة اليلا وهي تهمس محدقة به: - "غيرتك طبيعية، فلا تحاول إخفاءها!" - "لأنكِ صنعتها كذلك؟" تنهدت مجيبة: - "بل هي غيرتك أنت فحسب! نحن نغرس المشاعر لكنكم أحرار في كيفية استخدامها، لستم شخصيات ألعاب حاسوبية نحركها كيفما اتفق باستخدام عصا التحكم، لكننا نضعكم في.. " قاطعها واجما: - "أعيدينى.." "?ilil" -وتبدت الدهشة الشديدة في ملامحها للمرة الأولى، وبالكاد سيطرت على انفعالات وجهها الحسن وهي تغمغم: - "أنت لا تفهم، لقد .. " - "لقد تغير شيء.. شيء لم يكن بالحسبان! شيء لم تحسبوا له أي حساب عندما أفقدتموني ذاكرتي!"

- "لماذا لعبة إعادة توزيع الأدوار؟ كما أخبرتك لابد وأن تتخذ

This PDF document was edited with Icecream PDF Editor. Upgrade to PRO to remove watermark.

عاودت الصمت وإن تبدت واجمة هي الأخرى..

- "لقد استعدتُ ذاكرتي رغما عنكم ! بل وذهبتُ أبعد من ذلك في صراعاتي .. كنتِ حقا مقنعة في حديثك عن قدراتكم، ولكن ما اتضح لي أن لتلك القدرات حدود كذلك !" - "أنت لا.."

قاطعها مجددًا:

- "وإلالم جلبتني إلى هنا؟ كي تستمتعي بكشف سركم الأعظم؟ ثمة خطب ما متعلق باستعادتي ذاكرتي رغما عنكم، أنتم قلقون وإن لم تظهروا ذلك!"

نطق جملته الأخيرة بشيء من ظفر، فتأملته مليا قبيل همسها ببرودة مخيفة بعض الشيء:

- "أتعلم أن بإمكاني سحقك؟ الآن وحالا؟"
 - "لكنكِ لا تقدرين.. ثمة ما يمنعك.. أليس كذلك؟"
 وبظفر أكبر قال:

- "الذاكرة! إنها الذاكرة! بها ما يقلقكم.. بل ما يخيفكم!" تلاشت البراءة من ملامح (سانتا) بغتة، وبدت مخيفة بحق وهي تهمس من بين أسنانها اللؤلؤية:

- «وما المخيف حقا بذاكرة أرواح هائمة كأرواحكم يا حضرة التحري العبقري؟"

- "لا أحسبكِ ستعترفين، لذا سأخمن أن الذاكرة تضعفكم، أو تسبب لكم ما هو أقرب للمرض، ربما فقدان السيطرة على نحو ما.. باختصار أنتم لستم أقوياء كما تدعون، أو لستم بتلك القوة المسيطرة بشكل أسطوري! ولربما كانت (حنين) السبب، ثمة ما جعلها تختار مراحل لم تكن مخططة لها، لربما لم أكن من بنات أفكاركم، بل من وحي خيالها فحسب! أنتِ لم تتداركي ذكر ذلك لما وصفتِ اختيارها لي بالأمر الباعث على الدهشة والحيرة معا، وبصراحة، أجد نفسي متفقا بالرأي معك، إذ لِمَ تختار كائنتكم الأولى السامية واحدًا مثلي بدلا من كائن بشري إغريقي كأبطال الميثولوجيا؟

أهـو احتقاركم لما حدث؟ أم خوفكم من القـادم؟ منها؟ بأنها لم تعد بحاجة لأي منكم؟"

تراجع بغتة للوراء حتى تعثر وسقط أرضا، فقد فوجئ بعينيها تنقلبان إلى ضوء فضي عجيب، ومن قبضة يدها اليمنى سطع شعاع له ذات لون عينيها!

قالت بعقيرة ذات تردد عجيب كالصدى:

- "لـن تخيفنا ذاكرتك! ولاحتى ذاكرة أحد من رفاقك! أنتم كما نشاء لكم أن تكونوا، ربما تمكنت أنت من فعل ذلك مصادفة، لكنهم لن يتمكنوا من التذكر.."

- "بل سيفعلون ذلك!"

- "لن يتمكنوا من التذكر! لن يتمكنوا من التذكر !!"

تأمل تزايد السطوع في قبضتها بصورة جنونية، وبتهكم مرير تساءل وهو يغمض عينيه بهدوء:

- "ألهذا قررتِ المجازفة بقتلى؟"

لم تجبه، وإن بدا ذلك في عينيها الناقمتين وهي تصوب قبضتها نحوه..

وفي النهاية، غمر ذلك الضوء الفضي الحارق شديد السطوع المكان بأكمله..

# (الفصل ال.....)

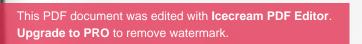

### المكان: اليابان الزمان: عام 1571م

إنها حقبة «الشوغن»، حيث الصراعات القبلية التي لا تنتهي..

جيش من محاربي الساموراي بكامل عتادهم وخيولهم وخيامهم المطرزة ذات الرايات، يتمركزون بانتظار حدث هام وخطير، وعلى رأسهم وقف الشوغن (أياياسو توكوغاوا) شخصيا مع بعض من قادته تحت جنح الظلام، اعتمادهم للرؤية على عددٍ من المشاعل التي ثبتها الجنود أمام المخيم انتظارًال..

- «لقد وصل!»

بلغة يابانية ذات لهجة عتيقة صرخ أحد الجنود المراقبين، في ذات اللحظة التي بزغ بها جواد رهوان، امتطاه محارب ساموراي مرهق..

- «لقد نجح!»

كذا تهامس القادة، في حين ظل (توكوغاوا) على صرامته حتى خفف ذلك المحارب من سرعة حصانه، ليترجل من على صهوته

بر شاقة، ثم تقدم قابضا بثبات على مخطوطة مصفرة، فرفعها أمام بصر الشوغن قائلا بحزم:

- «مولاي الشوغن .. رسالة القائد (يوكيمورا سانادا) إلى ابن القائد (هيديوشي تويوتومي) هيديوري .. تمكنت من الحصول عليها كما وعدتك، وهأنذا أضعها بين يديك!»

تناول الشوغن الرسالة، ثم وضع راحة يده على كتف المحارب قائلا له باعتداد كاسح:

- "نجحتَ مجددًا (هانزو هاتوري) سان! حقا إنك لمفخرة إيغا وفرسان الشوغن!"

هلل حشد الجنود والقادة بصخب عارم، وظلوا يهتفون باسم "المحارب الشيطان" مدة، حتى أوقفهم الشوغن (توكوغاوا) برفع قبضته عاليا، وبنبرة هادئة قال لهانزو هاتوري:

- "اذهب الآن لترتباح، نم قرير العين، فأنت اليوم أسطورة.. ستتغنى بها اليابان مطولا"!

وتركه للجنود الذين أحاطوا به ليهنئوه بمرح وفخر، حيث تلقى عشرات عبارات المديح والمداعبات، مع سؤال واحد يتكرر بإلحاح:

- "كيف فعلتها أيها المحارب الشيطان؟ قد كانت مهمة انتحارية!"

أجاب باسما وهو يرفع بصره عاليا:

- "بالتنكر، وبالإيحاء، وبقدرة معينة تمكنني من تنويم الأشخاص مغناطيسيا!"

- "إنك حقا لشيطان!"

تجاهل تلك العبارة مراقبا النجوم في السماء..

وشعر بخواء داخلي لا حدود له وقد رحلت به أفكاره بعيدًا.. إلى حيث يمكن أن يكون الرفاق القدامي..

ترى أين تراهم يكونون؟

وما عساهم يصنعون؟

وهل لا زالوا يذكرون؟

ولم يستطع منع نفسه من التفكير بالآتي:

- "أتمنى لك التوفيق . (كاتو توكاتا) سان . . أينما كنت!"

\*\*\*\*

This PDF document was edited with **Icecream PDF Editor**. **Upgrade to PRO** to remove watermark.

ų

المكان: فرنسا

الزمان: عام 1897م

رجال الشرطة ينتشرون في أرجاء المتحف كالنمل، ومديره يشد شعره كمن فقد رشده أخيرًا، قبل أن يعاود الصياح الهستيري مشيرًا لرسالة تم وضعها محل وسادة عنابية من الساتان، والتي وضعت بدورها على قاعدة رخامية، وتمت إحاطتها بمكعب زجاجي..

كان مدير المتحف يصرخ كمن أصابه مسٌّ شيطاني في وجه مفتش الشرطة:

- «اشرح لي أرجوك أيها المفتش (جانيمار)! اشرح لي قبل أن أرتكب جريمة بنفسي وأثب من شرفة الطابق العلوي مخلفا لكم جثة! كيف استطاع ذلك اللعين تجاوز الأمن، وسط عشرات رجال الشرطة، ثم وبمنتهى السهولة من تجاوز جهاز الإنذار السري داخل القاعدة الرخامية، ليسرق ماسة المهراجا التي لا تقدر بثمن، واضعا محلها رسالته اللعينة؟!»

أشعل المفتش (جانيمار) لنفسه سيجارة مجيبا بضيق:

- "نحن في طريقنا لاكتشاف ذلك مسيو، والمتحف محاصر برجالي، أي أنها مسألة وقت قبل تمكننا من إلقاء القبض عليه.." أتاهما صوت صارم يقول:

- "هذا ليس كافيا.."

نظرا معا، ووجد المفتش (جانيمار) يقول بدهشة: - "حضرة المفتش (جورشار)! ماذا تصنع هنا؟" - "أتيت بمجرد سماعي الخبر.." ورمق الوسادة حيث كانت الماسة مستقرة، ثم قال بضيق: - "إذن.. نجح (ماريوس) مرة أخرى!" عاود مدير المتحف انتحابه: – "إنه عفريت بارع يا سيدي المفتش! فلقد..." - "أعلم تماما ما قد فعله مسيو، أرجو أن تكف عن القلق. تدخل (جانيمار) قائلا وهو يدنو من (جورشار): - "هل لى بمخاطبتك على انفراد؟" رمقه بنظرة مندهشة قبل أن يؤرجح برأسه .. هناك.. في إحدى شرفات المتحف، وقف (جانيمار) متأملا سكون الليل وبرودته، قبل أن يلتفت إلى (جور شار) قائلا له باحتداد: - "ما الذي أتى بك إلى هنا؟" فوجئ بالمسدس في يد المفتش، مع بسمة استهزاء ارتسمت على شفتيه وهو يقول بانتصار: - "كانت لعبة ذكية يا (ماريوس).. ولكن أن أوان استسلامك!" تصلب بصر (جانيمار) على فوهة المسدس، ثم لم يلبث أن تبسم بسمة مماثلة، وهو يهمس مزيلا الشارب الزائف من أسفل أنفه:

- "ذكاؤك لا يستهان به يا حضرة المفتش!"

قال (جورشار) وبسمته آخذة بالاتساع:

- "كنتُ متأكدًا من أن ثمة خطأ ما! مذراقبت ثقة (جانيمار) التي ازدادت بنفسه، ووجهات نظره الذكية زيادة عن اللزوم، وأنا أكاد أجزم أنه ليس إلا.. أنت!

أعني أنك بالفعل تستحق لقب صاحب الألف وجه يا (ماريوس)! فقد تقمصت شخصية (جانيمار) بصورة مذهلة لا تقبل الشك، ولكن لولا طريقتك في التدخين التي تشي أنك غير مدخن، لخدعتني كما خدعت الجميع!"

تبسم (ماريوس) بعدما قام بإزالة الوزن الزائد أسفل معطفه، لكنه ظل محتفظا بقناع (جانيمار) على وجهه قائلا:

- "قد كادت سجائره اللعينة تصيبني بالتهاب رئوي! إن تقمص شخصيته لمزعج حقا!

والآن، اسمح لي بالرحيل يا حضرة المفتش، فقد كانت الدردشة معك مسلية بحق!"

> اهتزت قبضة المفتش (جورشار) بالمسدس قائلا بغلظة: - "يبدو وأنك تفضل طلقة في الرأس!"

- "لا يهم، في الرأس، في الصدر، في المعدة، بإمكانك صنع ما تشاء فالرصاص لا يؤثر في ! "

This PDF document was edited with Icecream PDF Editor. Upgrade to PRO to remove watermark.

تلون وجه (جورشار) سخطا، وبعصبية جذب الزناد مصوبا فوهة سلاحه إلى وجه (ماريوس) قائلا:

- «وداعا يا (ماريوس)، لم أرغب بوصولنا إلى هذا الحد، لكنك لم تترك لي خيارًا!"

تصاعد صخب العيار الناري، ما دفع جميع رجال الشرطة بالأسفل إلى النظر لفوق بذهول، ومن ثم هرعوا ليروا ما يحدث.

أما (جورشار)، فقد حدق في فوهة سلاحه بذهول، وازداد ذهوله لما سمع خصمه يقول باستهزاء:

– "ألم أقل لك حضرة المفتش أنني محصن ضد الرصاص؟"
 – "كيف.. فعلتها؟!"

- "باستخدام أسلوب عتيق لكنه خلاق! علمني إياه صديق قديم ومحارب رائع! أسلوب يدعونه بالتنويم المغناطيسي، عن طريقه قمت بتنويمك والحصول على كافة المعلومات الأمنية اللازمة لاختراق المتحف وسرقة الماسة، ثم تركت لك هدية بسيطة أقرب للدعابة، فقد استبدلت طلقات مسدسك بأخرى.. فشنك!"

سقط المسدس من يد (جورشار)، وبنبرة راجفة هتف:

- "رجالي في طريقهم إلى هنا، فكيف تزمع الهرب؟"

فغر فمه مصعوقا عندما نزع (ماريوس) معطفه، فقد تمكن من تمييز تلك الحقيبة التي علقها على ظهره.. كانت حقيبة مظلي "باراشوت"!

صرخ متقدما خطوة للأمام:

- "لن يكون بإمكانك الاختباء مني يا (ماريوس).. ليس في هذا العالم!" التفت (ماريوس) إليه ببطء قبيل قوله بوجوم: - "معك حق.. لقد شاهدت العالم.. وهو غير جميل!" - "لن تفلت مني يا (ماريوس).. أقسم على ذلك!"

وثب (ماريوس) على الحاجز الحجري، وملاً صدره بالهواء البارد مواجها العالم، قبيل معاودته الالتفات لجور شار قائلا باعتداد: - "اسمي هو ليس (ماريوس) حضرة المفتش!"

ووثب بلا تردد..

ركض (جورشار) وأطل بوجهه باحثا عن أي أثر له، فلم يجد.. لقد اختفى كالشبح!

تهدلت أكتافه دلالة الاستسلام، ثم تنبه لتلك البطاقة الملقاة أرضا.. التقطها، ورفعها إلى ناظريه، فوجدها تقول بخطٍ أنيق:

Arsene Lupin

وعلى ظهر البطاقة، وجد رسمًا يُمَثِل سنورًا يلوك بين أنيابه فأرًا!

\*\*\*\*

#### المكان: الولايات المتحدة الأمريكية

الزمان: عام 2011م

استيقظت (حنين)..

فتحت بصرها ببطء وتمهل، ورمشت عدة مرات حتى تتضح الصورة أكثر..

كانت غرفة النوم جديرة بالأميرات! سريرها كان وثيرًا لأقصى حـد، وعندمـا أزاحـت المـلاءة الحريرية عـن قدها، وجدت نفسـها مرتدية قميص نوم أنثوي بالغ النعومة..

وعلى كرسي قبالة السرير، كانت تلك المرأة الحسناء متدثرة بلحاف قطني، ومستغرقة في نوم عميق!

تذكرت الحمى، وسهر والدتها بجوارها طيلة أسبوع بأكمله.. لكن..

شعور غامض اعتراها، كما لو كانت تقابلها للمرة الأولى في حياتها، شيء أقرب إلى ظاهرة «جامي فو» الشهيرة والمؤرقة..

باب الشرفة مفتوح، والتيار البارد يؤرجح الستائر الشفافة، فهبطت من على سريرها مرتجفة، وسارت بخطوات.. رشيقة! هنا توقفت..

تأملت ساقها شاعرة بحيرة هائلة..

لماذا تشعر أن تلك الساق لم تكن سليمة كما تراها الآن؟

كما لو كانت قد عاشت حياة أخرى امتلكت خلالها ساقا.. عرجاء!

هـذا مسـتحيل، فتناسـخ الأرواح ليـس سـوى هـراء! لابـد وأن لشعورها سبب آخر..

نظرت إلى حيث تنام والدتها، فانتابتها مشاعر حانية كما لو كانت مشتاقة لها.. بل هـي كذلك بالفعل، وكأنها لم ترهـا منذ زمن طويل للغاية!

أرادت أن توقظها كي ترتمي في أحضانها، لكنها آثرت ألا تفعل، فما تذكره أن المسكينة لم تهدأ أو تظفر بقسط وافر من الراحة، مذ أصابتها حمى المرض..

هكذا، سارت على أطراف أصابعها قاصدة الشرفة..

رمقت بشرود تلك المساحات الشاسعة والمخضرة من المزرعة، ثم تأملت جدران الفيلا التي تقطنها مع والديها بحيرة..

أحقا هي هنا؟ معهما؟ هي كذلك منذ ولادتها، وحتى تخرجها من معهد الفنون الجميلة، تعيش حياة هانئة، مع والدين محبين..

لكن ذلك الشعور الغامض بأنها تحلم لا يزال يراودها..

رفعت ببصرها إلى السماء حيث اكتمل القمر ليستحيل بدرًا خلابا..

وأوثقت بساعديها أمام صدرها مرتجفة.. صورة مقوضة وغامضة ملأت كيانها وشغلت تفكيرها.. وحكاية أقرب للأساطير سيطرت على تفكيرها بغتة..

كانت الصورة التي رسمتها مخيلتها لشاب هزيل غامض، ينتعل حذاءً أسود رياضيا من دون جوارب، الحذاء بدا كبير المقاس على قدميه، قميصه حليبي ومعطفه رمادي، ووجهه ذابل حزين كما لو أنه..

كما لو أنه لم يذق طعم النوم من قبل!

يضع يده اليمني دائما في جيب، بينما تتلاعب أصابع اليسرى بقداحة ذات غطاء يفتح ويقفل..

يفتح.. ويقفل..

\*\*\*\*\*

المصعد رقم الهائمون

المكان: مجهول.. الزمان: مجهول أيضا..

هواء الخريف البارد، ومرج واسع مترامي الأطراف، مظلل بالأشجار الكبيرة والمحتشدة بالأوراق الحمراء والصفراء الذابلة، وشمس أشرقت بخجل للتو، مداعبة بخيوطها الدافئة المتسللة وسط النسائم جسدًا ساكنا فوق العشب الندي، امتلاً يوما بالمشاعر الباردة كليل الصحراء..

الجسد مدثر بمعطف رمادي للمطر، في يده اليمنى المفتوحة قداحة فضية ذات زخرف عبارة عن تنين ناشر لجناحيه، وفي قدميه انتعل حذاءً أسود كبيرًا دونما جوارب..

كان ساكنا مهابة من القادم، من مدى قدرته في التغلب على الصعاب، من الحب والكره وكبت المشاعر وإظهارها..

شخصيات كثيرة قابلها في رحلته العجيبة عبر العوالم، لديها دوافع عجيبة في ذواتها، تشعر أن كل قسماتها تنطق بأحاسيسها ومشاعرها الحقيقية وإن تضاربت الأفاعيل، تشاهد آلامها مطرزة

على الوجوه والأجساد بعد أن أعياها ألم الحياة، تشعر أنها تجلد ذواتها في كل لحظة كأنها أرواح هائمة..

تلـك مأسـاة بـدأ التفكر بها منـذ بداية تلـك الرحلـة المذهلة عبر العوالم، وحتى انتهائها بعد أن أعاد تفاصيل حياته بمجملها..

الاستسلام الهانيء للاشيء، حيث مصير غامض أحاط به إحاطة السوار بالمعصم، لكنه مرتخ هاديء..

لن يرحل وحده، لا شيء سيخيفه طالما هنالك يد رقيقة تمكن من إمساكها بطمأنينة يوما قبيل رحيله الصاخب..

\*\*\*\*

المصعد رقم الهائمون

وهنا، تعالى غطيطه!

أراح وجهـه للناحية الأخرى، فلاذ بظل الشـجر بعيدًا عن خيوط الشمس المؤلمة..

كانت عيناه مطبقتين، بدا في حال يرثى لها كمن.. كمن لم يذق طعم النوم! لكن بسمة هانئة اعتلت ثغره الجاف والمفغور قليلا.. إذ لديه الوقت – كل الوقت – كي يظفر أخيرًا بنوم طويل وهنيء.. E-Type : Do You Always Have to be Alone

استيقظتُ لصوت رعدٍ آتٍ من بعيد ..

متعجبا لماذا..

هذا السر الذي في قلبك..لِمَ لا تدعني أشاركك أفكارك؟ شيء غريب ما يحدث..لربما شيء مررت به.. لذا الحزن غالبا في عينيك..

لا أعرف ما العمل؟ لا أعرف ما ال ...

أيجب دائما أن تكون لوحدك؟ فقط مع نفسك؟ فقط لوحدك؟ لِمَ لا تسمح لي بالدخول؟

أيجب عليك دائما أن ترحل بعيدًا؟ بعيدًا.. بعيدًا للغاية؟ لِمَ لا تستطيع البقاء؟

في ملجأ حيث لا يسمح لأحد بالدخول.. في مكان ما في الشمال.. حيث لا أيادٍ للمساعدة ستبلغك.. في أرض صحرائك الصامتة.. كربان سفينة شبحية سِلمية.. في روح فخورة وبلا مشاعر.. كيف لي أن أساعدك؟ لا أعرف ما العمل؟ لا أعرف ما ال..

> أيجب دائما أن تكون لوحدك؟ فقط مع نفسك؟ فقط لوحدك؟ لِمَ لا تسمح لي بالدخول؟

This PDF document was edited with Icecream PDF Editor. Upgrade to PRO to remove watermark.

## صدر للكاتب وائل رداد:

رواية: «سأعطيك الحلوى شرط أن تموت»: شركة المطبوعات للنشر والتوزيع – لبنان رواية: «موت سريري»: دار أكتب – مصر ط1 / منشورات ضفاف – لبنان ط2 رواية: «مذكرات الجرذان الغريقة»: ممدوح عدوان – سوريا رواية: «سيمفونية وادي الظلال»: سندباد للإعلام والنشر – مصر ط1 / مداد للنشر – الإمارات ط2 رواية: «جنازة الملائكة»: دار رواية – السعودية ط1 / دار سما – الكويت ط2 رواية: «أمير وألف عدو»: دار اليمام – الكويت

> «سيناريو الظلام: أمير الكوابيس» «سيناريو الظلام2 المحقق السري» «سيناريو الظلام3 وسم الدم»

ترجمات: «القصص المنسية» «سجين الجحيم» - كلايف باركر دار سما - الكويت / دار أكتب - مصر

This PDF document was edited with **Icecream PDF Editor**. **Upgrade to PRO** to remove watermark.

«كريبي باستاز: أساطير الانترنت المرعبة»: دار اليمام – الكويت «قصص في طي النسيان»: نوفا بلس – الكويت

بلاتينيوم بوك - الكويت / سما للنشر - مصر

E Mail: waelnovel@gmail.com

This PDF document was edited with **Icecream PDF Editor**. **Upgrade to PRO** to remove watermark.

#### المصعد رقم ۷ «الجزء الثالث»

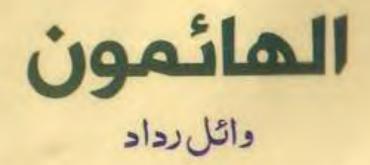

هل بإمكانك المحافظة على هويتك الحقيقية وسط عشرات الهويات المختلفة وعشرات العوالم الأخرى؟

هل بإمكانك استعادة ذاكرتك إذا ما فقدتها وسط بيئة مقبضة لا تمت لك بصلة؟

هل بإمكانك الثقة عن حولك رغم الظروف التي تأمرك أمرًا بألا تفعل؟ هل بإمكانك استعادة حبك المفقود حتى وأنت على شفير الهلاك؟